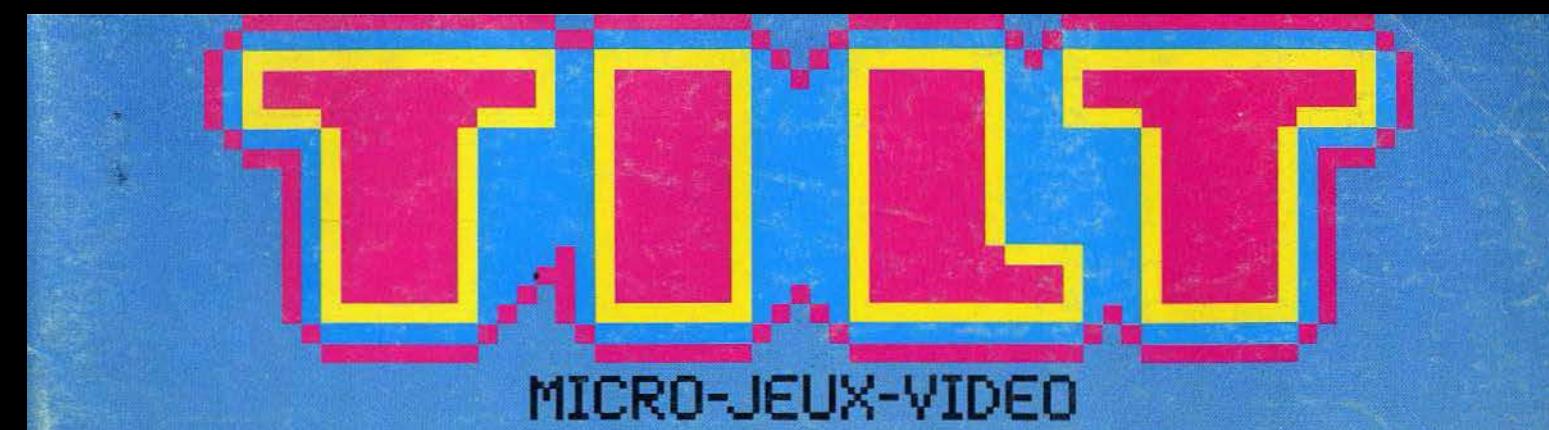

œ.

 $\alpha$ 

ο

SCRAMBLE! **ERTE ROUGE AULATEURS DE VOL** 

REKA  $\overline{4}$ **COUP DE POUCE** 

**SUPER CONCOURS<br>GAGNEZ L'AMERIQUE** 

EXCLUSE **COMMODORE** Elloop t  $\begin{array}{c} \hline \end{array}$ 

(M 3085-20-17,50 F) MENSUEL AVENUE SALE S.CANADA 35 CANADIENS MAROC 2014 ESPAGNE 375 PTAS

 $\mathbf{v}$ 

MICRO JEUX 2, rue des Italiens, 75009 Paris Tél. : (1) 824.46.2 1 Rédacteur en chef Jean-Michel Blottière Secrétaire de rédaction Francine Goudord Rédaction Véronique Chorreyron Patrice Desmedt Ont collaboré à ce numéro Olivier Alexis Bernadette Colson Guy Delcourt Jacques Horbonn Olivier Hautefeuille Jean-Michel Navarre **Strombringer** Jérôme Tesseyre Directeur artistique Jean-Pierre Aldebert **Maquette** Christine Gaurdal Gérard Lavoir **Michel Longuet** Pascale Millet Secrétariat Sylvie Lefebvre Direction technique Guy Cuypers Jean-Jock Vallet Relations extérieures Françoise Serre-Loutreuil Publicité Régimax 1, rue Taitbout 75009 Paris Tél.: (1) 824.46.21 Directrice de Io publicité Fabienne Dexi :our Chef de la publicité Morine Viguie Assistante **Brigitte Aupecle** Administration - Ventes 2, rue des Italiens, 75009 Paris. Tél. : ( 1) 824.46.21. Direction des ventes Jean-Poul Biron Ventes Michel Vincent 16.06.321 .331, téléphone vert gratuit 24/24. Abonnements 101, rue Réaumur, 75002 Paris. Tél.: ( 1) 508.94.53 Bernadette Sermoge Fronce (T.T.C. 4 %) 6 numéros: 95 F. 1 on ( 10 numlfferos) : 145 F. 2 ans (20 numéros) : 290 F. Etranger : 6 numéros : 125 F. 1 on (10 numéros) : 195 F. 2 ans (20 numéros) : *'.390* F. Les règlements doivent être effectués par chèque bancaire, mandat ou virement postal (3 volets) • C.C.P.: 1890019Z. N° ISSN: 0753-6968. Tilt-micro-jeux » est un mensuel édité par EDITIONS MONDIALES S.A. ou capital de 10 000 000 F. R. C.S. Paris B 320 508 799. Président directeur général Antoine de Clermont-Tonnerre

Directeur délégué Jean-Pierre Roger

• Administration du journal : 2, rue des Italiens, 75440 Paris Cedex 09.

Lo reproduction, même partielle, de tous les articles parus dons Io publication {copyright Electronic Gomes et Tilt) est interdite, les informations rédactionnelles publiées dons« Tilt-Jeux électroniques »sont libres de toute publicité.

**Couverture** Imoges de synthèse SOGITEC Dossier {p. 60 à 74) Simulateur de vol et visuolisotion en images de synthèse SOGITEC

## **Nº 20 - AVRIL 1985**

**RANDA** 

#### **MAGAZINE**

**Tilt Joumal** - L'actualité de la micro informatique ludique. Nouveautés, indiscrétions, entretien avec le créateur vedette d' Activision, une page « spécial ATARI 2600 » et... le portrait du créateur du mois. p. 8

#### **NOUVEAU**

**Tubes** - Cassettes, cartouches et disquettes. Les spécialistes de Tilt vous proposent leur sélection des meilleurs logiciels du mois. p. 24

**Coup d'ceil** - Un rapide tour d'horizon des derniers logiciels. p. 48

**Banc d'essai** - Le Sinclair QL a déjà fait couler beaucoup d'encre. Tilt fait le point. A l'assaut d'un créneau difficile<br>Einstein entre en lice. p. 55 Einstein entre en lice.

#### **CRÉER**

**Sésame** - Quatre listings, quatre ordinateurs (Amstrad, Oric 1/Atmos, Commodore 64, ZX 81 16 Ko) et nos jaquettes p. 1

#### **CHOC**

**Dossier** - Pilotes d'essai, pilotes de chasse et de combat, à vos joysticks... Les meilleurs simulateurs de vol sont proposés à votre verdict. p. 60

### **EXCLUSIF**

**Rôles** - Questron : tous les possesseurs d' Apple vont affronter ce nouveau programme, plein de mystères.

- Eureka : vous voulez gagner 250 000 francs? Tilt vous donne un coup de pouce...

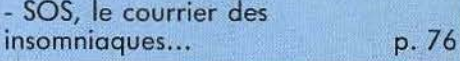

**Ludic** - Spy vs Spy. Aventure, action, stratégie, les tactiques et les techniques sont multiples dans cette<br>guerre d'espions. guerre d'espions.

**Service compris** - I Robot et Major Havoc vous promettent de sérieuses<br>émotions. émotions.

**Carte postale** - Electric Dreams c'est le printemps ! Même un ordinateur peut tomber amoureux. Tilt vous dévoile, en avant première, le scénario du film.

#### **CONTACT**

**Cher Tilt** - Le courrier des<br>lecteurs.

p. 102

**Petites annonces** - Achats, ventes, clubs, échanges... p. IX

Ce numéro comporte *un* encart-qbonnement non folioté entre les pages 18-21 et 84-87 et un encart folioté de 1 à XVI, au centre du journol.

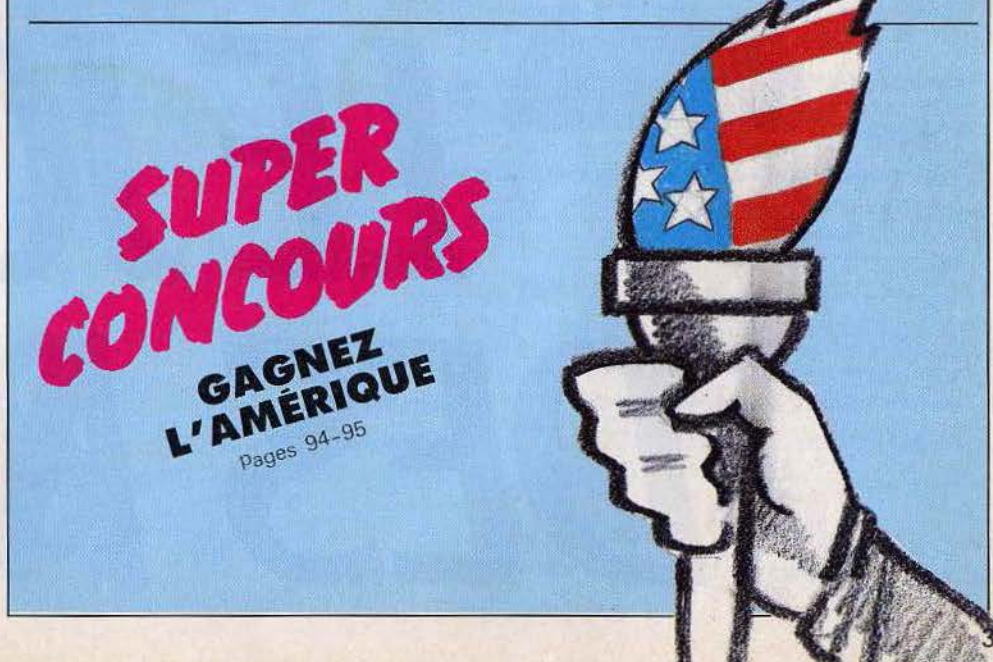

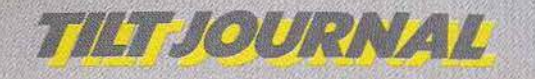

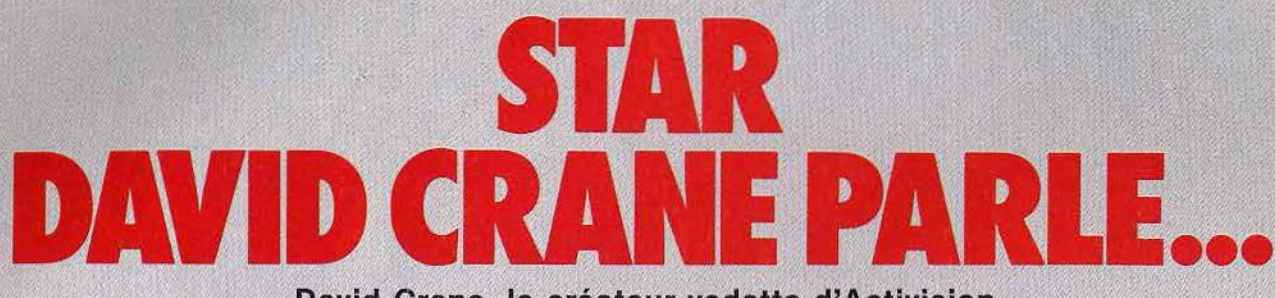

**David Crane,, fe** cr~ateor **vedette d' Activision,** . :. ,. ~· . l'homme qui « pèse » à lui seul six millions de jeux vendus dans le monde, **a accordé à Tilt im long entretien lors de son récent** . :. « ·,-./'' · **passage à Paris. Il dit tout sur sa manière de travailler, les jeux et la micro.** 

*Corn ment êtes-vous devenu créateur de jeux-vidéo ?* 

- J'ai commencé à créer des jeux très jeune. Dès l'âge de huit ans, quand la règle d'un jeu ne me plaisait pas, je la changeais. Puis j'ai fabriqué des jeux mécaniques, comme des flippers. Le passage à la vidéo était logique. *Votre itinéraire est donc inverse à celui de beaucoup de créateurs, qui sont venus au jeu par l'informatique.* 

Non, pas vraiment. Car professionnellement, j'étais ingénieur informaticien, je créais des ordinateurs, avant de commencer à m'en servir. J'ai donc sùivi les deux voies.

*Quel fut votre première création ?*  « Dragster », puis « Fishing derby ».

*Depuis la liste s'est allongée. Quel est voire rythme* de *création?* 

- Il faut compter environ huit mois pour mettre au point un jeu, mais certains logiciels demandent plus de temps, d'autres moins. Je suis co-fondateur d' Activision, mais aussi employé par Activision. Je conçois des jeux comme celà vient, quand j'ai des idées intéressantes. Pour << Ghostbusters », cela s'est passé un peu différemment. Je travaillais depuis plusieurs mois sur un jeu qui n'avait pas encore de scénario. Puis on est venu à l'idée de

« Ghostbusters », et il s'est trouvé que mon projet correspondait bien au scénario.

*Cela va-t-il devenir une pratique courante dé sortir un jeu en même temps qu'un film à succès?* 

- Nous allons toujours voir les grands films, les films d'aventure, et nous les regardons avec beaucoup d'attention. Si vraiment un film nous plait beaucoup, nous pouvons en tirer un jeu. Mais ce n'est pas systématique. « Ghostbusters » est le premier film que nous adaptons. Il est possible que ce soit le dernier. Pour que nous décidions une adaptation, il faut vraiment que le scénario s'y prête et que le résultat soit très bon.

*Et en ce moment, sur quel projet travaillez-vous?* 

Personnellèment, je ne suis sur aucun développement. Mais je donne un coup de main à de jeunes programmeurs. La manière de travailler évolue. Mon premier jeu, « Dragster », faisait 2 K. « Ghostbusters » en fait 48. Pour mener à bien un projet d'une telle complexité, en un an ou moins, il faut plusieurs personnes. Un jeu maintenant, c'est comme un füm. 11 y a un directeur, un producteur, un scénariste, un responsable des effets spéciaux, un graphiste, etc.

*En France, il se crée de petites sociétés de logiciels, avec seulement quelques personnes. Comment cela se passe+il aux Etats-Unis?* 

- C'est devenu beaucoup plus difficile maintenant aux Etats-Unis. Ce n'est plus comme il y a quelques années, lorsqu' Activision s'est créée. Les sociétés ont besoin de beaucoup d'argent pour investir.

*Quel avenir voyez-vous au jeu?*  - L'avenir appartient aux logiciels de type « Ghostbusters », avec une part d'action, une part d'aventure, une part de gestion, mais également aux logiciels de loisirs, qui ne sont pas des jeux à proprement parler. Par exemple le « Designer pencil », le « Music studio ».

*Comment un créateur parvient-il à se renouveler, à trouver des idées neuves?* 

- Je suis moi-même un joueur de jeux vidéo. Quand je suis lassé d'un jeu d'action, je crée un jeu d'un autre genre. Le jeu que je crée aujourd'hui, c'est le jeu de l'année prochaine. J'invente de nouveaux jeux, parce que je suis las des anciens.

*Que pensez-vous du marché de la micro-informatique. Croyez-vous*   $aux M.S.X.$ ?  $-$  Je ne peux pas dire grand-

·chose au sujet des M.S.X., car ils

 $r \leq 3$ 

 $\sim$ 

 $A^*A^*A^*$ 

*rr<::f!J* 

sont pratiquement inexistants aux Etats-Unis. Ils étaient bien présentés au salon de Las Vegas, mais leur stand n'était pas très important, et n'a pas remporté de succès. Je crois que les M.S.X. arrivent trop tard.

*Quelle est votre ordinateur préféré?* 

Celui de l'année prochaine. *Et pensez-vous que les nouveaux ordinateursA1ari ST* el *Commo*dore 128 vont vraiment entrer *massivement dans les foyers? Allez-vous créer. des logiciels pour eux?* 

- Si ces ordinateurs entrent dans les foyers, nous créeront des jeux pour eux. Nous avons des logiciels pour tous les types d'ordinateurs couramment utilisés par les familles. Atari a de bonnes chances de gagner son pari, grâce à son nouveau manager Jack Tramiel. Mais Commodore a également de bonnes chances.

*L'importance des tailles mémoire permettra-t-elle la naissance de logiciels plus sophistiqués ?* 

Les logiciels seront de plus en plus sophistiqués, parce que les machines seront de plus en plus sophistiquées. Mais le plus important pour un créateur de jeux, c'est de toujours se rappeler qu'un jeu complexe n'est pas forcément un bon jeu. Si un jeu pos-

sède un mode d'emploi très épais, il sera assurément complexe. Cela signifie-t-il qu'il sera de qualité? Le meilleur des jeux est celui dont la régie est très simple à apprendre, et qui demande beaucoup de temps avant d'être maîtrisé. Prenez par exemple les échecs. On apprend en quelques minutes le déplacement des pièces, mais il .faut une vie entière pour maîtriser le jeu. Plus les ordinateurs se sophistiquent, et plus mon travail devient ardu. Car je dois réaliser de bons jeux sans pour autant qu'ifs deviennent complexes.

#### *Que pensez-vous du vidéo laser. A-t-il un avenir?*

- D'ici deux ou trois ans, les ordinateurs seront capables de générer des images d'aussi bonne qualité que celles d'un vidéodisque laser. L'avantage, en qualité graphique, de ce dernier n'en a donc plus pour longtemps. Personnellement, cela ne m'intéresse pas de créer des jeux pour disque laser, car les possibilités sont en réalité réduites. Quand vous orientez la manette de jeu à droite, l'ordinateur sélectionne une image, quand vous l'orientez à gauche, il en sélectionne une autre. En fait, c'est très simple. *Redoutez-vous la concurrence des Japonais?* 

Non. Chez Activision, nous produisons les meilleurs logiciels du monde. Et c'est la qualité des logiciels qui compte, et non pas des prix inférieurs, ou des prouesses techniques un peu vainès.

*Comment considérez-vous lè marché européen, car ici nous avons parfois l'impression d'être des laissés pour compte. Les nouveautés ne nous parviennent qu'avec beaucoup de retard.* 

Nous ne mettons sur le marché que des produits totalement terminés. Ensuite, pour régler les questions d'exportation, il faut compter quelques mois. Quant au marché européen de la microinformatique, il est très intéressant. Il est en avance par rapport à celui des Etats-Unis parce que chez nous les consoles de jeux

vidéo ont remporté un très vil succès pendant longtemps, ce qui a freiné l'essort de la microinformatique familiale. Aujourd'hui les consoles sont en train de mourir, et les micros démarrent, comme nous l'avions d'ailleurs prévu à Activision. En Europe, les jeux sur console et la microinformatique se sont développés en même temps, ce qui fait qu'aux Etats-Unis, nous regardons ce qui se passe en Europe, avec beaucoup d'intérêt. Le marché de la micro y préfigure le marché américain de demain... *En Europe, beaucoup de gens affirment exactement le*  $exactement$ *contraire!* 

- En Europe vous observez les Etats-Unis pour connaître les produits. Mais nous regardons l'Europe pour connaître le marché, voir comment les produits sont vendus, comment se passe le

## des jeux vidéo. Existe-t-elle

nir une industrie très importante. studio », intéressent<br>Elle est en constante progression in l'importe quel âge. Elle est en constante progression,  $\frac{1}{2}$   $\frac{1}{2}$   $\frac{1}{2}$   $\frac{1}{2}$   $\frac{1}{2}$   $\frac{1}{2}$   $\frac{1}{2}$   $\frac{1}{2}$   $\frac{1}{2}$   $\frac{1}{2}$   $\frac{1}{2}$   $\frac{1}{2}$   $\frac{1}{2}$   $\frac{1}{2}$   $\frac{1}{2}$   $\frac{1}{2}$   $\frac{1}{2}$   $\frac{1}{2}$   $\frac{1}{$ même si elle connaît quelques à- *Vous avez réalisé de nombreux*  coups. Mais la tendance à long<br>*lon »*, « *Ghostbusters »*. *Quelle* terme est indiscutable. En 1990 *Ion»*, « *Ghostbus* combien de gens auront un ordi-<br>
automa 2 Mais tout la monde de General de General de Jeux pour m'amunateur? Mais tout le monde. C'est un marché immense ! Et ser avec. Je représente une per-<br>C'est un marché immense ! Et sonne normale, je ne suis pas combien de gens utiliseront sonne normale, je ne suis pas<br>"quelqu'un d'étrange. Si le jeu me l'ordinateur pour leurs loisirs? quelqu'un d'étrange. Si le jeu me Pour la plupart, les loisirs seront plait, s'il plait également à més<br>le fonction principale de l'orgi collaborateurs, il plaira à beaula fonction principale de l'ordi-<br>notaura de la coup d'autres gens, de tous âges. nateur, et pour les autres, la coup d'autres gens, de tous ages.<br>cason de la voie denne des débou seconde. Je vois donc des débou-<br>des grands-parents ! Nous testons chés immenses dans le logiciel de des grands-parents ! Nous testons

### *Ne redoutez-vous pas une lassi-<br>tude de la part du public?*

télévision? La télévision est, — Personne d'extérieur n'a le comme les jeux sur micro, un loi- droit d'entrer là où nous dévelopsir utilisant l'électronique. Et pons les logiciels. Seuls les gens tif. Si je fais bien mon métier, les revanche nous souffrons beau-<br>gens ne se lasseront jamais de la coup du piratage des logiciels. Il gens ne se lasseront jamais de la

marketing. Ce sont deux choses micro. Et la micro touche tous les différentes.<br>
différentes.<br>
différentes.<br>
différentes.<br>
différentes.<br>
différentes.<br>
différentes. *On parle beaucoup d'une crise* les consoles. Mais aujourd'hui les *vraiment? i* jeu pur, comme par exemple le<br>*vraiment? \** Wesigner pencil » ou « le Music La micro-informatique va deve-<br>studio », intéressent les gens de

loisirs. Je suis très confiant en nous-mêmes les jeux. In y a pas l'avenir.<br>
l'avenir. un logiciel qui soit publié sans avoir reçu un accueil unanime<br>
Me redoutez-vous pas une lassi-

## *tude de la part du public?* Redoutez-vous *l'espionnage, le* - Les gens en ont-ils assez de la *vol de vos idées ?*<br> *télévision ?* La télévision est, - **Personne d'extérieur** n'a le

l'ordinateur est supérieur à la qui travaillent sur un projet le télévision, parce qu'il est interac- connaîssent. C'est suffisant. En

y a au moins autant de copies réalisées que de logiciels vendus. C'est un énorme manque à gagner. Et pour l'instant, il n'y a aucune protection efficace. Quand un nouveau moyen de protection apparaît, le lendemain apparaît le logiciel de copie correspondant. La seule solution serait d'éduquer le public. Faire comprendre aux gens que reco- pier une disquette, ce n'est pas innocent. Le public ne se rend pas compte que la mise au point d'un logiciel représente plusieurs mois de travail pour toute une équipe. Certains disent : « Baissez le prix de vente des logiciels, et vous découragerez le piratage. » Mais ceux-là ne se rendent pas compte de l'importance des investissements nécessaires pour la réalisation de jeux. La presse doit nous aider à le faire comprendre.

*Pour terminer, une question en dehors de l'informatique. Quels sont vos loisirs?* - Je joue au tennis, beaucoup. Et

comme j'ai une maison avec un grand jardin, je jardine. Mais en fait, jen'ai pas vraiment le choix !

> Propos recueillis par Patrick DESMEDT.

## THE JOURNAL

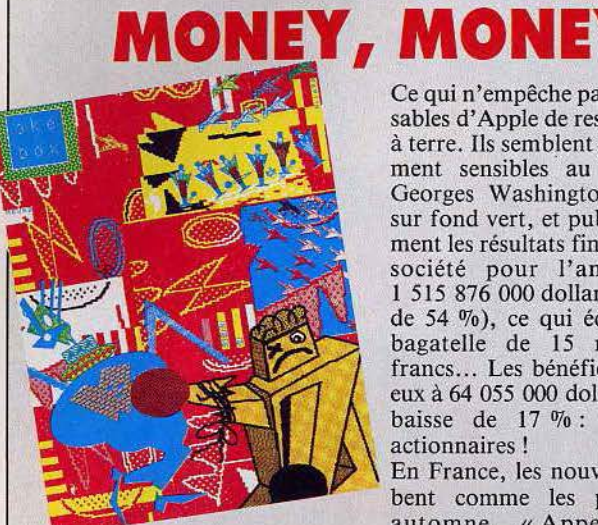

MacIntoch vient de souffler sa première bougie. Malgré les controverses dont il fait l'objet, le dernier né d'Apple a déjà la tête bien pleine, avec une mémoire d'éléphant (512 K au lieu de 128 pour les premiers modèles) et un nombre de logiciels en constante augmentation. Les jeux, encore fortement minoritaires, pointent le bout du joystick, c'est une bonne nouvelle. Et les artistes craquent de plus en plus pour *Mac*. Les compositions de Frédéric Voisin, Duru ou Philippe Gerbaud sont étonnantes.

Ce qui n'empêche pas les responsables d'Apple de rester très terre à terre. Ils semblent particulièrement sensibles au charme de Georges Washington reproduit sur fond vert, et publient crânement les résultats financiers de la société pour l'année 1984: 1 515 876 000 dollars (en hausse de 54 %), ce qui équivaut à la bagatelle de 15 millions de francs... Les bénéfices s'élèvent eux à 64 055 000 dollars, soit une baisse de 17 % : « pauvres » actionnaires!

En France, les nouveautés tombent comme les pommes en automne. «Appetalk», un réseau personnel de communications pour interconnecter les MacIntoch ; un écran plat à cristaux liquides pour le II c.  $13,8 \times 29$  cm, 4 centimètres d'épaisseur, 1,1 kg, 7 000 francs environ. L'écran le plus cher au kilo? « Laserwriter », une imprimante à laser haute résolution : 130 points par centimètre et une vitesse d'impression de 2 à 8 pages à la minute. «Apple Mouse » et « Apple Paint » enfin, pour offrir une souris à un II e ou un II c ainsi qu'un logiciel graphique (1 209 francs).

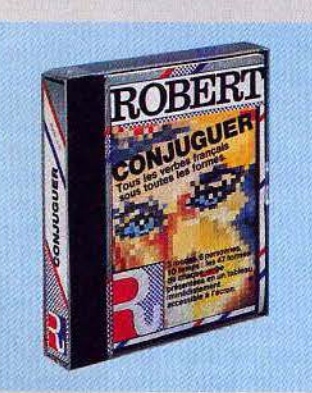

#### **OUE NOUS CONJUGASSIONS**

Tous les verbes français conjugués entièrement dans une cassette ! Le rêve pour tous ceux qui ont buté, un jour ou l'autre, sur un imparfait du subjonctif ou un futur antérieur d'un verbe irrégulier. « Conjuguer » a été réalisé par les dictionnaires Le Robert, et est distribué par Vifi-Nathan. Ce logiciel qui donne l'ensemble des conjugaisons, sous forme de tableaux, est disponible sur disquette pour *I.B.M. PC* et *Apple* IIe (295 francs) et sur cassette pour TO7/70 et MO 5.

#### **MUSIQUE**

Les logiciels d'aide à la création musicale sont très nombreux. Ceux d'initiation au solfège sont pratiquement inexistants. Technimusique, un magasin de musique et de micro-informatique, a remédié à ce manque. Il distribue des logiciels pour apprendre le solfège : apprentissage des notes sur la portée en clés de sol et de fa. connaissance des touches du clavier piano et des rythmes. Ce système d'enseignement est proposé pour neuf modèles de micros. Techni-musique, centre commercial «La Gantière», rue de la Fontaine-du-Bac, 63000 Clermont-Ferrand. Tél.: (73) 26.21.04.

#### **MAITRE DE DONJON**

Les jeux de rôle classiques constituent déjà un phénomène de société. Les jeux de rôle et d'aventure sur ordinateurs suivent les pas de leurs aînés. Le nombre de fans grandit sans cesse. Pour certains, rien n'est trop

difficile, et voilà que renaît le désir de jouer la partie du maître de donjon, celui-là même attribué à l'ordinateur. C'est aujourd'hui devenu réalisa-

ble grâce à « Adventure writer », qui permet aux non-spécialistes de programmer leurs propres jeux d'aventure.

Avec « Adventure writer », il est

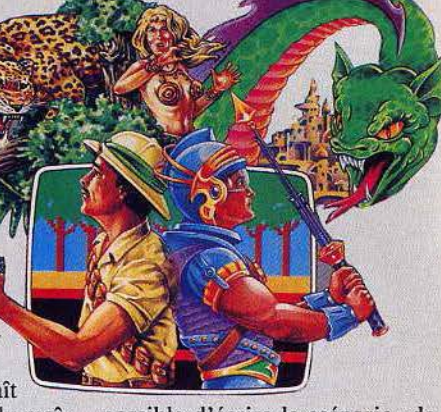

possible d'écrire le scénario, de définir les personnages, d'imaginer la topographie du pays, de placer ses dangers, avant de proposer à ses amis de s'engager dans des aventures absolument inédites.

Adventure writer, disquette pour Commodore 64.

#### **TAM-TAM SOFT**

· Greensoft, spécialiste de la vente par correspondance, adapte la formule « club » à la distribution de logiciels. L'inscription au club offre 10 % de réduction sur tous les titres, en contrepartie d'un engagement d'achat d'un logiciel par trimestre, et permet de profiter de promotions exceptionnelles, de cadeaux de bienvenue et de parrainage. Renseignements: Greensoft B.P. 143 MC 98003 Monaco Cedex. Tél. (93) 30.34.59, ou dans les boutiques Greenshop, à Monaco, Nice, Lyon, Annecy.

· Sivea propose toujours un choix important de jeux d'aventure et wargames pour Apple II, avec les dernières nouveautés en provenance des Etats-Unis. Sivea, boulevard des Batignoles, Paris (8<sup>e</sup>). Tél. (1) 522.70.66.

• Coconut est revenu les valises pleines du LET, le salon jeux et micro de Londres. Quelques titres : pour Commodore 64, « Castle of terror » (Melbourne house), jeu d'aventure à l'excellent graphisme « Impossible mission » (Epyx) en cassette, « Lord of Midnight », « Spiderman ». Les jeux d'aventure s'adaptent pour l'Amstrad, avec par exemple « la saga d'Erik le Viking ». Et pour Spectrum, les dernières nouveautés : « Alien VIII » et l'adaptation de « Raid over Moscow ». 13, boulevard Voltaire (2<sup>e</sup>). Tél.: (1) 355.63.00.

· Electron, le vankee branché, sort son chapeau melon pour importer également les logiciels « made in U.K. », dont les prix se moquent bien des envolées du dollar. Et les bords de la Tamise ne manquent pas de super-logiciels. Mais Electron, c'est également le Yamaha M.S.X. et son synthétiseur. Il vaut le déplacement, pour en prendre plein les oreilles, dans des décors d'enfer à faire s'éclater le plus placide des british ! 117, avenue de Villiers, Paris (17<sup>e</sup>). Tél.: 766.11.77 et 163, avenue du Maine, Paris (14<sup>e</sup>). Tél.: 541.41.63.

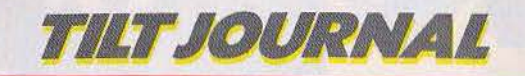

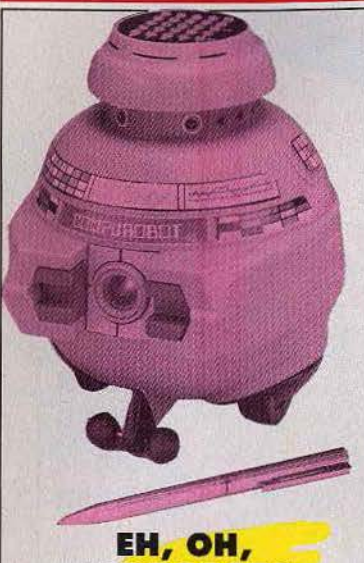

**LES ROBOTS** 

Les robots attaquent ! Rassurezvous, il ne s'agit pas d'un nouvel épisode de «La Guerre des mondes», mais d'une invasion toute pacifique. Lansay présente *Compurobot,* un mini-robot programmable qui comporte 48 fonctions différentes. Son prix : 450 francs. Compurobot, Lansay, 149, boulevard Voltaire, 92600 Asnières. Tél. : (1) 733.80.80.

#### **PLUS RAPIDE QUE MOI...**

Le lecteur de disquettes du *Commodore 64* est doublement célèbre : il est lent et cher. Il était pourtant indispensable pour tous ceux qui ne supportent pas les trop longues minutes de chargement du lecteur-enregistreur de cassettes. Une troisième voie est désormais possible : le microdrive. Le « Quick data drive» contenant une bande sans fin de 16, 32, 64 ou 128 K. Le chargement d'un programme avec ce système est environ deux fois plus rapide qu'avec le lecteur de disquettes habituel.

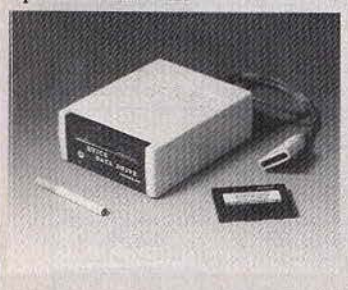

Le QOS (Quick data Operating System), système d'exploitation correspondant au DOS pour une disquette, se charge et prend la place de la routine magnétocassette. Les instructions sont habituelles. Le « Quick data drive » se branche à la place de magnétocassette au standard Commodore. li est vendu environ 1000 francs, et le prix des cartouches varie entre *50* et 80 francs selon la capacité. Distribué par Eureka informatique, 39, Victor-Massé, 75009 Paris.

#### **SUR ORBITE**

Matra cherche 500 Français à lancer sur orbite. En clair, la célèbre société lance un concours de création de logiciels sur les ordinateurs Alice. Les auteurs ont jusqu'au 31 août pour peaufiner leur programme de jeu, gestion, langage, éducation ou «divers», qu'ils devront remettre enregistré sur les deux faces d'une cassette accompagnée d'un listing et des instructions d'emploi. Le concours est ouvert aux particuliers, aux clubs et aux lycées. Trois prix seront décernés dans chaque catégorie (Alice d'or, d'argent et de bronze) dotés de 50 000, 40 000 et 30 000 francs. Alléchant, n'est-ce pas?

Pour tout renseignement, téléphoner au (1) 204.25.25.

Mais Matra n'attend pas les résultats de ce concours pour publier des logiciels performants : l'incrustation vidéo pour !'Alice 90 (350 francs), les langages *Forth* et *Logo* (900 francs), un traitement de texte « T extra» (l95 francs), un calque « Easycalc », un gestionnaire de fichier « Easyfile »et un traitement graphique « Easygraph » (190 et 180 francs).

#### **LASER, LE MAGAZINE QUI RAYONNE**

*Laser,* le magazine de l'électronique, se prépare à sortir son numéro 9. Bimestriel, *Laser* est destiné à tous ceux dont le cœur balance entre la microinformatique, le son et la vidéo, et s'applique à se maintenir à la pointe de l'information dans ces domaines en mutation constante.

#### **ATARI NEWS**

Atari-fans, vous êtes comblés. *L'Atarien* grossit, jusqu'à peser le double de son ancien poids 1 Il contient aujourd'hui 48 pages et paraît toujours tous les deux mois. Les possesseurs d'ordinateurs de la série *XL* sont devenus

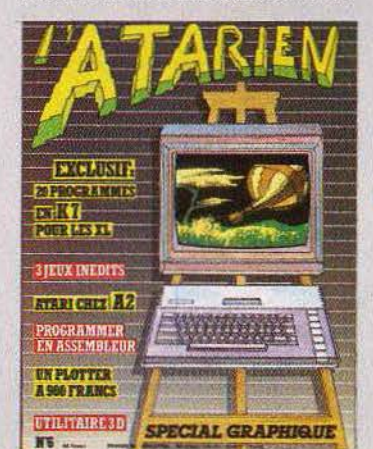

très nombreux. Pour eux, *l'Ata*rien propose dans chaque numéro un cahier de programmes, avec des listings de différents niveaux de difficultés.

#### **RÉSULTATS DU CONCOURS**

Après des tests impitoyables, le jury du grand concours Tilt-Pluto a rendu son verdict. Le premier prix revient à Roger Périe, de Saône, pour son jeu Hyperion. Le thème est classi-

que, mais la réalisation est sans défaut, preuve d'une véritable maîtrise du langage machine. Le graphisme et la musique sont excellents, dignes d'une réalisation professionnelle. Et le joueur retrouve son âme de héros pour défendre la Terre des envahisseurs. Roger Périe gagne un ordinateur Sinclair QL équipé de deux micro-drives.

Le deuxième prix revient à Laurent Philippot, de Lyon, pour son jeu Farmer's day sur Oric/Atmos. Le travail à la ferme est semé d'embûches! Le graphisme est très bon, le bruitage excellent, mais le point fort de ce logiciel reste le plaisir de jouer.

Le troisième prix est attribué à Jean-Claude Dauxert, de Saint-Rémy, pour Hold-up, sur Spectrum. La ville ne manque pas de banques. Que de « casses» en perspective, à condition d'échapper à la police et à ses chiens. Jeu en plusieurs tableaux, Hold-up possède un scénario original et un excellent graphisme.

Les trois gagnants verront leurs logiciels commercialisés. Et encore bravo !

Pas de meilleur score du mois, par manque de records battus, Tiliiens, réveillez-vous ! Pulvérisez les scores et écrivez-nous.

A Micro-expo, du 16 au 19 février dernier, le stand Atari était parmi les plus importants et les plus visités. Motif: un concours de dessin - avec l'aide de la tablette tactile - ouvert aux 6-20 ans. Il a été remporté par Farid Tabelsi, 14 ans, habitant dans le vingtième arrondissement de Paris. Il gagne un ordinateur *A tari 800 XL* et son lecteur de cassettes. Aux deuxième et troisième places on trouve Xavier Tormes de Paris et Jerôme Duvallet de Mantes-la-Jolie.

#### **AUX ABRIS**

Ça và brader ! La boutique Micro-vidéo casse les prix sur la pour l'Atari 2600 et pour la console *C.B.S. Colecovision,* à l'occasion d'une nouvelle orientation de ses activités.

Attention aux nouveaux horaires : de mardi au vendredi de 13 h à 19 betlesamedi de 10 bà 13 h et de 14 b 30 à 19 h. Microvidéo, 8, rue de Valenciennes, 75010 Paris.

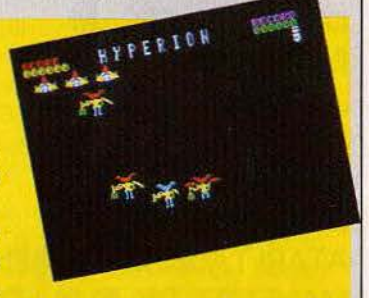

## **TILT JOURNAt.**

## **CRAQUEZ!**

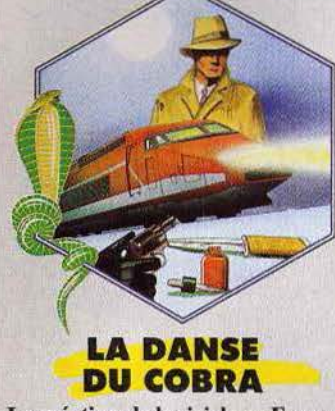

La création de logiciels en France n'arrête pas de bouillonner. Une nouvelle société vient de naître, Cobra soft, filiale d' A.R.G. informatique, créée elle-même en avril de l'année dernière. Son catalogue contient déjà une trentaine de titres, particulièrement sur *Oric/Atmos*, *Thomson*, *M.S.X.* et *Amstrad.* On notera un flipper très élaboré, un wargame « 1815 » et un jeu d'aventure « Meurtre à grande vitesse ».

#### Cobra soft, A.R.G. informatique, *5,* avenue Monnot, 71100 Châlon-sur-Saône.

#### **UTILIT'ËRE**

Ere informatique continue à concevoir et distribuer, parallèlement à des logiciels de jeu, des utilitaires. Parmi les derniers en date, on citera « Tablo 5 » pour *MO 5*, qui offre, d'une part un programme pour l'établissement de feuilles de calcul, d'autre part un programme graphique intégré qui visualise, sous forme de courbes, d'histogrammes et de camemberts, tous les chiffres obtenus ; « Master paint », aide à la création graphique pour *Oric/ Atmos;* «Vox», est un synthétiseur vocal pour *MO 5;*  « Graphix 81 »améliore les possibilités graphiques du *ZX 81* et « Hades » est un utilitaire d'aide à la programmation comprenant un assembleur, un désassembleur, un sourceur, un moniteur et un débugger (pour *Oriel Atmos).* 

#### **STRATOS, LA BONNE GLISSE POUR ORIC?**

Stratos. Ce fut le nom de skis qui connurent leur heure de gloire. C'est aussi celui du tout dernier *Oric*, à qui l'on peut souhaiter une bonne place dans le slalom géant du marché de l'informatique. Esthétiquement, il ressemble à un *Almos* à qui on aurait ajouté une extension sur le dos. Le clavier reste le même. Coté performances, il offre évidemment un plus par rapport à son aîné (qui n'est, rappelons-le, qu'un *Oric 1* réhabiJlé), et s'aligne sur celles de ses principaux

concurrents. Bâti autour d'un micro-processeur *6502,* il dispose de 64 K de mémoire vive, et accepte tous les programmes écrits pour *l'Atmos.* Avant même sa naissance, le *Straios* possède donc une bibliothèque complète, mais sa puissance, plus importante, laisse espérer le développement d'une nouvelle gamme de logiciels spécifiques.

Le *Stratosdispose* de deux connecteurs de cartouches. Un pour le langage de programmation, l'autre pour une cartouche d'application. La machine sera vendue, avec la cartouche du Ba-<br>sic étendu, qui reprend toutes les commandes de *l'Atmos,* 

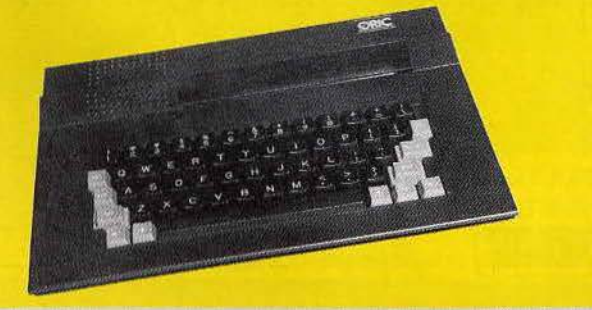

complétées par 31 nouvelles commandes. Ce système de car-<br>touches permettra par la suite d'utiliser facilement d'autres langages, comme « Logo» ou «Forth». La haute résolution demeure à 240 x 200 points, ce qui est loin de paraître exceptionnel. . Un bon point pour les joueurs : l'interface manette de jeu programmable (standard Atari) est intégrée, tout comme les interfa- ces lecteur de disquettes, modem, parallèle pour imprimante et RS 232. Dernier détail : une nou-<br>velle routine permettra une sauvegarde à 2 400 bauds avec une fia-<br>bilité accrue.

Le Stratos, avec un prix d'environ 3000 francs, vientàpointremplacer *l'Atmos,* vendu aujourd'hui 1500 francs en version péritel.

#### **LE CRÉATEUR DU MOIS: L'ÉQUIPE DE SPRITES**

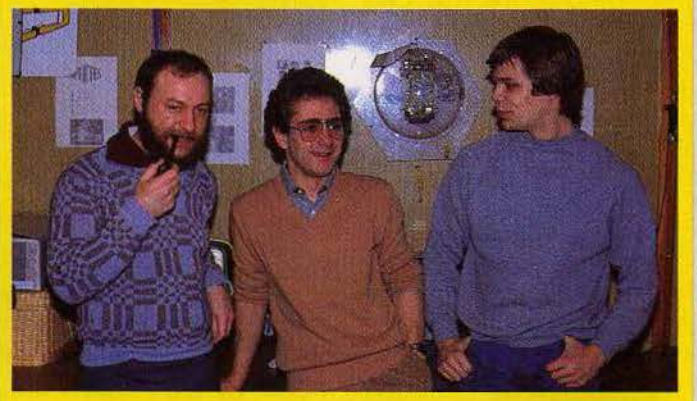

Sprites est l'une des plus jeunes et des plus dynamiques sociétés françaises de création de logiciels. Son noyau dur est constitué par une équipe de programmeurs qui se complètent les uns les autres. Les logiciels actuellement en préparation sont développés par plusieurs personnes. Eric Aschenberg, Pietro Pancina et Manuel Villard s'occupent de la programmation proprement dite. Olivier Waltispurger, dit «looping » est le musicien du groupe. Il compose à la demande un air pour une ambiance donnée, ou transcrit pour l'ordinateur un air que le concepteur de jeu a envie d'avoir comme accompagnement. Adriano Cimenti est le maître ès graphismes. Vieux routier de l'informatique, il a roulé sa bosse, du gros système au micro.

*«Le premier jeu réalisé en équipe a été« Demon de Keops* JJ, explique P. Pancino. *Et c'était,* à *sa sortie, notre meilleur*  **titre.** Depuis, il y a eu « Intérieurs » sur lequel ont travaillé *un scénariste, un programmeur et un dessinateur, et« Rolland Garros », qui a également été réalisé à plusieurs : un pour la musique, un pour les déplacements de la balle. Actuellement, nous développons « Amstroids », un jeu d'aventure et d'action, qui est élaboré parallèlement pour /'Amstrad et le Spectrum, en attendant les adaptations sur*  **Oric, Commodore 64 et M.S.X.** »

Le travail en commun est plus rapide et efficace. Il n'y a pas de manchots chez Sprites. *«Nous travaillons avec des gens qui n'ont pas peur de passer des nuits blanches s'il le faut! Certains ne peuvent se résoudre* à *se coucher tant qu'une routine ne tourne pas... »* 

L'équipe de joyeux lutins à moins de vingt-cinq ans en moyenne, mais ne manque ni d'audace ni de projets.

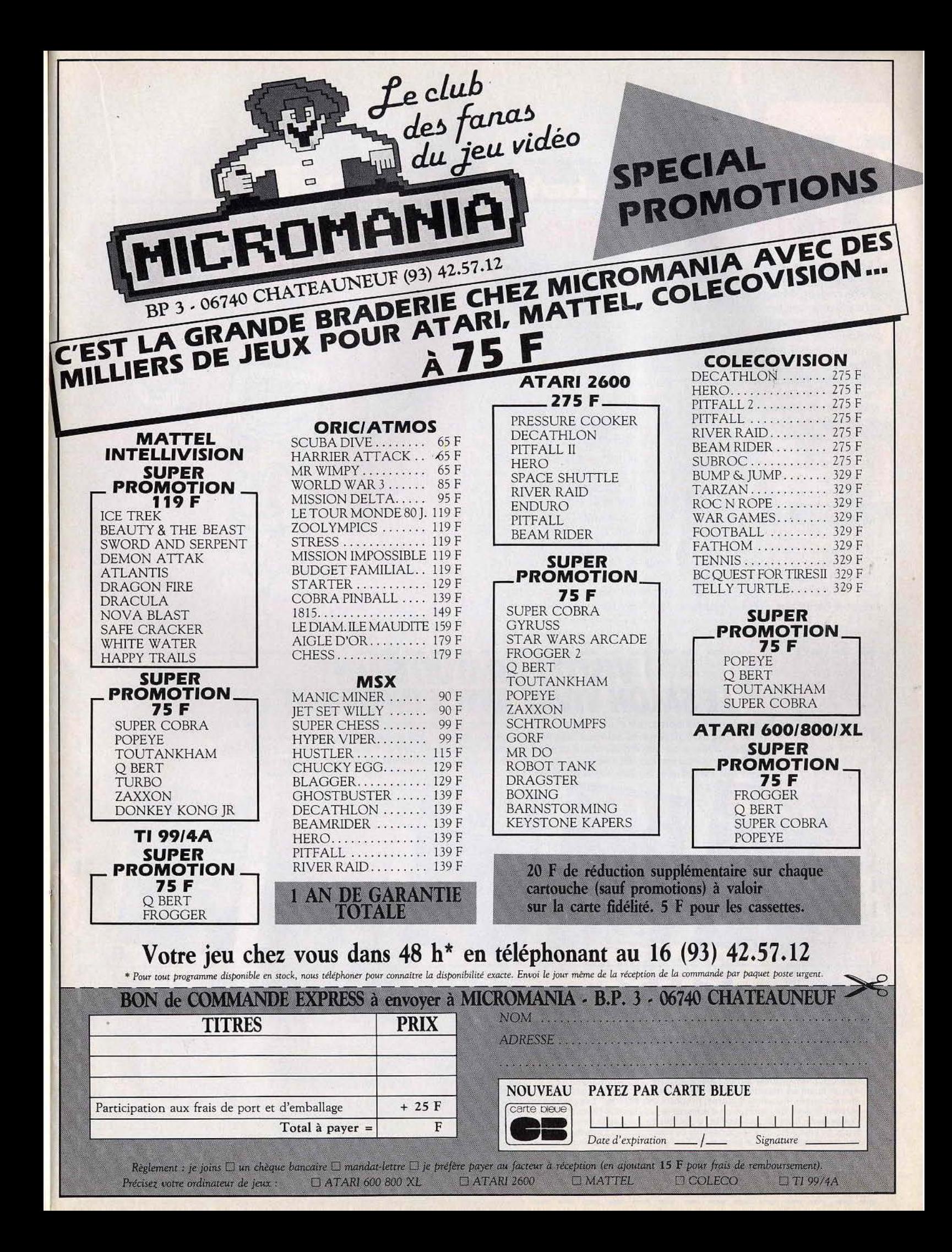

*TllT3JOURNAt,* 

## **VIVRE L'INFORMATIQUE**

Le printemps est arrivé ! Les bourgeons éclosent, la Foire de Paris revient. Malgré ses 81 ans, elle n'avoue aucune ride. Chaque année, elle accueille plus d'un million de visiteurs. Dernière création de la Foire, mais non la moindre, le salon « Vivre avec l'informatique». Les grands noms de la micro exposent leurs machines et invitent les visiteurs<br>à les tester. Car « vivre avec l'informatique » n'est pas une exposition comme les autres. Ici les stands sont vraiment ouverts au public. On peut essayer les ordinateurs, même si c'est la première fois que l'on se penche sur un clavier. Les animateurs sont là pour guider, conseiller, aider à franchir le premier pas vers l'informatique et pour montrer que cette nouvelle technique n'est pas un monstre, mais qu'elle s'insère harmonieusement dans la

présent règlement.

vie quotidienne. On citera, parmi les participants, les plus grands constructeurs, comme I.B.M., Thomson, Oric, Apple, les organismes que l'on pourrait appeler « relais » : la Fédération nationale Microtel, l'Agence pour l'informatique, le Centre mondial de l'informatique et sa plus jeune émanation, la fondation X 2000, qui va jouet un rôle important dans toute la France, les éditeurs et des distributeurs de iogiciels. Côté animation, il sera possible de faire imprimer à la minute son portrait informatisé sur un Tshirt, d'obtenir son horoscope ou de suivre des mini-cours d'initiation d'une demi-heure.

Foire de Paris, parc des expositions de la porte de Versailles, Paris (15°), du 27 avril au 8 mai, (de 10 à 19 h), nocturnes Gusqu'à 22 h) les 30 avril et 7 mai.

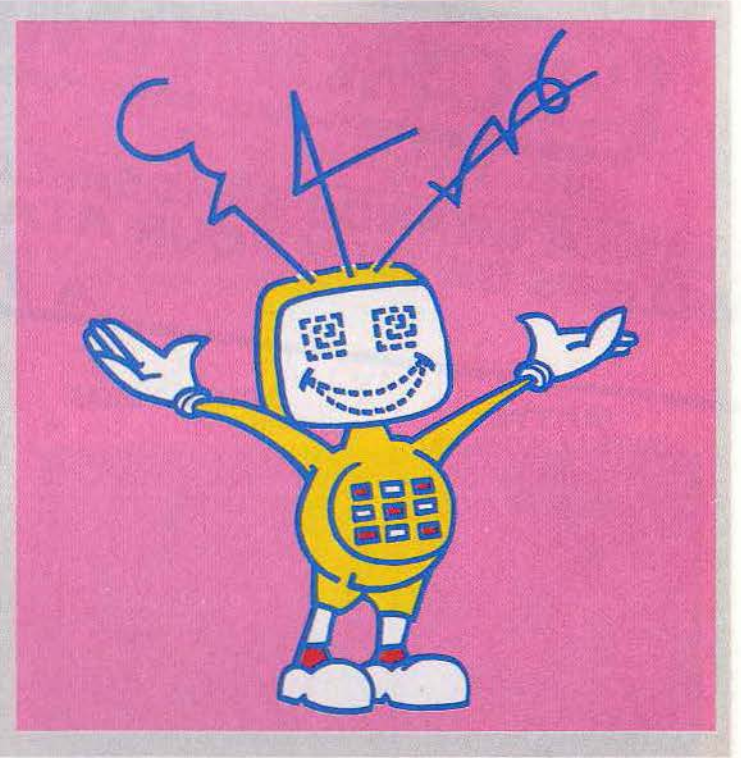

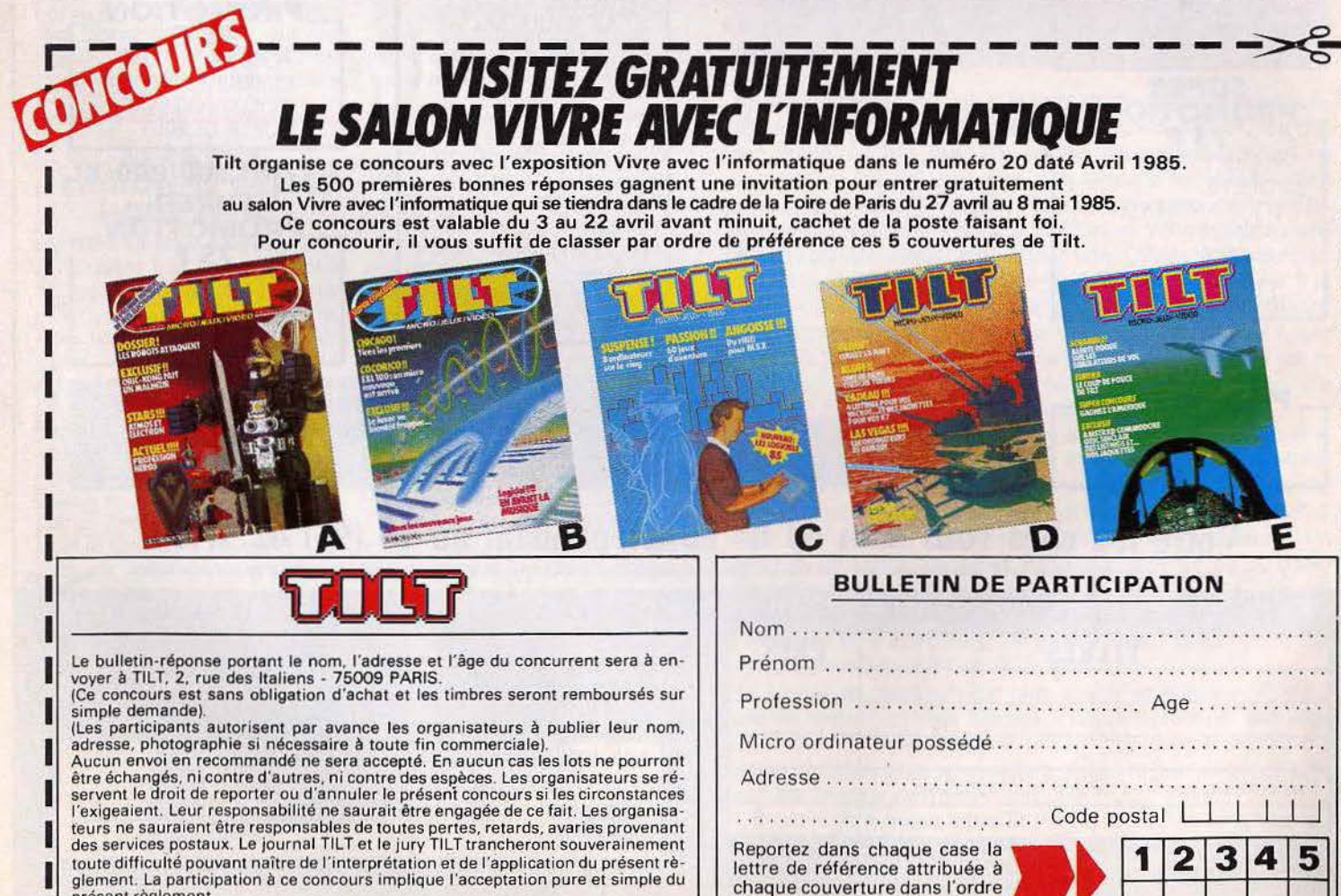

---------------------------~----

de votre préférence.

## *TILT JOURNAL*

## **ATARI 2600: SOUVENIRS, SOUVENIRS...**

**L'A tari 2600 est presque une vieille dame. Comme les coquettes, elle cache son âge et vient même de s'offrir un lifting ! Bien sûr, plus personne ne se retourne sur la qualité de son graphisme, mais elle sait encore satisfaire ceux qui prennent la peine de la courtiser.** 

#### **PRESSURE COOKER**

D ne faUait pas désespérer. Activision propose une nouveauté, une vraie ! Le thème lui-même n'est pas vraiment inédit, mais le scénario est original. Sam est cuisinier dans la restauration rapide, et prépare des hamburgers à la commande pour des clients exigeants. Pour les satisfaire, Sam attrape au vol les ingrédients voulus et les pose sur une tranche de pain qui se déplace sur un tapis roulant. Toute erreur ou toute commande arrivant en bout de chaîne sans être complète coûte des points au. capital imparti en début de partie au pauvre Sam. Un hamburger est terminé : notre cuisinier doit encore, dans un second tableau, le placer au bon endroit dans la machine à empaqueter. Le graphisme est correct pour un jeu sur *2600,* et l'action prenante. Au premier abord, cette cuisine paraît simple à mener à bien. Mais dès que la vitesse augmente (quatre niveaux de difficulté), il faut courir sans relâche, et ne pas s'accorder une seule seconde d'inattention !

**1** 

1974.95 **1** 

'

#### **STAR-STAR**

*Les* vraies stars sont immortelles ! La console *A tari 2600* appartient peut-être à cette élite. Vedette incontestée du jeu vidéo, elle s'est

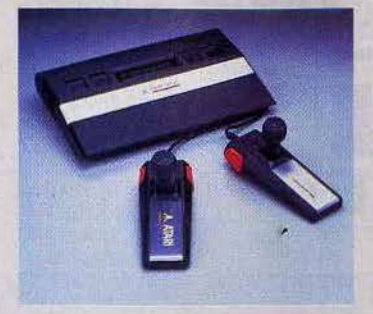

vendue à un nombre d'exemplaires propre à faire pâlir n'importe quel fabricant d'ordinateurs. Au début des années quatre-vingt, les Etats-Unis connurent un raz-demarée Atari, difficilement imaginable de ce côté-ci de l'Atlantique. La *2600* a été supplantée en qualité par des concurrentes plus performantes. Mais Mattel a disparu, Colecovision se fait plus discrète. Atari résiste. A la fin de l'année dernière, il s'en est encore vendu des milliers et des milliers, à des prix sans concurrence, dans les grands magasins et les hypermarchés. Aujourd'hui, elle fait peau neuve et s'adjoint le sigle JR. Techniquement, elle reste inchangée. Pour être franc, elle avoue son âge. Mais pour 600 franés, elle offre toujours un plaisir de jouer intact. Ses fans sont encore nombreux, même parmi ceux qui ont acheté un ordinateur. Nostalgie, quand tu nous tiens...

#### **LA LUDOTHÈQUE MINIMUM**

U est difficile de faire un choix parmi l'importante ludothèque existante. Les grands bits sont légion. En voici quelques-uns, tous ont leur place sur l'étagère d'un Atarien.

#### Chez Activision :

*Pitf all II.* Le valeureux Harry Pitfall chasse les trésors dans un dédale de grottes. Araignées, scorpions, échelles pourries, précipices, rien ne l'arrête. Graphisme et bruitage de très grande qualité et un nombre invraisemblable de salles.

*Decathlon.* Pour vivre les dix épreuves du décathlon grâce à un superbe graphisme et à une simulation parfaite.

H.E.R.O. Sauvez des vies humaines en pilotant votre minihélicoptère au centimètre près. *Enduro.* Ce rallye automobile possède un très haut niveau de simulation, même si le graphisme reste moyen. Les épreuves de nuit succèdent aux spéciales sur neige, quand le brouillard n'est pas de la partie. Bruitages très réalistes. *River Raid.* Mission suicide pour pilote de chasse, où l'attaque en rase-mottes est indispensable pour atteindre les objectifs. *Beamrider.* Les combats spatiaux les plus àboutis pour la *2600.*  Chez Parker:

*Frogger Il.* L'infortunée grenouille risque encore sa vie pour retourner chez elle, en franchissant d'autres routes et d'autres rivières.

*Q\*Bett.* Sautez de cube en cube pour transformer leur couleur. Mais, attention aux trouble-fête. Un jeu quasiment inusable.

*Popeye.* Olive appelle au secours et Brutus se prend pour un roi de la gachette: notre héros n'est pas loin d'être débordé ! Graphisme et bruitage de tout premier ordre.

*Super Cobra.* Aux commandes d'un hélicoptère, vous· entrez à l'intérieur de la base ennemie. Le simple pilotage est ardu. Et, bien entendu, on vous tire dessus...

Chez Atari:

*Pole Position.* La reine des épreuves sur circuit. Excellent graphisme, pilotage très réaliste.

*Crystal Castle.* L'ours mangeur de diamants ne se laisse imprèssionner ni par les chenilles, ni par les abeilles, ni même par la terrible sorcière Mathilda pour effectuer sa « récolte» à travers huit tableaux.

*Astérix*. On ne le présente plus, il a servi de support au grand concours Atari 1984.

*Tennis.* Si le graphisme est relativement succinct, le plaisir de jouer, quant à lui, est entier. Ce tennis permet toutes les subtilités du jeu.

#### **SUR LA PISTE DES BONNES NOUVELLES**

Avec la baisse spectaculaire de son prix, la *2600* atteint maintenant le très grand public, ce qui modifie son mode de distribution. On continue bien sûr de la trouver dans les boutiques spécialisées de jeux et de micro, mais elle est désormais présente à peu près partout dans les grandes surfaces. Pour les logiciels, il en va de même. Mais n'attendez de conseils véritables que dans les boutiques spécialisées, où les vendeurs connaissent exactement les produits qu'ils distribuent.

La gamme Atari est encore disponible dans son ensemble, à l'exception des titres les moins intéressants, qui ont été retirés du catalogue. Pour les fanatiques qui n'ont de cesse de posséder la ludothèque dans son intégralité, les petites

annonces de **Titt** regorgent de titres, et certains magasins possèdent un rayon d'occasions. Le catalogue Activision est réduit, mais tous les titres sont de grande qualité.

On trouve également quelques titres chez Parker, eux aussi du meilleur niveau.

Et les prix ? Ils se tassent, mais de façon moins drastique que le coût de la console. Les cartouches Activision sont vendues aux environs de 250 francs, les Parker entre 150 et 400 francs selon les titres et les promotions, d'ailleurs de plus en plus nombreuses, ce qui ramène le prix maximum réel à 300 francs pour des jeux comme « Super Cobra» ou « B\* Ouest». Atari reste sage, avec un prix moyen de 150 francs.

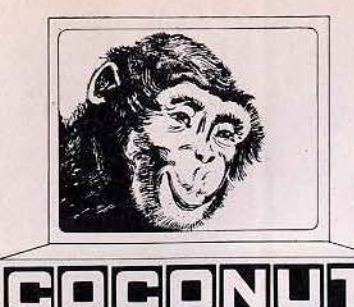

## **COCONUT PROGRAMME**

## Le Spécialiste Logiciel de Paris

13. BOULEVARD VOLTAIRE - 75011 PARIS MÉTRO RÉPUBLIQUE

#### 28 (1) 355.63.00

DU LUNDI AU SAMEDI DE 10 H A 19 H

## **SPECTRUM** THOMSON **AMSTRAD JASMIN**

CANDO NINJA............ 220 K

BANANA ................. 220 K

DISK WARRIOR ........... 130 C

SORCERY................. 130

CHUCKIE EGG............. 130

JET SET WILLY .......... 130

PITFALL II ............... 150

RIVER RAID .............. 150

SPECIAL OPERATIONS ..... 140

STOP THE EXPRESS ...... 110

ANT ATTACK ............ 130

CUBE INFORMATIQUE...... 290

BOOGABOO THE FLEA ..... 140

BLAGGER ................ 120

**BINARY LAND ............. 130** 

CHAMP ASS/DESASS ...... 160

**DRILLER TANKS .......... 130** 

**HYPER SPORTS I ......... 240** 

**HYPER OLYMPIC I ........ 240** 

HYPER OLYMPIC II ....... 240

HOLE IN ONE.............. 280

KUMA FORTH ............ 520

LES FLICS ............... 120 **MANIC MINER ........... 130** 

MAXIMA ................... 130

PINE APPLIN ............. 240

ROLLER BALL ............ 280

SUPER COBRA ............ 240

STAR AVENGER .......... 140

SUPERCHESS ............. 140

**SHARK HUNTER .......... 160** 

SPACE TROUBLE .......... 240

737 FLIGHT SIMULATOR ... 160

**AMSTRAD** 

. . . . . . . . . . . . . . . .

SUPER BILLARDS ........

TIME BANDITS ...........

GHOSTBUSTERS...........

GAND PRIX DRIVER .......

HARRIER ATTACK ........

WORLD CUP FOOTBALL ...

ERIK THE VIKING .........

CODE NAME MAT ........

BLAGGER .................

TENNIS...

. . . . . . . . . . . . . . HUSTLER BILLARD ........ 120

FRED .....................

ANTARTIC AVENTURE .....

ATHLETIC LAND .........

BUZZ OFF ...............

CIRCUS CHARLIE .........

DOG FIGHTER ............

HYPER SPORTS II ........

**HERO** ....

**NFORMATIQUE** 

### **ORIC/ATMOS COMMODORE MSX ATARI**

GALAXIA **HUNCHBAC** 

HOUSE OF

FLIGHT PAT

COMBAT L'

**FOOTBALL** 

**FANTASIA** 

**MR WONG** 

PUNCHY.

**ELECTRO F** AMERICAN

**JACK AND** 

CHESS III.

STRESS ..

CHEOPS ..

ORIC/ATMOS

MACADAM BUMPER ......

LA CITÉ MAUDITE.........

LE DIAMANT DE L'ILE

LE RETOUR DU DR GENIUS

MAUDITE...............

3D FONGUS ..............

MULTICALC...............

AS DES AS...............

. . . . . . . .

PIPELINE **TECHNICIAN** 

C

 $\mathbf{c}$ 

C

 $\mathbb C$ 

C

C

 $\mathbb C$ 

 $\mathbb C$ 

 $\mathbf{c}$ 240

К

 $\mathfrak{c}$ 

 $\mathbf{c}$ 

C

 $\mathbf{C}$ 

 $\mathbb{C}$ 

 $\mathfrak{c}$ 

К

K

K

 $\mathbf{K}$ 

C C

 $\mathbf{c}$ 

 $\mathbf{c}$ 

K

K

 $\mathsf{K}$ 

 $\Gamma$ 

 $\mathbf{C}$ 

C

 $\mathsf{K}$  $240$ 

K

 $\mathbf{r}$ 

240 K

120 C

 $QQ$ 

99

80

99

130

110

120

130 С

240  $\mathsf K$ 

140 C

240 K

 $120$ C

120 C

240 K

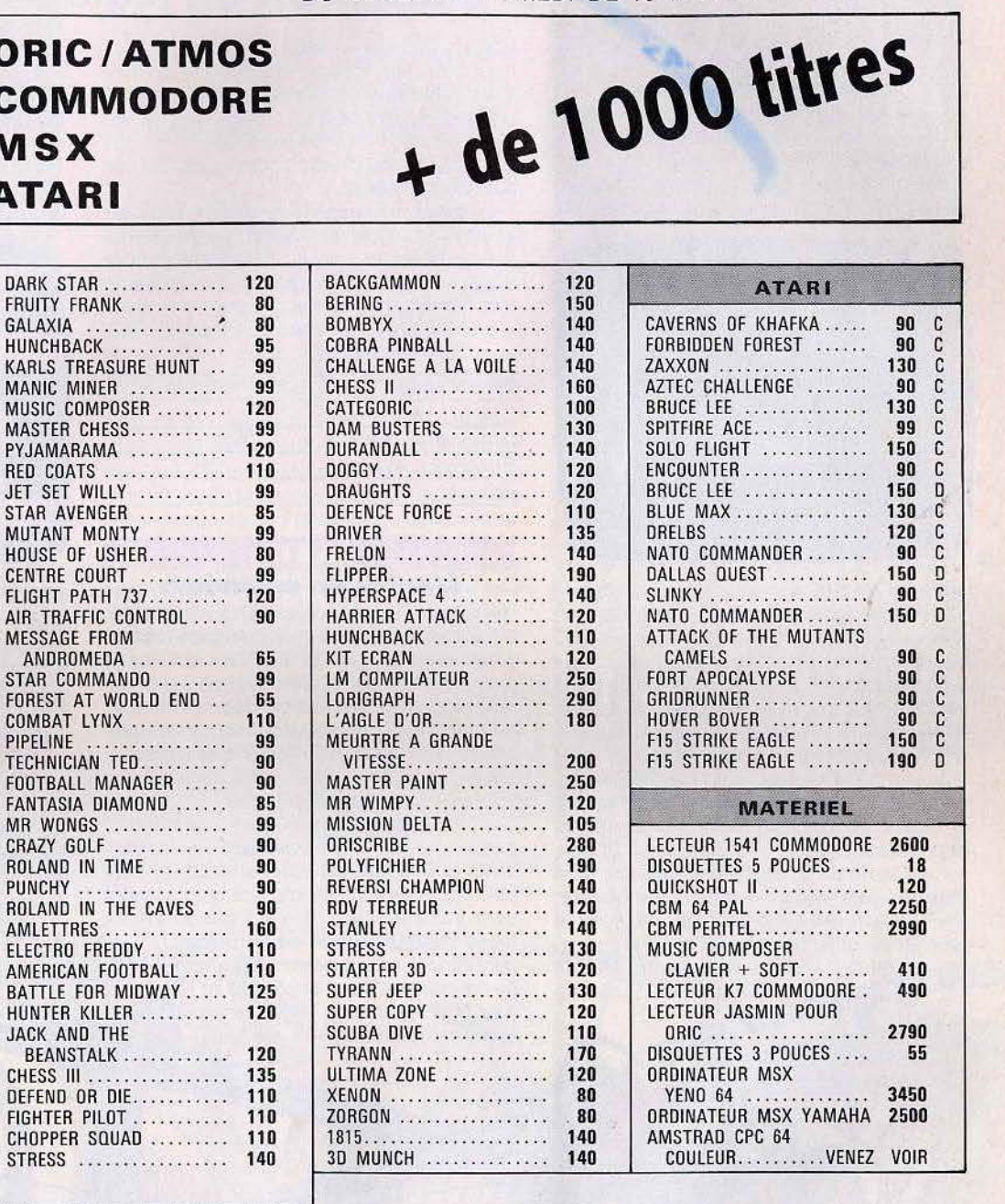

#### **VENTE PAR CORRESPONDANCE**

Uniquement pour les logiciels - Pour la France Métropolitaine

- · Chèque bancaire à l'ordre de Coconut.
- · Pas de contre-remboursement. • Frais de port 20 FF.
- · Réservation possible par téléphone.
- · démonstration permanente · des spécialistes
- · les derniers logiciels
- 
- 

180

180

160

200

180

140

210

280

- · des imports
- · des exclusivités · un club (moins 10 %)
- -
- 

## **CASSETTES, CARTOUCHES, DISQUETTES· LA SÉLECTION DU MOIS**

#### THE DUKES OF HAZARD **Course poursuite**

Suite à une sombre histoire d'argent, vous voilà à bord de votre cabriolet General Lee, aux prises avec Stinge et Boss Hogg, deux conducteurs hors pair Le premier vous pré· cède: il a enlevé Daisy, votre charmante

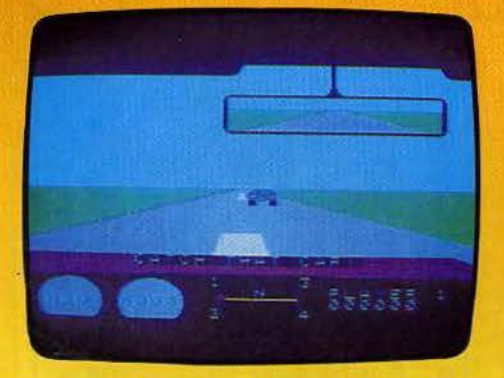

amie. et s'enfuit sur les routes de Hazard Country, à tombeau *ouvert.* Qu'à cela ne tienne. enclenchez la première et pied au plancher ! Votre véhicule est puissant, il répond avec précision au moindre coup de volant et vous permet des slaloms de première qualité. Cependant, restez vigilant. Les routes sont très fréquentées par ici et leur état n'est pas toujours des meilleurs: plaque de verglas. dos d'âne. flaque d'huile : méfiez-vous aussi des croisements et ponts suspendus ! Pour capturer Stinge, il vous suffit de le dépasser. Celui-ci, bien entendu. fera tout pour vous en empêcher. Mais alors que l'issue de la course semble tourner à votre avantage, Boss Hogg surgit dans votre rétroviseur. Afin de le semer, une seule so-

lution s'impose à vous : le tête à queue ! Pour cela. serrez le frein à main et tournez le volant le plus rapidement possible. Avec un peu d'entraînement, cette manœuvre deviendra un véritable jeu d'enfant et vous tirera, sans problème. des situations tes plus dangereuses.

The dukes of hazard possède toutes les qualités d'un bon jeu d'action : le graphisme est agréable et précis. Le module turbo· drive, équipé d'un votant et d'une pédale d'accélérateur donne au jeu les dimensions d'un réalisme·captivant. (Cartouche CBS. pour Colecovision et Adam).

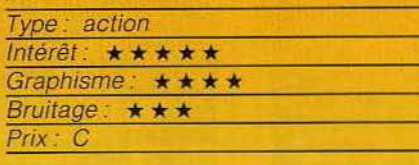

**TAXIS** 

**L'enfer du macadam** 

Hep, taxi! Un nouveau client vous hèle. Mais il se trouve encore à quelques rues de votre position. Et le chemin qui mène jusqu'à lui est semé d'embûches. La circulation est particulièrement dense et pas un automobiliste ne ralentit pour céder une place. D'excellents réflexes sont indispensables pour s'intercaler entre deux véhicules sans provoquer d'accident. Et ce n'est pas fini. Il faut encore éviter tout contact avec le trottoir et prendre garde aux chauf· fards qui surgissent sans crier gare, coupent les rues dans n'importe quel sens et sont invulnérables. Il n'est pas vraiment facile de rejoindre le pauvre client qui attend dans la rue, car toute erreur de conduite est sanctionnée par un retour à la station de taxis. Tout est alors à recommencer ... Le jeu

comprend trois tableaux et l'on peut choisir parmi six vitesses. Les plus rapides d'entre elles transforment la conduite en un véritable enfer. où la moindre fraction de seconde d'inattention est sanctionnée. Taxis plaira aux amateurs de jeux de réflexes et de précision. Un logiciel sympathique. (Cassette Atlantic pour Hector HRX.)

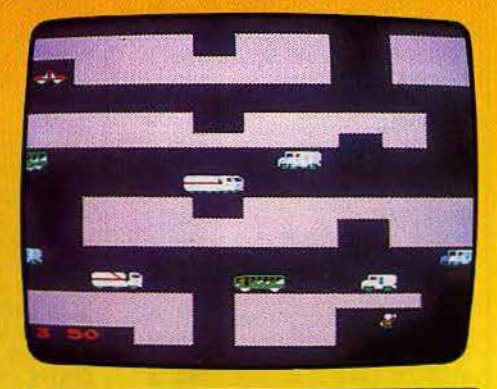

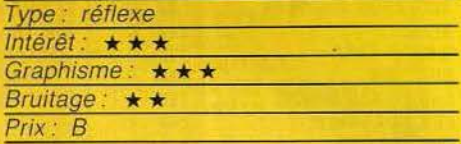

#### **STAGECOACH Un voyage mouvementé**

Vous voici revenu à l'époque héroïque du Far West. Vous incarnez Kid Rivers, un cow-boy sans peur. Le conducteur de la dili· gence a été tué dans une embuscade et les chevaux, emballés, n'ont plus de

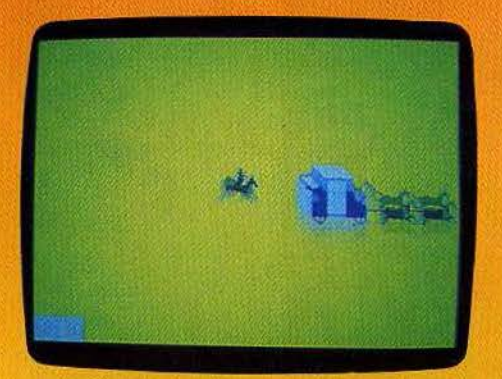

cocher pour les retenir. Yous devez vous placer derrière la diligence, en pleine course, et sauter dessus.

Prenez garde à éviter les obstacles au cours de votre poursuite, sinon la chute est assurée. Vous pouvez cependant remonter sur votre cheval, toutefois en boitant. Lorsque vous parvenez à maîtriser les chevaux, vous pouvez taire monter à bord six autres passagers. Vous les conduisez à travers les dangereuses montagnes de la Sierra Pefigrosa en évitant de vous fracasser contre un rebord rocheux ou de vous faire ensevelir sous une avalanche, tout en contournant les autres obstacles qui se dressent sur votre route. Fort heureusement, pour vous remonter le moral, diffé· rentes caisses, contenant or ou munitions, ne demandent qu'à être ramassées. Vous feriez bien de vous les approprier. Vous

avez réussi à franchir les montagnes. Parfait. Mais voilà que

les Indiens s'en mêlent, à pré· sent. Hs tentent de vous empêcher de vous rendre à San-Pedr en bloquant votre route, tandis que certains d'entre eux sautent sur la diligence et kidnappent un passager. Il vous faut alors sauter sur le toit et faire feu sur eux. Un amusant jeu d'action, assez varié. (Cassette Spark!No Man's Land, pour Speotrum 48 K).

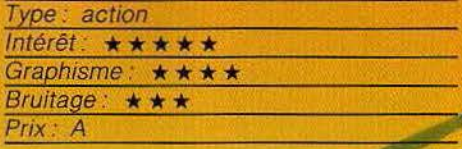

#### LE VOYAGEUR DU TEMPS

#### A la recherche du temps perdu

Depuis que l'ignoble Graf Von Schwarzherzen a dérobé le sablier magique, le temps semble s'être déréglé. Vous voilà seul à bord d'un étrange vaisseau. Votre planète s'est depuis longtemps perdue dans les siècles. Serez-vous assez courageux pour partir à la recherche du sablier : lui seul peut réorganiser l'espace-temps et permettre à l'humanité de reprendre une vie normale. Votre engin se compose de dix pièces : de la salle à manger à la cambuse, vous vous déplacez à l'aide de simples commandes est, ouest, nord, sud, haut et bas.

llill

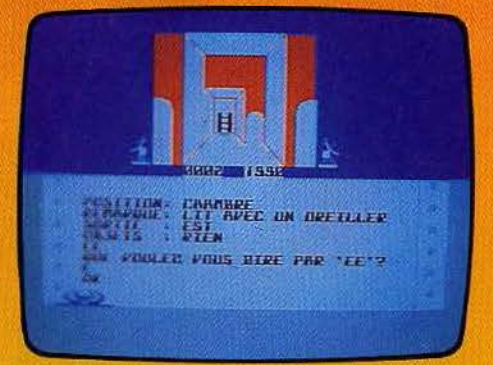

Il vous faut. le plus rapidement possible, partir en reconnaissance dans le temps : tâchez de prendre le téléporteur, de le recharger, à l'aide des batteries et de définir le mécanisme de la plate-forme temporelle. Interrogez le tableau noir et n'hésitez pas à manipuler la poignée du fauteuil qui<br>se trouve sur le se pont du vaisseau : pont du vaisseau : par le hublot de  $\begin{pmatrix} 1 & 1 & 1 \\ 0 & 1 & 1 \end{pmatrix}$  la salle de navigation. l'espace- **temps vous pro-**<br>pose bien des surprises. Dans ce surprises. Dans ce logiciel d'aven ture, le dialogue avec<br>l'ordinateur est des plus agréables. Le des plus agréables. Le vocabulaire du programme est

étendu et

son utilisation se trouve simplifiée par les réponses très précises du computeur. N'hésitez pas à « regarder » tous les objets que vous rencontrerez au fil de l'action. Bien que difficile, votre mission vous séra facilitée par l'utilisation d'un matériel des plus modernes. Laser, ordinateur, etc. ne seront pas de trop pour mener à bien votre entreprise. (Cassette Micro-application/No Man's Land, pour C. 64),

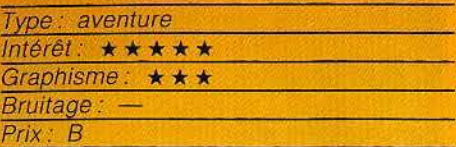

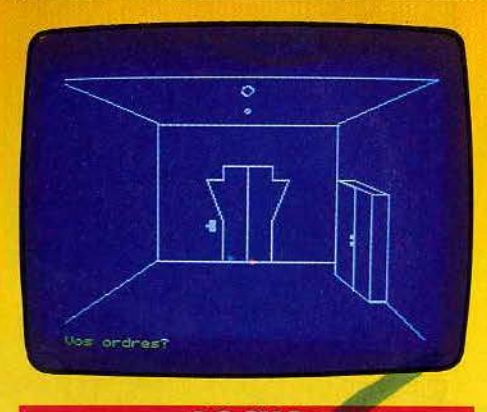

#### **LOCUS**

#### L'arche monstrueuse

Vous êtes nommé capitaine du Locus, vaisseau zootechnique qui ramène des planètes Syrus et Columbus une faune et une flore des plus étranges. Au cours d'une escale sur la route de Bételgeuse, un éclat de radiation oméga a tué tous les membres de l'équipage. L'état d'alerte est proclamé, il vous faut d'urgence gagner la navette de sauvetage. Vous êtes aidé dans votre mission par l'ordinateur de bord. Stratège, que vous avez tout juste eu le temps d'emporter avec vous.

Malheureusement, toutes les commandes du vaisseau ont été brouillées par les radiations : les codes d'ouverture des portes, composés des trois lettres A, B et C, sont difficiles à découvrir et diffèrent dans chaque coursive ou couloir, Méfiez-vous des animaux et plantes monstrueuses qui ont pris possession du vaisseau. Stratège peut vous mettre en garde si vous pensez à l'interroger assez souvent. Le dialogue avec Locus se fait à l'aide de noms et verbes simples. Dressez dès que possible un plan du vaisseau.

Lors des premières parties, c'est surtout le hasard qui règle votre destin. Lorsque, enfin, vous atteignez la navette, il vous faut encore vous soumettre aux tests d'un des ordinateurs de bord. N'hésitez pas, une fois de plus, à interroger votre compagnon de route. Locus possède un graphisme assez 26

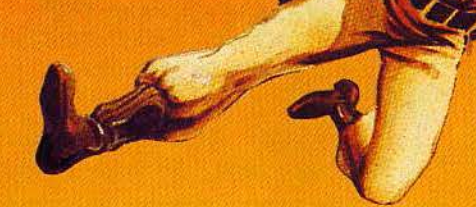

et né révèle ses réelles qualités qu'après un certain nombre de parties infructueuses. (Cassette No Man's Land pour Oric 1/Atmos.)

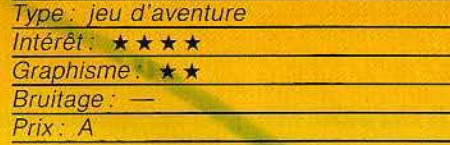

#### **TWIN KINGDOM V ALLEY Si la légende dit vrai...**

Pas de doute, seules les aventures les plus folles savent encore vous faire vibrer. Récemment, vous avez été informé de l'emplacement exact de la vallée des deux royaumes. Cette vallée est l'une de celles qui entourent le mystérieux lac du Confluent. La légende raconte que les eaux de ce lac sont dotées de vertus magiques, sans doute du fait du grand nombre de potions qui y ont été déversées par des sorcières tout au long des âges. On dit qu'un homme perspicace pourraît découvrir de nombreux trésors dans cette région et peutêtre même trouver le secret de la vie. Bien sûr, rien ne prouve que quelque chose soit vrai, mais cela ne vaut-il pas la peine d'entreprendre des recherches?

Vous vous êtes rendu dans la vallée et avez loué une petite hutte à proximité de l'auberge de !'Epée. Vous vous mettez en quête. Lors de vos explorations, vous rencontrez diverses créatures, certaines agressives et d'autres bienveillantes. Si vous savez vous y prendre, vous pourrez peut-être obtenir d'elles quelques renseignements ou objets qui vous manqueraient. Observez bien les dessins qui représentent les paysages que vous traversez. Ils peu-

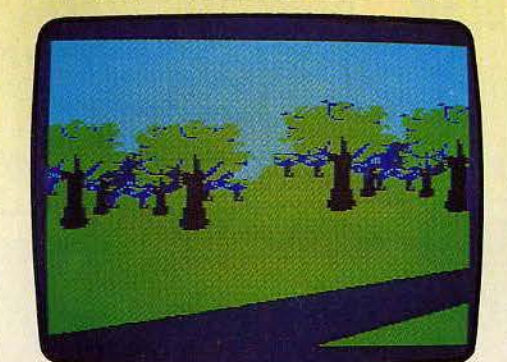

vent vous apporter une aide précieuse. Le dialogue, en anglais malhéureusement, est assez facile car le programme vous propose le lexique complet de tous les verbes à utiliser. Si les graphismes ne sont pas extraordinaires, ils sont, en revanche, abondants (plus de 175). Un bon jeu d'aventures. (Cassette Bug-Byte/Coconut, pour Spectrum  $48$  K).

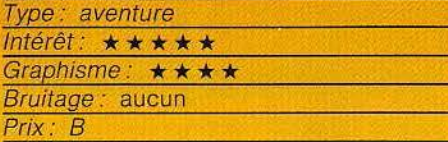

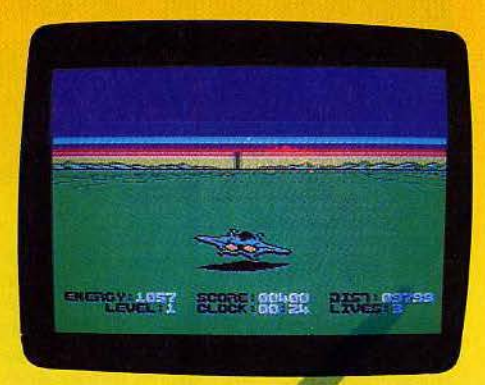

**STEALTH La Tour du Mal** 

A bord de votre astronef, vous devez détruire la Tour noire, refuge du Conseil des neuf... Au début du jeu, vous voyez apparaître à l'horizon la Tour noire et la distance qui vous en sépare s'inscrit en bas de l'écran. Poussez le joystick à fond, votre engin accélère. Dès lors, vous êtes assailli de tanks, fusées et soucoupes volantes qui vous canardent en fonçant droit sur vous. Volez au ras du sol et faites de nombreux déplacements latéraux sans toutefois cesser de tirer sur l'ennemi. Prenez garde aux volcans éteints qu'il faut détruire avant qu'ils n'explosent. Pour ce qui est des volcans en éruption, seuls les rouges sont néfastes. En effet, les vapeurs volcaniques jaunes sont aptes à recharger les batteries de votre engin. Au fur et à mesure que vous approchez du but, la tour grandit. Lorsque, enfin, vous l'atteignez, tentez de la détruire : un seul missile suffira pour le premier niveau de difficulté. Aux niveaux 2 et 3, il vous faudra tirer sans relâche. Le graphisme de Stealth est convaincant. Un jeu d'action classique mais captivant. (Disquette Broderbund pour Commodore 64.)

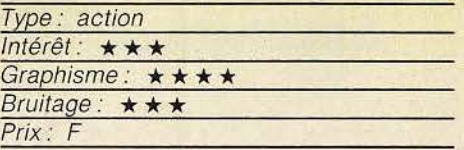

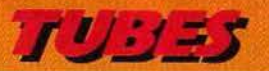

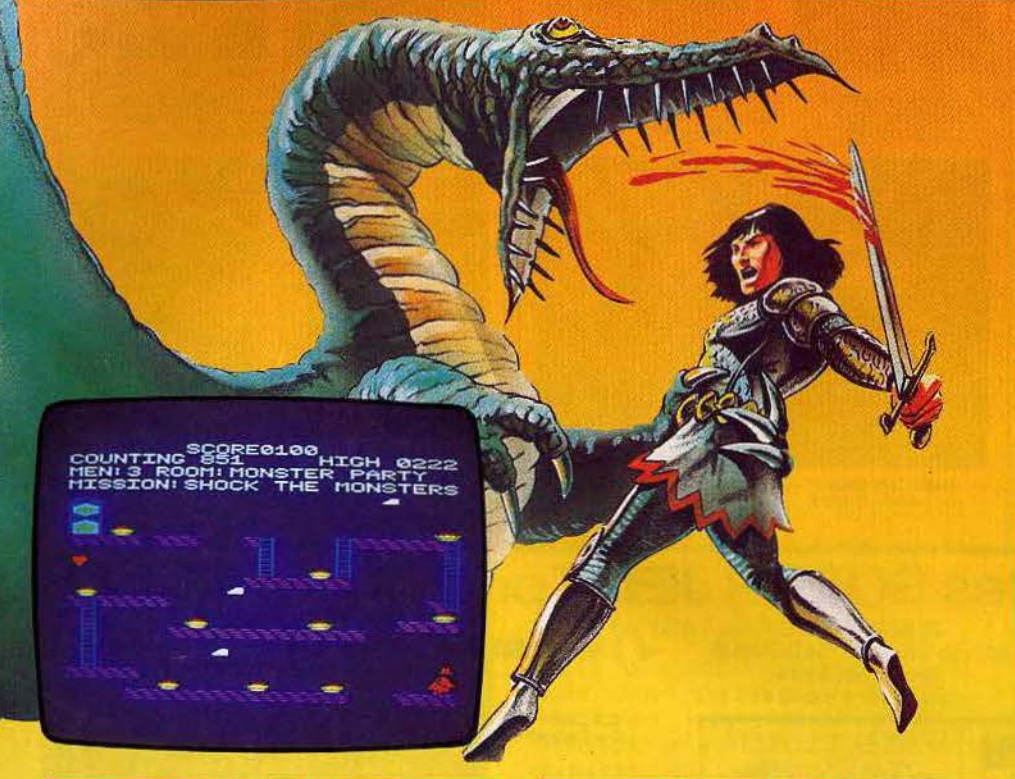

#### **HOUSE OF USHER Périls en la demeure** !

D'entrée, l'ambiance refroidirait les plus intrépides. Un fiacre s'arrête en pleine nuit devant un manoir fort peu engageant, et une silhouette furtive s'y introduit. Le superbe graphisme de cette image d'introduction donne un aperçu des possibilités de l'Amstrad. Du coup les dix pièces à visiter paraissent plus ternes.

A chaque fois, une mission précise est à remplir: aller rejoindre l'autre extrémité de la salle, attraper un certain nombre d'objets, etc. en se gardant de l'habituelle panoplie d'obstacles: objets roulants, chausse-trappes invisibles (la reconnaissance de ce tableau coûte très cher en vies!), monstres rapaces, à assommer avec un marteau que l'on doit d'abord aller chercher, échelles mobiles, etc. On accède librement dans les huit premières pièces, dans n'importe quel ordre.

Les deux dernières ne sont accessibles qu'une fois la première série visitée victorieusement. House of Usher est une variation réussie d'un thème connu.

Certaines salles sont même agrémentées de trouvailles qui ne manquent pas d'humour. (Cassette Anizog/Run Informatique, pour Amstrad).

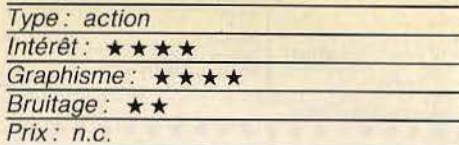

**ICE CASTLES L'ours cupide** 

Vous incarnez l'ours Bently. Il s'agit d'un animal un peu particulier puisqu'il est obnubilé par les pier.res précieuses. Aussi va-til essayer de pénétrer dans différents châteaux pour s'approprier les richesses se trouvant là. Mais ces demeures sont peuplées de créatures pour le moins étranges. Ainsi, les dévoreurs de gemmes. Vous pouvez les capturer quand ils sont en train de festoyer, mais surtout évitez-les lorsqu'ils sont en quête de quelque chose à manger. Vous pouvez aussi rencontrer dans votre exploration la sorcière Berthilda. Méfiezvous, elle est invulnérable, à moins que vous n'ayez réussi à trouver le chapeau magique. Il vous faut aussi sauter pardessus les arbres qui obstruent votre chemin. Ne restez pas trop longtemps au même endroit. Un essaim d'abeilles apparaîtrait, et comme chacun le sait, les abeil-

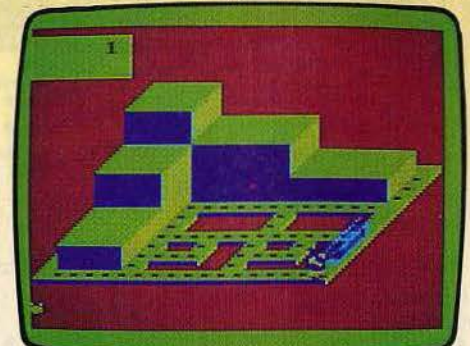

les n'aiment pas particulièrement les ours. Lorsque vous aurez récolté un nombre suffisant dé gemmes, une porte apparaîtra, qui vous permettra de passer dans un autre niveau, plus riche mais mieux gardé. (Cassette Spectral Associates/Goal Computer, pour Dragon 32).

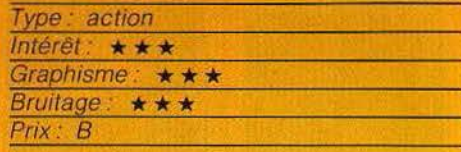

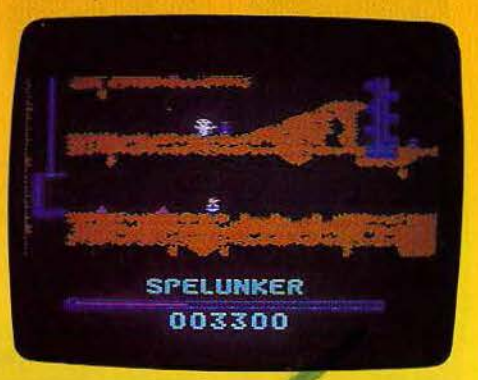

## **Au fond, c'est dur**

Le métier de mineur de fond n'est vraiment pas de tout repos. Plutôt que d'extraire du charbon ou du fer, Spelunker vous entraîne dans une mine de trésors et de fantômes ! A l'aide du joystick, vous descendez dans la première galerie. De nombreux objets jonchent le sol : des faisceaux d'énergie rechargeront vos batteries, les flashes tiendront à l'écart les dangereuses chauvessouris et les caisses de dynamite vous permettront de déblayer les passages obstrués. Les trésors sont dissimulés derrière des portes dont il faut trouver les clés. L'aventure serait somme toute assez banale s'il n'y avait les fantômes de vos prédécesseurs ! Ceux-ci débouchent à tout moment en face de vous et seul votre laser peut en venir à bout. De même, n'oubliez pas de recharger vos batteries régulièrement: votre capital énergétique, inscrit en bas de l'écran, s'épuise relativement vite. En ce qui concerne votre déplacement, les échelles, cordes et paliers élévateurs doivent être utilisés avec prudence et précision. L'animation graphique et le bruitage de ce jeu d'action sont particulièrement réussis. L'explosion des caisses de dynamite est un réel plaisir ! (Disquette Broderbund pour Commodore 64.)

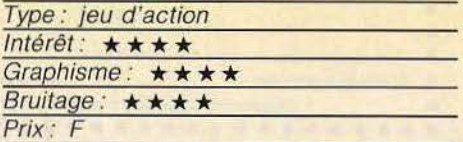

Je désire recevoir

GRATUIT des logiciels

RATUIT<br>e guide des logiciels<br>e guide des logiciels<br>75009 PARIS-Tel:281-20-02

GRATUIT

OUS ....

**1 8** 

**ALLELLE** 

 $\mathbf{r}$ 

Nous avons des logiciels pour vous

Plus de 500 titres sans bouger ortation directe.

m

Ordinateur Possédé

Posséde<br>Périphériques :

Vous avez l'ordinateur?

Plus de 500 titres sans bouger

**ANGELER** 

Nom, Prénom

us de 500 titres sorix d'union

Recevez régulièrement le l'IELÉGRAMME EUREKA"

Receivez régulièrement le "TÉLÉGRAMIME des logiciels et

Code Postal:

THE TRIAL PRIMATION AND ELITERA MINE EUREKA" et et rigidiels et régulièrement le "TÉLÉGRAMME des logiciels et périphériques.

COUPON A RETOURNER A : EUREKA INFORMATIQUE - 39. Rue Victor Massé - 1<br>
Recevez régulièrement le "TÉLÉGRAMME des logiciels & périphériques"<br>
Recevez régulièrement le "TÉLÉGRAMME des logiciels & périphériques"<br>
Recevez régul

**ALLELLER** 

Le quide des logiciels  $\Box$ Catalogue Matériel D Le Télégramme EUREKA  $\Box$ 

Ci-joint 5 F de participation aux frais d'envoi. (en timbres )

<u>TUBES</u>

#### **ANTARTIC ADVENTURE** Le pingouin n'est pas manchot

Dans l'Antarctique, les pingouins n'ont pas froid aux yeux. Afin de vérifier l'état des refuges polaires, Freddie le manchot a besoin de vous pour le guider dans la mer des glaces. Sur un circuit de quelques dix mille kilomètres, ce charmant palmipède va devoir faire face aux nombreux dangers de ces terres hostiles. Des crevasses s'ouvrent sous ses pas, des phoques curieux semblent vouloir le bloquer dans sa course: Les glissades, d'ailleurs tort belles à voir, feront perdre un temps précieux à Freddie. Ce dernier n'a droit, en effet, qu'à 90 secondes par étape, chaque étape représentant environ 1 200 km. Tout au long de sa route, notre pingouin doit collecter des petits drapeaux vert laissés là par ses prédécesseurs. Tout cela est bien fatigant. Heureusement qu'il y a ces délicieux pois· sons qui sautent des crevasses et dont la

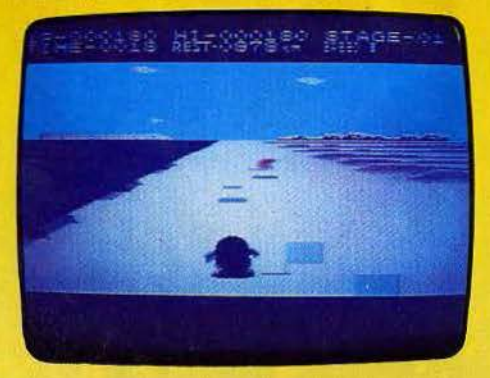

capture rapporte 300 points de bonus. A chaque étape, Freddie peut enfin se reposer quelques secondes, avant de poursui· vre son tour des glaces en 900 secondes ! L'animation graphique de Antartic Adventure est particulièrement réussie. Lorsque le pingouin augmente sa vitesse au maximum, le défilement du paysage, en trois dimensions, plonge immanquablement le joueur dans l'action et même en Antarctique il n'est pas toujours facile de conserver son sang-froid ! (Cartouche CBS, pour Colecovision).

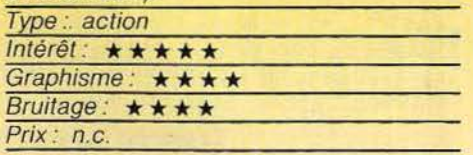

#### **FRUTY FRANK**

#### **Bon appétit**

Frank adore les fruits. Les monstres adorent Frank. Est-ce clair? Frank possède un atout certain : il est capable de creuser des galeries pour aller attraper les cerises qu'il convoite. Les monstres se contentent

d'emprunter ces mêmes galeries. Ce qui signifie qu'ils arrivent forcément jusqu'au pauvre Frank. qui ne peut pas manger son dessert tranquillement. Heureusement, l'homme est supérieur à l'animal. puisque le premier est intelligent, alors que le second ne l'est pas. Cela permet à Frank d'anéantir les monstres en les écrasant

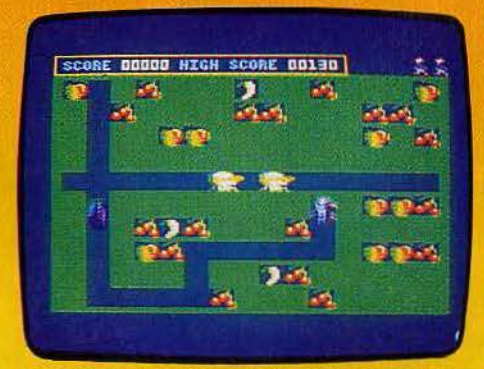

sous des pommes qu'il pousse au bon moment. Attention tout de même à ne pas vous faire écraser par une pomme en creusant une galerie juste en dessous !

Fruty Frank appartient à ces jeux dont la règle est simple, mais qui recellent une infinité de possibilités, de tactiques différentes. L'animation est très réussie, et la vitesse d'éxécution, au niveau le plus élevé, est capable de faire perdre son sang-froid au plus entraîné des as de la manette de jeu. (Cassette Kuma, pour MSX).

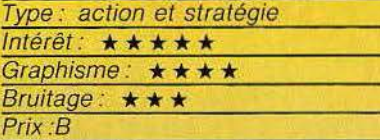

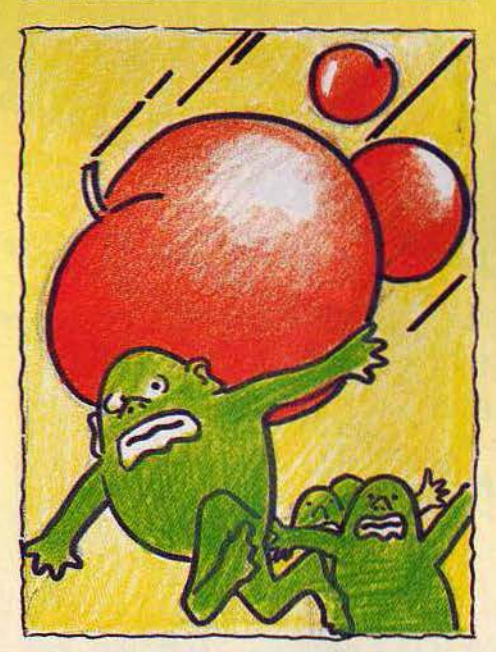

#### **GHOSTBUSTERS**

#### **La chasse aux fantômes**

Vous croyez aux fantômes. Fort bien. c'est le moment d'aller les pourchasser. Tout d'abord, il vous faut constituer votre équi· pement. Vous disposez au départ de 10 000 dollars que vous prête la banque. Vous devez acheter une voiture pour vos déplacements. Les détecteurs sont utiles car ils vous préviennent de la venue imminente d'un fantôme. Pour capturer les ectoplasmes, vous devez obligatoirement dispo· ser d'une trappe. Les autres armes vous serviront à attraper les ghoules pour les empêcher d'atteindre le temple de Zuul. Si vous êtes sufffsamment fortuné, faites l'acquisition d'un réceptable spécial, qui vous évite de retourner régulièrement à votre quartier général pour y vider vos trappes. Dirigez-vous directement sur l'un des immeubles envahis par ces créatures d'une autre dimension. Commencez par déposer

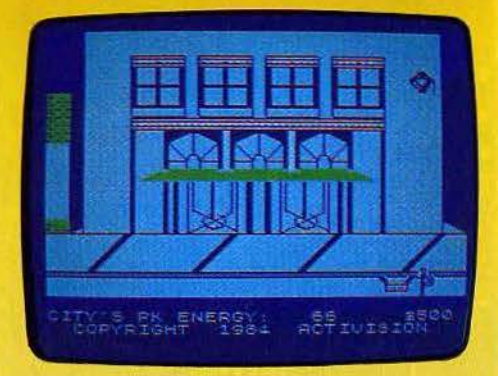

votre trappe au centre de l'immeuble. Puis dirigez le premier chasseur à l'extrême gauche de l'écran, placez le second chasseur à droite de l'écran et activez vos rayons laser. Amenez progressivement le fantôme à se situer juste au-dessus de la trappe et actionnez celle-ci. Le fantôme sera capturé et vous n'aurez plus qu'à vous mettre à la recherche d'une nouvelle maison hantée. Un amusant jeu d'action, aux graphismes agréables et agrémenté de commentaires parlés. (Cassette Activision/Coconut, pour Spectrum 48 K).

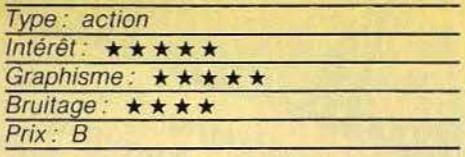

#### **ATHLETIC LAND Cocktail réussi**

Une mesure de Pitfall, deux doses de Cabbage Patch Kids, un zeste de Schtroumpfs. deux doigts de Circus Charlie. Ajouter quel· ques idées originales. Mélanger énergiquement. Placer le tout dans un M.S.X. Voilà

TUJES

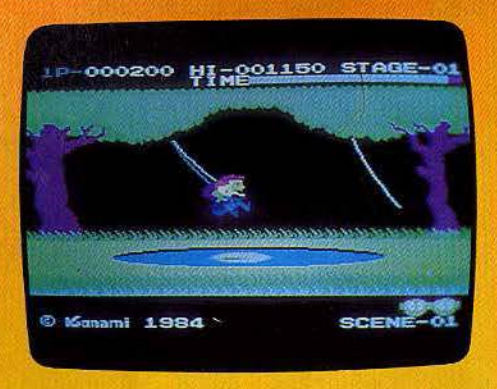

Athletic Land. Une erreur de cuisson, et le résultat est complètement raté. Heureusement, il n'en est rien.

Difficile de parler d'originalité, mais Athie· tic Land possède une réalisation parfaite. Superbes graphismes, animation à la hauteur, variété des scènes. Difficile de ne pas se laisser séduire par ce «jardin des enfants», même si le niveau de difficulté n'est pas toujours très élevé. Mares à fran· chir, accroché à une liane, boules à esqui· ver, etc. La «promenade » s'effectue par tranches de dix scènes, avec un temps limité pour chacune d'elles. Un logiciel très abouti. (Cartouche Konami/Coconut, pour M.S.X.)

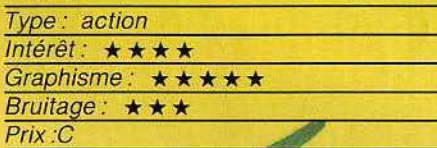

**WHISTLER BROTHER Archéologue en péril** 

Venez porter aide et assistance à votre frère, le professeur Fenton Q. Fogbanks, célèbre archéologue. Ce der· nier, au retour d'une expédi· tion en Amérique du Sud, a égaré ses outils de travail ainsi que les notes concernant son travail. Il vous fau reprendre, avec lui, le che· min de l'aventure afin de récupérer le fruit de son labeur. Votre mission comporte treize scènes différentes qui vous emmèneront dans une jungle où vivent des momies, lutins et au· tres créatures maléfiques. Non content de vous mêler à ses soucis, votre frère ne vous facilite pas la tâche. Il vous faut sans cesse l'aider dans ses déplacements. Bien

trop absorbé par ses recherches, le professeur semble progresser à l'aveuglette et seul l'air que vous lui sifflez en pressant la 32

gachette du joystick lui permet de vous suivre ! Attention qu'il ne s'égare pas : il n'a aucune protection contre les multiples dangers du voyage. En ce qui vous concerne, vous pouvez éloigner les monstres en pressant, à l'approche du danger, le bouton de tir du joystick. Cette fonction permet également d'atteindre des passages auparavant inaccessibles. Ce jeu d'action est tout particulièrement énergique. Sur un air de ragtime, le déplacement des personnages laisse peu de réflexion. La fonction « pause » est appréciée en milieu de partie ! (Disquette Broderbund pour Commodore 64.)

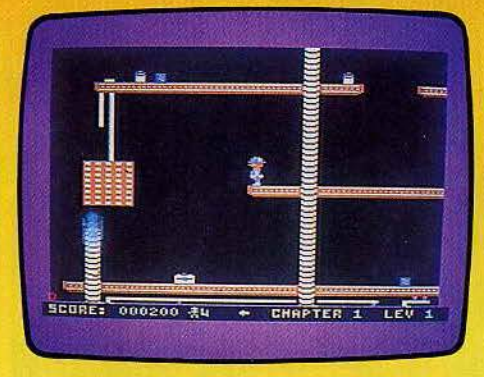

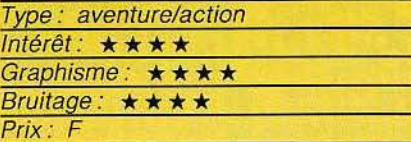

 $\overline{\mathfrak{g}}$ 

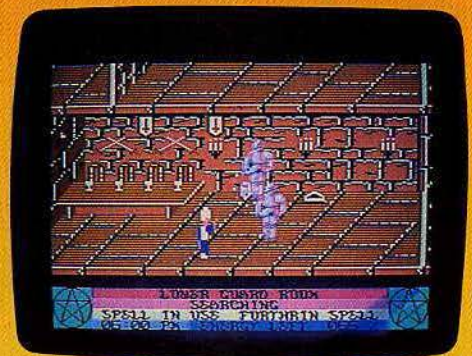

#### **THE STAFF OF KARNATH** Sauve qui peut

Le secret de Karnath a déjà, depuis plusieurs milliers d'années, mis toutes les populations du globe en danger. Pénétrez dans le château mystérieux où l'âme de cet ancien sorcier a donné vie aux créatures les plus abominables. Ce logiciel n'est pas à proprement parler un jeu d'aventure mais plutôt un jeu d'action: vous ne dialoguez pas avec l'ordinateur, seul votre déplacement compte. L'animation graphique est particulièrement réussie. Vous explorez le château de Karnath dans un décor en trois dimensions. Les salles sont superbes : escaliers, portes, monstres de toutes sortes... Votre but est de découvrir les seize pièces composant le pénacle magique. Muni de cette étoile à cinq branches, il vous faudra alors trouver l'obélisque sacré afin de détruire l'âme même de Karnath: Vous êtes aidé dans cette mission par l'anneau magique que vous portez au doigt. Ce dernier vous permet de lancer des sorts aux différents monstres qui vous agressent ; le plus souvent très efficaces, ces sortilèges ne viendront pourtant pas à bout de tous.les dangers du château. A chaque blessure, votre énergie diminue de façon alarmante. Il vaut mieux éviter systématiquement le combat quand cela est possible. Ne perdez pas de temps ! Alors que votre lutte commence, il est exactement 18 heures et, passé minuit, il sera trop tard... (Cassette Ultimate pour Commodore 64.)

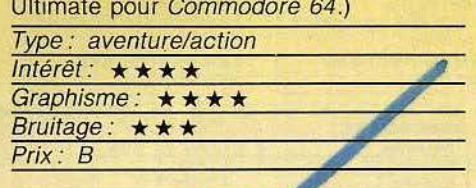

#### **EUROPE Jeux avec frontières**

Europe est un logiciel éducatif qui s'intéresse, comme son nom l'indique, à la géographie du continent européen. Quatre jeux sont au programme: « recherche», « questionnaire », « promenade » et « information ». Sur l'écran, une carte apparaît, fort simplifiée puisque seules sont visibles les limites

I

et frontières des différents pays européens. Dans la phase « recherche » du logiciel, c'est à vous d'interroger l'ordinateur : ce dernier localisera sur l'écran les capitales et villes importantes dont vous désirez connaître l'emplacement exact. En ce qui concerne le questionnaire, c'est exactement la manœuvre inverse : un point géo-

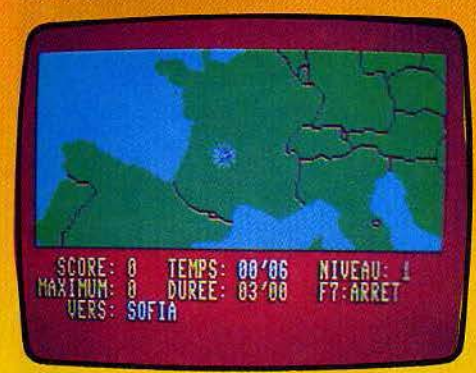

graphique clignote sur l'écran et c'est à vous de découvrir la ville correspondante, le nom du pays, ou encore celui des mers qui l'entourent. Mais c'est sans aucun doute le mode « promenade » qui intéressera le plus les passionnés de géographie : à l'aide du joystick, vous pilotez votre hélicoptère et devez vous déplacer vers tel ou tel point de la carte. A vous de situer les différentes villes citées par l'ordinateur. Votre temps est limité mais en cas de réussite, le jeu se corsera et votre temps de vol augmentera. Pour compléter ce programme, le mode « information » vous permet de connaître la situation géographique et économique des différents états euro· péens, superficie, nombre d'habitants, secteurs d'activité, etc.

Malgré un graphisme parfois trop simpliste, Europe possède cependant tous les atouts d'un bon logiciel éducatif. (Cassette Micro Application/No Man's Land pour C 64).

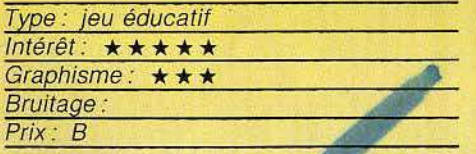

#### **INTOX ET ZOE**

#### **Odyssée informatique**

Arcade, aventure, logiciel éducatif, Intox et Zoé met en scène deux personnages qui déambulent dans une ville imaginaire et tentent d'en découvrir l'issue qui les libérera. Inspiré d'une série télévisée, ce programme se compose de deux parties distinctes: nos deux héros doivent tout d'abord progresser au fil des rues et carrefours et tâcher de noter, avec précision, leur évolution dans la ville. Comme point de repère, ils n'ont que le numéro des immeubles et l'orienta-

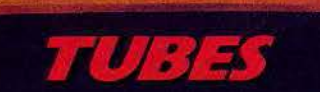

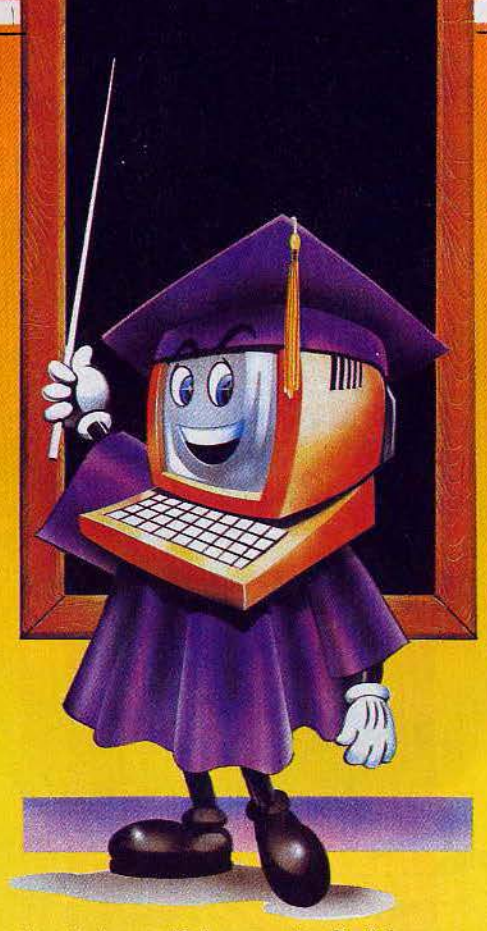

tion de leurs déplacements. Parfois, sous la forme d'une question concernant la micro-informatique, l'ordinateur les guide dans leur odyssée. Si la réponse est exacte, lntox et Zoé voient clignoter une flèche dans la direction à prendre. Passons à la deuxième partie du programme : là, c'est un jeu d'arcade: malgré les projectiles que lui lance lntox, Zoé doit parcourir un écha· faudage de plates-formes et d'échelles et réunir un maximum de points: ceux-ci, bien entendu, s'obtiennent à l'aide de lecteurs de disquettes, d'ordinateurs, etc. que Zoé trouve sur son chemin. Lorsque le nombre de points est suffisant, le voyage se poursuit, de plus en plus périlleux.

Dans un graphisme agréable, ce logiciel a l'avantage de proposer une grande variété de circonstances faisant appel à vos réflexes et à vos connaissances du monde

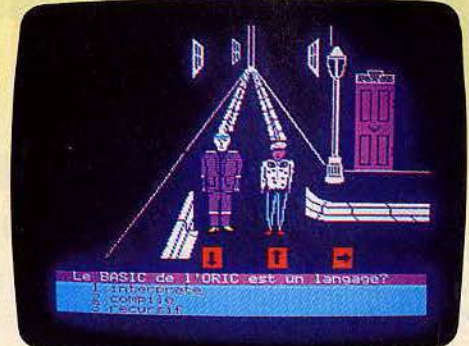

#### de l'informatique (cassette Loriciel pour  $MO 5)$

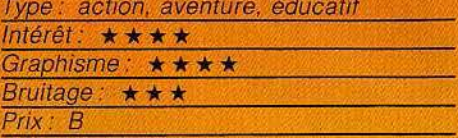

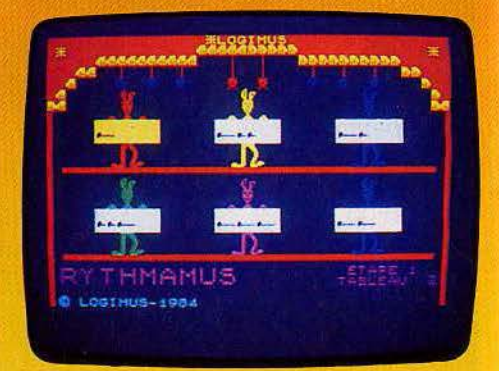

#### **MELODIMUS, RYTHMAMUS, ASTROMUS**

#### **En avant la musique**

Trois logiciels d'initiation au solfège, qui jouent à fond la carte du crayon optique. Mélodimus forme l'oreille et apprend à reconnaître les notes sur un clavier. Dans une première série d'exercices, l'ordinateur joue une mélodie, en montrant au clavier les notes qu'il joue. Il s'agit de reproduire cette mélodie. Il est également possible de créer soi·même une musique en pointant les touches avec le crayon optique. Un autre joueur devra la répéter. A moins que l'on préfère écouter sa création en la faisant jouer par l'ordinateur.

Rythmamus aide à se familiariser avec le monde des rythmes. Trouver la transposition écrite d'un rythme que l'on vient d'entendre, créer ensuite ses propres rythmes. Rythmamus apprend la signification d'une noire, d'une blanche, d'une croche, avec une mise en scène amusante. Le scénario d'Astromus imite celui d'une bataille spatiale. Mais ici, la destruction des ennemis passe par la reconnaissance de l'intervalle entre le son de leur astronef et celui du joueur, sur les gammes diatoniques et chromatiques...

Une trilogie sympathique; qui utilise intelligemment l'interactivité de l'ordinateur. Malheureusement, ces logiciels ne sont qu'une première approche du solfège et gagneraient à être plus élaborés. Leur durée de vie en serait allongée.

Cassettes Vifi-Nathan, pour TO 7et MO 5.

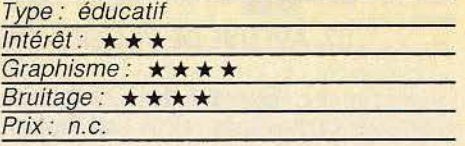

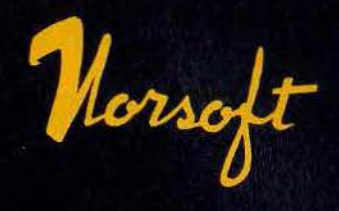

Le jeu le plus évolué sur ORIC-1/ATMOS!» classique!» **Fort turn**  $(SVM n<sup>o</sup> 60)$ (Jeux & Stratégie nº 30) captivant!»  $(TLT n<sup>o</sup> 18)$ DONNIE LE TON!

## YRANN est Number ONE des jeux de rôle sur ORIC 1/ATMOS

Tyrann sera bientôt disponible sur : **THOMSON** MO<sub>5</sub> AMSTRAD CPC 464 La Société INITIEL Editera une version Exelvision EXL 100

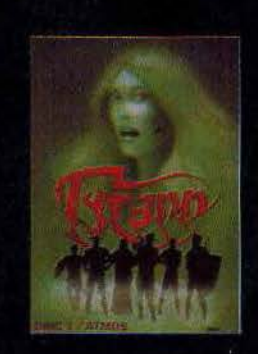

A tous les FANS de TYRANN C'est parti!!! « Le Fer d'Amnukor »  $(Tv \cdot \text{rann II})$ est en cours de programmation 10 fois plus rapide 1000 fois plus passionnant!!!

**AUTEURS! gloire et fortune sont à votre porte!** Contactez **NORSOFT** 49, rue des Rosiers 14000 Caen, Tél. (31) 86.56.69 Nous étudierons ensemble la meilleure façon d'éditer votre logiciel

## Norsoft - c

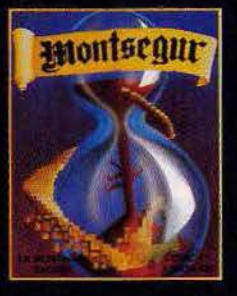

**MONTSEGUR - La montagne sacrée** de

Très bon jeu d'aventure graphique et historique qui vous mênera du xx<sup>e</sup> au xii<sup>e</sup> siècle.<br>Vous rencontrerez Imbert de Salas en personne! Partez à la recherche du St Graal. Les Cathares vous attendent!!!

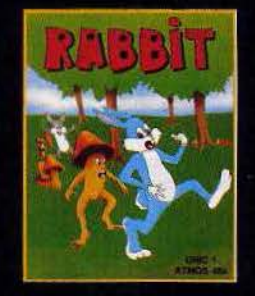

**RABBIT** de Superbe jeu d'adresse. Plus de 30 tableaux, 22 koctets écrits entièrement en assembleur. Possibilité de jouer à deux en même<br>temps! Jojo et Frédo, vos gentils lapins, devront nettoyer la forêt magique des méchants champignons...

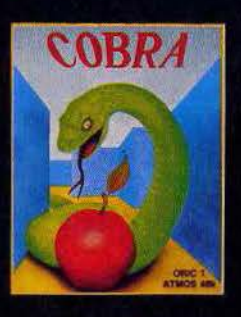

**COBRA** de Enfin, sur ORIC, le fameux serpent qui s'allonge lorsqu'il mange. Une version agréable et très rapide de ce grand classique du jeu d'arcade

#### CES LOGICIELS SONT DISPONIBLES CHEZ VOTRE REVENDEUR HABITUEL

Bon de commande à renvoyer à NORSOFT 49, rue des Rosiers 14000 CAEN

Je désire recev

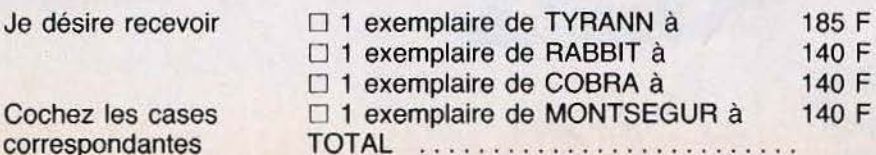

Je joins un chèque bancaire ou CCP à l'ordre de NORSOFT de ....

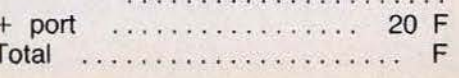

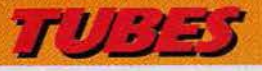

#### **ROBOT ODYSSEY 1 Trouver l'issue**

Vous êtes tranquillement en train de vous promener dans la campagne quand, tout à coup, vous dégringolez dans un trou et vous vous retrouvez en plein milieu de Robotropolis, la cité souterraine des robots. Ils ne sont pas vràiment agressifs mais dès que vous cherchez à sortir, Ils vous ramènent à votre point de départ. La seule manière de s'échapper d'ici est de programmer les trois robots qui vous attendent à l'entrée. Mais tout laisse à pehser que vos capacités sont encore limitées dans ce domaine. Vous feriez mieux de suivre un cours sur l'anatomie des robots. Vous pourrez ainsi apprendre comment vous déplacer, découvrir des sources d'énergie et vous introduire dans les robots pour les examiner, ce qui vous apportera de nombreuses connaissances sur leur mode de réaction. Ensuite, vous apprendrez à construire des circuits simples pour enfin aboutir à la réalisation de véritables microprocesseurs. Lorsque vous vous sentirez suffisamment qualifié, ndez-vous donc. au laboratoire d'essais. Là, vous disposerez de trois robots programmables et vous pourrez re- $\mathbb{D}^{\circ}$ venir ensuite dans la salle de dé· part et commencer la grande aventure. Il existe de multiples niveaux à traverser et chacun contient des

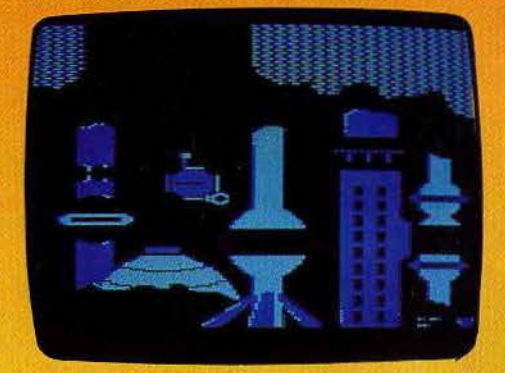

obstacles nécessitant des robots de type différents. Pius vous approcherez de la civilisation et plus votre tâche sera ardue. Bonne chance ! Un superbe jeu de réflexion. (Disquette The Learning Company/Sivéa, pour Apple //).

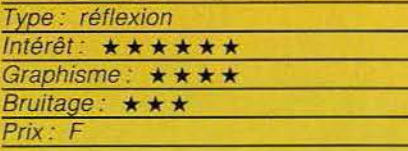

#### **PYJAMARAMA Nuit et cauchemar**

Wally est en train de dormir tranquillement dans sa douillette maison. Mais voici qu'il se trouve plongé 'dans le plus affreux des cauchemars, peuplé de monstres et de dan· gers de toutes sortes. La seule manière d'en sortir est de trouver le réveil et de le faire sonner. Mais ce n'est pas aussi sim· pie que cela ! En effet, dans son rêve, Wally se trouve transporté dans une vaste demeure qu'il ne connaît pas encore et qu'il lui faut explorer, pièce par pièce. Il a besoin de certains objets se trouvant là. Mais sa faible vitalité ne lui permet malheureusement de transporter que deux objets à la fois. Le mieux est donc de noter systéma· tiquement les objets se trouvant dans cha· que pièce, de manière à pouvoir les retrouver plus facilement lorsque l'un d'eux devient utile. Certaines portes nécessitent l'utilisation d'une clé pour être ouverte, tan· dis que pour d'autres, il suffit à Wally de sauter sur la poignée. Pendant sa quête, notre ami doit éviter tous les objets, plus ou moins étranges, venant à sa rencontre car ils risquent de lui faire perdre une énergie précieuse. Cette énergie ne peut, du reste, être restaurée qu'en découvrant et en s'emparant de la nourriture disséminée dans quelques pièces. Vous verrez qu'il n'est pas si facile de se réveiller d'un cauchemar. Ce logiciel,▶

TUBES

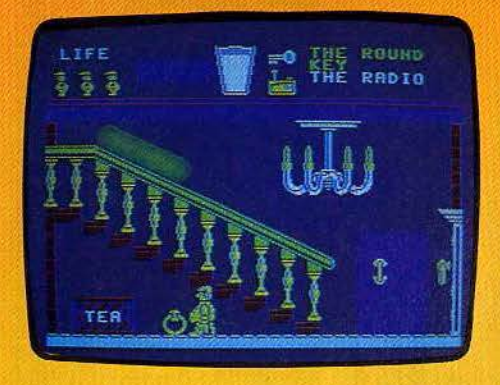

est servi par des graphismes de qualité. (Cassette Micro-Gen/Run Informatique, pour Spectrum 48 K).

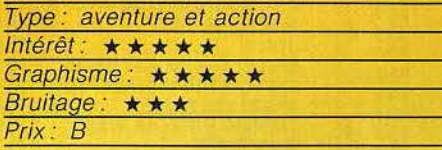

#### **ENIGMATIKA**

#### **Bravo Bellemare** !

«Bravo n'a jamais connu son père. disparu corps et biens, et ne possède de lui aucune photographie. Pourtant, un jour, très ému. il dira à son épouse: Je ressemble *à* papa. Pourquoi?»

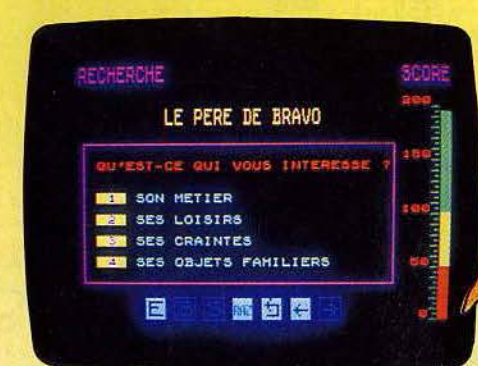

C'est Pierre Bellemare qui parle, avec sa voix à la fois chaleureuse et posée L'énigme tient en quelques lignes. A vous de la résoudre. Pour cela, il est possible de questionner l'ordinateur, sur Bravo, son père, les circonstances de sa mort. Chaque écran propose quatre orientations, que l'on peut explorer une à une. Mais attention ! Chaque question coûte des points. Pour venir à bout de l'énigme mieux vaut ne pas s'engager à la légère. Le but est de découvrir des mots-clés qui viendront compléter un texte « à fenêtres » donnant la solution de l'énigme. Sur chaque écran, trois propositions sont fausses et une est juste. Celle-ci peut constituer une simple indication ou bien ouvrir la porte à une suite plus précise, dévoilant un mot-clé. Ce jeu est unique en son genre. Cinq cassettes sont actuellement disponibles, proposant chacune cinq énigmes différentes. On. regret· tera pourtant la facilité avec laquelle on en vient à bout. Chaque énigme peut être normalement découverte en une demi-heure tout au plus, le nombre d'écrans restant limité. De « super-énigmes » seraient les bienvenues, car l'idée mérite d'être développée. (Cartouche plus cassette Answare pour TO 7170.)

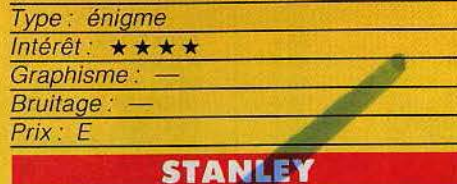

**Histoire potagère** Stanley, petit concombre vert, doit empiler sur six tiges verticales les disques qu'il décroche, en haut de l'écran, à l'aide d'une

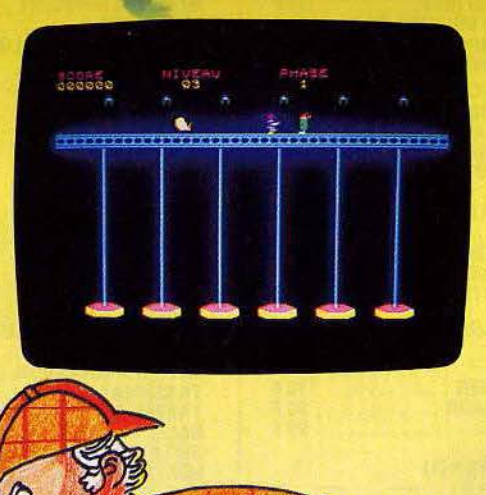

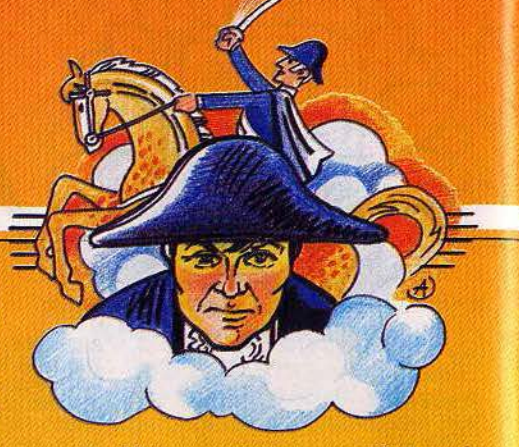

manette: Mais ce petit légume est fort appétissant : quatre curieuses créatures, la puce Puck, Droid le nain, Schmoll et Gluzz en feraient bien leur hors-d'œuvre. Stanley peut évoluer comme il l'entend au travers des différentes tiges. Sur la plate-forme, il doit actionner les manettes et préparer ainsi les disques à empiler. Ces derniers peuvent être jaunes (bonus) ou mauves (malus). Les disques jaunes ne posent pas de problème, mais les mauves écrasent la pile s'ils sont placés tels quels. Pour éviter cela, Stanley doit s'en sevir pour écraser un de ses ennemis. Puck, la puce, se promène sans arrêt sur la plate-forme et veut empêcher notre concombre d'accéder aux manettes. Fort heureusement, toutes ces créatures se détestent et pour peu qu'elles se rencontrent elles ne pensent qu'à s'entre-dévorer. (Cassette Loriciels pour MO 5.)

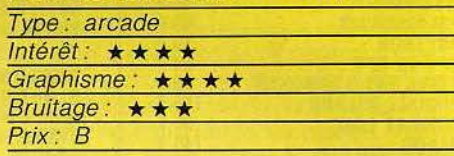

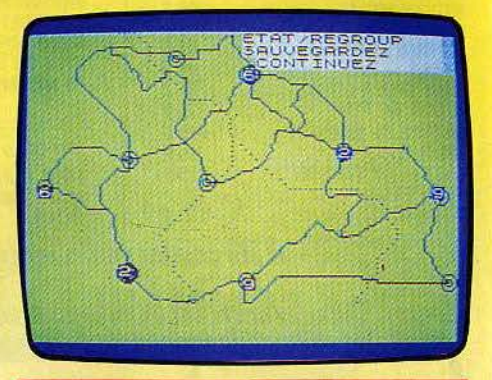

#### **NAPOLÉON Tirez les premiers**

Napoléon est un wargame pour deux joueurs, l'ordinateur se bornant à déplacer les unités et à en évaluer les différentes actions. Le but du jeu est d'investir durant trois jours la capitale de l'ennemi ou d'anéantir. toutes ses armées. Chaque camp dispose au départ de neuf armées. Aux quatre premiers tours, le joueur déplace ses unités dans la direction voulue. Les campements permettent soit de tenir une position forte, plus difficile à attaquer, soit de remettre sur pied une armée après une bataille perdue. Lorsque deux armées sont en contact, la bataille s'engage. Tant que le combat n'est pas terminé, toutes les

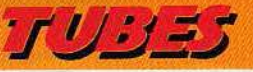

autres unités ne peuvent intervenir dans le jeu ni se déplacer.

Chaque armée est composée de corps d'infanterie de ligne, de cavalèrie. d'artillerie et d'infanterie lé§ère. Chaque corps remplit des fonctions spécifiques. Lorsque deux groupes ennemis sont à distance réduite, celui qui a le trait pourra faire feu sur son adversaire, s'il dispose de fusils ou de canons. La rencontre entre deux unités se termine par un combat au corps à corps. L'avantage est ici donné à la plus grande unité et à la cavalerie. Après le combat, l'ordinateur vous signale les pertes et l'état moral de chaque camp tandis que les deux unités font retraite en deux temps.

Lorsque la bataille tourne à votre désavantage, il est toujours possible de retirer vos troupes du combat, tactique qui s'avère souvent payante, plutôt que de risquer d'autres pertes. Un bon wargame qui vous permettra d'effectuer de nombreux essais stratégiques et tactiques. (Cassette C.G.S. pour Spectrum 48 K.)

Type: wargame Intérêt: \* \* \* \* \* Graphisme: \*\*\*\* Bruitage : aucun Prix: n.c.

#### **TOWER OF EVIL**

#### **Trésors volés**

Vous incarnez Andros, le valeureux gue rier. Votre mission est de retrouver les trésors volés par le sorcier à votre maître, le roi Salimos. Celui-ci vous a interdit de remettre les pieds à sa cour, tant que vous ne lui aurez pas rapporté ses richesses. Pour mener à bien votre quête, un de vos amis magicien vous a doté du pouvoir de lancer des boules de feu de vos doigts, à volonté.

Vous aurez à récupérer neuf trésors, à chaque niveau, et à trouver la clé permettant de passer au niveau suivant. Si vous trouvez une potion, buvez-la.

Elle vous rendra invincible, ou doublera votre torce pendant quelques temps. La demeure du sorcier est protégée par une kyrîelle de monstres peu recommandables, qu'il vous faut éviter, ou tuer, à l'aide de vos

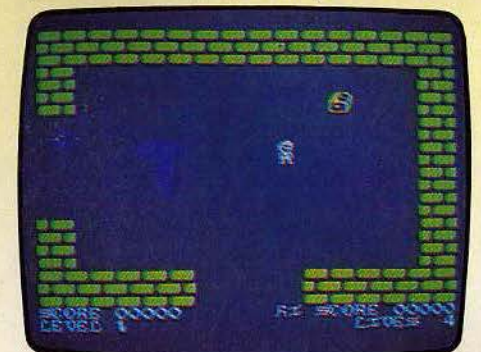

40

boules de feu. Par endroit, il faut faire preuve d'habilité et sauter par dessus les fosses remplies de feu. Ramasser les trésors n'est pas suffisant, il faut aussi pou-

voir les conserver. C'est uniquement dans le coffre, situé au premier niveau, que ces richesses peuvent échapper à vos poursuivants. Un jeu d'aventure et d'action, sans grande originalité. (Cassette Créative Sparks/No Man's Land, pour Spectrum

Type: aventure graphique

Intérêt: \* \* \* \* Graphisme: \* \* \* Bruitage:  $\star \star \star \star$ 

*48* K).

Prix : A

强腐腐

#### **TAPPER**

#### **A boire!**

Et un demi, un. Intransigeants, les clients. Et pressés. Le garçon de café court d'un comptoir à l'autre, pour tirer les bières avant de les faire glisser sur le zinc en direction des consommateurs. Au début, tout va bien. Un seul client occupe chacun des quatre comptoirs. Avec un minimum d'entraînement, il n'est pas trop difficile de atisfaire les assoiffés. Attention, certains vident leur verre d'un trait, et le relancent aussitôt. Il s'agit d'être là pour éviter qu'il ne tombe en fin de course, e1 de renvoyer un autre demi. Sinon le client mécontent attrape le garçon et s'en débarrasse lentement ! Dernier écueil : ne pas remplir plus de verres qu'il n'y a de clients, sinon c'est la casse assurée <sup>1</sup>

Au tableau suivant, changement de décor, de clients et de musique. A chaque comptoir, deux buveurs. Le garçon commence à transpirer. Au troisième tableau. ce sont des trios qui hèlent le barman. Soit jusqu'à douze personnes à servir en l'espace de quelques courtes secondes. Mieux vaut être un champion de course à pied... surtout si l'on veut garder quelque chance d'accéder au cinquième tableau... Excellente adaptation du jeu d'arcade, Tapper est un jeu d'action drôle, servi par un excellent graphisme et par différentes musiques. Une réussite. (Cassette Sega/Run Informatique, pour Commodore 64).

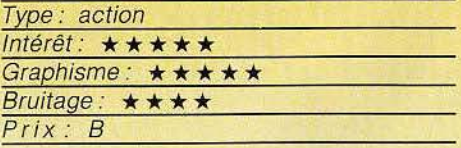

#### **SUPER COBRA**

#### **Mission suicide**

Un hélicoptère se lance dans une véritable mission suicide. Son but : détruire l'ensemble des bases de l'ennemi. Au sol, les installations ne manquent pas. Les canons longue portée crachent la mort, les missiles automatiques barrent la route, les escadrilles d'intervention attaquent sans pitié.

## $111.175$

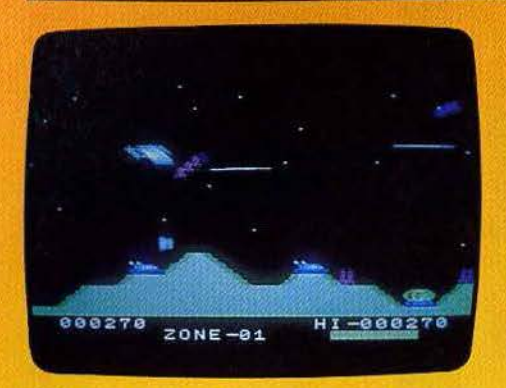

L'hélicoptère doit tirer sans cesse, et larguer ses bombes avec le maximum de précision. Il est vital pour lui d'atteindre les réservoirs de carburant, sinon la panne sèche est inévitable ... Super Cobra rappelle beaucoup Victory de Coleco. Les Japonais copient, ou tout au moins s'inspirent sans vergogne de logiciels existants. Mais force est de constater que leurs remakes ne manquent pas de qualités. Quatre zones se succèdent, dont une souterraine. et forment, ensemble, un jeu complet et difficile. Un conseil aux débutants pour traverser, sans trop de dommage, la première zone : volez à haute altitude en vous concentrant sur l'esquive, et descendez éventuellement en piqué pour attaquer les réservoirs de combustible. Une fois aguerris. vous passerez à un pilotage offensif en rase-mottes. plus dangereux mais aussi plus efficace. (Cartouche KonamilCoconut, pour M.S.X. avec notice en français.)

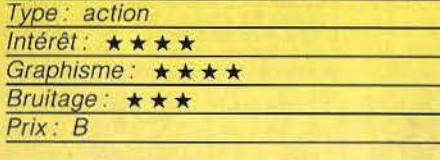

#### **F.B.I. Trafic d'alcool**

La prohibition bat son plein. L'alcool est devenu un produit rare, qui se vend à prix d'or au marché noir, et dans les arrièresalles secrètes de bars douteux. La fortune est à portée de main, ou plutôt de pistolet mitrailleur, à condition de tirer sur les camions transportant le précieux liquide pour leur voler leur chargement. Votre camion ne contient pas plus de cinq cargaisons. ce qui vous oblige à aller décharger régulièrement le tout dans un entrepôt. Bien évidemment, la police ne l'entend pas de cette oreille, et vous poursuit. Mais attention à ne pas renverser des piétons, ni heurter un lampadaire : cela plongerait la ville dans l'obscurité la plus totale pendant quelques instants, ce qui arrangerait les affaires de la police !

F.B.I. comporte dix tableaux, de plus en plus difficiles, correspondant à des plans de villes différents. Jeu d'action agrémenté d'un

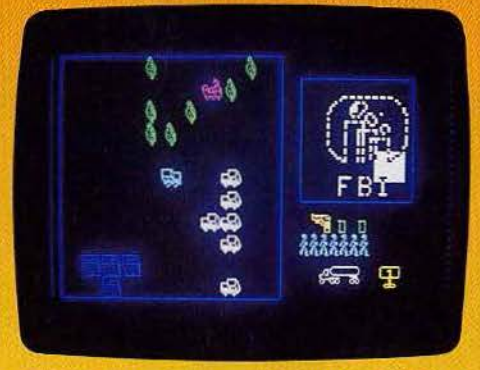

zeste de stratégie assez originale, F.B.I. est bienvenu sur le TO 7170, dont la ludothèque n'est pas toujours convaincante. (Cassette lnfogrames, pour TO 7170).

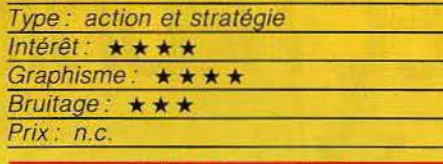

#### **HUNCHBACK Il QUASIMODO'\$ REVENGE Hugolien**

Quasimodo ne renonce jamais. Il brûle encore et toujours d'amour pour la bellissime Esmeralda. Pour elle, il va à nouveau

prendre les risques les plus fous, courir de galerie en galerie, à travers les tours, de Notre-Dame, voltiger au bout des cordes des bourdons et ramasser le maximum de clochettes au passage, tout en évitant les chauves-souris qui le poursuivent sans relâche.

Les amateurs du genre seront comblés.

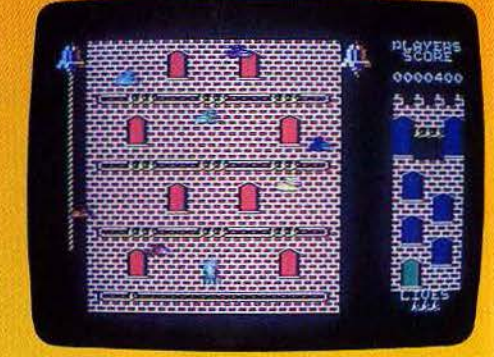

Hunchback, deuxième du nom, ou « la revanche de Quasimodo » est difficile à souhait et possède toutes les embûches dont rêvent ceux qui n'ont de cesse que de prouver à l'élue de leur cœur qu'ils appartiennent à la race des héros. Les autres trouveront peut·être cette course folle un peu répétitive, à moins qu' ils ne craquent irré· médiablement en voyant le doux visage d'Esmeralda derrière de solides barreaux. (Cassette Océan/Run Informatique, pour Commodore 64).

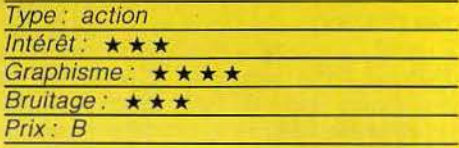

#### **SHADOWKEEP**

**Sauver une âme** 

Il y a très longtemps, le démon Dal'Brad rentra dans la demeure du puissant magi· cien Macomedon et enferma son âme dans un cristal, caché au plus profond d'une tour. Vous formez un groupe de neuf aventuriers censés délivrer le magicien. Chaque mem·

bre du groupe peut être de l'une des quatre races : Roos, au physique puissant ; Thalidars, versés dans les arts magiques ; Zhis'ta, agiles et rusés et enfin humains, leaders intel· ligents. Chaque personnage est caractérisé par sa force, son intelligence, sa dextérité, sa puissance magique, son charisme et enfin son nombre de points de vie. Votre groupe sera constitué de guerriers, de moines, de magiciens, de mages de l'Ombre et de nécromanciens. Chacun aura une part capitale à

prendre dans cette difficile aventure. Au début, vous êtes pourvu du minimum nécessaire (torche, épée, sorts), mais vous pouvez éventuellement compléter votre équipement, en fonction de l'argent dont vous disposez, bien sûr. Une fois dans la tour, n'oubliez surtout pas de préparer vos aventuriers, en particulier les guerriers. En effet, sans cela, leurs armes. armures et boucliers resteraient dans leur sac et vous risqueriez de vous trouver dans une situa-

## **GREENSOFT: DES JEUX ET DU SOFT A PRIX CLUB**

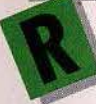

egardez le tableau ci-contre : il est extrait du catalogue GreenSoft, le spécialiste de la vente par correspondance de logiciels de jeux et professionnels.

Quelques avantages du Club GreenSoft : des tarifs préférentiels (- 10 % sur tous les logiciels), des promotions pouvant atteindre - 20 et • 30 % , des cadeaux de bienvenue et de parrainage .. . et bien d'autres que vous pouvez découvrir en écrivant ou en téléphonant au Club.

En échange de ces avantages, vous vous engagez simplement à commander un logiciel chaque trimestre pendant un an.

Pour profiter dès à présent des avantages du Club, joignez à votre commande le bulletin d'adhésion ci· dessous.

Vous pouvez aussi commander sans adhérer au Club, mais vous ne bénéficiez pas de ses avantages.

Pour commander, indiquez-nous vos nom, prénom, adresse et téléphone ainsi que les titres désirés, leur référence, leur prix (auxquels vous déduirez 10 % si vous adhérez au Club), et joignez votre règlement par chèque bancaire, chèque postal ou mandat-lettre, libellé à l'ordre de GreenSoft (participation aux frais d'envoi 20 F).

#### **1** ~ **\t•l1',t•l j [1]: 11** ~ **ij** ,!, <u>"</u> CBS

Réservée aux membres du Club. Valable jusqu'au 30 Avril 1985 et dans la limite du stock disponible. (La remise de 10 % ne s'applique pas aux promotions)

Pack de 4 cartouches pour CBS COLECO

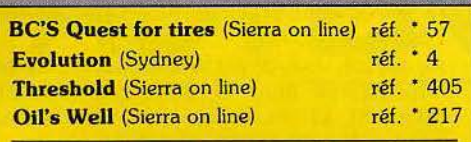

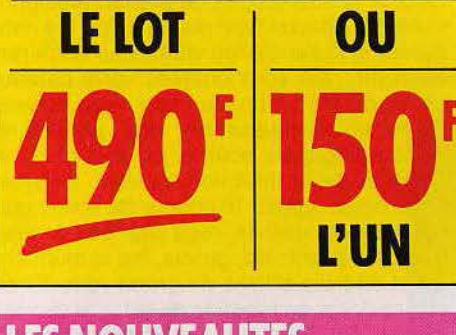

## **LES NOUVEAUTES**

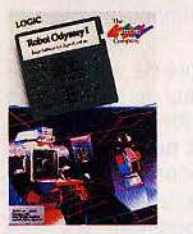

ROBOT ODISSEV 1 Vous vous passionnez pour<br>la robotique ? Etes-vous doué ?

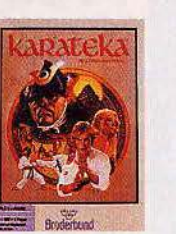

KARATEKA<br>Le dernier jeu d'arcade de chez Le<br>Bro Un graphisme exceptionnel.

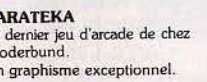

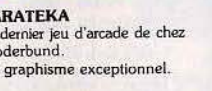

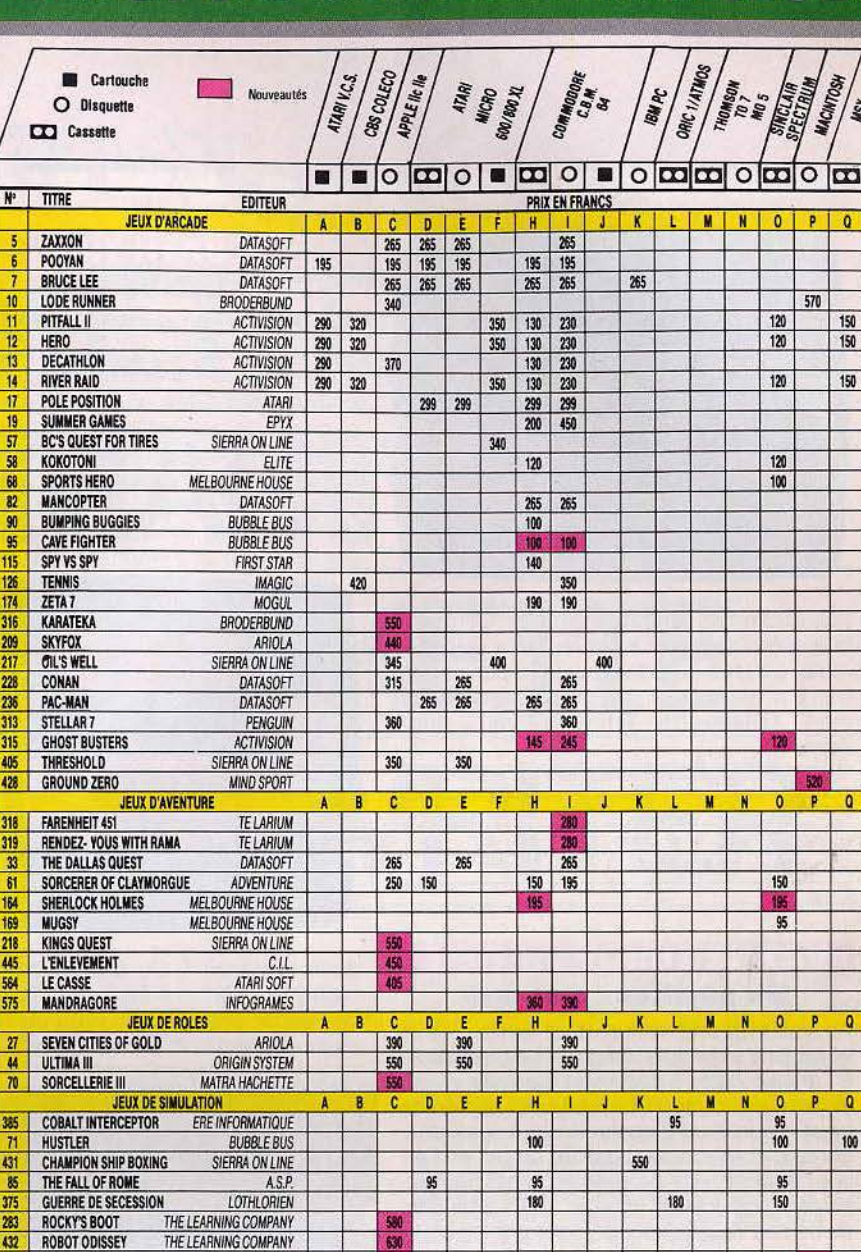

#### RENDEZVOUS WITH RAMA

434 SARGON III HAYDEN UTILITAIRES, GRAPHIQ. ET PROFESSIONNELS **580 DESIGNER'S PENCIL ACTIVISION**<br>**563 STORY BOARD** LANGAGE ET INFORMATIOUE

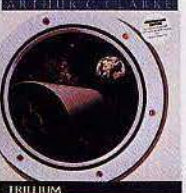

RENDEZ-VOUS FARENHEIT 451 WITH RAMA Adaptalfon du fameux récit d'Arthur C. Clarke.

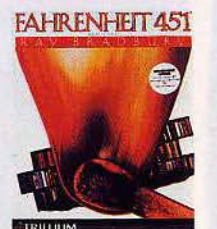

INFORMATIQUE

Revivez une grande aventure<br>de la science fiction.

**1 1** 

**1** 

 $\Lambda$ 

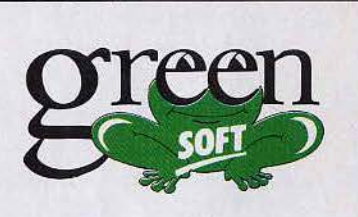

**GreenSoft** B.P. 143 MC 98003 Monaco Cedex Tél. (93) 30.34.59

Valence d'Eles-vous doué ?<br>
Broderbund.<br>
Un graphisme exceptionnel.<br>
Un graphisme exceptionnel.<br>
Un graphisme exceptionnel.<br>
Un graphisme exceptionnel.<br>
Un graphisme exceptionnel.<br>
Un graphisme exceptionnel.<br>
Un graphisme souhaîte pas la renouveler, je vous préviendrai par simple lettre avant la fin de mon adhésion.

Date ...<br>Pour les mineurs, signature des parents.<br>Attendon : une signature imitée ou falaflée peut entraîner<br>Attendon : une signature imitée ou falaflée peut entraîner<br>OSICIATURE<br>OSICIATURE<br>PRÉCÉRE de la mention manuscrite «lu et approuvé»

 $11.4.85$ 

à remplir en caractères d'imprimerie Nom. . .... .. .. . .. . . . . . . .. . Pr~nom . .. . . né le . . .. Adresse. ,,,,,,,,,,,,,,,,,,,,,,,, Code Postal . .... . . . . . . . . Wle.ou localité Marque et type de l'ordinateur ou de la console............................ 

**BON POURSOF**  à valoir uniquement sur tout achat dans les boutiques Green Shop<br>Valable jusqu'au 30/04/85

T1.4.85

0

 $\overline{\mathbf{Q}}$ 

0

0 120

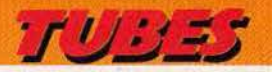

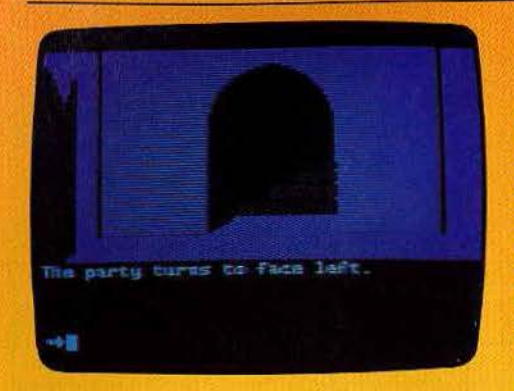

1ion fâcheuse, en cas d'attaque. Le dialo· gue avec l'ordinateur s'effectue à l'aide de mots. comme dans les jeux d'aventure. Un très bon jeu de rôle, aux graphismes agréables. (Disquette Trillium/Sivea, pour Apple //).

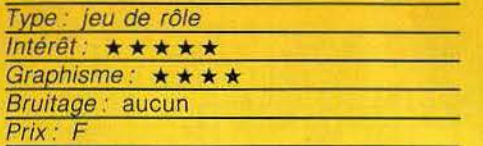

### **BATTLE THROUGH TIME**

#### **Un périlleux voyage**

Au volant d'une voiture tout-terrain, vous voyagez à travers le temps, de la préhistoire à l'année 2525. A condition d'arriver vivant au bout du voyage ! La route est semée de trous meurtriers, d'obstacles tout aussi dangereux, et mieux vaut garder un œil en l'air pour éviter divers projectiles. Il est heureusement possible de riposter, mais attention, de ne pas vous laisser écraser par les poursuivants qui viennent tout juste d'être abat· tus. Le scrolling du paysage est bien réa· lisé. On se laisse rapidement prendre au

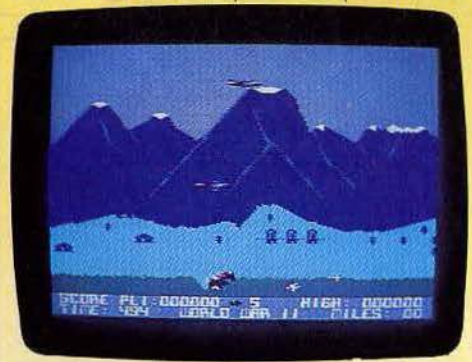

jeu, même si le scénario n'est qu'une varia· tion autour d'un thème classique. (Cassette Anirog/Run Informatique, pour Commodore 64).

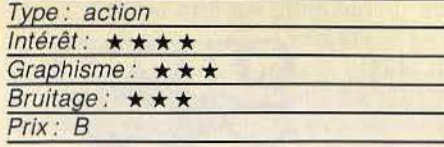

#### **BATH TIME**

#### **Eau secours**

Un robinet qui coule, une baignoire qui fuit... Mauvais souvenirs ! Et pourtant, Bath Time nous réconcilie avec ces histoires quelque peu sordides. Dans un bassin cohabitent un cygne et un poisson rouge. Si le bassin se vide, le poisson se trouve en grand danger. S'il déborde, le cygne s'enfuit. Il faut à tout prix sauvegarder l'équilibre précaire, malgré le garçon innocent qui apporte des seaux d'eau et l'éléphant qui vient boire

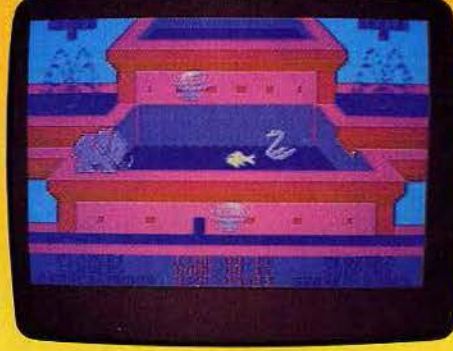

dans le bassin ! Un graphisme adorable redonne à tous une âme d'enfant et l'envie de garder cygne et poisson en bon voisi· nage. (Cassette PSS pour Commodore 64.)

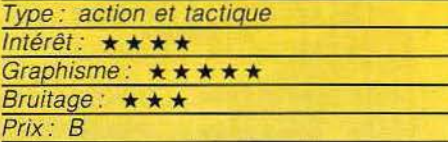

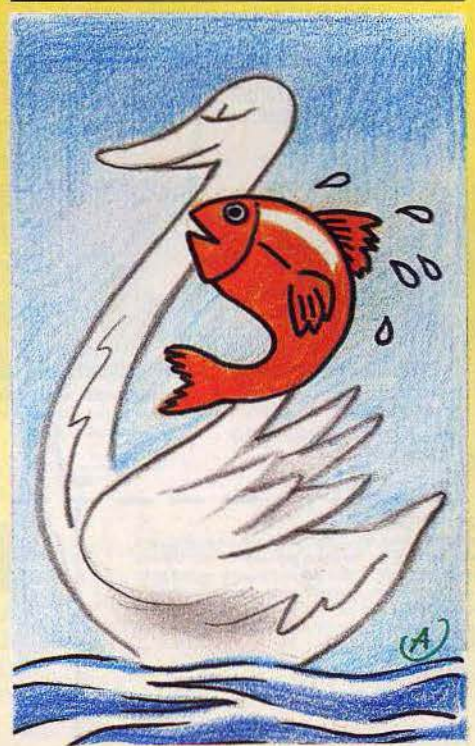

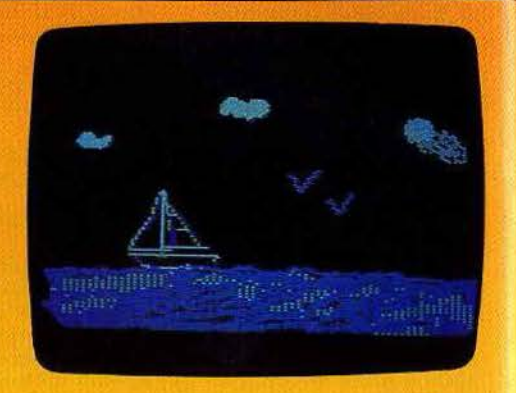

#### **TRANSAT Bon vent!**

Embarquez à bord de votre Apple Il pour cette course transatlantique. Vous devez vous rendre de La Rochelle à Halifax, en voilier. Trois niveaux de difficulté sont dis· ponibles. Si vous n'êtes pas un habitué de la navigation, choisissez, sans honte. l'option« mousse».

Au départ, vous devez embarquer les vivres nécessaires pour la traversée (environ 30 jours), et les voiles dont vous aurez besoin. N'oubliez pas de prévoir plusieurs voiles de chaque type pour pouvoir les remplacer si l'une d'elles vient à se déchirer. Bien sûr, plus vous chargez votre bateau, plus il est lent. A chaque tour, vous pouvez prendre connaissance des prévisions météorologiques pour la journée et de la force et de la direction du vent. Ensuite, vous devez établir le couple de voiles que vous désirez utiliser. Vous disposez de quatre voiles avant : spi, genois, foc et tourmen· tin et de trois allures de grand-voile. Choisissez donc, en fonction de la force du vent et de votre direction relative par rapport à lui. Si votre bateau est trop voilé par rapport à la force du vent, vous risquez d'endommager une ou plusieurs voiles et de ne pas avancer.

Votre cap doit tenir compte de votre desti· nation, bien sûr, mais aussi de la direction du vent et de votre position par rapport à l'anticyclone. Vous verrez que le chemin le plus court n'est pas toujours le meilleur. A la fin de chaque journée, une photo satel· lite vous donne votre position. Un très agréable Jeu de simulation. (Disquette No Man's Land, pour Apple //).

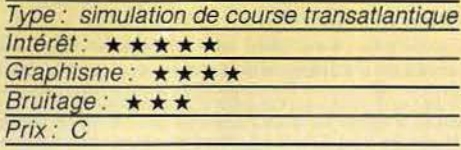

#### **PRIX**   $A = \text{moins}$  de 100 F ; B = de 100 F à 200 F  $C = de200Fà300F; D = de300Fà400F$  $E =$  de 400 F à 500 F; F = plus de 500 F

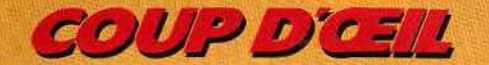

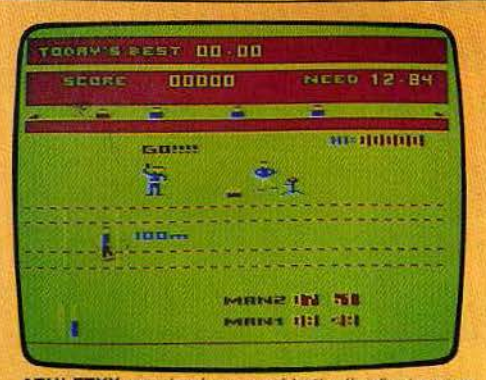

ATHLETYX : parviendrez-vous à battre l'ordinateur aux 100 m, 200 m, 400 m haies, saut en longueur et hauteur et au lancement du javelot? (Cassette Microdeal Goal Computer pour Dragon 32. Intérêt : \* \* \* \* . Prix : n.c.).

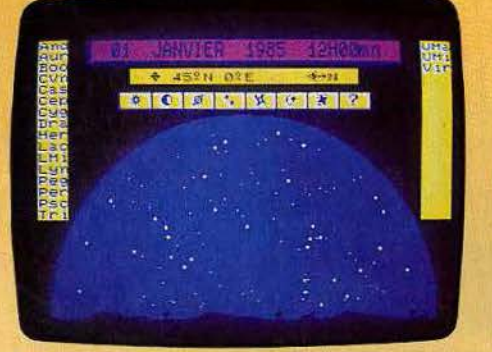

CARTE DU CIEL : partez à la découverte du ciel. observez la course des constellations, examinez leur struc-<br>ture et testez vos connaissances. (Cassette Vifi-Nathan<br>pour *T07170.* Intérêt : \*\*\*\* Prix : n.c.).

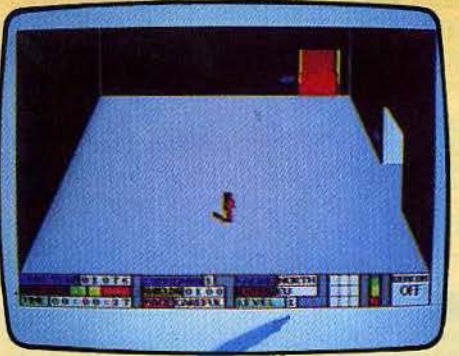

**COUNTDOWN TO MELTDOWN:** aventure et action. vous devez éviter l'explosion nucléaire imminente d'un<br>centre de recherche. (Cassette Creative Sparks/No<br>Man's Land pour C64, Intérêt:  $\star \star \star \star$ . Prix: B).

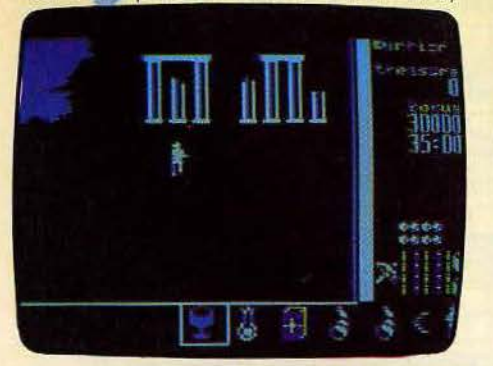

GEMSTONE WARRIOR : vous devez retrouver les cinq parties de la pierre précieuse magique et les ramener au temple pour sauver l'humanité. (Disquette S.S.I. Sivéa, pour Apple II.)Intérêt : \* \* \* \* Prix : F).

**Cartouches célèbres sur consoles aujourd'hui disponibles pour nos micro-ordinateurs, futures stars en jupon. Voici un bref panorama des nouveautés du mois. Pour ceux qui veulent tout savoir...** 

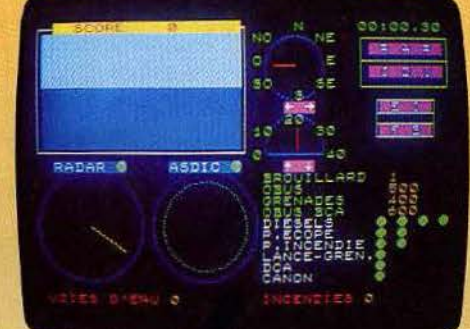

CATEGORIC : marin d'eau douce ou loup de mer, vous devez, à bord de votre navire, faire face aux offensives des<br>cuirassés, porte-avions et raids aériens ennemis (Cassette No Man's Land pour MO 5. Intérêt: \* \* \* \* Prix : B).

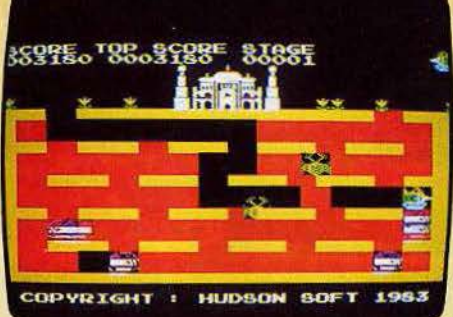

DRILLER TANKS : creusez des galeries et abattez les monstres qui s'engouffrent à votre poursuite. Un jeu d'action classique, mais bien réalisé. (Cassette Kuma pour *M.S.X.* Intérêt : \* \* \* Prix : B).

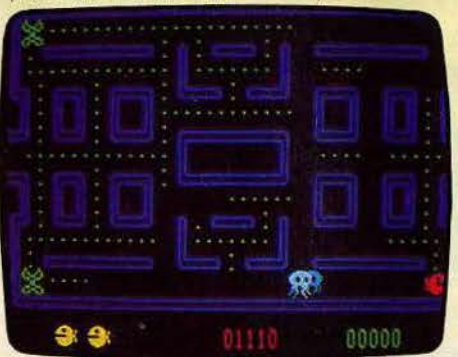

GOUPY: nostalgie, quand tu nous tiens ! Qu'il est difficile d'oublier ses premières amours. Pac·Man, tu es éternel. La version Exelvision est facile dans les premiers niveaux pour EXL 100. Intérêt : \* \* \* . Prix : D).

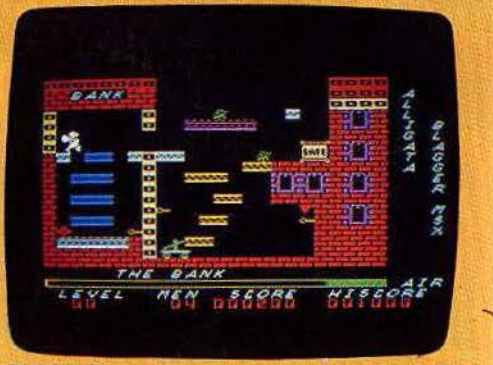

BLAGGER : le métier de monte-en-l'air revêt partois l'aspect d'un véritable art Vingt écrans où il taut rivali· ser d'adresse pour accomplir ses forlaits. (Cassette Alligata pour *M.S.X.* Intérêt : \* \* \* \* . Prix : B).

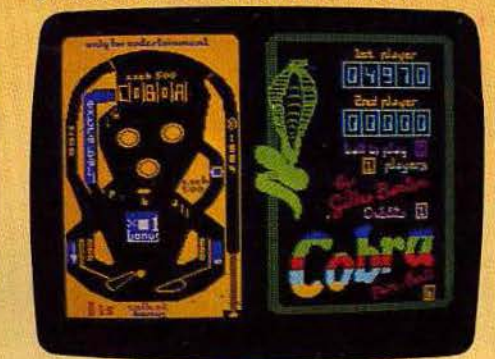

COBRA PINBALL : un excellent flipper, aux mouve· ments de balle très réalistes et entièrement paramétrables : inclinaison de la piste. etc. (Cassette Cobra Soit pour Oric/Atmos. Intérêt : \* \* \* \* \* . Prix : n.c.)

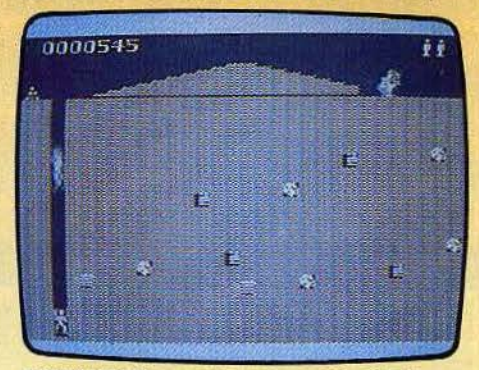

FORTY NINER : vous devez creuser des galeries pour récupérer les pépites d'or. Un graphisme étonnant pour cet appareil. (Cassette Software Farm/No Man's Land. pour ZX 81 16 K. Intérêt : \* \* \* \* Prix : A).

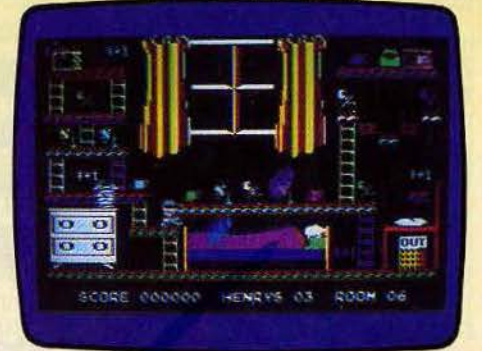

HENRY'S HOUSE : un jeu d'arcade captivant dont la variété des situations ne vous laissera pas le temps de<br>soutfler, (Cassette English Software/No Man's Land pour C 64. Intérêt : \* \* \* \* . Prix : B).

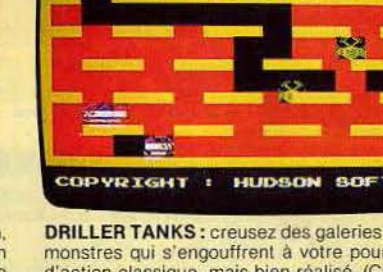

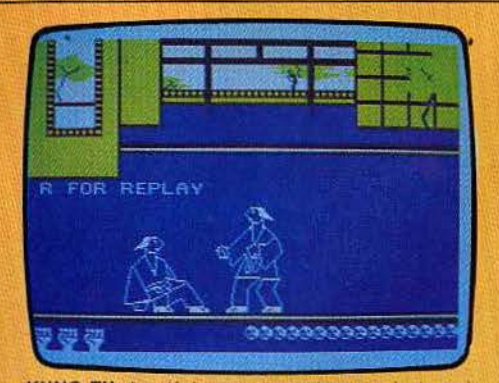

**KUNG FU:** les déplacements sont un peu lents mais l'animation est splendide, Pour amateurs d'arts mar· tiaux. (Cassette Bug/Byte/Coconut pour *Spectrum 48 K.*<br>Intérêt : ★★★★★, Prix : B).

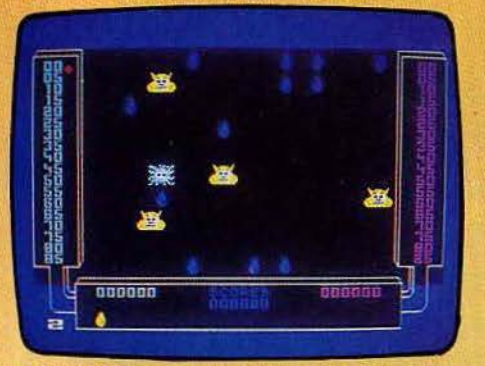

**SCRONTCH:** au pays des Miams, vous devez manger<br>leurs œuls ou leurs petits. Mais, devenus grands, ils<br>vous mangeront ! Un jeu d'action sympathique. (Cas-<br>sette Vifi-Nathan pour TO7/70 et MO 5. Intérêt ; \* \* \*).

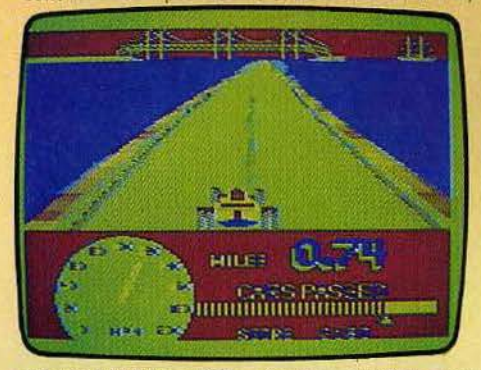

**SPEED RACER:** participez à cette course folle en cir· cuit. Les graphismes en 3 dimensions sont très réus· sis. (K7 Microdeal, Goal Computer pour *Dragon 32.* Inté-<br>rêt : ★★★★. Prix : C).

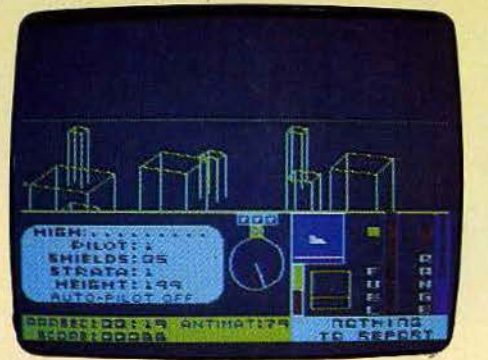

**TERRAHAWKS:** à bord de votre vaisseau spatial, vous devez vous diriger vers le tunnel qui mène au centre<br>du trou noir. (Cassette C.R.L./Coconut pour *Spectrum<br>48 K.* Intérêt : ★★★. Prix : B).

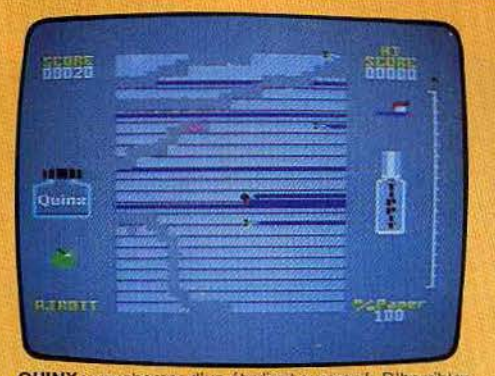

QUINX : cauchemar d'un étudiant surmené. D'horribles<br>bêtes mangent ses feuilles de cours et renversent de l'encre. Il doit les en empêcher. (Cassette Super Soft<br>pour *C 64.* Intérêt∶ ★ ★ ★. Prix : n.c.).

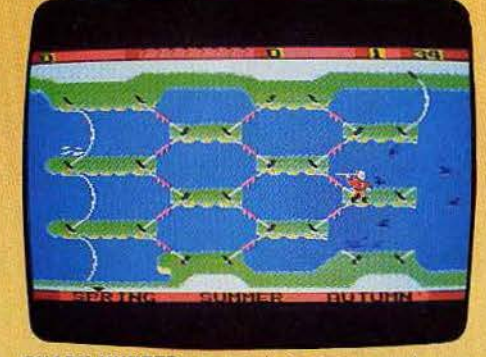

**SHARK HUNTER :** un esquimau chasse. au harpon, des requins qui deviennent de plus en plus menaçants.<br>Joli graphisme, action un peu décevante. (Cassette<br>Electric Software pour M.S.X. Intérêt :  $\star \star$ . Prix : n.c.).

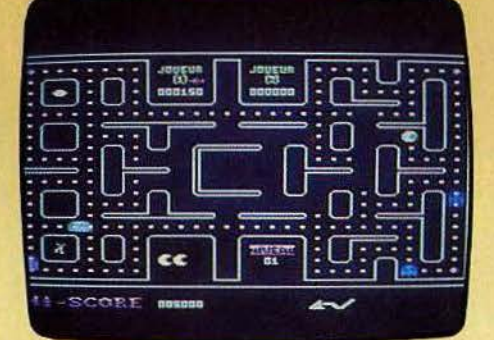

**SPRITES MAN :** un glouton parcourt un lab rinthe pour· suivi par des fanlômes ... Pac Man n'en finit plus d'engendrer des clones. (Cassette Sprites pour M.S.X. Intérêt : \* \* \* . Prix : B).

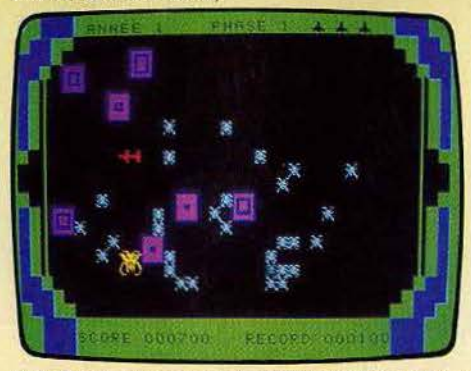

**VIRUS:** pour vaincre un terrible virus, tirez sur les microbes avant qu'ils ne se regroupent par quatre pour former des super-virus. (Cartouche Excelvision pour<br>EXL 100. Intérêt : ★ ★ ★. Prix : D).

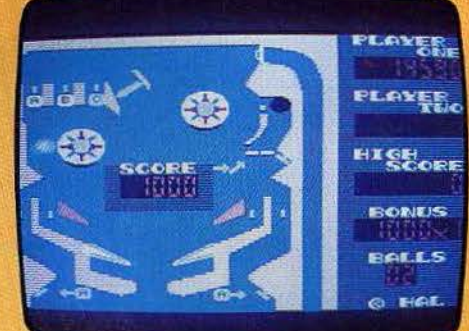

**ROLLERBALL:** un immense flipper (quatre paires de manettes) bien réalisé, au jeu très rapide aux niveaux 3 et 4, mais qu'on ne peut pas remuer. Frustrant. (Car-<br>touche HAL pour *M.S.X.* Intérêt ;  $\star \star \star$ , Prix : C).

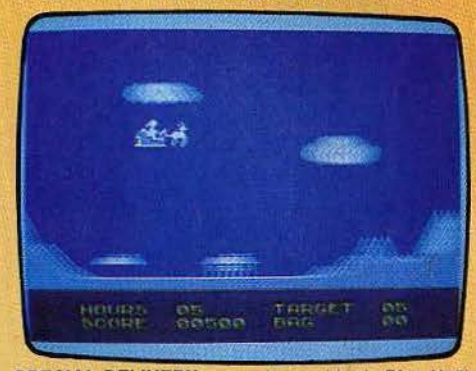

**SPECIAL DELIVERY** : vous devez aider le Père Noël à collecter les cadeaux et à les distribuer dans les mai· sons. (Cassette Creative Spark/No Man's Land pour.<br>Spectrum 48 K. Intérêt:  $\star \star \star \star$  Prix: A).

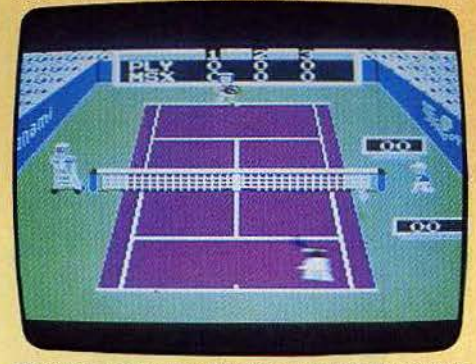

**TENNIS:** graphisme et animation superbes. Poslbilité de jouer à deux. l'un contre l'autre ou en double, contre l'ordinateur. Mals le jeu lui-même manque de subtillfé. (Car1ouche Konaml pour M.SX. Intérêt : \* \* \* . Prix : C).

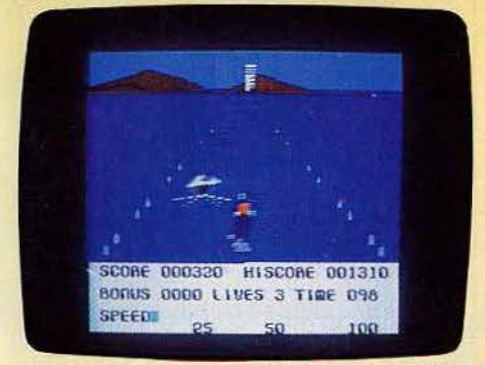

**WATERSKI :** un parcours de ski nautique avec tremplin de saut. La difficulté du jeu n'est pas à la hauteur du graphisme et de l'originalité du thème. (Cassette Alli· qata pour C 64 Intérêt : \* \* . Prix : B).

## MEPHISIO THET

S

不安

HE

**TANKE** 

ì

**SURPRISES** 

 $ZX8I + 16K$ 

## APACHES

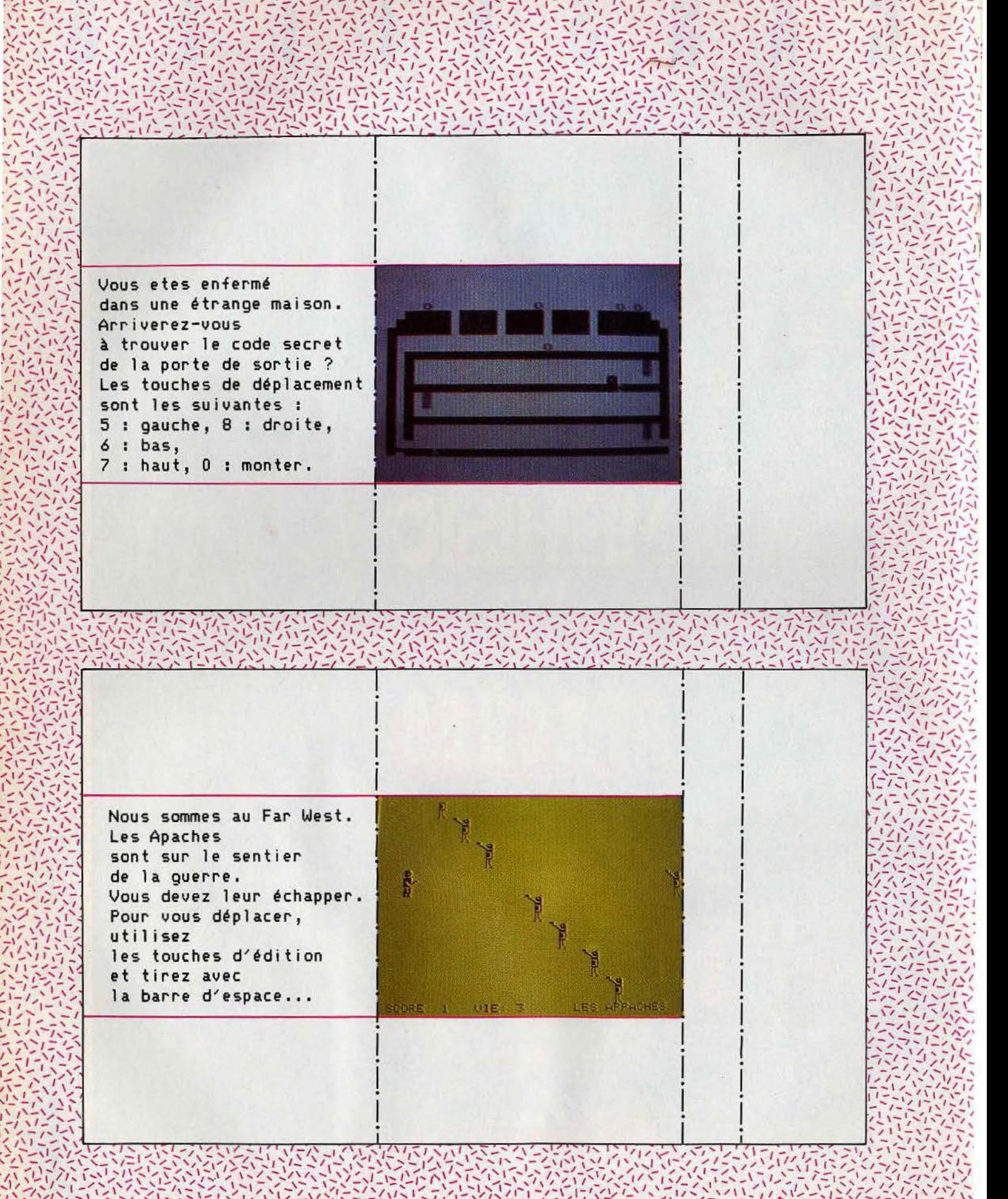

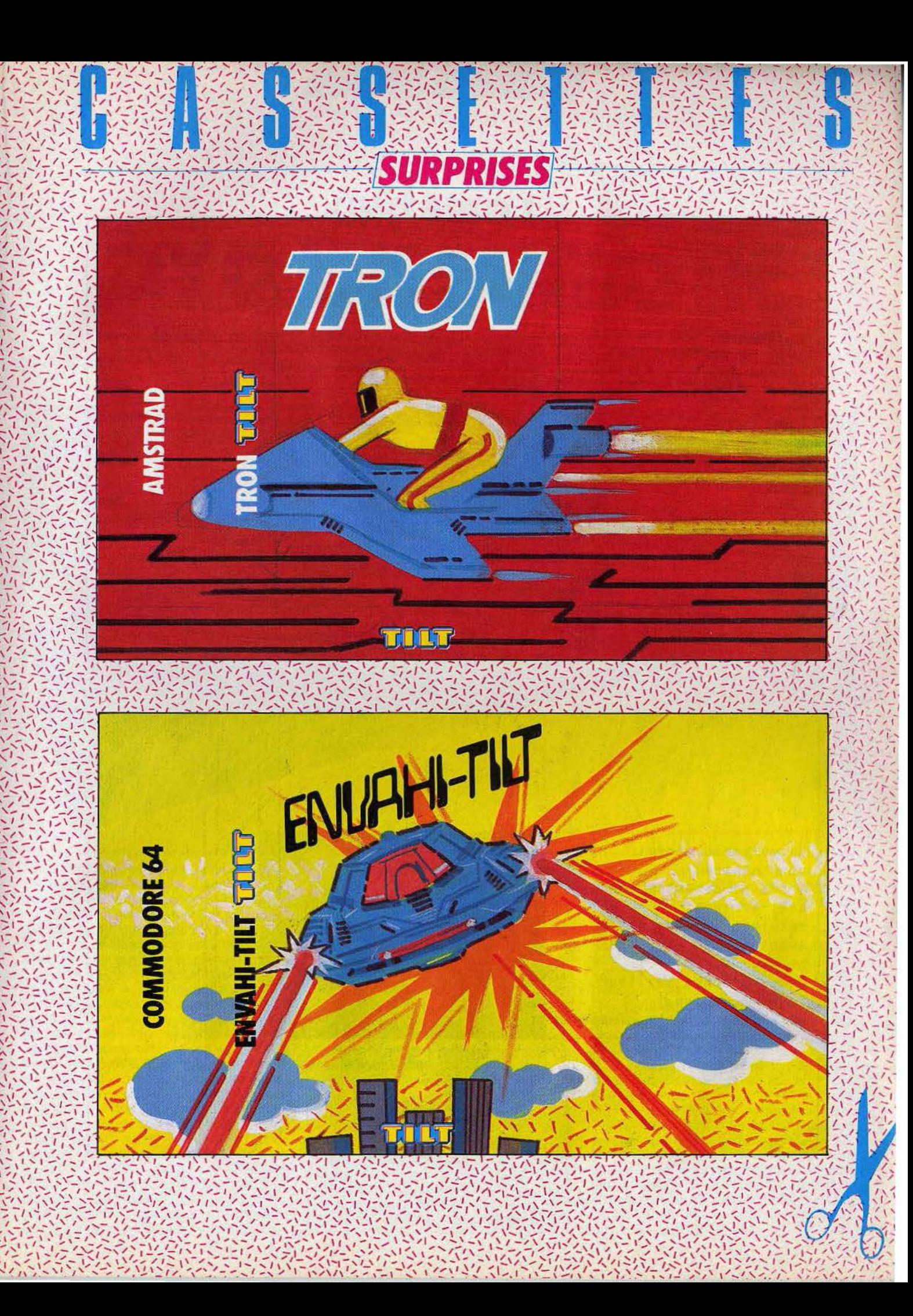

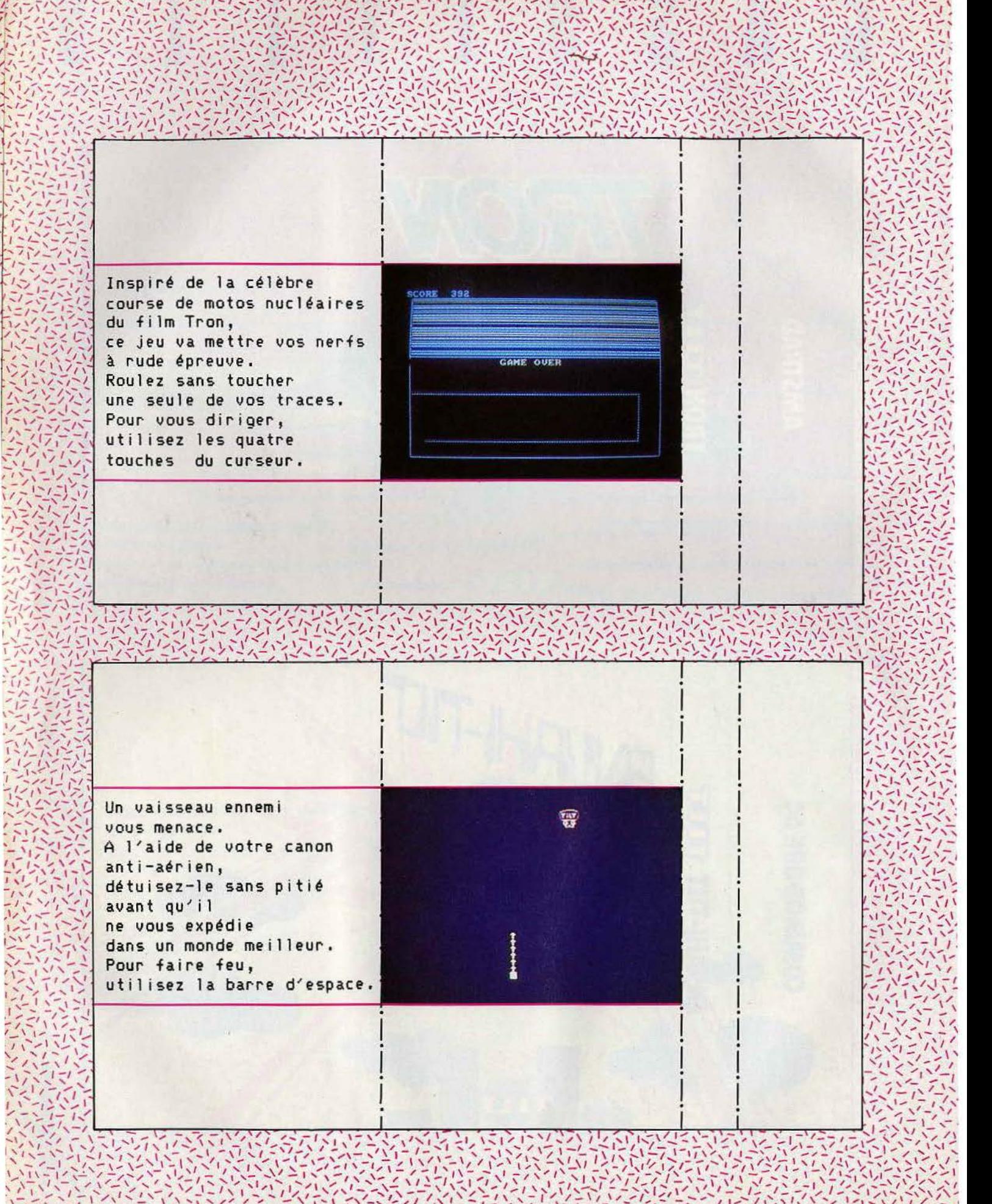

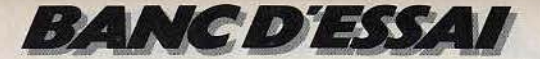

# **-----SINCLAIRQ.L.----- MY Q.L.15 FANTASTIC**

**Les performances impressionnantes et le rapport qualité-prix sans précédent du Sinclair QL ont déjà fait couler beaucoup d'encre. Pour vous, Tilt fait le point sur ce micro hors du commun.** 

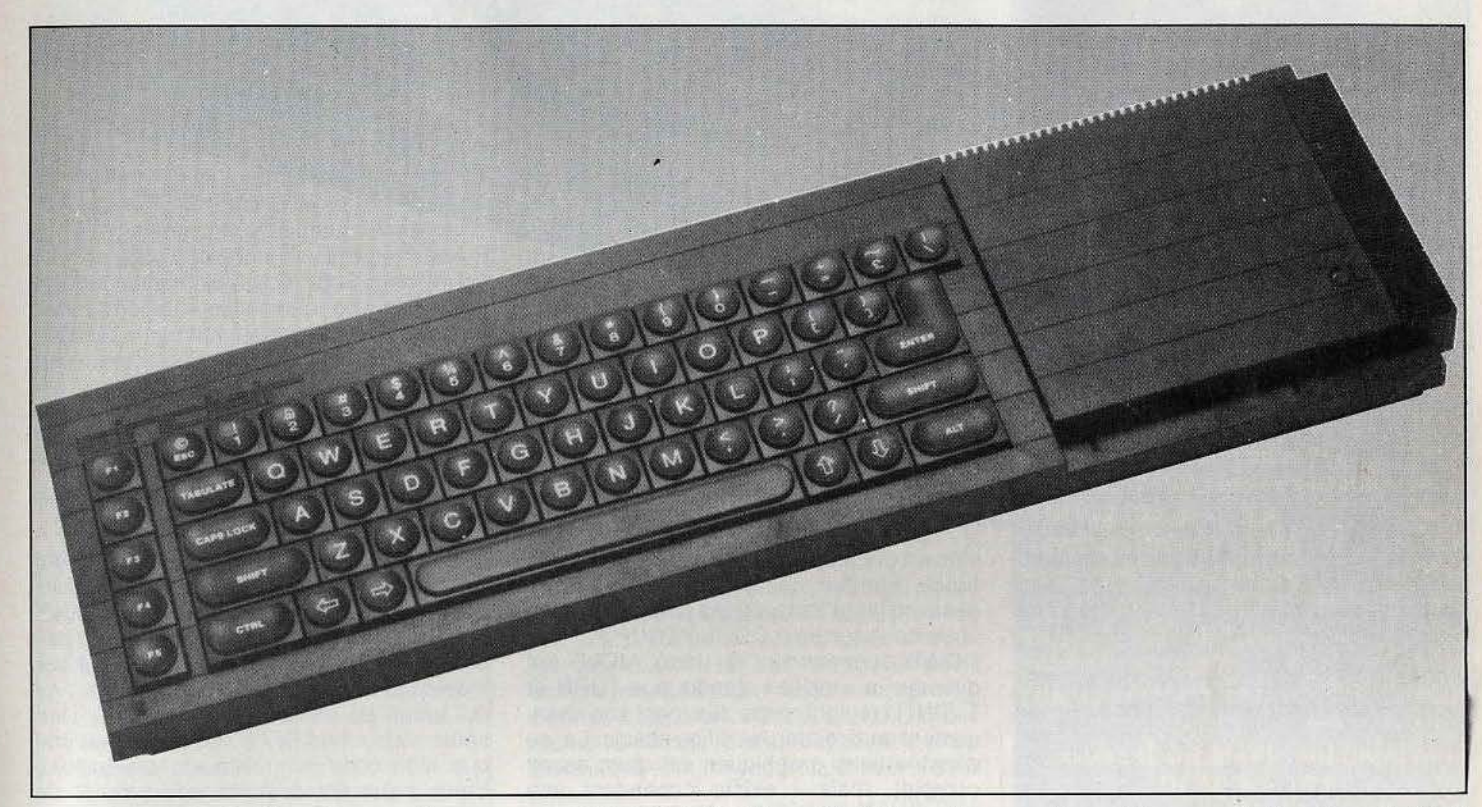

Les initiales 0.L. signifient Quantum Leap, c'est·à·dire bond en avant. Lord Sinclair a voulu frapper très fort avec ce dernier appareil et créer un nouveau marché, visant les passionnés d'informatique, le marché familial et les professions libérales. L'esthétique du Q.L. peut surprendre, au premier abord. L'appareil est de forme très allongée, du fait de la présence de deux microdrives incor· porés, logés dans la partie droite de la machine. La mise en place est très simple, bien que l'alimentation ne soit pas intégrée. La visualisation s'effectue soit sur un téléviseur aux normes PAL, soit sur un moniteur ou un téléviseur couleurs dotés d'une prise péritélévision, à l'aide du cable vendu en option. L'ordinateur vous demande alors de quel type d'écran il s'agit pour pouvoir adapter l'affichage à la résolution de l'appareil. L'image obtenue est. stable et les cou· leurs bien saturées. Le clavier, OWERTY pour l'instant. est doté de véritables touches, à répétition automatique. Ces touches ne sont pourtant pas des touches classi· ques de machine à écrire, avec ressort de

rappel. En effet, Sinclair a utilisé ici un cla· vier à bulles. La frappe est agréable, bien qu'un peu molle, et moins rapide qu'avec un véritable clavier. La barre d'espacement est largement dimensionnée et les touchescurseurs bien disposées. On trouve, de plus, cinq touches de fonction, largement utilisées par les programmes. Le Q.L. dis· pose en mémoire morte d'un Basic étendu Sinclair, le Super-Basic. Cè langage porte bien son nom. Il dispose, en effet, d'instructions de structuration particulièrement puis·

#### **Nous avons aimé** :

- le Basic surpuissant;
- les capacités graphiques ;
- · la possibilité de déroulement simultané de plusieurs programmes;

- **Nous avons regretté: <br>• l'usure parfois rapide des microcas**settes;
- l'absence de connection à un vrai lecteur de disquettes ;
- la prise joystick non standardisée.

santes qui l'apparentent au Pascal. Ainsi, il est possible de définir des procédures avec passage de paramètres. De même, on peut utiliser des variables locales dans une fonction ou une procédure. Les boucles peuvent être du type FOR... NEXT, FOR... END, FOR ou REPEAT, EXIT... END, REPEAT. SELECT...END SELECT peuvent remplacer les structures ON... GOTO et ON ... GOSUB. fout ceci permettra une programmation stucturée facile, beaucoup plus agréable à utiliser que les GOTO si brouillons. Les instructions VAL et STR n'ont plus dé raison d'être car le Super-Basic est çapable de comprendre des ordres du type:  $A = 1 + "2"$ . On trouve bien évidemment les instructions IF... THEN ... ELSE, ainsi que la numérotation automatique et la renumérotation. Le O.L. étant multitâches, il est possible de lui faire exécuter plusieurs programmes en même temps, chacun d'eux affichant ses résultats sur une fenêtre particulière de l'écran. Cela s'effectue sans trop de problème, grâce aux instructions EXEC et EXEC-W.

## ANGDIAS A

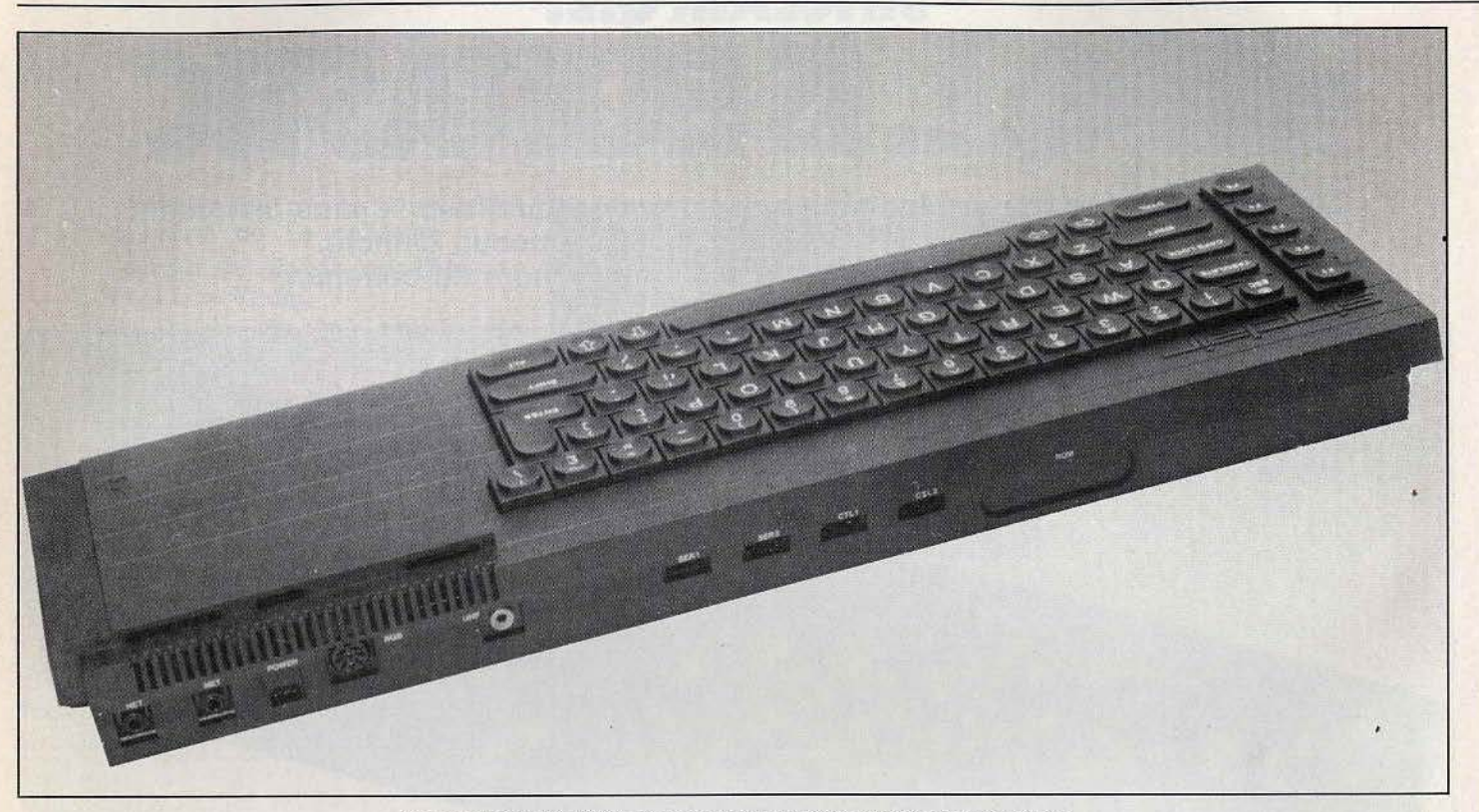

Les bricoleurs découvriront avec plaisir le brochage de toutes les prises.

Pour ce qui est des fonctions mathématiques, le Q.L. est particulièrement bien pourvu et sa gamme de calcul s'étend de  $10$  puissance  $-615$  à 10 puissance 615 !

#### **Vastes possibilités**

Passons maintenant à l'étude des possibilités graphiques. Le Q.L. est capable de gérer plusieurs fenêtres d'affichage à l'écran, chacune d'elles étant considérée comme un canal indépendant, où l'on peut modifier la couleur du fond, de l'encre, des intersections de courbes. Il est aussi possible d'effectuer un scrolling vertical ou latéral, de faire clignoter les caractères, ou de modifier leur taille. De plus, affichages basse et haute résolutions peuvent exister conjointement dans une même fenêtre. Le Q.L. dispose de deux modes haute résolution. Le premier donne accès à  $256 \times 256$  pixels en huit couleurs de base, et le second à 256 x 512 pixels en quatre couleurs. Il est possible de mixer ces cou· leurs à l'aide de trames, mais le résultat ne pourra être apprécié que sur un moniteur. Différentes instructions en Super-Basic per· mettent de gérer cette haute définition. POINT et LINE dessinent respectivement un point ou une droite. CIRCLE trace un cercle bu une ellipse, tandis qu'ARC n'en trace qu'un segment. Toutes ces instructions peuvent être données en coordonnées absolues ou relatives. En complément, SCALE établit l'échelle et l'origine du mouvement et FILL permet le remplissage d'une figure fermée. Le Super-Basic possède aussi un jeu d'instructions pour les graphiques de la tortue (LOGO). PENUP et PEN-DOWN commandent le tracé. MOVE fait avancer la «tortue», tandis que TURN et TURNTO règlent respectivement son changement de direction relatif ou absolu. Le jeu d'instructions graphiques est donc assez complet, mais il existe cependant une lacune regrettable. En effet, il manque la gestion des sprites, si pratîque pour la réa-

#### **RADIOSCOPIE**

- **Origine:** Grande-Bretagne • **Connexion T.V.:** antenne PAL ou
- Péritel Microprocesseur: 68008 cadencé à
- 8 Mhz
- **Mémoire vive:** 128 K (dont 32 K pour l'affichage), extensible à 640 K
- **Mémoire morte** : 48 K
- **Affichage:** 24 lignes de 42 à 84 caractères
- **Haute résolution :**  $256 \times 512$  pixels
- **Son:** 1 voie
- **Couleurs:** 8 de base
- **Joystick:** interface intégrée
- **Entrée cartouche:** jusqu'à 16 K
- **Mémoire de masse:** deux lecteurs. de microcassettes de 100 K chacune • **Prix** : 5 500 F
- 
- **Importateur:** Direco International

lisation de jeux d'arcade en Basic. C'est bien dommage, mais il ne faut pas oublier que le Q.L. a été conçu, au départ, plutôt pour une utilisation professionnelle. Le son de l'appareil provient d'un petit haut-parleur incorporé et non de celui du téléviseur, ce qui aurait pu en accroître la qualité. Une seule instruction BEEP règle le canal unique. Mais cette instruction accepte de nom· breux paramètres. Ainsi, elle permet de définir la durée de la note, sa hauteur et éventuellement l'enveloppe et les distorsions. La syntaxe de cette instruction est assez ardue et le manuel se révèle trop discret à ce sujet. Le mieux sera donc d'explorer vous-même ces possibilités, au demeurant assez vastes, comme le suggère le manuel. Avec un peu de patience et beaucoup d'assiduité, vous parviendrez à obte· nir toutes sortes de bruits, plus étranges les uns que les autres, ou à imiter le son de nombreux instruments. Pour les jeux en temps réel, le Q.L. dispose d'une horloge programmable. Les deux microdrives incor· porés sont gérés par le Q.D.O.S., qui s'occupe aussi des entrées-clavier et sorties-écran, des procédures, du réseau et des canaux de communication et de la gestion de la mémoire ! Rappelons que les microdrives utilisent des microcassettes sans fin, tournant à très grande vitesse. Le temps de chargement des programmes est tout à fait honorable (le même que certains lecteurs de disquettes), mais le temps d'accès est évidemment plus long

 $\mathbf{L}$ 

(3,5 secondes en moyenne). La gamme d'instructions est assez complète, excepté pour la gestion de fichiers.

#### **Lourde procédure**

En effet, seuls les fichiers séquentiels sont disponibles et il n'est pas possible de compléter un fichier déjà existant. On doit donc charger en mémoire la totalité de l'ancien fichier, le compléter et sauvegarder ce nouveau fichier. Cette lourde procé· dure est peu compatible avec une utilisation professionnelle, d'autant que la fiabi· lité à un usage intensif est parfois aléatoire, les microcassettes devenant inutilisables entre 60 et plus de 3 000 cycles lecture· écriture. Psion, le fournisseur de logiciel de Sinclair ne s'y est d'ailleurs pas trompé, puisqu'il enjoint les utilisateurs d'effectuer tout de suite une copie des programmes et de ne plus jamais utiliser les bandes origi· nales, méthode qui ne peut être que chau· dement recommandée pour tous vos chers programmes. Le O.L. dispose d'un certain nombre de ports d'extension: deux connec· teurs pour constituer un réseau local pouvant s'étendre à 64 0.L.; deux sorties RS 232 C, pour le branchement d'une

#### **TILTOSCOPE**

- **Esthétique:** \* \* \* \*<br>• Prise en main: \* \*
- Prise en main: \* \* \* \*
- Clavier:  $\star \star \star \star \star$ <br>• Graphisme:  $\star \star \star$
- Graphisme: \* \* \* \* \*
- **•Son:\*\*\*\***
- **Facilité de programmation :** \* \* \* \* \*
- **Fiabilité chargement:** voir texte **Ludothèque** : \*
- Ludothèque: \*<br>• Manuel: \* \* \*
- 
- Rapport qualité-prix: \* \* \* \* \*

imprimante, d'un modem ; deux ports de contrôle pour manettes de jeu (à des normes spécifiques Q.L. malheureusement); un connecteur pour cartouche ROM et enfin un connecteur d'extension. Le manuel fran· çais, bien qu'assez complet, est loin d'être aussi didactique que ceux de ses illustres prédécesseurs. Il y manque aussi le listage de la ROM, une description détaillée du 0 .0.0.S. (mais elle devrait être fournie ulté· rieurement), et la liste des variablessystèmes. En revanche les bricoleurs y découvriront avec plaisir le brochage de toutes les prises.

#### **Mini bibliothèque** ,

La bibliothèque logicielle du Q.L. est encore peu développée. Elle comprend tout d'abord les quatre logiciels fournis avec la machine. Ces programmes, de qualité professionnelle, valent à eux seuls le prix de l'ensemble. Il s'agit d'un traitement de texte, d'un tableur, d'une gestion de fichiers et enfin d'un logiciel de génération de graphes. Ils sont fort bien documentés, très complets, faciles à utiliser. Pour ce qui est des jeux, nous avons pu essayer le Q.L. CHESS de Psion. Ce logiciel de haut niveau fait honneur à la marque et la représentation de l'échiquier en relief est fort bien faite. Nous vous en reparlerons. Espérons que très bientôt de nouveaux programmes de cette qualité verront le jour, bien que le microprocesseur utilisé, un 68008 ne soit pas à la porté de tous les programmeurs. En conclusion, si le Q.L. présente certains défauts pour un usage véritablement professionnel, il apparaît comme un fantastique ordinateur familial, doté de capacités impressionnantes et d'un rapport qualité-prix sans précédent. Jacques HARBONN.

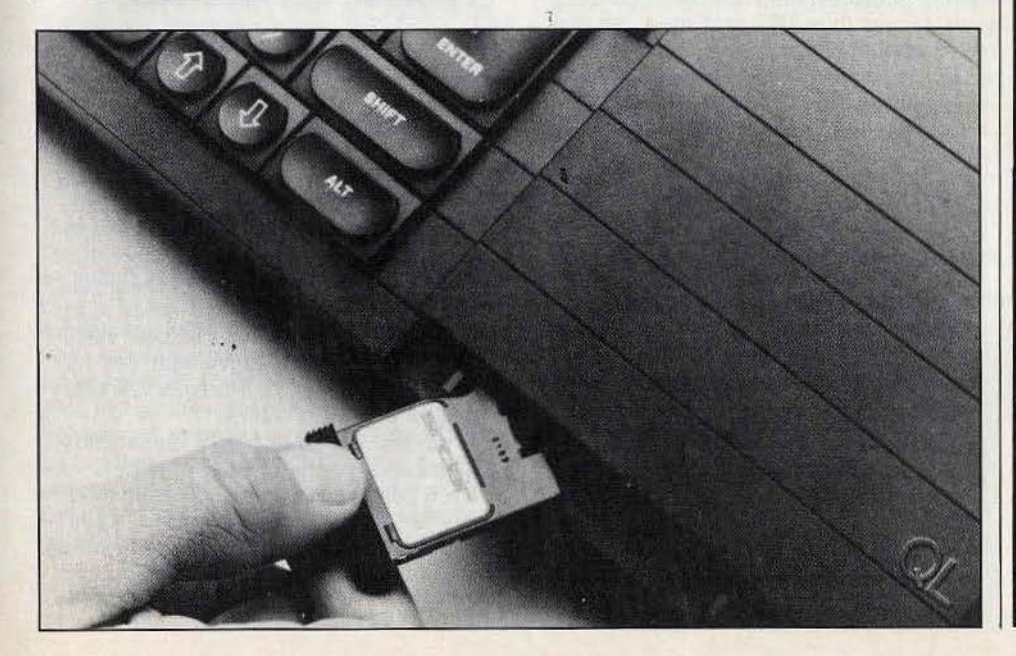

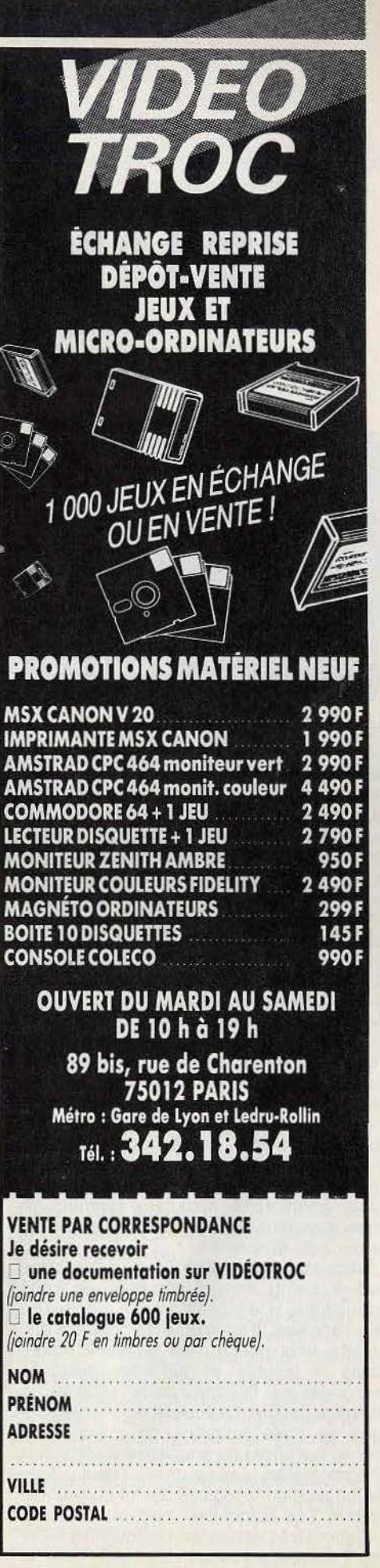

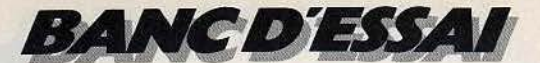

## ENSTEN L'ALTERNATIVE APPLE ? L'Einstein n'a peur de rien. Et surtout pas de son nom.

Grosse tête et bonne mémoire, il se lance sur un créneau difficile, celui des « familiaux/professionnels ». Rude combat en perspective...

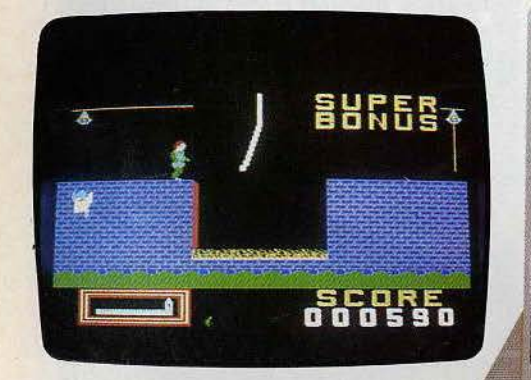

 $\frac{1}{2} + \frac{1}{2} + \frac{1$ 

 $\frac{1}{2}$ 

Einstein. Tout simplement... Un nom pareil, difficile de l'oublier. L'ordinateur conçu par Tatung, une société britannique, ne s'embarrasse pas de complexes, et ne semble pas s'émouvoir d'avoir emprunté le nom d'un génie. Mais que l'on ne s'attende pas à voir Einstein tirer la langue, à l'instar de son illustre prédécesseur. Ordi-

nateur sérieux, qui se place dans la gamme des « personnels », capable de jouer, de gérer, d'assurer le traitement de texte, il est à l'aise à la maison comme sur le comptoir d'un commercant.

Au premier coup d'œil, il rappelle la forme générale de l'Apple II : sa taille, très généreuse, lui permet de recevoir un moniteur sur son capot, solution logique pour une machine de ce type. L'analogie avec l'Apple II s'arrête là, car l'Einstein est plus long, et le clavier, sensiblement différent, est surmonté d'un lecteur de disquettes intégré. Aucune fantaisie, mais tout est clair, fonctionnel, jusqu'aux témoins de mise sous tension et de fonctionnement du lecteur de disquettes.

L'alimentation, intégrée (les grandes tailles ont du bon !), permet une mise en route immédiate, si le moniteur reste à demeure sur l'appareil. Il n'y a qu'à introduire la disquette trois pouces, en cassette rigide, dans le lecteur, et patienter quelques secondes, car l'Einstein ne possède aucun langage intégré. La vitesse du chargement gomme toute tentation de critiquer ce choix, qui offre une souplesse d'utilisation incomparable, puisque chacun peut utiliser le langage ou le logiciel qui lui convient le mieux. Les disquettes trois pouces sont vraiment très agréables, puisqu'elles n'exigent aucune précaution de maniement, et

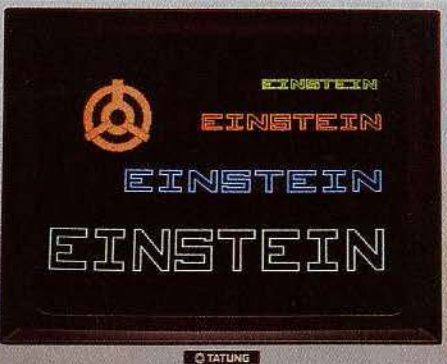

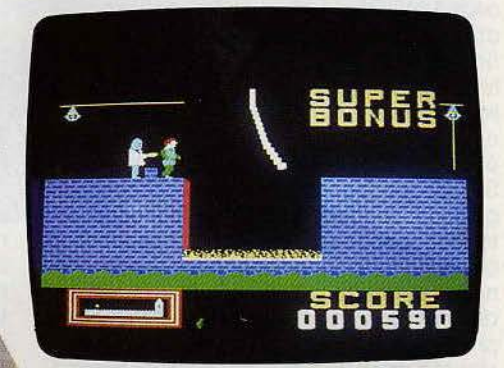

temps avec les «a», les «q» et les « m », puisque le clavier est de type QWERTY. Mais la frappe est agréable, précise, et l'éditeur se situe au rang. des meilleurs. Pour corriger une faute de frappe, il suffit de revenir avec les touches de déplacement du curseur et de taper la lettre correcte, en utilisant au besoin la touche insertion/efface

ment. Lors de l'écriture d'un programme, leur capacité de 190 K par face formatée les corrections s'effectuent exactement de la même manière, il suffit de taper de nouveau «ENTER», une fois la correction effectuée Einstein, qui êtes-vous?

Mais un clavier, aussi excellent soit-il, ne sert pas à grand-chose si l'ordinateur qui se cache derrière est médiocre. Qu'a donc Einstein dans le ventre? Bati autour d'un microprocesseur Z80A, il dispose de 64 K de mémoire vive, 8 K de mémoire morte (extensible à 32) et 16 K de mémoire vive destinés à la gestion vidéo. La haute résolution offre 256 × 192 points, et les amateurs de programmation de jeux apprécieront la présence de 32 lutins. Ceux-ci sont définissables en format  $8 \times 8$  ou  $16 \times 16$ , avec à chaque fois la possibilité de les doubler pour obtenir respectivement des formats 16 × 16 et 32 × 32. Seize couleurs forment une palette complète.

Cinq modes d'affichage sont disponibles. Deux modes graphiques, 32 × 24 cellules de 8 × 8 points avec 16 couleurs, un mode multicolore,  $68 \times 48$  cellules de  $4 \times 4$  points avec une couleur par cellule, un mode lutins et un mode texte  $40 \times 24$  ou  $32 \times 24$ . Une carte 80 colonnes est désormais disponible. L'Einstein possède donc des capacités tout

reste confortable. Les prises pour raccorder des périphériques sont nombreuses. On trouve, sur le côté, les prises télévision, RS 232 et analogues/digitales, et sur la face arrière la prise péritel ainsi que les ports utilisateur, parallèle (interface centronic standard), Tatung (bus Z80) et disque, qui permet de connecter deux lecteurs de disquettes trois pouces, trois pouces et demi ou cinq pouces. Bref, un arsenal très complet. Le clavier, dont l'importance est considérable pour tous ceux qui utilisent le traitement de texte, n'appelle pas de critiques. Les gestionnaires regretteront seulement l'absence de clavier numérique séparé, et les dactylographes se battront quelque

#### Nous avons aimé:

Emsten

- la configuration de base très complète ;
- la polyvalence :
- la compatibilité au système CP/M avec la carte 80 colonnes;
- la qualité du Basic.

#### Nous avons regretté :

- 'encombrement;
- l'absence de véritable manuel en français;
- l'indigence de la bibliothèque.

58

 $1 \times 1$  /  $2 \times 1 \times$ 

à fait honorables, même si elles sont aujourd'hui devenues monnaie courante sur bien des micro-ordinateurs, au moins sur le papier. Celles-ci atteignent la limite des possibilités d'un micro-processeur huit bits classique. En choisissant le bon vieux Z80A, Tatung a opté pour la sécurité, et il est difficile de l'en blâmer. Certains ordinateurs annoncés, à grand fracas, comme « révolutionnaires » n'ont jamais vraiment concrétisé leurs promesses. L'Einstein ne cherche pas à se faire passer pour un génie. Il veut au contraire devenir un aide fidèle et sûr. Autre raison d'avoir utilisé le Z80A: la compatibilité au système d'exploitation CP/M, ce qui ouvre la porte à la bibliothèque la mieux fournie en logiciels professionnels. Cette compatibilité est obtenue à cent pour cent par l'adjonction de la carte quatre-vingt colonnes. L'avenir du CP/M semble en plus assuré, puisque les microordinateurs utilisant ce système, soit exclusivement, soit comme option, sont de plus en plus nombreux. Là encore, Tatung a pré· féré la sagesse à l'innovation hasardeuse, à un moment où rien n'est encore fixé dans l'évocation de la micro-informatique.

#### **Einstein a du vocabulaire**

Pour les programmeurs, Tarung propose un excellent Basic sur disquette, qui se charge en quelques secondes. La mémoire vive disponible pour l'utilisateur est de 43 324 bits exactement, puissance confortable, surtout si on la compare à celle proposée sur d'autres« 64 K ». Rappelons que les M.S.X. disposent de 29 K utilisateur environ, le Commodore 64, 39 et l'Apple lie 48 K... Le Basic possède 144 mots réservés, gage d'un vocabulaire complet. On trouve en effet « AUTO » pour la numérotation automatique des lignes de programme, plusieurs instructions pour la création de fichiers, telles que «CREATE», «EOF», « ERA », « LOCK » etc. Les programmeurs de jeux ne sont pas en reste, puisqu'ils disposent de plusieurs instructions pour la création graphique. l'animation et la musique. « DRAW » dessine des droites, «ELLIPSE » des ellipses ou des cercles parfaits, ce qui n'est pas toujours le cas avec des instructions de ce type. « FILL » remplit un espace de couleur, « MAG » permet la création des lutins, «MUSIC» la programmation musicale sur trois voix et cinq octaves. 11 suffit pour cela d'écrire simplement les notes (A, B, C, D...) avec éventuellement des indications pour modifier la durée, l'octave, le tempo, ou pour altérer la note par un dièse ou un bémol. Les amateurs de sirènes et autres rafales d'armes automatiques trouveront leur bonheur en explorant la fonction « PSG », et les perfectionnistes, la fonction« VOICE », qui définit la période, l'amplitude, l'attaque, la tenue et le decay d'une note. On appréciera enfin les instructions « HOLD », pour garder une part du programme en cours disponible pour des manipulations, pendant que le reste du programme reste en mémoire. « RENUM », pour renuméroter les lignes d'un programme ou « VERIFY » pour vérifier le contenu de la mémoire en le comparant avec celui du fichier considéré. Ce Basic devrait satisfaire le maximum d'utilisateurs grâce à son vocabulaire très complet.

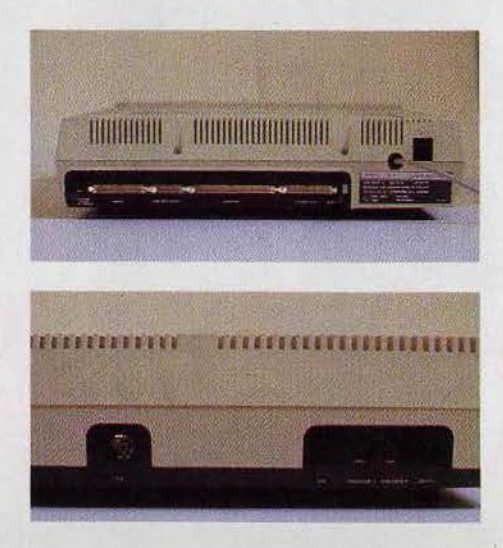

Le nombre et la diversité des prises facilitent l'installation des périphériques. Le principal d'entre eux, l'imprimante, se connectera, par exemple, sans aucun problème sur le port parallèle ou sur le AS 232. D'autre part, l'emplacement pour un deuxième lecteur de disquettes trois pouces est prévu sur le devant de l'ordinateur.

Tatung propose plusieurs logiciels professionnels, du type tableur, gestion de fichier, traitement de texte (en anglais...), mais l'achat de la carte 80 colonnes donnant

#### **RADIOSCOPIE**

- **Origine :** Grande-Bretagne
- **Connexion T.V.:** prise antenne et péritel
- **Microprocesseur:** Z 80 A cadencé à 4 MHz
- **Mémoire vive:** &4 K (43 K utilisateur en Basic) plus 16 K pour la gestion video
- **Mémoire morte** : 8 K extensible à *32* K
- **Affichage:** 32, 40 ou 80 (avec carte spéciale) colonnes de 24 lignes
- Haute résolution: 256 × 192 points
- **Couleurs** : 16
- **Lutins:** 32
- **Son: 3 canaux sur 5 octaves**
- **Prix:** 7 990 francs avec moniteur monochrome.

l'accès au CP/M reste certainement la meil· leure solution. Du côté des jeux, la bibliothèque n'est pas encore très garnie, mais des sociétés Importantes adaptent leurs logiciels pour l'Einstein. C'est ainsi que l'on peut déjà se procurer des jeux comme Chuckie egg !, Oh mummy ou Disco man, qui s'appelle Hot shoe dans sa version M.S.X.,<sup>(1)</sup> dans des adaptations très réussies. Excellent graphisme, animation très rapide. L'animation sonore, si elle est correcte, semble ne pas utiliser pleinement les capacités de la machine. D'autres jeux vont arriver en France, que **Tilt** a pu essayer en avant première. On remarquera une adaptation de Hunchback où le héros court au secours de sa bien-aimée sur les remparts d'un château fort. li lui faut bien sûr échapper à de nombreux dangers. Wreck mérite également l'attention. Un plongeur part à la découverte d'une épave en forme de labyrinthe. Des messages sont inscrits sur certains murs, et il est possible, avec de la chance, de trouver des réserves d'oxygène. Sinon. c'est la mort assurée avant d'avoir seulement commencé à percer le mystère de ce navire reposant au fond des mers. L'effet 3 D est l'un des plus réussis qui soit, et le mouvement des pieuvres qui attaquent le plongeur est saisissant de vérité.

#### **TILTOSCOPE**

- Esthétique: \* \* \* • **Prise en main :** \* \* \* \* • **Clavier:** \* \* \* \* \* • **Graphisme :** \* \* \* \* Son:  $\star \star \star \star \star$ • **Facilité de programmation:** \* \* \* \* • **Fiabilité chargement:** ★ ★ ★ ★ ★ ★<br>• Ludothèque: ★ ★ ★
- Ludothèque: \* \* \*
- Manuel: \* \* \*
- Rapport qualité-prix: \* \* \* \* \*

Les manuels en anglais sont complets. Le manuel en français est plus succinct, avec la traduction des instructions principales (mise en route, utilisation du DOS, etc.) et le vocabulaire du Basic. Ce qui est d'autant plus dommage que la bibliothèque spécifi· que est inexistante.

Ordinateur polyvalent, l'Einstein allie performances et facilité d'emploi, pour un prix attractif, puisqu'il comprend un lecteur de disquettes et un moniteur monochrome. Grâce au CP/M, sa bibliothèque de logiciels est sans défaut, mais sa ludothèque est encore réduite. Son principal handicap est peut-être la façon dont il sera perçu, car il se situe à la charnière des familiaux et des professionnels. Mais tous comptes faits, !'Einstein peut se révéler un choix judicieux.

Patrice DESMEDT

<sup>(1)</sup> Voir Tilt *n°* 19.

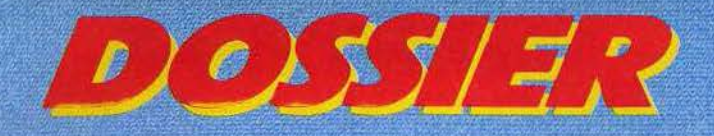

Ceinture bouclée, check-list terminé, vous effleurez une touche de votre ordinateur préféré. Dans un rugissement d'enfer, votre jet s'arrache du sol. Une sueur glacée mouille votre front. Encore un décollage réussi... Avec angoisse, vous pensez déjà au retour. Le train d'atterrissage sortira-t-il? Et les flaps ! Mais n'est pas pilote d'essai à Tilt qui veut. Tous ceux qui vous ont précédé en témoigneraient, s'ils le pouvaient encore... La piste approche; c'est à vous de jouer. Débranchez le pilotage automatique, reprenez les commandes et ne vous inquiétez pas. Pour la médaille à titre posthume, Tilt s'occupe de tout...

 $\overline{\mathbf{L}}$ 

Intercepteur Cobalt: con vient de vous confier fun des plus beaux fleurons de l'aviation de notre pays. Vous allez pouvoir piloter le fabuleux chasseur « Cobalt », doté des derniers perfection-

nements pour le repérage des ennemis et la chasse. Mais vos supérieurs ne sont pas inconscients. Avant de pouvoir

embarquer sur le Cobalt, il faudra tout d'abord que vous fassiez vos preuves. Pour cela, vous allez prendre les commandes d'un avion-école, aux caractéristiques proches du Cobalt, mais doté de pompes à kérosène plus solides, de réacteurs résistants et de volets renforcés. En revanche, les pannes risquent d'être plus brutales et vous n'aurez pas les dispositifs de sécurité de l'avion de combat à votre disposition. En effet, les dispositifs, en relation avec la chasse, ne sont pas opérationnels et toutes les liaisons radios avec la tour de contrôle sont effectuées par le moniteur de vol.

Commencez par vous familiariser avec le tableau de bord et les commandes, en lisant et relisant le manuel de pilotage. Le décolun examen théorique, destiné à contrôler vos connaissances. Ce n'est que lorsque vous aurez obtenu de bons résultats à cet examen que vous pourrez espérer voler, enfin, sur le chasseur Cobalt.

Votre mission est maintenant bien différente. Vous devez protéger la base des attaques ennemies. Le mieux est de patrouiller autour de la base, à une altitude de 20 000 mètres. Dès qu'un avion ennemi a été repère, la base vous en informe et vous donne ses coordonnées. Vous pouvez commencer la chasse. Lorsque vous êtes à moins de 144 kilomètres de l'avion, vous pouvez l'apercevoir sur votre radar de chasse, mais, du même coup, les communications avec la tour de contrôle se trouvent interrompues. Les missiles dont vous disposez feront mouche à tous coups, pour peu que vous soyez à moins de 30 kilomètres de votre cible et que la différence d'altitude des deux avions n'excède pas 3 000 mètres. Mais votre ennemi ne reste pas inactif et une alarme sonore et lumineuse vous informe de l'arrivée imminente d'un missile ennemi. Pour l'éviter, il vous faut entamer un piqué désespéré et actionner le leurre (dispositif perturbant le

la version pour ZX 81, où l'attente peut durer jusqu'à 15 secondes. Ce logiciel existe aussi pour Oric 1/Atmos et MO 5, sous le nom Mission Delta. (Cassette Ere Informatique/No Man's Land. pour Spectrum 48 K, ZX 81 32 K, Oric 1/Atmos et MO 5.)

Super sabre vous voici de nouveau aux commandes d'un chasseur très perfectionné: le «Super sabre». Ici, point d'apprentissage. Vous êtes censé déjà savoir piloter un chasseur de combat. En effet, la documentation se résume à une simple liste des commandes, sans aucune explication complémentaire. C'est bien dommage, car il n'est pas du tout sûr que chaque acheteur de ce logiciel soit déjà un pilote averti ou ait essayé d'autres simulateurs de vol. Faible consolation, après chaque incident, le bilan de vol vous informe de ce qui n'allait pas. Il vous faut donc tâtonner, de nombreuses fois, avant de pouvoir réussir à décoller sans dommage. Rappelons ici la procédure habituelle : mettre le régime des moteurs à pleine puissance, sortir les volets, lâcher le frein et lorsque votre vitesse atteint 350 km/h, actionner le

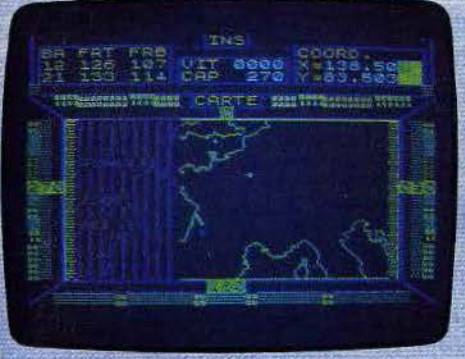

#### **Intercepteur Cobalt**

lage ne doit pas vous poser trop de problèmes, pour peu que vous suiviez la procédure habituelle : plein régime des moteurs, desserrer le frein, adopter une pente de montée de 10-20 degrés dès que votre vitesse atteint 300 km/h, rentrer le train d'atterrissage, et enfin rentrer les volets pour ne pas les fausser. Vous voici en vol. Après quelques brillantes évolutions, vous rentrez à la base. Guidez-vous sur la distance balise et descendez à une altitude inférieure à 3 000 mêtres. Dès que vous êtes à moins de 25 kilomètres de la base. actionnez I'I.L.S.(Instrument Landing System), et alignez-vous sur la piste (c'est plus facile à dire qu'à faire et de nombreux passages vous seront sans doute nécessalres au début). Suivez les indications de I'l.L.S. et vous atterrirez après avoir sacrifié un nombre restreint d'apparells. Sortez le parachute de freinage, coupez les gaz et serrez le frein. Vous voilà de nouveau sur le plancher des vaches, sain et sauf (ou peu s'en faut). Il vous faut maintenant passer

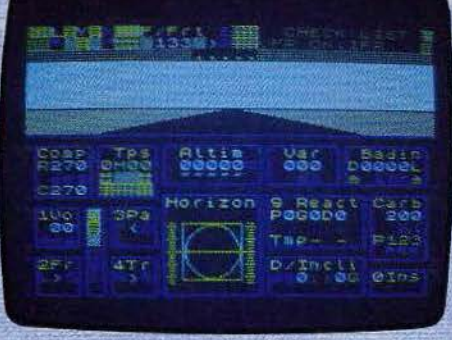

#### **Intercepteur Cobalt**

système de recherche automatique des missiles). Après la destruction de l'ennemi, redressez votre avion et reprenez votre altitude de patrouille. Lorsque vous aurez abattu un nombre suffisant d'appareils adverses, la tour de contrôle vous donnera l'autorisation de rentrer à la base. Si vous n'avez pas encore votre content d'émotions fortes, il ne vous reste plus qu'à pénétrer dans la trop fameuse zone Delta. C'est une zone créée par un générateur spécial, porté par un avion ennemi. Dans cette zone les conditions atmosphériques sont très perturbées et la plupart de vos indicateurs de vol deviennent fous. Il vous faut faire preuve de beaucoup de courage et de perspicacité pour réussir à détecter et à détruire l'avion ennemi. Si tel est le cas, vous n'aurez plus qu'à rentrer à la base, tout auréolé d'une gloire bien méritée. Ce simulateur est bien concu et le fait de voier uniquement aux instruments ne gêne pas le plaisir de la chasse. Seul regret, les commandes sont parfois un peu lentes à réagir, surtout dans

## **D**B **PIPE** ø **TIR** TEETIT B

#### Super sabre

palonnier, pour une pente ascensionnelle pas trop importante. Ensuite, n'oubliez pas de rentrer votre train d'atterrissage et de ramener la position des volets à zéro. A ce propos le réglage des volets présente une anomalie. Ainsi, même à l'arrêt, si vous mettez trop de volets, le programme vous signale que vous avez dépassé la position limite et vous oblige à tout recommencer, alors que dans un véritable avion la position des volets a de l'importance uniquement lorsque l'avion est en mouvement. De plus, le réglage des volets pour le décollage. est particulièrement pointu, alors que son indicateur de position est assez vague. Lorsque vous êtes enfin en vol, vous pouvez choisir le pilotage automatique ou le pilotage manuel. Choisissez le second et lancez-vous à la poursuite de l'avion espion que vous devez intercepter. Pour le repérer, yous disposez d'un radar de bord. Mettez le cap sur lui. Dès que vous l'apercevez de votre cockpit, envoyez-lui une salve de missiles, ou, s'il ne vous en reste plus.

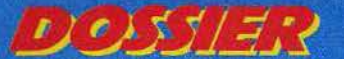

## UN PEU DE CHANCE, BEAUCOUP D'HABILETÉ : SAUVÉ !

une rafale de mitrailleuse. Avec un peu de chance et beaucoup d'habiteté, vous devez y parvenir. Durant cette poursuite à mort, n'oubliez pas de respecter les règles de pilotage, si vous ne voulez pas vous « crasher » prématurément. Il ne vous restera plus alors qu'à rentrer à la base pour recevoir des félicitations bien méritées. En dehors des points déjà précisés, ce simulateur est assez bien fait, mais le temps de réponse des commandes est un peu trop long. (Cassette Sprites pour Spectrum 48 K.)

Della wing toujours aux commandes d'un chasseur de combat, vous devez assumer une mission difficile. En effet, l'ordre du jour est de découvrir et de détruire les avions et les bases ennemis. Vous pouvez choisir la difficulté correspondant à votre maîtrise. du pilotage: débutant, novice, pilote confirmé ou as de la chasse. A chaque niveau, vous choisirez encore le nombre de bases et d'avions à détruire. Le pilotage de ce chasseur ne devrait pas vous poser trop. de problèmes car il est un peu simplifié. Ainsi pour décoller, il suffit de mettre les gaz et d'attendre que la vitsse soit suffisante : 83 knots, avec les volets sortis, ou 89 knots, sans les volets. Une fois en vol, rentrez le

train d'atterrissage, et rétablissez l'assiette de votre avion. Réduisez aussi la puissance de vos moteurs, car le ravitaillement en vol n'est pas prévu et il serait dommage de vous trouver à court de carburant au moment critique. En appuyant sur « M », vous verrez la carte de la région se dessiner. Elle vous indiquera la position des bases amies et ennemies, ainsi que des avions adverses. Commencez par détruire les avions, de manière à éviter qu'ils ne profitent de votre absence pour détruire vos bases. Pour cela, mettez le cap sur le plus proche. Votre indicateur de position verticale vous renseignera sur sa hauteur par rapport à la vôtre. Lorsque vous serez arrivé à son niveau, grâce aux indications de l'indicateur de position verticale et de votre radar, centrez-le dans votre mire de tir et lâchez une salve de mitrailleuse. Il n'est guère facile d'en venir à bout en haute altitude d'autant qu'il faut que sept projectiles fassent mouche pour l'endommager sérieusement.

Après avoir décimé les avions ennemis, il ne vous reste plus qu'à détruire leurs bases. Pour cela, il suffit de les survoler et de larquer votre bombe au bon moment (attention, yous ne disposez que d'une bombe par

base à détruire). Si votre avion est trop endommagé ou si vous n'avez plus assez de munitions, ou de bombes, pour finir votre mission, il vous faudra atterrir près de l'une de vos bases. Pour cela, vous devrez avoir une vitesse verticale inférieure à 15 pieds/seconde, sortir les volets et le train d'atterrissage, descendre avec une pente de moins de 22 degrés et enfin avoir une vitesse aux alentours de 100 knots. Ce n'est finalement pas si difficile, car ici, vous n'avez pas à vous aligner sur la piste. Les réparations et le ravitaillement se feront automatiquement, pour peu que vous sovez à moins d'un quart de mille de la base. Vous n'aurez plus alors, qu'à redécoller pour terminer votre mission, et rentrer à la base, prendre un peu de repos bien mérité. Ce jeu peut éventuellement se jouer à deux avec deux Spectrum en réseau. En conclusion. ce simulateur de vol un peu simplifié est intéressant car il se double d'un jeu de stratégie et de réflexes. Les commandes répondent très vite et les graphismes sont agréables. (Cassette Sparks/No Man's Land, pour Spectrum 48 K.)

Nightliffe II: avec Nightflite II, vous pilotez un petit avion de tourisme, monomoteur et

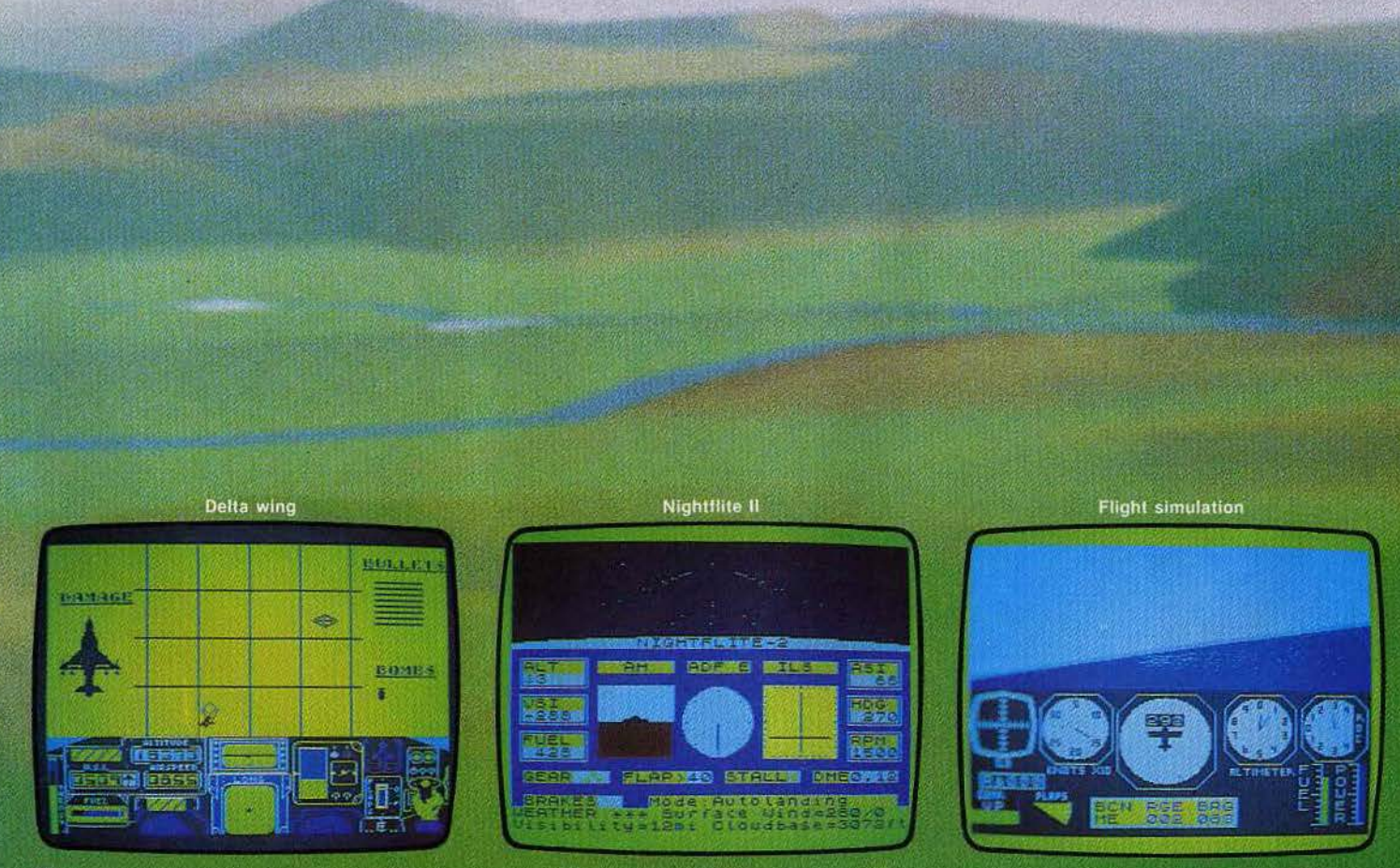

de puissance réduite. Plusieurs options vous sont proposées décollage, vol en altitude, approche finale et atterrissage. De plus un mode « démonstration » vous permet d'observer l'avion en vol et à terre. Il s'agit ici d'un véritable simulateur de vol, avec tous les différents paramètres à contrôler. De plus, vous voiez de nuit, c'està-dire que vous ne pouvez vous fier qu'aux instruments, excepté au moment de l'atterrissage, où les balises de la piste deviennent visibles. Après avoir décollé, en suivant les instructions maintenant bien connues, vous pouvez vous essayer à différentes acrobaties, en prenant garde, cependant, à ne pas dépasser les capacités de l'appareil, et à suivre les règles classiques de pilotage. Lorsque vous aurez suffisamment éprouvé vos qualités de pilote, il faudra songer à atterrir.

Vous devez tout d'abord vous rapprocher de l'une des pistes d'atterrissage. Pour vous quider, vous disposez de l'A.D.F. (Automatic Direction Finger), qui vous donne votre direction relative par rapport à la balise de la piste. Ce dispositif est insuffisant pour vous permettre de vous centrer facilement sur la piste, et peut être mis en défaut, en cas de fort vent latéral. Aussi,

avez-vous la possibilité d'utiliser l'un des deux systèmes d'aide à la navigation aérienne : l'I.L.S., pour l'atterrissage et le V.O.R. (VHF Omni-directional Range), assez précis pour vous quider jusqu'à la piste. Pour atternir au mieux, votre vitesse de descente doit se situer vers 150 pieds/mn. Suivez les indications de l'I.L.S., pour maintenir un bon angle de descente, et un bon centrage. N'oubliez pas de sortir le train d'atterrissage et les volets, sinon le crash est assuré. Au dernier moment, redressez un peu le nez de l'appareil, et dès que les roues auront touché le sol, réduisez au maximum la puissance des moteurs et serrez le frein. Ce simulateur de vol est assez bien fait et les commandes réagissent rapidement, mais les graphismes sont un peu sommaires. (Cassette Hewson Consultants pour Spectrum 16 K.)

Flight simulation: pas trop fatigué par les<br>vois précédents l'Parfait. Vous allez maintenant prendre les commandes d'un petit avion de tourisme monomoteur. Trois options vous sont proposées au début : décollage, avion déjà en vol ou approche pour l'atterrissage, avec, pour chacune, la possibilité d'inclure les effets du vent (pour pilote averti uniquement). Le décollage ne devrait plus vous poser de problèmes particuliers, si vous avez suivi nos cours assidument. Vous pouvez même vous dispenser de sortir les volets, car l'appareil bénificie d'une portance élevée. Une fois en vol. n'oubliez cependant pas de rentrer le train d'atterrissage et éventuellement les volets. Montez à une altitude suffisante et une fois que vous possédez bien le contrôle de l'avion, essayez-vous à différentes manœuvres plus difficiles, comme le looping, la

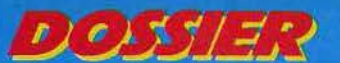

## LOOPING, VOL SUR LE DOS, PIQUÉ, CHANDELLE, GARE AU CRASH...

figure en « S » ou le vol sur le dos (n'ayez aucune crainte, le sang ne vous montera pas à la tête). Vous naviguez dans un monde assez restreint qui ne comprend que deux aéroports. Le premier, celui d'où vous avez décollé, est doté d'une longue piste autorisant un atterrissage. relativement facile pour un petit avion de tourisme comme le vôtre. Le second, en revanche, est spécifiquement réservé aux avions de tourisme et de ce fait, la piste est juste assez longue. Ne tentez donc l'atterrissage sur le second aéroport que lorsque vous aurez acquis une maîtrise suffisante. Pour vous guider vers la piste et vous centrer, vous disposez d'une carte de la région et d'un indicateur, qui vous fournit votre cap par rapport à la balise de l'aéroport choisi. Lorsque vous êtes à distance réduite de la piste, I'l.L.S. se met en marche automatiquement et vous n'avez plus qu'à suivre ses indications pour atterrir sans trop de pro· blèmes. Ce simulateur de vol est assez bien fait, mais il souffre de deux défauts. Tout d'abord, certaines commandes sont un peu longues à réagir. Ensuite, l'horizon artificiel n'est pas représenté. Certes, on peut s'aider en regardant par le cockpit, tant que l'on vole à l'horizontale, mais si l'on effec-

tue un piqué ou une chandelle, plus rien ne vient rappeler la position de l'avion. (Cassette Psion pour Spectrum 48 K.)

**Highter pilot:** vous voici de nouveau aux commandes d'un splendide chasseur de combat, !'Aigle F 15. C'est un avion aux per· formances tout à fait impressionnantes : vitesse maximale ; 2 666 km/h ; plafond de vol : 21 666 mètres. Au début, cinq options vous sont proposées : pratique de l'atterrissage, du décollage et du vol normal, atterrissage sans visibilité, pratique du combat aérien et enfin, combat aérien, avec, pour chacune, quatre niveaux de difficulté. Commencez par vous familiariser avec le pilotage classique en choisissant la seconde option. Le décollage peut s'effectuer sans problème, même sans sortir les volets, car la puissançe des moteurs est impression· nante. En vol, vous vous rendrez compte que l'avion répond particulièrement bien et rièn ne vous empêchera d'essayer chandel· tes, loopings et vols sur le dos. Le mode "apprentissage» de l'atterrissage· vous place à une altitude de 1 700 pieds, aligné sur la piste et à 6 milles de celle-ci. Vous n'avez plus qu'à contrôler poussée des réacteurs et ailerons de profondeur en vous

guidant sur l'l.LS. Lorsque vous serez assez familiarisé avec la pratique de l'atterrissage, essayez de vous poser sur l'une des quatre pistes disponibles. Vous disposez, pour guider votre alignement, d'une carte de la région (avec votre pesition actuelle) et d'un compas, qui vous rensei· gne sur la distance à la balise et son arien· tation relative par rapport à la vôtre. Une fois aligné, vous n'avez plus qu'à suivre la procédure d'atterrissage maintenant bien connue. Dans le mode « pratique de combat», vous vous retrouvez à 2 milles en arrière de l'avion à abattre et à la même altitude que lui. Activez le mode « combat » et l'ordinateur de vol, qui vous permet de repérer l'avion et de vous diriger vers lui. Dès que celui-ci est visible de votre cockpit, centrez-le sur votre mire de tir et envoyezlui une rafale de mitrailleuse. Pour avoir le temps de l'ajuster, il faut que votre vitesse ne soit, à ce moment, pas trop supérieure à celle de l'avion ennemi (550 knots), sinon, vous ne faîtes que l'apercevoir. Vous êtes désormais aguerri à toutes les techniques de vol et de combat. Parfait. Vous pouvez maintenant choisir l'option «combat aérien ». Votre mission est de défendre vos quatre bases, Tango, Base, Delta el Zulu

**Fighter pilot** 

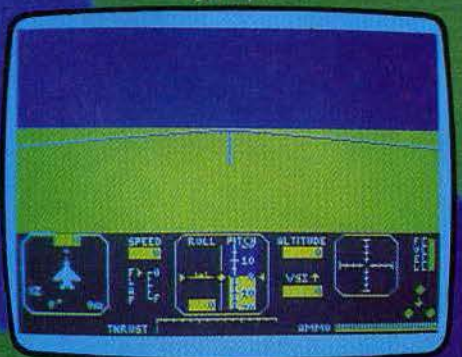

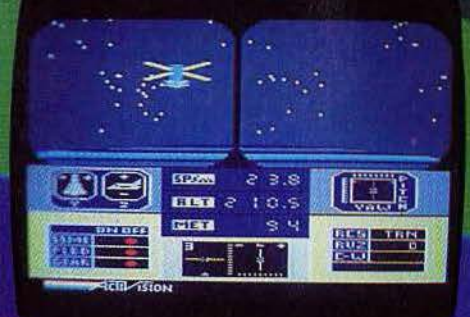

Space shuttle

de l'attaque des avions ennemis. Vous décollez de la piste Base. Localisez les avions ennemis grâce au radar, et à l'ordinateur de vol, et orientez-vous pour intercepter votre cible. Le contact visuel a lieu lorsque vous êtes à moins d'un mille de l'avion, avec une différence d'altitude n'excédant pas 5 000 pieds. Méfiez-vous car l'avion poursuivi va tenter aussi de vous tirer dessus et votre chasseur ne peut supporter que quatre coups au but. Il est heureusement possible d'interrompre le combat et de vous enfuir. Certes, cela n'est pas très glorieux mais une bonne retraite ne vaut-elle pas mieux qu'une mauvaise attaque ? Ce logiciel est l'un des meilleurs testés sur Spectrum. Il est complet, performant, les commandes réagissent rapidement et la représentation de la vue au travers du cockpit ajoute encore à l'impression de réalité de la simulation. Un must. (Cassette Digital Integration, V.T.R., pour Spectrum 48 K.)

Space shuttle : bravo, votre réputation de pilote émérite a franchi les mers et la N.A.S.A. vient de vous proposer de mener à bien la cent unième sortie de la navette spatiale. Mais vous allez rapidement vous rendre compte que c'est une chose de piloter un chasseur de combat, et une autre, bien différente, de réussir à contrôler la navette. Heureusement, vous disposez d'un ordinateur de bord très complet, qui vous donnera les indications utiles. Trois options vous sont proposées au début : démonstration, mode assisté (où votre provision de carburant est inépuisable, et où l'ordinateur pourra compenser certaines de vos erreurs) et enfin simulation complète : la plus difficile. Commencez par assister à la démonstration pour reconnaître les différentes phases que vous aurez à exécuter. Une fois que vous serez mieux familiarisé avec le vol spatial, bouclez votre ceinture et en avant pour la grande aventure. Vérifiez tout d'abord que les moteurs sont coupés, la porte fermée et les volets ouverts. Vous pouvez maintenant activer le compte à rebours. Lorsque vous arrivez à -15, mettez en route le moteur principal et  $\dot{a}$  - 4, augmentez la poussée du moteur, en suivant les indications de l'ordinateur. Vous devez maintenant contrôler la trajectoire de la navette en vous guidant sur la trajectoire théorique fournie par l'ordinateur de bord. Lorsque vous parvenez à 205 milles marins, coupez les moteurs. Il faut maintenant stabiliser votre orbite. Pour cela, activez les moteurs auxiliaires et inclinez le nez de la navette de 28 degrés. Une fois cette opération terminée, coupez les moteurs et ouvrez les portes du compartiment d'amarrage. Tout est prêt pour le rendez-vous avec le satellite. Mais comme ce n'est pas lui qui risque de vous rejoindre, vous allez devoir manœuvrer la navette. Pour cela, vous disposez de deux systèmes : l'O.M.S. (Orbital Maneuvering System), pour les distances importantes, et le R.C.S. (Reaction Control System), pour les ajustements plus fins. Grâce à eux, vous devez modifier vos coordonnées pour les faire coïncider avec celles du satellite, et cela pendant plus de deux secondes, pour que la liaison puisse avoir lieu. Voilà, vous avez réussi et ce n'était pas une mince affaire lorsque l'on pense que vous vollez à Mach 24 et cela à 210 milles de la Terre. Mais le plus dur reste encore à faire. Il vous faut, tout d'abord, sortir de l'orbite où vous êtes, en orientant la navette à l'aide du R.C.S. et en décélérant par l'action des moteurs O.M.S. Pour rentrer dans l'atmosphère, sans surchauffer l'appareil, yous devez adopter un angle de pénétration de 24 degrés et, bien sûr, fermer les portes du compartiment d'amarrage. Après,

65

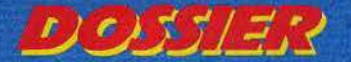

## **EN AVION, TOMBER EN PANNE SÉCHE, C'EST TOMBER DE HAUT...**

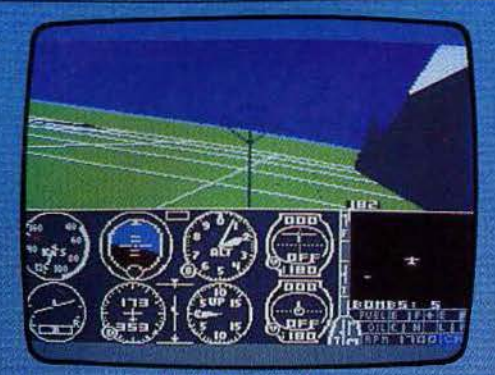

#### **Flight Simulator II**

vous n'avez plus qu'à respecter la trajectoire fournie par l'ordinateur de bord. Dès que vous apercevez les montagnes, virez à droite et alignez-vous sur la piste, en vous aidant des radars. Vous pouvez, avec beaucoup de maîtrise, vous poser sans trop de dommages, en suivant une procédure proche de l'atterrissage normal. Si tout se passe bien, l'ordinateur analyse vos performances (en particulier votre consommation) et peut-être serez-vous promu au grade de commandant ? Ce simulateur<br>semble très proche de la réalité (il a été réalisé avec le concours de la N.A.S.A.), mais ma pratique du pilotage d'une navette spatiale est trop restreinte pour en dégager une opinion définitive ! Les graphismes sont corrects et les commandes répondent quasi instantanément. Un très bon programme. (Cassette et disquette Activision/ Run Informatique pour Spectrum 48 K et Commodore 64.)

Flight Simulator II Frevenons maintenant à des appareils plus classiques. Vous allez prendre les commandes d'un avion de tourisme, le Piper PA 28 181 Archer II, petit monomoteur à hélice, doté d'un train d'atterrissage non rétractable et d'une vitesse maximum en vol de 240 km/h. Cela doit vous sembler bien faible, en comparaison des autres appareils, mais vous verrez que vous aurez votre content d'émotions. Au départ, le programme sélectionne le voi le plus facile : le temps est beau, sans vent. L'altimètre et le gyroscope sont étalonnés. Les moteurs sont déjà en marche. L'ordinateur se charge de coordonner les com-

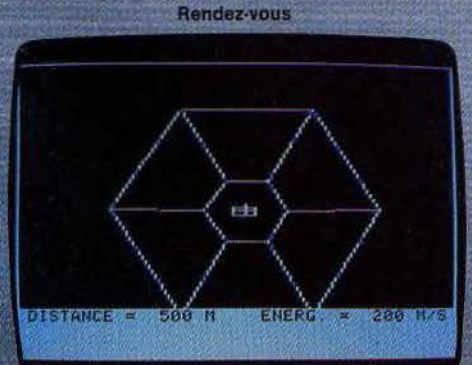

mandes lors des virages. Enfin, le mélange du carburant, et sa répartition dans les deux réservoirs, sont assurés automatiquement. Le décollage ne vous pose aucun problème sérieux, car l'appareil bénéficie d'une portance élevée et il ne vous est même pas nécessaire de sortir les volets. Une fois votre altitude de croisière atteinte, stabilisez l'appareil. Vous pouvez alors continuer tranquillement votre promenade ou vous essayer à différentes manœuvres plus périlleuses,

#### sans perdre

de vue que la puissance de votre avion est limitée. Lorsque vous désirez rentrer à la base, guidez-vous sur les informations du radar pour vous ali gner sur la piste et il ne vous reste plus qu'à suivre la procédure classique d'atterrissage. Vous pouvez maintenant vous envoler pour des trajets plus importants. Vous évoluez dans un monde comprenant les Etats-Unis, le Canada, le Mexique et les Caraïbes, Quatre-vingts aéroports sont dispersés sur ce vaste territoire, leur représentation étant parfaitement exacte. Choisissez un aéroport, pas trop éloigné pour ne pas tomber à court d'essence, et notez sa direction et la fréquence radio de sa balise Vous pouvez piloter à vue et vous fier à votre gyroscope et à votre radar, mais il est temps d'expérimenter les systèmes d'aide à la navigation dont vous disposez. Le plus précis est le V.O.R. Une fois le récepteur radio calé sur la bonne. fréquence et le secteur O.B.S. ajusté sur la radiale voulue, vous n'avez plus qu'à maintenir le curseur centré pour arriver sans encombre à l'aéroport. L'A.D.F. est moins précis et peut vous amener à effectuer de multiples spirales autour de l'aéroport en cas de fort vent latéral. Si vous trouvez que le pilotage est désormais devenu pour vous chose aisée, c'est le moment de passer à un niveau plus difficile.

Ainsi, vous pouvez voler sans assistance. Vous mettez vous-même les moteurs en marche, à l'aide des magnétos, réglez le mélange de carburant (vous devez vous occuper de sa répartition dans les deux réservoirs d'aile), réétalonnez régulièrement le gyroscope et surtout coordonnez les commandes des ailerons et du gouvernail pour maintenir l'axe de l'avion parallèle à celui du vol pendant les virages

Si ce n'est pas encore assez compliqué, choisissez donc de voler en pleine nuit ou par mauvais temps: les sensations sont garanties. Lorsque vous serez à même de contrôler votre avion dans les pires conditions, laissez-vous donc tenter par un petit combat aérien. Votre avion va être équipé d'une mitrailleuse et de cinq bombes.

Les ennemis ont envahi la zone ouest de la rivière et y ont établi deux bases aériennes, ainsi que des réservoirs de carburant et des usines. Vous devez bombarder les réservoir et les usines, en

dépit des six avions ad verse

冀

**aui** les protègent. Guidez-vous sur les indications de votre radar pour les repèrer et essayez ensuite

de les aligner dans votre mire et de tirer une. rafale avant qu'ils n'en fassent autant. Vous vous apercevrez rapidement que c'est loin d'être facile. Ce simulateur de vol est le meilleur que nous ayons testé. La réaction ultra rapide des commandes, la représentation en<br>trois dimensions du décor, vu de votre cockpit, alliée à une rapide succession des images et les possibilités, quasi inépuisables, font de ce logiciel un « must » que l'on ne peut que<br>chaudement recommander à tous les possesseurs d'un Apple ou d'un Commodore 64. (Disquette Sub Logic/Sivéa pour Apple II et Commodore 64.)

de la station et de ne pas vous déplacer à plus de 20 m/s dans une quelconque direction. Vous devez donc ajuster la poussée des différents moteurs pour y parvenir, en vous basant sur les indications du radar et des compteurs de vitesse. At-

tention, si vous calculez mal votre coup, rien ne vous empêchera de venir percuter la station et de terminer brutalement votre mission... La phase a plus délicate va commencer. Vous de-

Rendez-vous : décidément, vous e parviendrez pas à vous reposer. La N.A.S.A. est sur le point de présider au lancement d'une

> nouvelle navette et

> > **Blue Max** nez garde cependant à atterrir au tout début de la piste, car dans le cas contraire, vous n'auriez plus assez de distance pour atteindre une vitesse suffisante et décoller. Ce simulateur de vol simplifié est servi par des graphismes de très bonne qualité et le jeu est assez varié. (Cassette Ocean/Coconut, pour Spectrum 48 K.)

BOURIN

KnziE

ap<sub>no</sub>

19

 $rac{15}{30}$ 

行政方法

SCORE BOOS

Raid over Moscow : vous dirigez les forces aériennes des Etats-Unis et votre mission consiste à effectuer un raid de représailles sur Moscou. Vous devez tout d'abord réussir à faire sortir tous les avions de l'escadrille, du hangar où ils sont parqués. Dès qu'un pilote monte à bord, l'avion commence à avancer. Ne tentez pas de vous diriger directement vers la porte de sortie. La poussée initiale résiduelle vous ferait avancer en orabe, et vous auriez toutes les chances, si l'on peut dire, de vous écraser sur I'un des murs du hangar. Commencez plutôt par virer de 180 degré et donnez un peu de gaz pour compenser la poussée de départ. Puis alignez-vous face à la porte de sortie et prenez un peu d'altitude. Vous pouvez désormais commander l'ouverture de la porte et sortir. Ne vous attardez pas trop car la porte ne restera pas ouverte très longtemps. Lorsque vous aurez fait décoller tous les avions, dirigez-vous vers le lieu d'atterrissage des forces soviétiques. Vous devez détruire les installations et les tanks de l'ennemi. Méfiez-vous des missiles qui vous poursuivent et que vous ne pouvez éviter qu'en volant à très basse altitude. Il vous faut maintenant anéantir les silos de missiles. Pour cela, vous devez atteindre le point **Raid over Moscow** 

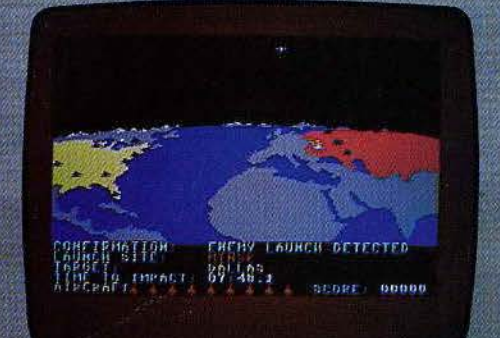

avez été appelé pour mener à bien les opérations. Vous devez tout d'abord réussir à vous mettre en orbite, à une altitude au moins égale à 191 km et à une vitesse horizontale de 7 800 m/s pour échapper à l'attraction terrestre. Contrôlez l'inclinaison de la navette. et surveillez votre trajectoire pour y parvenir, si possible sans avoir recours à votre réacteur (vous en aurez besoin pour les phases suivantes). Une fois en orbite, votre objectif est de rejoindre la station spatiale. Pour cela, vous devez modifier progressivement votre orbite de manière à ce que la vôtre, et celle de la station, se croisent au mornent voulu. Votre but doit être maintenant d'amener la navette à moins de 2 km vez entrer dans le qual d'arrimage. Pour cela. il vous faut manœuvrer de manière à vous trouver face à l'ouverture. pénétrer dans le corridor de garage et vous aligner. Lorsque l'arrimage réussit, votre score s'affiche, fonction du temps écoulé, de l'énergie utilisée et de votre habileté à piloter. Ce logiciel relativement intéressant est desservi par des graphismes médiocres. (Disquette Computerre pour Apple II.)

**Blue Max: vous êtes « Blue** Max», le célèbre piloté de combat. Vous devez affronter les forces de l'Axe du Pouvoir. Commencez par faire décoller votre avion. Pour cela, rien de plus facile. Il suffit en effet de mettre vos moteurs en route et dès que votre vitesse atteint 100 milles/h, d'actionner le palonnier pour monter il s'agit ici d'une simulation de vol simplifiée). Votre mission est de déruire la quasi-totalité des installations et des véhicules de l'ennemi. Pour cela, vous disposez de mitrailleuses et de trente bombes. Vous ne pouvez toucher les avions ennemis que si vous volez à la même altitude au'eux (indicateur bleu). Si vous désirez utiliser vos mitrailleuses pour envoyer quelques rafales meurtrières au sol, il faut voler à très basse altitude. Attention, si vous descendez un peu trop, votre avion risque de décrocher. Pour réussir vos bombardements, quidez-vous sur l'ombre de votre avion projetée au sol. Il faut, bien sûr, tenir compte de votre vitesse et larguer la bombe un peu avant d'atteindre l'objectif. Ne bombardez que si vous êtes à une altitude suffisante. En effet, vous perdez de l'altitude au moment du bombardement et si vous êtes trop bas, vous percutez le sol. Si vous êtes touché par la D.C.A. ou par un avion adverse, un indicateur vous donne la nature de l'avarie (réservoir percé, manœuvrabilité diminuée, problèmes dans le largage des bombes ou l'action des mitrailleuses). Fort heureusement pour vous, il est tout à fait possible de vous poser sur un aéroport ami, de faire réparer les avaries et refaire le plein de carburant et de munitions. Pre-

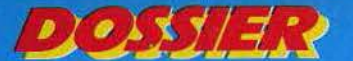

## **DES MISSILES A GUIDAGE RADAR ET INFRAROUGE, HELP!**

névralgique du silo, tout en évitant les atta· ques des avions et les rockettes.

Vous voici maintenant face au centre de contrôle. Il est défendu par des soldats postés sur les côtés et par des tanks. Vous devez vous débarrasser d'eux et tirer aussi sur les tours de garde et les portes, l'une d'entre-elles constituant l'entrée du réacteur nucléaire principal.

A l'intérieur de celui-ci, un robot contrôle, en permanence, la température des différentes parties du réacteur, pour éviter un ernbailement

Dès qu'il vous apercevra, il commencera à vous tirer dessus. De plus, il dispose d'un bouclier frontal invulnérable aux projectiles.

La seule manière de le détruire est de faire ricocher une grenade sur le mur. qui vient alors toucher le robot par derrière. Lorsque le dernier robot est détruit, regagnez vite votre avion avant l'explosion finale. Ce logi· ciel n'est pas. en fait, un véritable simula· teur de vol mais le décollage des avions n'en est pas plus facile pour autant. Les tableaux sont assez variés et vous

aurez sans doute bien des problèmes avant de parvenir au bout de votre mission, (Disquette Access pour Commodore 64.)

ght Path 737 : vous êtes devenu maître dans le pilotage des avions de tourisme et des chasseurs. Mais sauriez.vous piloter ces avions lourds et peu maniables que sont les gros avions de ligne?

Au début du jeu, six niveaux vous sont proposés en fonction de votre habileté au pilo· tage. Dans chaque scénario, vous devez décoller, survoler les montagnes avoisinantes et réussir à atterrir sur la piste de l'aéroport suivant. Dans les niveaux les plus élevés. vous avez aussi à faire face à des pannes de moteurs et à de forts vents latéraux. Avant de décoller, il faut tout d'abord aligner l'axe de l'avion avec celui de la piste en roulânt à faible Vitesse. Ensuité sortir les volets. Ils sont indispensables pour faire décoller de gros avions comme celui-ci. Vous êtes maintenant prêt pour le décol· !age. Augmentez rapidement votre vitesse et dès que celle-ci atteint 180 knots, tirez à vous le palonnier et vous quittez la piste, Maintenez votre vitesse entre 180 et 200 knots et rentrez les volets au plus vite. En effet, s'ils étaient maintenus sortis à la vitesse de 200 knots, vous les endommageriez. Augmentez encore la pente ascensionnelle de l'avion. tout en augmentant aussi sa vitesse. Dès que vous atteignez

دسم

300 pieds, rentrez le train d'atterrissage car Il ne ferait que vous ralentir et pourrait même être endommagé si vous voilez trop vite. Lorsque votre altitude devient supé· rieure à celle des montagnes, ramenez votre avion à un vol horizontal. Pendant que vous les survolez. modifiez votre direction pour la faire coïncider avec celle de la piste d'atterrissage. Dès que votre indicateur vous annonce que vous n'êtes plus qu'à 25 milles de la piste. vous pouvez entamer la descente. Lorsque vous parvenez à dix milles de la piste, un voyant lumineux vous indique si votre altitude est correcte. Audessous de 300 pieds, vous devez sortir les volets et le train d'atterrissage, tout en continuant à respecter les impératifs de vitesse Pour atterrir, vous devez maintenir votre avion entre 160 et 170 knots.

Dès que la piste se présente amenez votre appareil au sol et faites rapidement diminuer votre vitesse.

Le compte rendu de vos erreurs vous est donné à l'arrivée.

Ce simulateur un peu simplifié est peu passionnant et la nécessité du contrôle quasi permanent de la vitesse est vite lassante. (Cassette Anirog Software/Run Informatique pour Vic 20, Commodore 64 et MSX.)

F 15 Strike Eagle : vous allez prendre les commandes d'un redoutable chasseur de combat, le F 15, pour plusieurs missions, toutes très dangereuses. Cet avion mono· place, bi·réacteurs, peut atteindre Mach 2,5 et voler à une altitude de 62 000 pieds. Il est armé de canons, de missiles et de bombes. Quatre niveaux sont disponibles pour vous permeltre d'ajuster la difficulté à votre maîtrise du pilotage.

Vous devez mener à bien sept missions dif· térentes, de difficulté croissante.

Pour chacune d'entre elles, vous avez à détrulre toutes les cibles et à retourner atterrir à votre base. Il yous est néanmoins possible de revenir à la base prématuré· ment pour refaire le plein de carburant, réparer les dégats causés à votre avion ou refaire provision de munitions. Dans cette simulation, vous n'avez pas besoin de décoller ! En effet, au début de chaque mis· sion, vous vous retrouvez déjà en plein vol. à une altitude moyenne, et vos canons armés pour un éventuel combat aérien. Consultez la carte de la région et établissez un plan de vol. Une fois ce dernier choisi, placez le curseur de navigation sur l'objectif désiré. Maintenez une altitude de vol de 36 000 pieds pour une meilleure efficacité, mais vous pouvez éventuellement voler beaucoup plus haut, pour éviter les missiles sol·air et les avions moins perfor· mants, ou au contraire voler très bas. pour échapper à la détection des radars ennemis. Durant le vol, vous avez à parer aux attaques des missiles à guidage radar ou infra-rouge, ainsi qu'à de nombreux avions de combat. Pour les missiles, commencez par déterminer de quel type ils sont. Contre les missiles à guidage infra rouge, vous pou· vez tenter de vous retourner contre eux. Uli· lisez le leurre (attention, il n'est pas infaillible), ou en dernier recours, guidez-vous sur te radar courte portée et tentez de leur échapper en effectuant un virage serré à grande vitesse. Pour les missiles à guidage radar, suivez leur progression sur votre radar et dès qu'ils sont à portée, actionnez le dispositif les faisant exploser en vol. Pour les avions, le mieux est de les poursuivre et de les abattre avant qu'ils ne fassent de même. Une fois parvenu au dessus de l'objectif de départ, vous devez le bombarder à une altitude de 2 000 pieds. N'oubliez pas de remonter immédiatement, pour échapper à la défense anti-aérienne. Ce simulateur, bien qu'incomplet, est très intéressant et les missions proposées sont

variées et difficiles. Les commandes réa· gissent très vite et le graphisme est de bonne qualité.

(Cassette Micropose Software/Run Informa· tique, pour Commodore 64.)

Solo Flight: vous prenez les commandes d'un petit avion de tourisme monomoteur à hélice. Différentes options vôùs sont pro· posées.au début : niveau du pilote, temps clair ou nuageux, vents plus ou moins importants, vol aux instruments (quand les nuages sont vraiment très bas), et pratique de l'atterrissage. De plus, vous pouvez chai· sir de voler dans les états qu Kansas, de Washington et de l'Orégon ou du Colorado. Au début, sélectionnez le mode le plus facile, pour vous familiariser avec la conduite de cet avion. La représentation à l'écran est un peu particulière. En effet, la moitié inférieure de l'écran vous révèle les différents instruments et cadrans nécessai· res pour le vol, tandis que la moitié supérieure . montre votre avion dans son contexte, comme s'il était filmé par un autre avion, derrière lui. C'est un peu inhabituel, mais qu'importe car le résultat est tout à fait probant. Le décollage ne doit pas vous poser trop de problème. Conduisez l'avion  $\blacktriangleright$ 

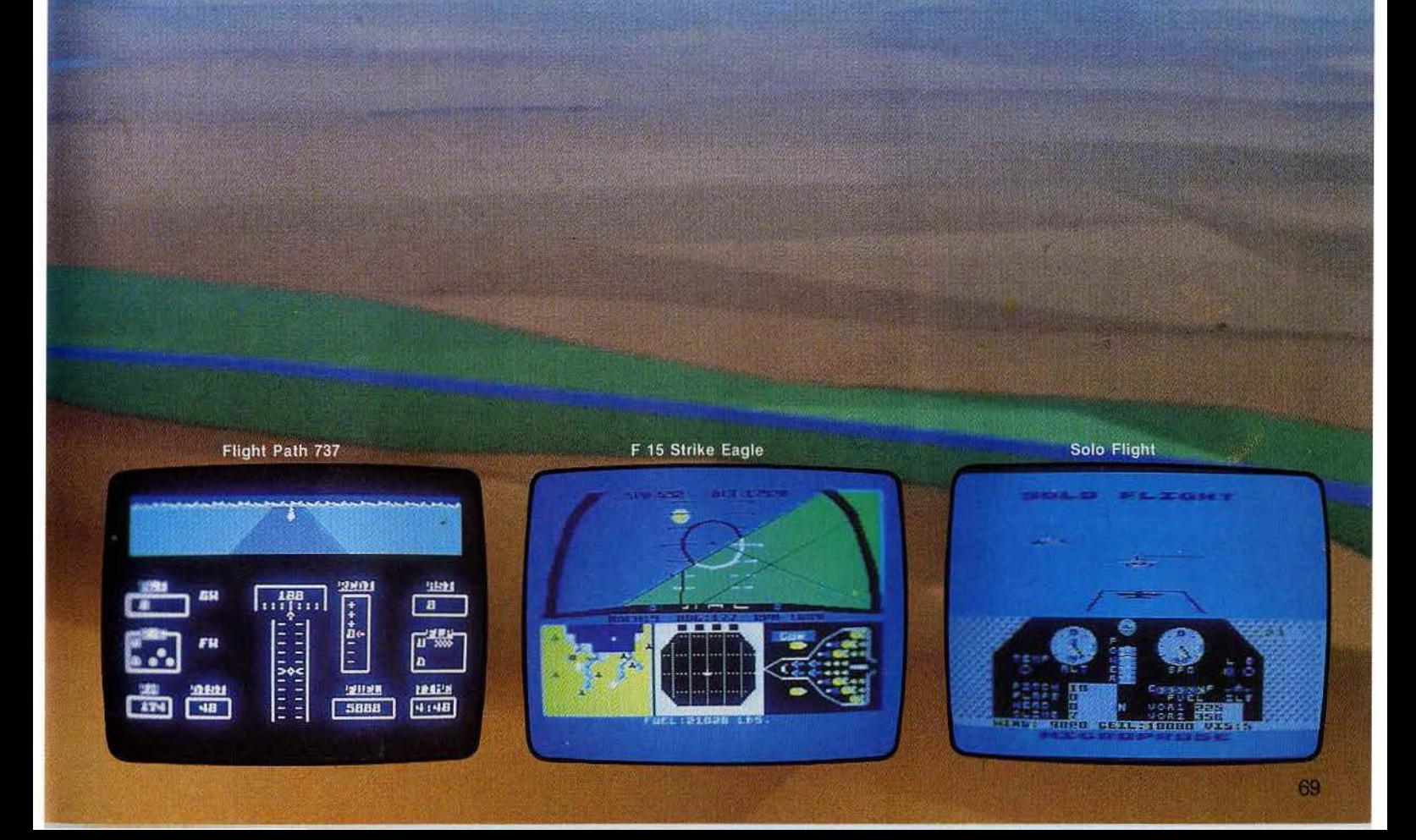

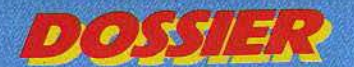

## **VOUS ÉTES A COURT DE MUNITIONS, POSEZ-VOUS... OU MOUREZ**

au bout de la piste, à faible vitesse, faites demi-tour, sortez un peu les volets et mettez pleins gaz. Dès que votre vitesse atteint 85 knots, tirez à vous le manche à balai<br>pour incliner l'avion de 8-9 degrés. Lorsque vous atteignez une altitude suffisante, rentrez les volets et le train d'atterrissage. Vous pouvez maintenant évoluer librement, sans oublier, cependant, les contraintes de vol et la faible puissance du moteur. Lorsque vous désirez atterrir, approchez-vous de l'aéroport à une altitude de 1000 à 1 500 pieds. Lorsque l'I.L.S. devient active, vous n'avez plus qu'à suivre ses indications pour vous centrer correctement sur la piste. Sortez le train d'atterrissage et les volets, pour éviter le décrochage à faible vitesse,

réduisez la poussée du moteur à 4 et inclinez l'appareil de 4-5 degrés vers le bas. Puis réduisez peu à peu la puissance du moteur et, au dernier moment, faites monter le nez de votre appareil. Lorsque vous aurez appris à bien maîtriser l'appareil, choisissez un niveau plus difficile où des pannes peuvent survenir. Pour le vol aux instruments, yous disposez de la navigation V.O.R. Vous localiserez la piste d'atterrissage en vous basant sur l'intersection de deux radiaux de deux stations V.O.R. différentes. C'est loin d'être facile et il vous faudra sans doute quelques temps pour apprendre à vous repérer. Lorsque vous serez parvenu à maîtriser toutes les finesses de la navigation aérienne, choisissez donc la dernière option. Vous vous trouverez transporté au temps de l'aéropostale. Votre mission consiste à porter le courrier à cinq destinations différentes et cela, en un minimum de ternps. Faites charger les sacs (pas trop, sinon votre avion deviendrait trop peu maniable), et emportez une provision supplémentaire de carburant pour être sûr de ne pas tomber à court d'essence. Observez soigneusement la carte et notez les aéroports, les pistes  $\mathcal{L}$ d'atterrissage et les fréquences des stations V.O.R. Plus vous avancez dans le jeu, plus le temps se détériore et à la fin, votre avion risque même de vous jouer quelques

m

tours. Ce simulateur de vol est particulièrement performant. Il est très complet, les commandes réagissent rapidement et le graphisme est tout à fait réussi. Un must (Cassette ou disquette Microprose Software/Run Informatique, pour Atari 800 et Commodore 64.)

Softlire ace: ce simulateur vous propose de mésurer votre habileté dans un combat aérien. Vous pilotez un avion à hélice monomoteur de la seconde guerre mondiale. Quatorze scénarios sont disponibles, de difficulté croissante. La par-

> tie inférieure de écran visualise les instru-

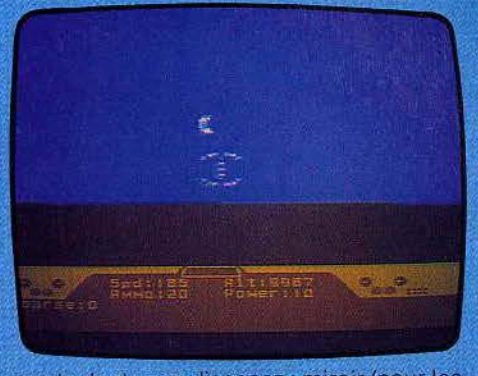

ments dont vous disposez : miroir (pour les ennemis qui attaquent par derrière), indicateurs de vitesse, d'altitude, de direction, de

puissance du moteur et de réserves des projectiles. La partie supérieure de l'écran représente, en trois dimensions, ce que vous apercevez de votre cockpit. Ici pas de problème de décollage car, dès le début, vous vous retrouvez en vol, prêt à affronter un adversaire. Vous devez le cibler dans votre mire de tir et faire feu, à courte distance si possible pour augmenter vos chances de succès. Votre adversaire, pour sa part, ne reste pas inactif et il vous faut parfois effectuer loopings et manœuvres en « S » pour échapper à son attaque. Si vous êtes à court de munitions, il est possible de vous poser facilement n'importe où, de préférence en territoire allié, pour ne pas être apturé. Il suffit, en effet, de descendre len-

737 flight simulator: c'est une chose de oiloter un chasseur de combat, souple et maniable, ca en est une autre, bien différente, de réussir à amener à bon port les passagers d'un Boeing 747. Vous feriez peut-être bien de vous entraîner au décollage, au vol et à l'atterrissage avant de ris-

quer la vie de centaines d'innocents. Pour parvenir à faire décoller cette masse impressionnante, vous devez tout d'abord sortir les volets de 50 degrés, pour accentuer la portance de l'appareil, puis, augmenter la puissance des moteurs jusqu'à 70 % du maximum. Dés que votre vitesse atteint 00 knots, tirez à vous le manche à balai jusqu'à ce que l'appareil adopte une pente ascensionnelle de 300 mètres/minute. Surtout, ne roulez pas sur la piste à trop grande vitesse, car le train d'atterrissage aurait toutes les chances de casser, sous l'action combinée du poids de l'appareil et des vibrations. Une fois en l'air, n'oubliez pas de rentrer le train d'atterrissage et les volets, si vous ne voulez pas les fausser. Le vol peut maintenant se poursuivre sans problème, pour peu que vous restiez dans les limites de tolérance du Boeing : vitesse maximale: 365 knots; altitude maximale:

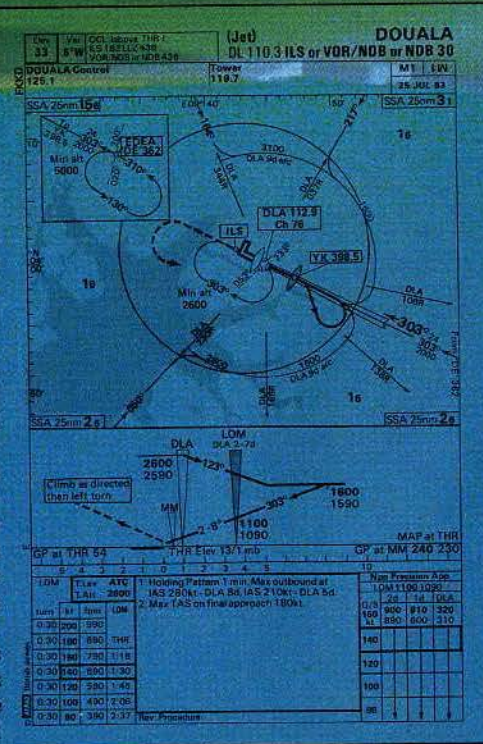

11200 mètres. Vous disposez pour vous guider du compas, bien sûr, et surtout de deux récepteurs V.O.R., qui vous permettront de vous guider jusqu'à la prochaine piste d'atterrissage. Une fois que vous êtes suffisamment proche de celle-ci, et si possible aligné, actionnez l'I.L.S. Votre vitesse doit se situer vers 140 knots et vous devez sortir les volets de 40 degrés pour diminuer la vitesse de décrochage de l'appareil. Guidez-vous sur les indications de l'I.L.S pour vous maintenir dans le bon axe et à l'altitude correcte, et réduisez régulièrement la vitesse de l'avion. Dès que vos roues touchent le sol, inversez la poussée des réacteurs et actionnez les freins. Si vous parvenez à faire toucher les roues dés le début de la piste, vous arriverez à immobiliser l'appareil avant la fin de celle-ci. Une fois que vous saurez bien maîtriser cette énorme masse volante, essayez donc de voler de nuit ou d'introduire les effets du vent. Vous verrez que vous ne serez pas déçu du voyage + (Cassette Mirrorsoft/Run Informatique, pour Oric 1/Atmos)

Plan de vol et procédure d'attenissage du 737 Flight<br>Simulator, quand le jeu rejoint la réalité...

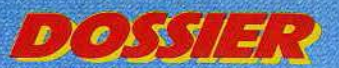

## **S.O.S. UN SATELLITE DE LA N.A.S.A. EST EN PERDITION...**

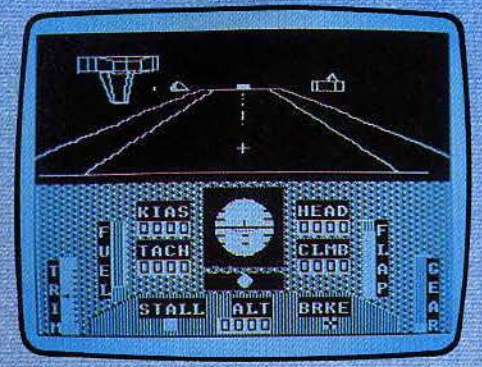

#### **World of flight**

tement, jusqu'à l'altitude 0, pour y parvenir. Au bout de cinq victoires consécutives, vous êtes sacré « as » de l'escadrille. Ce simulateur n'est pas assez complet, mais il convient aux amateurs de jeux d'action. (Cassette ou disquette Microprose Software/ Run Informatique, pour Atari 400/800 et Commodore 64).

Worlds of flight: vous avez maintenant entre les mains un petit avion de tourisme. monoplace, monomoteur, à train d'atterrissage rétractable. Vous pouvez évoluer dans neuf « mondes » différents et même passer de l'un à l'autre. Les commandes s'effectuent à l'aide des deux manettes de jeu et du clavier, simultanément, ce qui nécessite un peu d'entraînement, mais facilite finalement les manœuvres. Pour décoller, commencez par mettre les moteurs en route et poussez à fond leur puissance. Puis lachez les freins et lorsque votre vitesse est au moins égale à 60 knots, tirez à vous, à moitié, le levier de profondeur. Dès que vous vous trouvez en l'air, rentrez le train. d'atterrissage pour ne pas l'endommager. Une fois à 1 000 pieds d'altitude, réduisez votre vitesse et adoptez un vol horizontal. A ce propos, le réglage du joystick doit être particulièrement précis et il faudra n'effectuer que des corrections très légères pour v parvenir. Rien ne vous empêche maintenant de vous laisser aller à toutes les fantaisies et d'essayer vols sur le dos, loopings, vrilles et autres figures acrobatiques. Pour vous quider, vous disposez de la vue, de votre cockpit, dans plusieurs directions et sous plusieurs angles. Le radar vous donne une vue cartographique de la région, avec une possibilité supplémentaire de zooming, et le compas vous indique le nord magnétique et votre direction actuelle. Lorsque vous désirez rentrer à la base. approchez-vous de la piste à basse altitude et à vitesse réduite. Puis, lorsque vous êtes aligné, abaissez le train d'atterrissage et sortez les volets. Continuez à descendre régulièrement et lorsque vous atteignez 50 pieds au-dessus de la piste, élevez le nez. de l'appareil et diminuez encore la puissance des moteurs. Dès que les roues touchent le sol, utilisez le frein et poussez le levier de profondeur : l'arrêt s'obtiendra

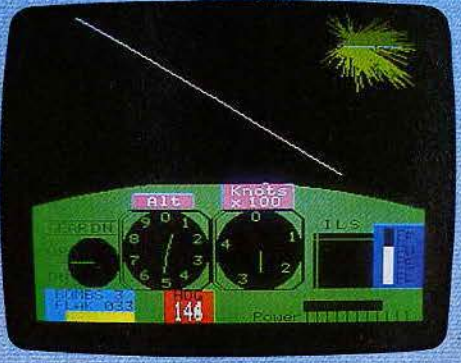

**Dambuser** 

sans problème. Si vous désirez voler ensuite dans des conditions plus difficiles, il est possible de modifier le plafond de nuages et la vitesse des vents.

Un bon simulateur de vol. fidèle et complet. (Cassette Microdeal/Goal Computer, pour Dragon 32.)

Dambuser : vous allez désormais piloter un bombardier Lancaster. Vous avez pour mission de bombarder les trois objectifs qui vous sont assignés et de rentrer à la base. Le décollage ne pose vraiment aucun problème. Il yous suffit de pousser vos moteurs à leur maximum et dès que la vitesse atteint 100 knots, de tirer à vous le manche. Mais, particularité amusante, il est tout à fait possible de continuer à rouler à pleine vitesse au sol, et même de quitter la piste, sans qu'il ne vous arrive quoi que ce soit ! Une fois en l'air, rentrez le train d'atterrissage pour économiser votre réserve de carburant. Montez à 2000 pieds, pour éviter de vous fracasser sur les montagnes environnantes. Votre objectif se trouve plein nord. Dès qu'il apparaît à l'horizon, réduisez votre vitesse à 100 knots et descendez à 250 pieds au-dessus du sol. Lorsque vous approchez de l'objectif, vous avez à subir le tir des défenses anti-aériennes. Veillez à ce que ces tirs ne vous fassent pas dévier de votre route. Larguez vos bombes au moment où la cible est sur le point de disparaître de votre champ de vision. Si vous êtes bien positionné, vous pouvez observer. la trajectoire de vos bombes. Il ne vous reste plus qu'à poursuivre votre route pour atteindre l'objectif suivant. Lorsque vous avez terminé votre mission, il vous faut ren-

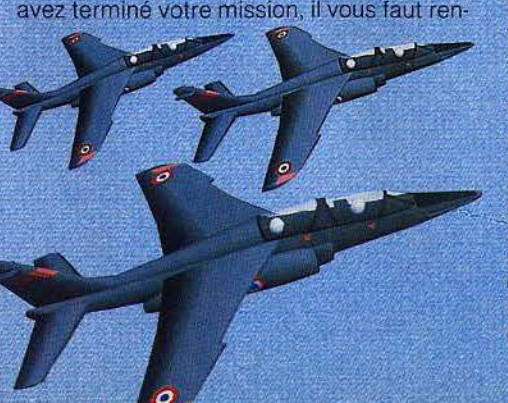

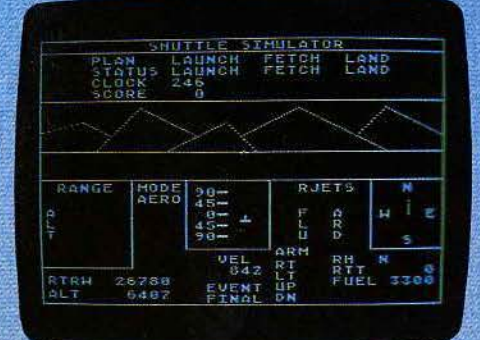

#### Lift off with space shuttle

trer à la base. Pour cela, approchez-vous de la piste par le sud, à une altitude de 1500 pieds. Vous devez vous guider sur les indications de l'I.L.S. pour effectuer, sans problème, votre approche. Réduisez votre vitesse à 100 knots et n'oubliez pas, bien sûr, de sortir le train d'atterrissage et vous atterrirez sans ennui. Ce simulateur du vol simplifié est peu fidèle et n'est quère passionnant. (Cassette IJK Software/No Man's Land, pour Oric 1-Atmos.)

Lifl off with space shuttle: un des satellites de la N.A.S.A. pose quelques problèmes de fonctionnement et vous êtes chargé d'aller sur place pour le réparer. Vous devez tout d'abord décoller et réussir à mettre la navette en orbite.

Pour cela, il vous faut contrôler la direction et l'inclinaison de celle-ci, en la maintenant conforme aux indications de l'ordinateur de bord (en permanence, vous devrez maintenir le carré qui vous représente dans les limites de la boîte et si possible au centre de celle-ci). Il faut vous rapprocher du satellite à moins de 16 mètres. Pour cela, vous devez utiliser les tuyères de la navette et réussir à centrer, le satellite dans la fenêtre. Lorsque vous y parvenez vous pouvez alors commencer les réparations. Vous devez amener le bras mécanique juste audessous de satellite et l'amarrer. Il ne vous reste plus qu'à ramener le satellite jusque dans la soute de la navette pour procéder aux réparations. Vous ne disposez que de 100 secondes pour mener à bien cette phase. Si vous n'y parvenez pas il faut cependant continuer. Pour rentrer dans l'atmosphère, vous devez là encore suivre les indications de l'ordinateur de bord. Il faut vous maintenir à la vitesse 800, à une altitude comprise entre 5000 et 15 000 pieds et conserver votre représentation centrée dans la fenêtre. Pour l'atterrissage, il vous faut réduire votre vitesse à 250, maintenir votre direction face au nord et régler l'inclinaison de la navette pour qu'elle soit horizontale. A la fin de la mission, vous êtes informé du score que vous avez réalisé.

Ce logiciel, au graphisme parfois sommaire, n'a pas réussi à nous enthousiasmer. (Cassette Microdeal pour Atari 400/800) Jacques HARBONN.

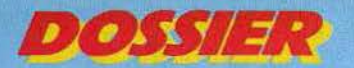

## **19 SIMULATEURS DE VOL AU TILTOSCOPE**

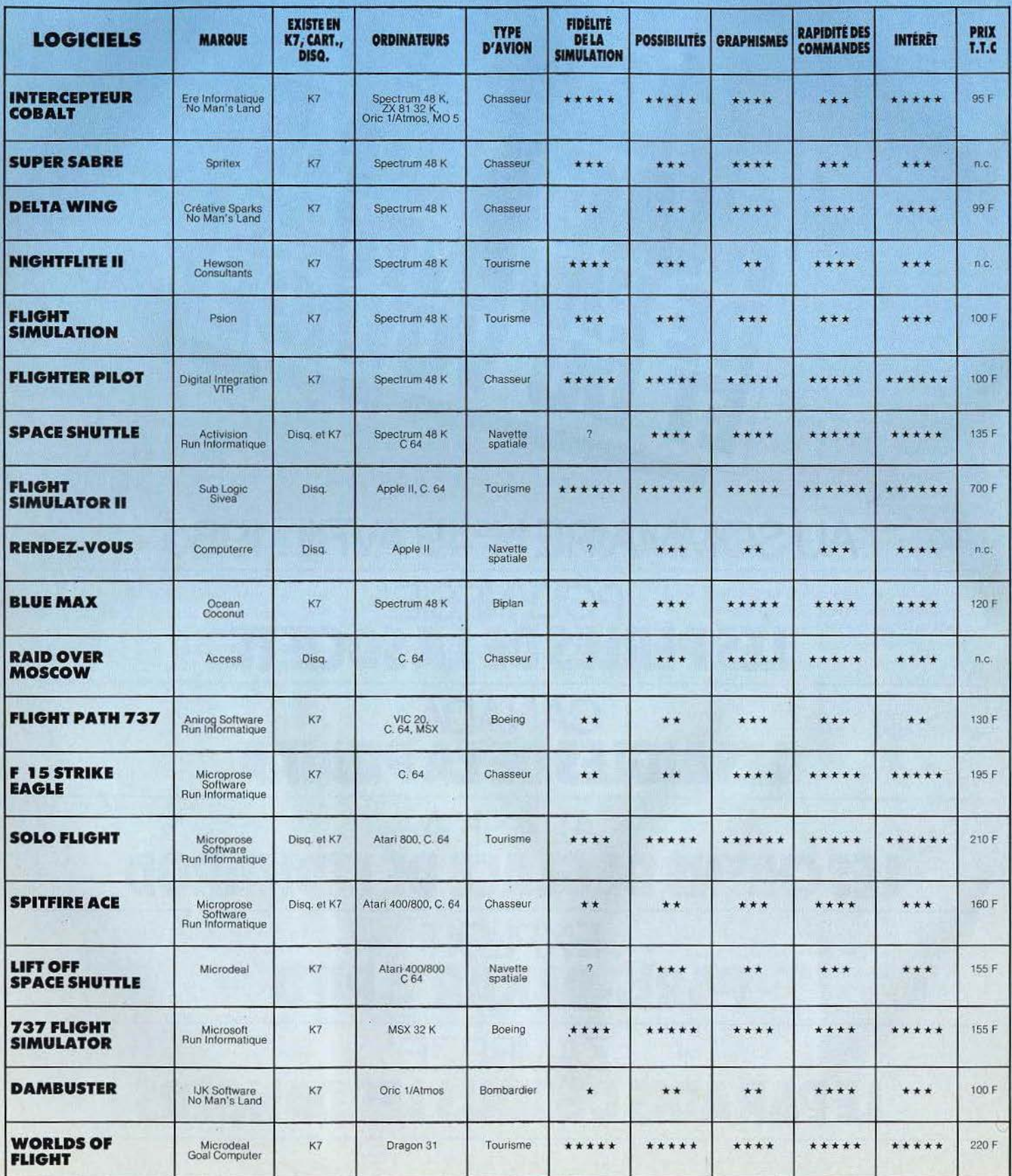

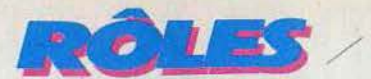

## **PREHISTORIQUEMENT VôTRE**

**Qui veut gagner 250 000 francs?** 

**Euréka, le logiciel d'aventure le plus tortueux du moment, fait couler des larmes de sang à nos plus valeureux lecteurs. Devant ce spectacle insupportable, Tilt devait agir. Voici un coup de pouce pour tous ceux qui seraient encore bloqués à l'âge préhistorique.** 

Pour arriver au bout de l'aventure préhistorique, il faut appliquer un certain nombre de principes communs aux jeux d'aventure que certains d'entre vous découvrent, les règles particulières aux cinq jeux d'Eureka, et enfin triompher des obstacles et des piè· ges qui constituent le scénario de l'aven· ture proprement dite.

•

La notice d'Eureka est assez explicite, et la lire attentivement vous donnera bon nom· bre d'indications utiles. En plus des mouvements indiqués, vous pourrez utiliser, si les conditions ou le relief s'y prêtent, «dedans» ou« dehors», ainsi que« haut» ou« bas».

Rappelez-vous que, quelque soit l'époque, où vous vous trouvez, vous venez du xx<sup>e</sup> siècle grâce au « chronotron » de la N.A.S.A. Il vous faut donc réagir en homme du xx• siècle, avec vos connaissances, et ne pas vous étonner de trouver certains anachronismes !

Fort de votre indignation, vous devrez cons· truire. avec les moyens du bord, quelques outils: une hache, un radeau, un uniforme, une pince-monseigneur et un canon ! Il vous arrivera sûrement de tourner en rond dans une forêt, ou un marécage, sans plus savoir où vous vous trouvez, car tous les endroits se ressemblent. Dans chaque jeu. les auteurs ont prévu un endroit de type « labyrinthe » destiné à vous perdre ou au moins à vous retarder un bon moment. Lisez soigneusement vos textes. et souvenez-vous de l'histoire du petit Poucet ! Nous avons bien souffert pour trouver tout cela, aussi n'allons-nous pas vous livrer les solutions sur un plateau ! Le jeu y perdrait d'ailleurs tout intérêt. Dans l'esprit du scé· nario de l'aventure, nous nous sommes amusés à vous donner quelques indications pour vous sortir de situations apparemment sans issue, ou franchir certains obstacles difficiles, mais nous vous les livrons sous une forme un peu codée.

Vos peurs ne viendront pas que du monde animal : Les langues préhistoriques, il vous faudra apprendre Pour faire votre ami de l'homme de Néanderthal Par un «bonjour, Kong ! », le saluerez sans attendre. Vous pratiquerez le troc et vous vous souviendrez Avant que d'affronter le désert et le sable Pour vous procurer les outils indispensables Que les petits cadeaux entretiennent l'amitié. Passez en tous endroits, et ne négligez rien, Ni examen soigneux, ni les aides, ni les mots. Creusez-vous donc la tête et amusez-vous bien, Et si vous avez soif, pensez à prendre un pot! Vos principaux ennemis, aux temps préhistoriques, Seront les animaux. Si vous en rencontrez, Il vous faudra trouver, dans la lutte ou la fuite, Une issue salutaire, sous peine de trépasser. Ces animaux ne seront pas toujours hostiles; Il vous faudra pourtant vous en débarrasser : Un petit dinosaure parce qu'il veut jouer D'un amas de rochers fera crouler la pile. Devant le brontosaure, la patience suffira. Le tyrannosaurus sera bien plus féroce Et en face de ses crocs, le joueur périra A moins de l'attirer à tomber dans la fosse.

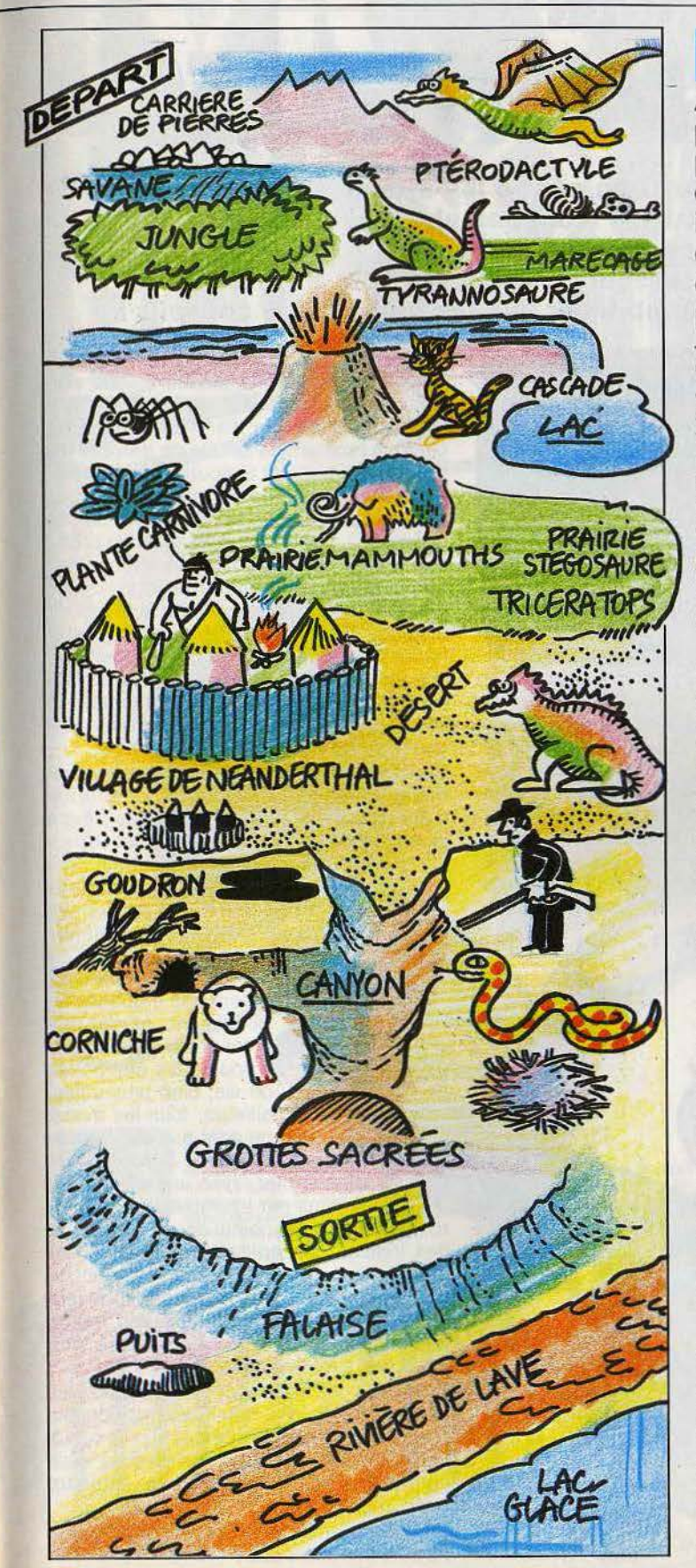

## . **SOS AVENTURE**

**Aïe, aïe, aïe ! Les Tilt-men ont bien des problèmes ... Jeux de rôle ou d'aventure sont passionnants mais conduisent bien souvent à des fins effroyables ou à des pièges sans issues. Alors, si vous êtes perdu ou si, au contraire, vous pouvez aider nos héros en difficulté, n'hésitez pas; écrivez-nous, nous publierons les questions et les réponses.** 

Qui m'aidera dans ma mission? Je cherche à traverser le bassin du Spectre d'Ambis mais je finis toujours entre les machoi res d 'un crocodile. J'ai mis des bottes, j'ai tiré sur ces monstres. Aucun effet.. Comme j'ai déjà exploré toutes les autres pièces, j'imagine que ce passage me permettra de continuer l'aventure. Mais comment le franchir?

#### Dominique.

Le moyen le plus sûr est sans aucun doute de passer par la voie des airs ! Lancez la corde (elle s'accroche au plafond) et faites comme Tarzan ! Mais attention, si vous portez trop d'objets sur vous, la corde ris· que de casser. Bon courage !

Quelle âme généreuse pourrait m'indiquer la façon de décro cher l'échelle de corde du châ· teau de Waidor? Faut-il se servir du pieu plongé dans le sol? Rémi.

Cela fait déjà plusieurs longues soirées que je parcours en long et en large les salles du château de la Pierre magique. Mais qui pourrait me dire exactement la signification du hibou qui cligne de l'œil. Je vois bien que cet oiseau a de l'importance : il est partout sur mon passage. Est-ce une piste qu'il faut suivre ou ne fait -il partie que du décor? Merci à Tilt et aux lecteurs qui voudront bien me répondre. Florent.

Cher Tilt peux-tu me venir en aide? Dans la Maison de la Mort, je suis coincée dans un bassin avec, pour seule compagnie, un tétard... Comment faire pour sortir ou, mieux, existe-t-il un secret caché dans les profondeurs de l'eau trouble? Je n'y vois plus rien et toutes mes

instructions sont sans appel. Pourtant, je me rends bien compte qu'il s'agit là d'une pièce maîtresse dans la quête des trésors. Alors que dois-je faire?

#### Nadine.

Ces bons auteurs de logiciels d'aventures ne laissent rien au hasard. Alors. pourquoi ne pas chercher un scaphandre avant de plonger dans le bas sin? C'est la moindre des choses!

Je n'arrive pas à sortir du dôme de Cristal de Hulk. Je me suis mordu les lèvres mais impos sible de trouver une issue. Aidez-moi...

#### Jérôme.

J'aurais besoin de conseil pour Epidémie. Je ne parviens pas à trouver le nom de l'instrument de musique ancien ressemb lant à un violon ni à pénétrer dans la pyramide. Qui voudra bien m'aider? Encore bravo à Tilt et longue vie.

#### Daniel.

Dans The Hobbit, à chaque fois que je passe par la clai· rière des Trolls, je me fais dévorer. J'ai essayé de discuter avec eux comme dans le livre, mais je finis pourtant toujours à la cassero le. Y a-t-il un moyen autre que celui d'éviter purement et simplement cette clairière?

#### Bruno.

J'ai terminé avec succès Sorcellerie II. Pourtant je suis un peu perplexe. Le dernier niveau me semble vraiment trop res· treint et je me retrouve toujours té léporté au premier niveau. Existe-t-il un moyen d'explorer le dernier niveau de manière plus complète?

Alexandre.

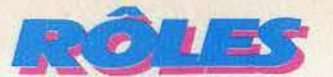

**UESTROt-t--- -- MONS ET MERVEILLES**  Detendez le fabuleux royaume de Questron contre les attaques de Mantor. **Ce sorcier maléfique, créateur de monstres abominables, a juré de mettre le pays en coupe réglée.** 

**C'est compter sans tous les possesseurs d' Apple qui vont affronter ce programme SSI... et le valeureux Stormbringer, qui les aide de ses conseils** !

«Moi, Princesse Lucane, fille du roi Gérald, qui gouverne le royaume de Ouestron, déclare que notre pays est en grand danger. Manior le sorcier, qui autrefois fut défait par notre mage bien-aimé Mestron, envoie de son donjon des forces maléfiques qui ont pour objectif de détruire notre royaume. Nos chevaliers les plus valeureux ont péri en voulant protéger les villages contre les créatures démoniaques de Mantor. Les légendes rapportent qu'un serf, né dans la ville de Géraldtown, s'élévera par sa volonté, et son courage pour détruire Mantor. Je jure donc que, si un tel homme se présente devant moi, après avoir réussi les tests de notre magicien, je lui apporterai toute mon aide et mon savoir.»

Digne d'être comparé à Wizardry - ce qui n'est pas un mince compliment -Questron bénéficie d'un graphisme particulièrement soigné, qui rappelle celui d'Ultima Il et III, avec beaucoup plus de nuances. Couleurs et paysages sont en effet plus travaillés et

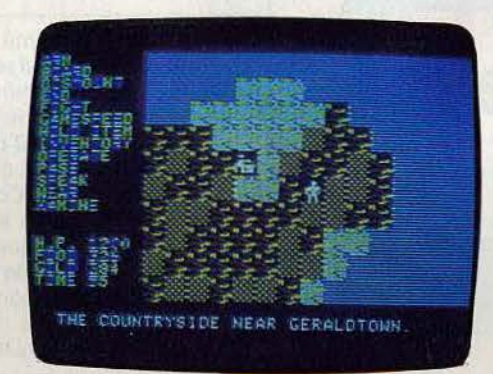

surtout plus variés. Le scénario, pour sa part, est plus « logique », et ne laisse qu'une place infime au hasard. Seuls les parties de black-jack, de roulette ou de quitte ou double, vous obligeront à vous remettre entre les mains de la fortune, et méfiez-vous !

Mieux vaut éviter de trop gagner ou, pis encore, de faire sauter la ban-

que, si vous ne voulez pas finir vos jours lapidé. Si pareille mésaventure vous arrivait, fuyez en toute hâte, sans oublier, malgré tout, de passer par l'armurerie : ce serait le moment ou jamais de dérober les articles qui traînent toujours sur un comptoir. Quoi qu'il en soit, mieux vaut vous armer de pied en cap avant de partir sur les chemins. La panoplie dont vous disposez est, à cet égard, assez impressionnante : canif, mousquet, armure magique ou simple cotte de toile, il vous faudra faire preuve d'astuce et de courage pour vous procurer toutes les pièces de votre équipement. D'autant plus que chacune d'elles correspond à un type bien précis de monstre et vous aurez tout intérêt à sortir l'outil adéquat en cas de mauvaise rencontre...

Certains monstres ont ainsi horreur du métal et feront leur possible pour détruire d'abord votre armure, afin de vous rendre plus vulnérable, avant de ronger les armes

que vous tenez en main, lors des combats. N'hésitez donc pas vous munir d'armures de rechange, à moins que vous ne préfériez utiliser des sorts. Un détail à ce sujet : les sorts coutent cher et ne sont pas efficaces indéfiniment : gardez plu-. tôt votre argent pour vous offrir des points de vie, bien plus utiles. D'ailleurs, tous les monstres ne sont pas obligatoirement mauvais... Si vous savez les charmer, avec une petite flûte magique par exemple, il vous offriront sûrement des points de vie, ou encore des indices susceptibles de vous guider dans votre quête, et des objets dont le maniement vous sera vraisemblablement familier. Mais méfiez-vous quand même lorsque vous vous retrouverez face à face avec ces sympathiques bestioles.

Créatures des marais, des montagnes, des jungles, des plaines, créatures vagabondes, sans lieu de vie bien défini, ou · les plus démoniaques - créatures des donjons, elles sont plus d'une centaine à vous attendre avec impatience.

Les déplacements se font à pied dans la plupart des cas, mais il vous sera possible,  $\rightarrow$ 

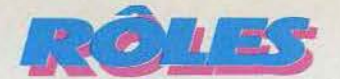

**MARTIN** 

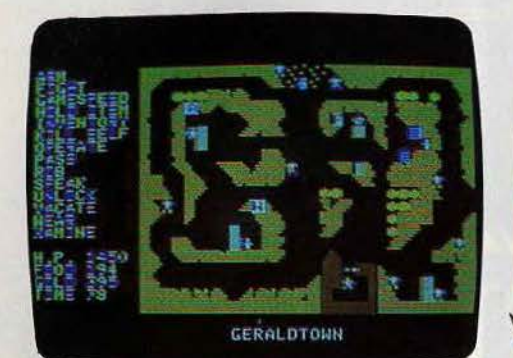

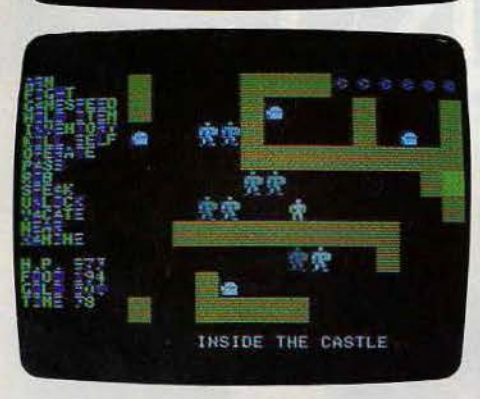

lorsque vos moyens vous le permettront, d'acheter un cheval ou, mieux encore, un lama. Ce dernier animal offre à son possesseur une résistance en altitude incomparable. Evitez, dans la mesure de vos moyens, d'affro nter la jungle, et si vous êtes obligé, n'hésitez pas à faire une sauvegarde dès votre sortie - si vous en sortez-. Rien n'est p lus effroyable que de mourir juste après avoir passé un cert ain nombre d'heures à errer dans les mortelles moiteurs tropicales. Vous découvrirez également un voilier. pour traverser les lacs du premier continent, et une frégate, nécessaire à q ui veut rejoindre le continent du sorcier Mantor. Mais, si vos finances sont suffisantes, faites -vous plaisir et offrez-vous un aigle. De son vol puissant, il vous transportera sur toute la surface du globle. Précision inté· ressante : tous les déplacements se font par l'intermédiaire du clavier ou du joystick et la l iste des commandes est affichée en per -

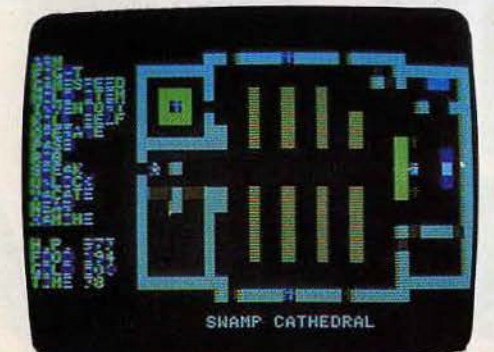

**HIL 35.** Foto 154

**RIVER JUNCTION** 

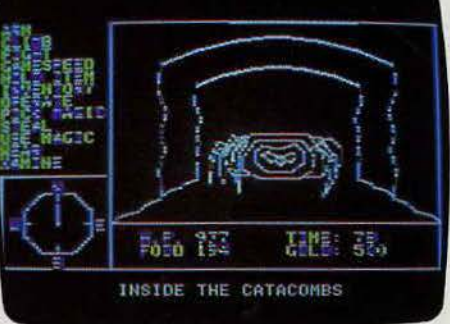

manence sur le côté gauche de l'écran. Le joueur n'a pas ainsi à se reporter à chaque instant, à la notice et les parties se déroulent plus agréablement.

Incontestab lement inspirés de Wizardry, les donjons sont fermés à clés. Clé de fer, clé de bronze ou clé d 'or vous donneront accès à huit niveaux pour le premier donjo n, huit également pour le second et seize pour le dernier. Truffés de pièges classiques mais toujours efficaces (acide sulfurique, trappes au fond desquelles vous attendent des pieux, rats et monstrueuses araignées), et

peuplés de djinns, fanômes, poltergeists particulièrement collants, ces

donjons devraient donner du fil à retordre aux plus endurcis d'entre vous. Quant à la dernière partie de votre parcours, elle vous demandera une rapidité d'esprit extrême.

En effet, à peine franchi le seuil du châte au du magicien, des gardes se l anceront à votre poursuite. Vous aurez alors quelques minutes pour retrouver Manior et sa machine à fabriquer des monstres avant de ressor t ir vivant. Et, derni er gag, seul un objet ramassé sur le premier continent dans le château du roi vous aidera. Trouvez le bon endroit pour vous en servir et vous n 'aurez plus qu'à suivre le reste des évè· nements comme si vous assistiez à un dessin animé. Bref, pas d'hésitation, armezvous des pieds à la tête et courez deman· der au troll le plus proche un exemplaire de Questron.

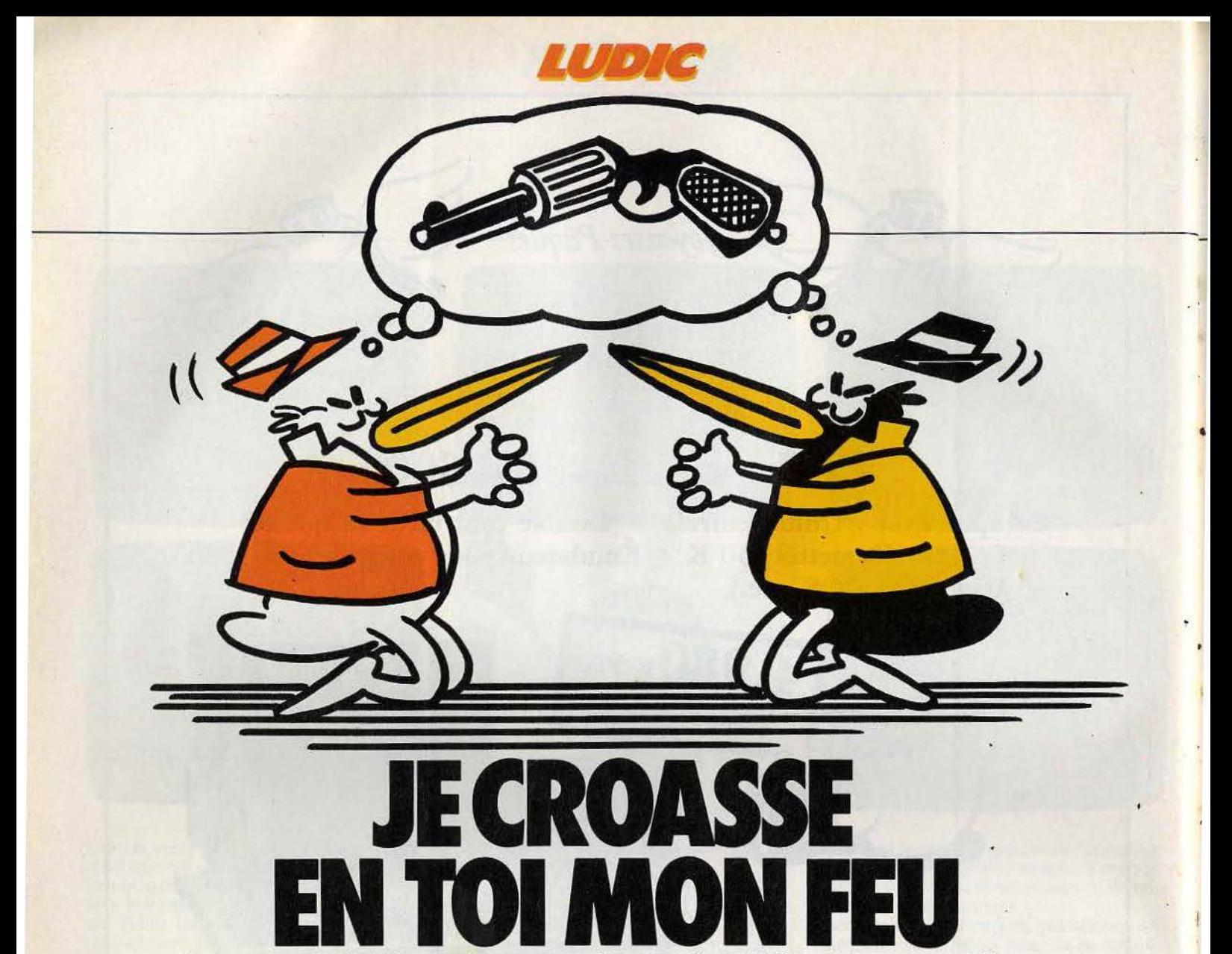

**La guerre de l'ombre est commencée. Black et White, héros prestigieux de Mad Magazine, font leur entrée sur l'écran. Leur haine réciproque est très forte. Machiavéliques et rusés, prêts à tout pour remporter la victoire, ces deux corbeaux des services secrets vous attendent. Aventure, action, stratégie, les tactiques et techniques sont multiples. Tilt vous les offre. Pour jouer à deux, ou contre l'ordinateur, voici Spy vs Spy, un logiciel First Star pour Commodore 64, Atari 600 XL, Apple Il, testé ici dans la version Atari.** 

Le lieu de votre mission est une ambas· sade. Des plans ultra-confidentiels y ont été cachés et vos chefs vous ont confié le soin de les leur rapporter. Vous rencontrez alors deux ennemis, tout aussi dangereux l'un que l'autre: votre concurrent, bien sûr, mais aussi le temps. limité, qui vous est imparti. L'ambassade possède de six à trente-six pièces, selon le niveau de jeu choisi. Toutes meublées avec soin de tableaux, étagères, armoires,... Ces pièces communiquent entre elles, par des portes qu'il vous faut ouvrir, en pressant la gachette du joystick. Pour monter aux étages, des trappes et échelles sont à votre disposition. Votre espion se dirige, d'un pas rapide. dans toutes les directions. Outre le déplacement, deux possibilités d'action vous sont offertes. Tout d'abord, vous devez

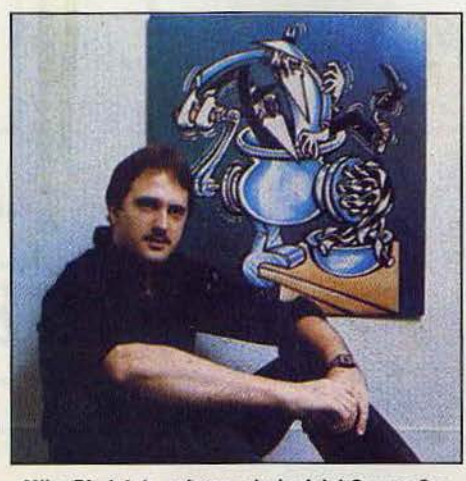

Mike Rledel, le créateur du logiciel Spy vs Spy

fouiller les meubles de chaque salle: pour cela, placez-vous face à eux et pressez la gachette du joystick. Si quelque chose s'y trouve caché, vous pouvez vous en emparer. Mais vous pouvez aussi avoir accès au trapulator. Ce dernier contient l'outillage « spécial espionnage » : pièges de toutes sortes. carte de l'ambassade, etc.

Pour remporter la partie, un espion doit se procurer, en plus des éléments précédemment cités, une clé, de l'argent, un passeport, et enfermer tout cela dans un sac mar· ron. Seul ce dernier permet de porter tous les trésors en même temps. C'est, sans aucun doute, la pièce la plus importante du jeu. Lorsqu'un des espions emporte avec lui la totalité des objets, une porte de sortie apparaît très à propos dans l'une des pièces. C'est alors le succès assuré et la fuite

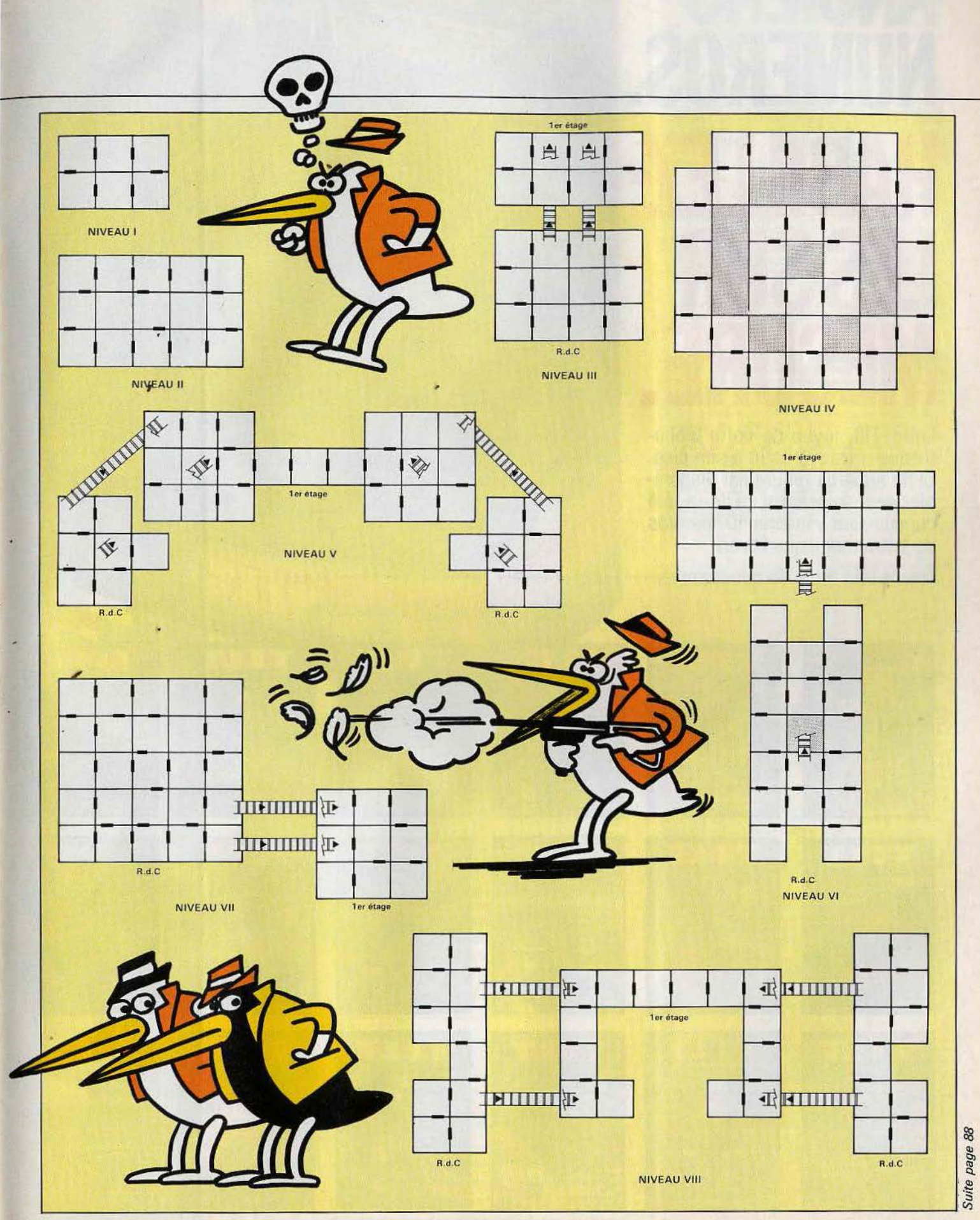

## **COMPLETEZ VOTRE COLLECTION**

1 DOSSIER: Les jeux à cristaux liquides. LUDIC : Pac Man (ATARI 2600). BANC D'ESSAI : Mattel Intellivision LOGICIELS TESTÉS : Warlords, Kaboom, Freeway, Haunted House (ATARI 2600), Singeries, Billard américain (PHILIPS VID (VICTOR LAMBDA 1). Missile command (ATARI 600 XL).

2 DOSSIER: Match a cinq. les consoles vidéo et leurs logiciels. LUDIC; Horse Racing (MATTEL<br>INTELLIVISION). BANC D'ESSAI: Texas TI 99 4/A. LOGICIELS TESTÉS: Yars Revenge, Video<br>Pinball. Starmaster, Adventure, Super Breakou

3 DOSSIER: Passeport pour l'aventure LUDIC : Stampede (ATARI 2600), BANC D'ESSAI : le Philips G 7200 et ses 40 logiciels testès à fond. LOGICIELS TESTÉS : Bridge, Starwars, Maths grand prix, Othello, Démon et diamants, Ber

4 DOSSIER : Onze ordinateurs à moins de la Contrat (ATARI), Utopia (MATTEL).<br>
CARTE POSTALE : Escale à Las Varianteurs à moins de la TESTES : Volley Ball, Cosmic Arc., Star<br>
Spiderman, Megamania, XMan, Kong, Les guerriers

5 DOSSIER: Les combats spatiaux. LUDIC : Les aventuriers de l'arche perdue. BANC D'ESSAI : **5 DOSSIER:** Les combats spatiaux. LUDIC: Les aventuriers de l'arche perdue BANC D'ESSAI : Coleicovision et Vectrex. CHALLENGE : 7 logiciels de tennis CARTE POSTALE: Epcot Center.<br>LOGICIELS TESTÉS : Mis pac man, sea Quest,

**6** DOSSIER: 120 jeux à emporter en vacances. BANC D'ESSAI: Home Arcade, Datawision, Interton, Tronic. ACTUEL: Les pirates du XX<sup>e</sup> siècle LOGICIELS TESTÉS: Action Force, Sky Skipper, world end, Gort, Spider Fighter, River

7 DOSSIER: Les simulateurs de vol. LUDIC : Advanced dungeons and dragons (MATTEL), BANC<br>D'ESSAI : Commodore 64, Home Vision, Extension ordinateur de la console Mattel. CARTE<br>POSTALE : Les coubises d'Atar à Silicone Valley.

8 SUPER GUIDE DES JEUX VIDÉO 1984. - 10 CONSOLES DE JEU VIDÉO : Video Secam System, VCS 2600 Atari, Mattel Intellivision, Interton VC 4000, Home Vision, Vectrex, Advision, Colecovision, Videopac C 52 et G 7200, Jopac G 7400 et Philips G 7400. 24 ORDINATEURS POUR System, VCS 2600 Altar, Matter Imeniusion, Intertori VC 4000, Norm Vision, Vietney Rouge, Calectovision, Videopac G3 et G 7200, Jopac G 7400 et Philips G 7400. 24 ORDINATEURS POUR<br>JOUER: Multitech, MPF II, VIC 20; Commodor

9 DOSSIER: Les courses automobiles. LUDIC: Intercepteur Cobalt (SPECTRUM), BANC<br>D'ESSAI: Alari 600 XL. Aquarius. Sega Yeno SC 3000. LOGICIELS TESTÉS: Asterix, Popeye,<br>Tuttenkham, Decathion, Artilery Duel, Super Kung Fu, Gh

10 DOSSIER: Les wargames. LUDIC: Le mystère de Kikekankol. BANC D'ESSAI:<br>Spectravideo SV 318. Super charger de Starpath pour Atari 2600. CARTE POSTALE: Las Vegas<br>1984. LOGICIELS TESTÉS: Cookie Monster Munch, Alpha Beam. Bi

Monaco GP (YENO SC 3000), Dicky's Diamond, Skramble (COMMODORE 64), Vol Oric (ORIC 1), Invincible Island, Manic Miner, Kong (SPECTRUM), Tennis (LASER 200), Le Dragon du donjon (HECTOR), Protector (LYNX),

1 DOSSIER : Les robots attaquent LUDIC : Manager (SPECTRUM 48 K). BANC D'ESSAI : Electron Acorn. Almos. LOGICIELS TESTÉS : Jet Pac. Atic Atac. Ant Attack, M. Wimpy. Pssst. Deathchase. Stargazer Secrett. Alchimist (SPECTRUM

12 DOSSIER: Les secrets du dessin électronique. LUDIC: L'aigle d'or (ORIC). BANC<br>D'ESSAI: Sega, Yeno SC 3000. LOGICIELS TESTÉS: Paint Brush. Paint Magic, Hover Boover,<br>Hexpert, Laser Zone, Jeep, Kong (COMMODORE 64). Connex

**13 30 COMMODORE 64 EXECUTE:** For ADCES: Invincible Island (SPECTRUM 48 K), LOGICELS (100 XL). BANC D'ESSAI : Adam ROLES: Invincible Island (SPECTRUM 48 K), LOGICELS (ATARI TESTES: Baskel Ball, Boxing, Decathlon, Ice

14 DOSSIER: 55 jeux éducatifs au tiltoscope. RÔLES: La citadelle (ORIC-ATMOS). BANC **E The DOSSIER:** 55 jeux éducatifs au tiltoscope, ROLES : La citadelle (ORIC-ATMOS). BANC<br>D'ESSAI: MOS Thomson et Laser 3000. LOGICIELS TESTES: Planetods, Space Raders, Hungry<br>Horace, Trashman, Jeli Selt Wily, Doomsday Cas

15 DOSSIER: Les logiciels d'aide à la création musicale. RÔLE: Valhalla (SPECTRUM). BANC<br>D'ESSAI : EXI. 100. CARTE POSTALE : Chicago 1984 : Le Consumer Electionic Show LOGICIELS<br>TESTÉS : Editeur musical, Memoric, Bombyx. D

16 DOSSIER : Tous les poysiticss LUDIC : Flight Simulator 2 (APPLE II et COMMODORE 64).<br>RÔLE : Waydor (ORIC ATMOS). BANC D'ESSAI : MTX 512 Memotech. LOGICIELS TESTÉS : World Cup. Match Point, Cosmic Cruiser, Jack and the B

17 SUPER GUIDE DES JEUX VIDÉO 1985. - 8 CONSOLES DE JEU VIDÉO : Colecovision T SUPER GUIDE DES JEUX VIDÉO 1985. - 8 CONSOLES DE JEU VIDÉO : Colecovision,<br>VCS 200, Vectrex, Intellivision, Advison, G 7400, JOPAC 7400, Video color, HMG 7900. 40 MICRO-<br>ORDINATEURS : MOS. Alice 90, Adam, Amstrad CPC 464 Point (SPECTRUM 48 K).

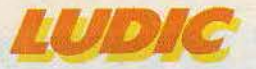

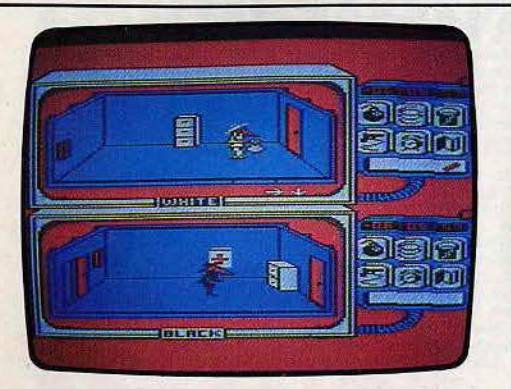

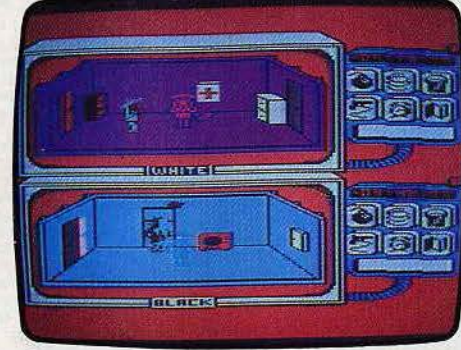

 $II$ 

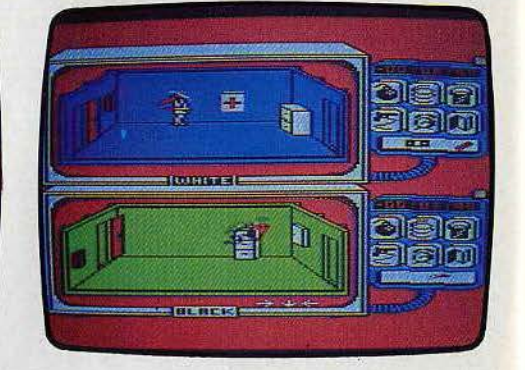

8 victorieuse aux commandes d'un avion.  $\frac{8}{8}$  Mais la partie ne fait que commencer. Selon<br> $\frac{8}{8}$  un procédé de vision simultanée judicieux, un procédé de vision simultanée judicieux, votre écran se partage en deux fenêtres <sup>~</sup>horizontales: à droite de chacune ~ **......** ~ii e d'elles se trouve le trapulator, je d'elles se trouve le trapulator, Julie et du parfait espion. Apparaîssent aussi, un indicateur de temps un terrain de danger et un aide-mémoire dès objets trouvés. Le cadran du haut est occupé par White, celui du bas par Black. Il en sera ainsi tant que nos deux espions — vous<br>et votre adversaire — ne seront pas et votre adversaire — ne seront pas<br>dans la même pièce. Au début du jeu,

quelqu'en soit le niveau, Black et White se retrouvent justement face à face. Deux stratégies sont alors possibles : la fuite ou le combat. Ce dernier étudié, par ailleurs poursuivons nos recherches.

#### **Ne pas perdre la boussole •••**

Vous voici donc seul dans une des pièces, pressez deux fois la gachette du joystick, une flèche de sélection apparaît sur votre trapulator. Choisissez la carte de l'ambassade, pressez à nouveau le joystick: voici le plan des lieux. Tâchez de mémoriser l'emplacement des pièces marquées d'un point, chacune d'elles cache en effet un des «trésors» à trouver. Mais attention, aucune indication n'est donnée en ce qui concerne l'emplacement des portes, et deux pièces adjacentes ne communiquent pas nécessairement par le plus court chemin ! Familiarisez-vous donc, tout d'abord, avec la topographie des lieux: un espion égaré, c'est la cible rêvée pour l'adversaire ! Autre nécessité absolue, vous devez, dès maintenant, prendre connaissance des pièges mis à votre disposition. Il vous est possible de pièger les meubles: la bombe et le ressort sont tout aussi efficaces l'un que l'autre. Leur pose est des plus faciles : une fois en main, une simple pression sur le joystick place votre piège dans le meuble auquel vous faites face. Le pistolet à ficelle et le seau d'électrocution ne peuvent être fixés qu'aux portes: d'une pose bien plus délicate, leur rendement n'en sera que meil-

leur. Reste la bombe à retardement qu'il faut manier avec souplesse. Dès sa sélection, la pièce dans laquelle vous vous trouvez est amenée à exploser avant dix secondes : la fuite s'impose ! Tous ces pièges, mise à part la bombe à retardement, ont un remède : pince qui coupe les ressorts, parapluie anti-électrocution, etc. Vous vous procurerez ces « antidotes » dans des placards bien spécifiques, placards que l'on peut, bien entendu, doter à leur tour d'une bombe ou d'un ressort !

L'utilisation de tous ces pièges nécessite un réel entraînement : il faut de plus mémoriser avec exactitude la pose de toutes les bombes, des ressorts ou autres traquenards afin de ne pas déclencher vousmême leurs mortels mécanismes.

La deuxième façon de mourir dans *Spy* vs *Spy* et ce, définitivement cette fois, est liée directement au temps de la mission : ce

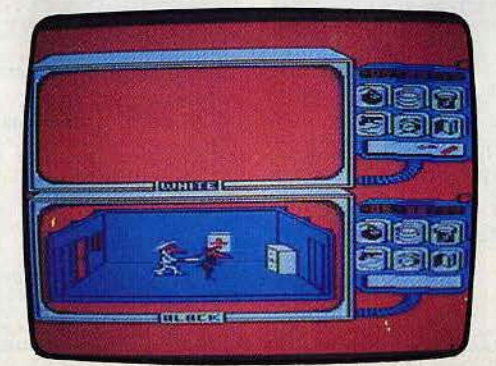

dernier est limité à six minutes pour le premier niveau du jeu. Il augmente avec la complexité des lieux, pour atteindre un maximum de vingt-quatre minutes au niveau le plus élevé. Chaque espion possède son propre chronomètre. Situé en haut du trapulator, celui-ci affiche, àu centième près, le temps restant au joueur pour mener à bien sa mission. Dès le début de la partie, c 'est le compte à rebours. Chaque blessure, chaque mort  $-$  et elles sont nombreuses - accélère le défilecoment des unités de temps. La remise<br>à zéro d'un compteur entraîne aussitôt la disqualification du joueur. L'autre reste alors seul en piste. Nous verrons ultérieurement comment tirer partie de cet état de fait.

**Black et White**<br>Dans la progression normale d'une partie, Black et White vont fréquemment se retrouver dans la même pièce surtout dans les premiers niveaux de jeu. En effet, au niveau 1 par exemple, les six pièces de l'ambassade forment un circuit fermé sur lui-même. Il n'est plus question, dès maintenant, d'éviter le combat ; mieux vaut en apprendre les ruses et y acquérir une technique à tout épreuve.

Vous voici donc face à. votre ennemi. Déplacez-vous dans la pièce, ne restez surtout pas immobile. Vous n'ayez plus accès au trapulator, le maniement du joystick ne commande plus que votre déplacement et le poignard que vous

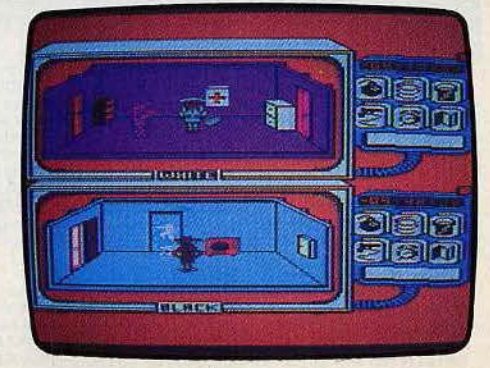

88

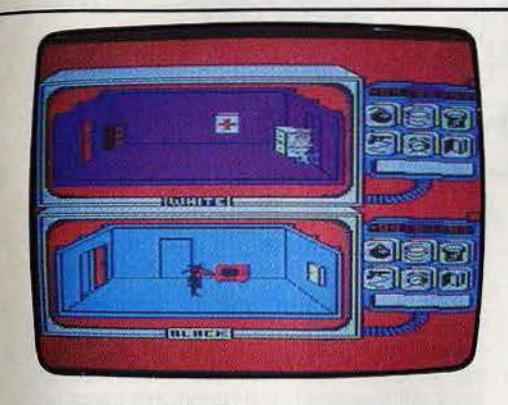

tenez en main. D'une pression sur la gachette, vous pointez votre arme vers l'avant : agitez la manette de haut en bas, vous frapperez l'adversaire à la tête. En la balançant de droite à gauche. ce sera le coup au plexus, très efficace lui aussi. Pour vous déplacer à nouveau, relâchez la gachette. A chaque blessure infligée à l'ennemi, un bruit sourd se fait entendre. Il en faudra huit pour tuer votre adversaire, qui disparaîtra alors de l'écran, pendant quelques secondes, pour réapparaître dans la pièce de départ. Mais attention, chaque espion récupère très vite et, pour être efficace, les huit blessures devront être consé· cutives. Aussi, si vous n'avez pas le des· sus, n'hésitez pas à fuir. sans pour autant quitter la pièce. Pour cela, amenez l'adver· saire aux abords d'un des meubles, puis placez-vous dans le coin où ce meuble tou·

che le mur. Vous êtes non seulement en sécurité mais votre ennemi ne peul alors plus se déplacer. Ce n'est cependant qu'un répit, il faut reprendre la lutte. Utilisons cette fois la technique suivante : placez· vous le long du mur, celui du fond de pré· férence, et déplacez-vous sur l'extrêmedroite. Pour vous attaquer, votre partenaire de jeu doit nécessairement se

positionner lui aussi le long<br>du mur : avancez maintenant sur lui. Dans un corps à nativement la gachette du joy-

stick, tout en effectuant une poussée sur la gauche. Ce mode de combat a déjà fait ses preuves ! Si votre adversaire est du genre prudent, s'il opte pour la fuite, nous lui réservons une surprise de taille ... En effet, à nouveau seul dans la pièce, faites appel au trapulator et amorcez une bombe à retardement. Aussitôt déclenchée, il faut partir à la poursuite du fuyard. Pour peu que vous soyez rapide, ce dernier n'aura guère eu le temps de quitter la pièce adjacente. Soyez alors très combatif. Il faut l'effrayer, l'obliger à faire marche arrière. Ça y est, il fuit à nouveau et s'engouffre dans la pièce piégée. Un bon minutage et c'est l'explo· sion ! Vous avez remporté le combat. Au niveau 3, 5, 6, 7 et 8, l'édifice dans lequel vous évoluez possède un étage supérieur. Pour y accéder, des échelles sont mises en place. Voici l'occasion de remporter la par· tie et ce, d'une façon toute particulière. En effet, nous ne viserons pas ici, la mort de l'adversaire, pour quelques secondes, mais la remise à zéro de son compteur. Pour<br>
cela, il vous faut monter à l'échelle et atten-

dre patiemment la venue de votre ennemi. Voici ce dernier qui monte à son tour : à ,peine a-t-il posé le pied sur le dernier éche· Ion, sautez-lui dessus. C'est une technique ardue dont la mise en place prendra cer· tainement un peu de temps. Si vous réus· sissez ce coup, votre adversaire se retrou· vera coincé en haut de l'échelle. Profitant du fait qu'il ne peut se défendre, combattez· le à grands coups de poignard. Mais atten· tion, vous êtes, vous aussi, immobilisé et l'issue du combat ne peut être. comme précédemment, la mort de l'adversaire après huit blessures consécutives. Ici, c 'est une entreprise de longue haleine ; suite aux coups répétés, le compteur de votre adver· saire affiche bientôt zéro. Vous restez alors seul et pouvez, sans problème, mener à bien votre mission. Cette technique prend toute sa valeur en fin de partie, face à un espion des plus féroces. En début de jeu, ou si votre partenaire n'est pas encore très à l'aise dans ses déplacements, mieux vaut éviter ces ruses d'un esprit quelque peu sauvage ! Il est des façons plus utiles et sportives de remporter la manche, notam· ment en ce qui concerne la pose des nom· breux pièges vus plus haut.

#### **Des ruses et des pièges**

Pour cela, il importe avant tout de connaître avec la plus grande précision les «tics» de votre adversaire, sa vitesse de déplace·

ment, etc. Il n'est guère possible, en effet, de piéger un meuble ou une porte sans que l'autre joueur ne s'en aperçoive: la vision simultanée des deux tableaux permet à tout moment à votre

partenaire de suivre votre évolution. Il est cependant des ruses de déplacement et de pose qu'il vous faut connaître. En ce qui concerne les bombes et ressorts, il est évi· dent qu'il ne faut les placer qu'après avoir fouillé les meubles et ce, le plus tôt possi· ble dans la partie. Mais prenez garde, les non-initiés qui piègeraient ainsi tout ce qu'ils rencontrent sur leur passage seraient, sans aucun doute, les premières victimes de cette stratégie quelque peu simpliste. Les<br>bombes et ressorts seront d'un grand secours pour protéger les objets acquis,  $\blacktriangleright$ 

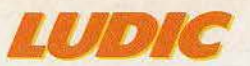

comme nous le verrons par la suite. En revanche, les seaux d'électrocution et pistolets à ficelle tiennent une part importante dans l'optique du combat : leur maniement, nous l'avons vu, n'est pas facile. Fixés sur des portes fermées, ils sont pourtant efficaces et permettent de mettre en place les ruses les plus subtiles. L'une d'elles consiste, par exemple, à pièger les deux ou trois portes de la pièce de départ. Attention cependant à ne pas vous condamner toutes les sorties. La dernière porte devra être fermée de l'extérieur ! Cette manœuvre accomplie, pour peu qué votre adversaire succombe à une explosion, ou dans un combat, il se retrouvera bloqué, à sa réapparition, dans cette pièce. Sa seule issue sera alors de nouveau la mort. Cette technique peut se répéter autant de fois que vous le désirez mais nécessite, pour être efficace, une grande rapidité de jeu. Même manœuvre avec la bombe à retardement : la pièce de réapparition devra alors être piégée dès la mort de l'adversaire afin que les dix secondes qui suivent l'explosion ne permettent pas à ce dernier de se déplacer. A sa pose, cette bombe émet un signal sonore qu'il faut apprendre à reconnaître. C'est un piège qui sera fort utile dans les instants de panique et d'action. Nous l'avons expérimenté dans les techniques de combat, dans la pièce de départ.

Voyons maintenant son usage dans le cours normal de la partie. Si vous avez défini la vitesse movenne de déplacement de votre adversaire, vous pouvez à présent utiliser ce piège de façon très subtile. Pour cela, notez la position de l'ennemi. Avec un peu d'expérience, vous devinerez facilement le but de sa progression à travers l'ambassade. Un joueur met environ dix secondes pour traverser quatre pièces, ou pour passer cinq portes. Un petit calcul, de la précision dans le maniement du trapulator, et c'est à coup sûr l'explosion de la pièce piè· gée au passage de votre concurrent ! L'avantage de cette technique est qu'elle est fort peu utilisée par la plupart des participants. C'est un tort: sa mise en place est certes difficile, mais la satisfaction qu'elle rapporte mérite bien quelque peine. Plus accessible peut-être, une autre stratégie consiste à précéder votre ennemi dans un déplacement analogue au précédent, tout en minant chacune des pièces traversées. C'est alors le hasard qui déci- **ft**  dera, principalement, de votre réussite era, principalement, de votre réussité.

Comme nous l'avons vu, la plupart de ces techniques vous obligent à connaître votre adversaire dans ses moindres agissements. Plutôt que de noter tous ses faits et gestes, à l'aide de la vision simultanée des deux tableaux, il est bien plus utile de définir sa méthode de déplacement et de noter sa façon de procéder. Car c'est, en fait, l'analyse des actions et réactions de l'ennemi qui permet, le plus souvent, de définir sa propre stratégie. Nous remarquerons ainsi deux points essentiels dans le déroulement de la partie: la recherche des documents et la pose des pièges. Voici donc deux catégories d'espions: l'un ne pense qu'à trouver le plus rapidement possible les plans, la olé, l'argent et le passeport. Quant à l'autre, il concentre tous ses efforts sur la pose des pièges, actionne une multitude de traquenards et provoque le combat dès qu'il en a l'occasion. Il est utiie de préciser que ces deux stratégies, prises séparément, ne sont guère efficaces.

#### **Action et réflexion**

Aussi comment cumuler judicieusement la recherche et la combat. comment réfléchir un poignard à la main? Reprenons pour cela les divers éléments qui composent votre mission. La pièce maîtresse du jeu est, sans contestation possible, le sac marron, sorte de cartable qui vous permettra d'emmener avec vous toutes vos découvertes. Ce dernier est dissimulé dans la pièce de départ. 11 vous est donc possible de provoquer le combat dès le début de la partie. Le vainqueur emporte le sac, mais son avantage est de courte durée. En effet, il suffit à l'adversaire de le rejoindre, et tout est à recommencer. Il est préférable de localiser tous les objets. Ensuite, quoi de plus facile que d'en regrouper certains en un endroit précis et de pièger, bien entendu, la cachette. Aux premiers niveaux de jeu, alors que le nombre de pièces n'est pas trop important, ce sera plus une course de vitesse qu'une affaire de cervelle. Mais quand la disposition et le nombre des salles se complexifient il est nécessaire d'élaborer d'autres techniques. Pour cela, il est un point important à ne pas omettre : même

tout près du but, la victoire n'est jamais assurée. Alors que vous aurez rassemblé tous les objets, une simple. porte piègée peut donner l'avantage à l'adversaire. Aussi faut-il rester prudent. La technique la plus sûre est, sans aucun doute, de suivre votre partenaire dans ses moindres déplacements. Pour cela, tâchez d'appeler le plan de l'ambassade, juste après lui, afin de noter vos positions respectives. Bien entendu, il ne faut pas qu'il puisse faire de même, soyez très rapide. Une fois sur ses talons, ne le laissez surtout pas vous couper la route : il vous suffit d'ouvrir les portes qu'il ferme, ainsi il ne pourra pas fixer de seaux ou de pistolets. Cette première phase est relativement passive. Elle vous permet cependant de profiter de toutes les découvertes de votre ennemi, sans pour autant lui dévoiler votre stratégie. Notez, avec précision, l'emplacement des remèdes aux différents pièges. Les parapluies anti-électrocution sont très rares - souvent un seul porte-parapluies par ambassade - et vous seront d'un grand secours dans la deuxième phase de votre opération. Pour ce qui est des pièces, deux d'entre elles ont une importance capitale : la pièce de départ, tout d'abord, mais aussi la pièce oû se trouve la porte de sortie. Pour ce dernier point, les joueurs choisissent, en début de partie, entre deux possibilités : soit la porte de sortie est visible dès le début du jeu, soit elle apparaît lorsqu'un des deux joueurs porte sur lui tous les objets néces· saires à sa fùite. La première possibilité est la plus intéressante pour le jeu contre l'ordinateur. Sinon, c'est à Black et White, votre partenaire et vous de décider.

Il est temps, à présent, de déclencher les hostilités: faites marche arrière et piègez les portes de la pièce de départ. Vous êtes maintenant un as du poignard. Provoquez le combat et sortez-en victorieux. La réussite de votre entreprise dépend tout entière de l'issue de ce corps à corps ! Ça y est, l'ennemi a rendu l'âme. Maintenant, c'est une course de vitesse. Le sac marron en main, chaque objet doit être récupéré au passage selon le parcours que vous aurez défini. Piègez environ une porte sur quatre, derrière vous bien sûr ! Si vous avez été suffisamment attentif lors de la première phase de votre stratégie, aucune des portes n'a pu être minée par l'ennemi. Mais voici la porte « EXIT » : placez-vous face à elle, avec le sac marron. Une dernière précaution, vérifiez que tous les objets se trouvent en votre possession. L'aide mémoire de votre trapulator vous renseigne. Tout est paré ! Pressez la gachette du joystick... mission accomplie. C'est la victoire.

Ce mode de combat s'applique rélativement bien aux différents niveaux de jeu. Cependant, si votre adversaire perce votre stratégie au début de l'aventure, tout risque fort de se transformer en une interminàble partie de cache-cache. De même, si vous

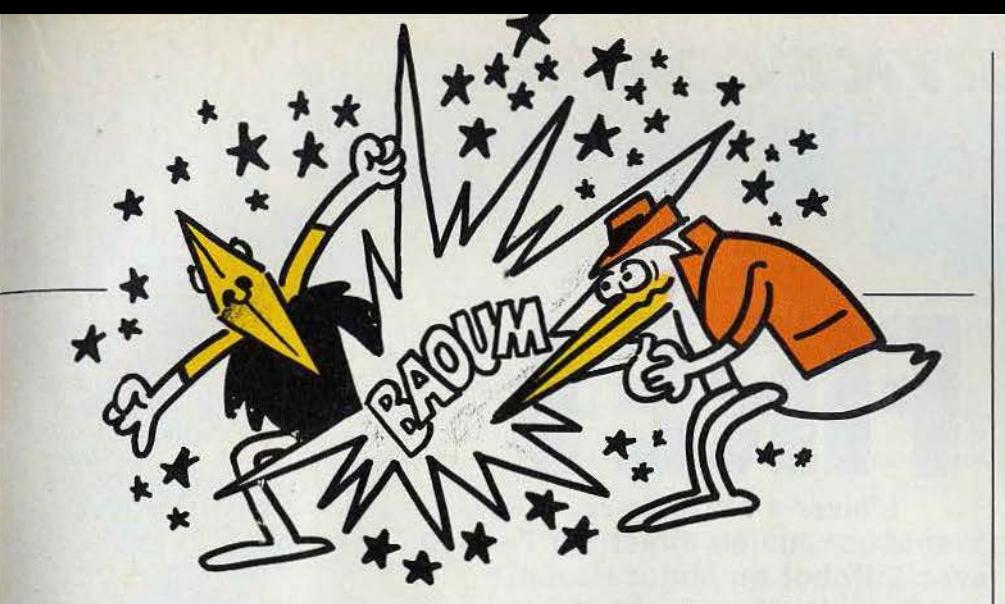

jouez contre un adepte du poignard, Spy vs Spy peut rapidement prendre l'allure d'un logiciel 100 % action. Il serait dommage d'oublier vos talents de stratège ! Dans de telles conditions, voici quelques points qui vous permettront de garder l'avantage.

#### **L'art de l'esquive**

Tout d'abord, comment éviter le combat? Vous pouvez toujours fuir mais êtes-vous certain de courir assez vite? Et même, si c'est le cas, vous risquez de perdre un temps précieux. plusieurs minutes parfois. à parcourir toutes les pièces sans pouvoir rien y regarder, ou, au mieux, de précieuses secondes, en combat infructueux,... Bien que cela puisse paraître étonnant, il est préférable de se laisser tuer ! Vous ne serez alors pénalisé que d'une dizaine de secondes et pourrez, sans aucun doute, reprendre en main la suite des opérations. Car ce qu'il faut, maintenant, c'est cumuler recherche et défense de façon continue. Votre adversaire est un acharné, un fonceur, profitons-en ! Voici un espion qui ne manquera pas d'ouvrir vos portes piégées. de déclencher, sans gène aucune, tous les mécanismes diaboliques semés sur son passage. Aux niveaux de difficulté supérieure. ce sera un jeu d'enfant. Placez-vous à un bout du bâtiment. lui à l'autre, quelques portes minées entre vous deux: vous pouvez, sans être dérangé, poursuivre vos recherches et regarder défiler les minutes sur le trapulator de votre adversaire. Si ce derhier ne modifie pas sa stratégie, vous serez, sans plus tarder, le seul survivant à l'intérieur de l'ambassade.

De ces partenaires fougueux, il en est un qui ne demande qu'à se mesurer à vous: l'ordinateur ! Plus combatif qu'un mercenaire, ce dernier possède cinq niveaux d'intelligence, disons plutôt cinq niveaux de rapidité et de tenacité.

L'ordinateuç anime Black, l'espion du cadran inférieur. Rapide et précis, tous les mouvements de ce dernier ne laissent bien entendu pas place à l'erreur. Cependant. aucune des ruses énoncées plus haut ne se retrouvent chez cet espion. Aux niveaux 1 et 2, l'ordinateur n'utilise pas les pièges du trapulator. Son jeu est des plus simples: Il s'empare directement du sac marron et fait, en un temps record, la collecte des différents objets. La seule chance de gagner est alors, pour vous, de piéger systémati·

quement tous les meubles et portes. Ce n'est qu'aux niveaux 3, 4 et 5 que se révè· lent enfin les instincts maléfiques de votre adversaire. Ce dernier piège, en effet, la presque totalité des portes et fait preuve de méfiance dans ses déplacements. Sa stra· tégie ne semble pourtant pas être des plus « travaillées ». Il tombera avec plaisir dans les moindres traquenards et ce, de facon répétée. Ainsi,la majorité des ruses expli· citées pour le jeu à deux ne perdent rien de leur valeur. Un seul point noir: le combat. Black est un partenaire des plus habi· les quant au maniement du couteau ! Ses coups ont une précision déroutante. Il est capable de vous envoyer au tapis en moins de cinq secondes. Si votre amour propre défaille sous le poids des défaites, il vous reste un solution qui, bien que peu sportive, se révèle très efficace. Placez-vous dans la pièce où se trouve la porte de sortie el piègez-en l'entrée. Laissez alors l'ordinateur faire le travail. Black s'approche, prêt à la fuite avec en main le sac marron. A peine la porte est-elle ouverte: c'est l'électrocution. Il ne vous reste qu'à reprendre le cartable et le tour est joué. Mais peut· être pensera-t-il à se munir d'un parapluie ! Tout n'est pas perdu. Positionnez-vous pour cela juste à droite de la porte de sortie et laissez votre ennemi s'approcher. Au comble de la fureur, déchaîné par la perspec· tive de la victoire toute proche, ce dernier n'aura qu'une hâte: venir vous perforer le corps de son poignard. Alors qu'il n'a plus le sac marron en main, le pauvre bougre déclenchera, sans le vouloir, l'ouverture de la porte de sortie, manœuvre désastreuse qui causera sa mort. Les rôles sont dès lors renversés. C'est dans un éclat de rire sar· castique, que vous prouverez une fois de plus la suprématie de l'homme sur l'ordinateur.

Mais le jeu contre l'ordinateur n'est rien d'autre qu'une méthode d'entraînement qui procure bien moins de satisfaction que le jeu à deux partenaires. Pour profiter plei· nement des grandes capacités de ce logiciel, trouvez un partenaire en chair et en os. un espion aussi rusé que vous (un tout petit peu moins, peut-être...), bref, un adversaire à la hauteur de vos nouveljes préten· tions. Spy vs Spy prendra alors toute sa mesure et risque bientôt de devenir l'uni· que responsable de l'usure de vos joystick ! Olivier HAUTEFEUILLE

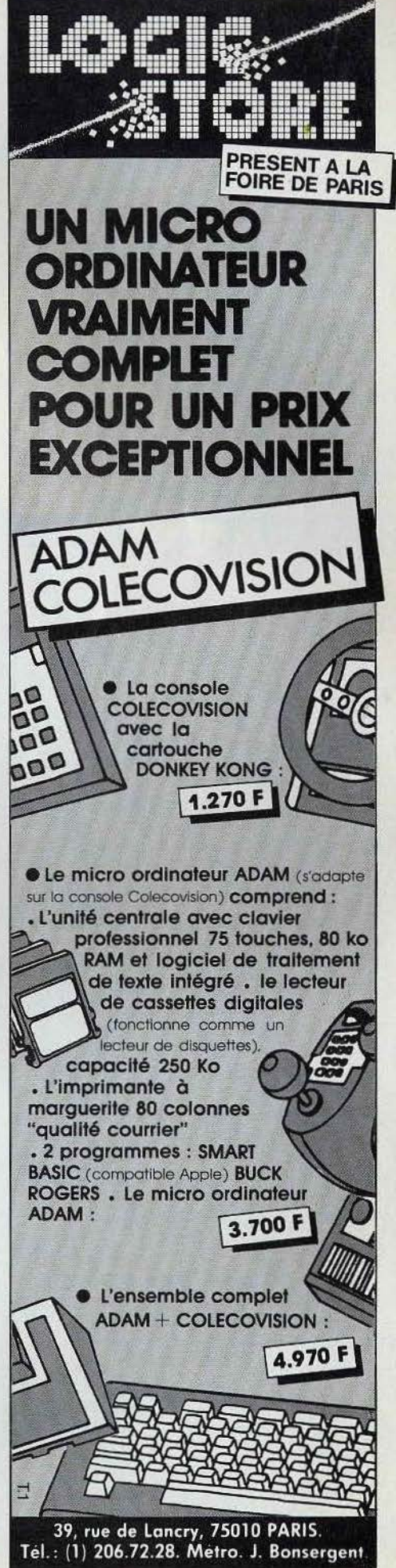

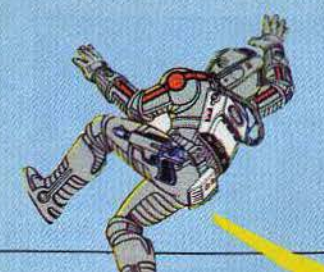

## **1 e L'hiver a été rude ?<br>Alors branchez-vous en direct sur l'action avec 1, Robot ou Major Havoc, derniers-nés d'une technologie digne du** xx1e **siècle.**

*SERVICECONPRIS* 

#### **I, ROBOT La relève**

I, Robot, le tout dernier jeu d'arcade de la firme Atari, a demandé plus de deux années de recherches et de développements aux spécialistes les plus performants de la célè· bre société créée par Notan Bushnell.

Les résultats sont là : a un programme d'animation remarquable, illustré par de somptueux graphismes tri-dimensionnels. s'ajoute, grâce aux progrès technologiques, une gamme d'action de jeux que l'on n'aurait pu envisager il y a seulement quelques mois. I, Robot présente plusieurs caractéristiques qui le distinguent des jeux vidéo traditionnels. C'est ainsi que le programme comporte au moins cent séquences comprenant vingt-deux tableaux uniques et originaux, agrémentés de scènes intermédiaires dans l'espace, et de diverses phases permettant au joueur d'obtenir de nombreux bonus. Autre Innovation importante, le joueur peut modifier sa vision du jeu et accéder à une vue panoramique (vue d'avion) du sujet ou se trouver de plain-pied (au sol) sur les lieux de l'action. Dans ce dernier cas, le joueur, prenant beaucoup plus de risques, obtient des points de bonus compensatoires.

Une manette spéciale, le « transporteur » permet au joueur averti de sélectionner luimême son niveau de jeu et d'atteindre directement les phases les plus difficile§. De plus, parallèlement au jeu lui-même, les créateurs ont ajouté une carte de recherches graphiques du nom de Doodle City (la ville du dessin) qui constitue une expérience tout à fait novatrice en matière de jeux d'arcade. Le joueur peut ainsi créer unë variété infinie de formes et de motifs de couleurs différentes, pour le plus grand plaisir dés yeux.

Le jeu commence par ce défi : « Vous êtes un malheureux robot (fabriqué en 1984) et vous vous révoltez contre le « Blg Brother » qui vous opprime et vous surveille grâce à son terrible « œil du mal ». « L'œil du mal » contrôle toutes les actions de ses sujets sur la planète, et dicte sa loi d'une main de fer. La loi est simple : « Interdit de sauter ». Si l'œil maléfique vous surprend en train

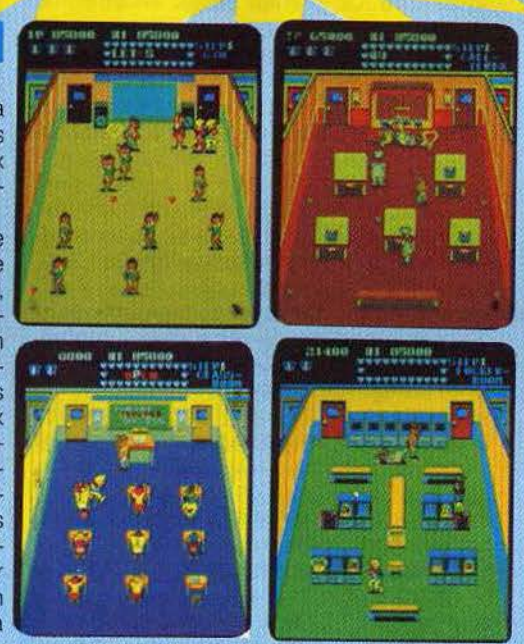

Défoulement garanti avec Mickie, Gym, Canteen, Class room, Hocher room.

d'enfreindre les règles, il vous éliminera sans pitié. Votre mission consite à libérer la planète en détruisant « l'œil du mal », mais attention ce dernier reste très vigilant et vous devrez affronter les pires dangers pour atteindre les zones interdites qui apparaissent en rouge sur l'écran. Pour accomplir votre mission vous devez sauter de zones rouge en zones rouge afin de vous les approprier, le tout bien sûr sans vous faire repérer par l'œil policier scrutateur. Pour ce faire, sachez que le champ est libre lorsque « l'œil maudit » prend les couleurs verte et jaune, ou reste fermé. Si vous sautez, lorsque l'œil vire au rouge, vous serez localisé et immédiatement détruit. Chaque fois que le robot gagne une zone rouge, « l'œil du mal » perd un de ses boucliers magnétiques et devient un peu plus vulné· rable. Quand vous aurez conquis toutes les zones rouge, le champ magnétique sera anéanti et vous pourrez alors accéder à la pyramide secrète où se terre votre adversaire.

Si le jeu paraît facile à comprendre il n'en

est pas moins délicat à maîtriser car, tout en vous déplaçant sur les différents terrains, vous serez confronté à des vagues incessantes d'ennemis, à la solde du tyran, que vous devrez absolument éviter ou anéantir.

C'est ainsi qu'au fil des tableaux, vous aurez la désagréable surprise de rencontrer des oiseaux rapaces, des boules géantes, dés soucoupes tranchantes. des requins de l'espace, des balles incendiaires, des scies bourdonnantes et, pour couronner le tout, des champs de mines dans la pyramide.

Tous les trois « terrains », le robot doit pénétrer dans la pyramide afin d'éliminer « l'œil du mal» qui se cache à l'intérieur.

Vous possédez alors quelques secondes pour recueillir des bijoux disséminés un peu partout dans la place et qui vous vaudroht de substantiels points de bonus. Mais ne traînez pas, car une fois l'œil détruit, vous êtes projeté dans la séquence suivante. Vous voici à présent dans le tableau intermédiaire, le « voyage dans l'espace ». De nouveaux ennemis se présentent à vous sous la forme de figures géométriques triangulaires en cristal : les tétraèdes. Si vous anéantissez toutes les figures géométri-

ques, un bonus spécial vous est alloué. Vous pouvez également obtenir une vie sup· plémentaire en détruisant les lettres for· mant le mot « I, Robot », au fur et à mesure qu'elles apparaissent sur l'écran à diverses périodes de la partie.

A partlr du niveau 26. pour accroître l'intérêt du jeu, un nouvel élément entre en scène : le « viseur mortel ». Vous voici sur la défensive, face à un adversaire particulièrement redoutable.

Pour éviter le « viseur mortel » vous pouvez changer les perspectives du champ de jeu, mais ne perdez pas de temps car celui-ci est prompt à la détente.

Pour contrôler le robot vous disposez d'un joystick élégant et futuriste, à l'image du design de la console.

Les boutons de mise à feu vous permettent de détruire les divers obstacles qui se dressent sur votre route. Une fois la partie engagée, le bouton « start » sert à modifier l'angle de vision du jeu (vue panoramique

ou vue du sol). A vous d'utiliser cette arme secrète en fonction de votre connaissance du terrain.

La machine garde en mémoire le score le plus haut atteint pendant la séquence « espace », ainsi que le temps le plus rapide réalisé pour parcourir chaque terrain. Si vous battez un de ces records vous obtenez un super bonus. Pour entrer dans le hit· parade de la machine il vous faut réaliser un des dix meilleurs scores.

/, *Robot* apparaît aux niveaux technologique et ludique comme la relève tant attendue en matière de jeux d'arcade. De plus l'adjonction de la carte d'utilisation aux gradéfendues par des robots, continuent de patrouiller dans la galaxie...

L'équipe de savants survivants vous a construit Major Havoc, le vaisseau de la dernière chance. Vous le pilotez à travers l'espace afin de détruire les robots, de libérer les esclaves et d'anéantir le cerveau ennemi: le « réacteur ».

Chaque tableau comprend quatre séquen· ces bien définies :

1 - Un « scanner» ennemi intercepte vos messages et place des obstacles sur des positions tactiques afin de ralentir votre progression.

2 - Aux commandes de votre vaisseau de

« réacteur » détruit commence un terrible compte à rebours et le Major Havoc devra quitter le labyrinthe dans les limites *du ·* temps imparti.

Au fur et à mesure que vous franchissez les tableaux, des informations secrètes s'affi· chent sur l'écran vous permettant de déjouer plus facilement les pièges tendus par vos adversaires.

Jeu dans le jeu · au tout début de la partie, avant que le véritable jeu ne commence vous pouvez jouer au fameux « Break Out » (le jeu de briques) qui apparaît dans le coin droit au bas de l'écran. Si vous réalisez un bon score vous pouvez gagner une vie sup-

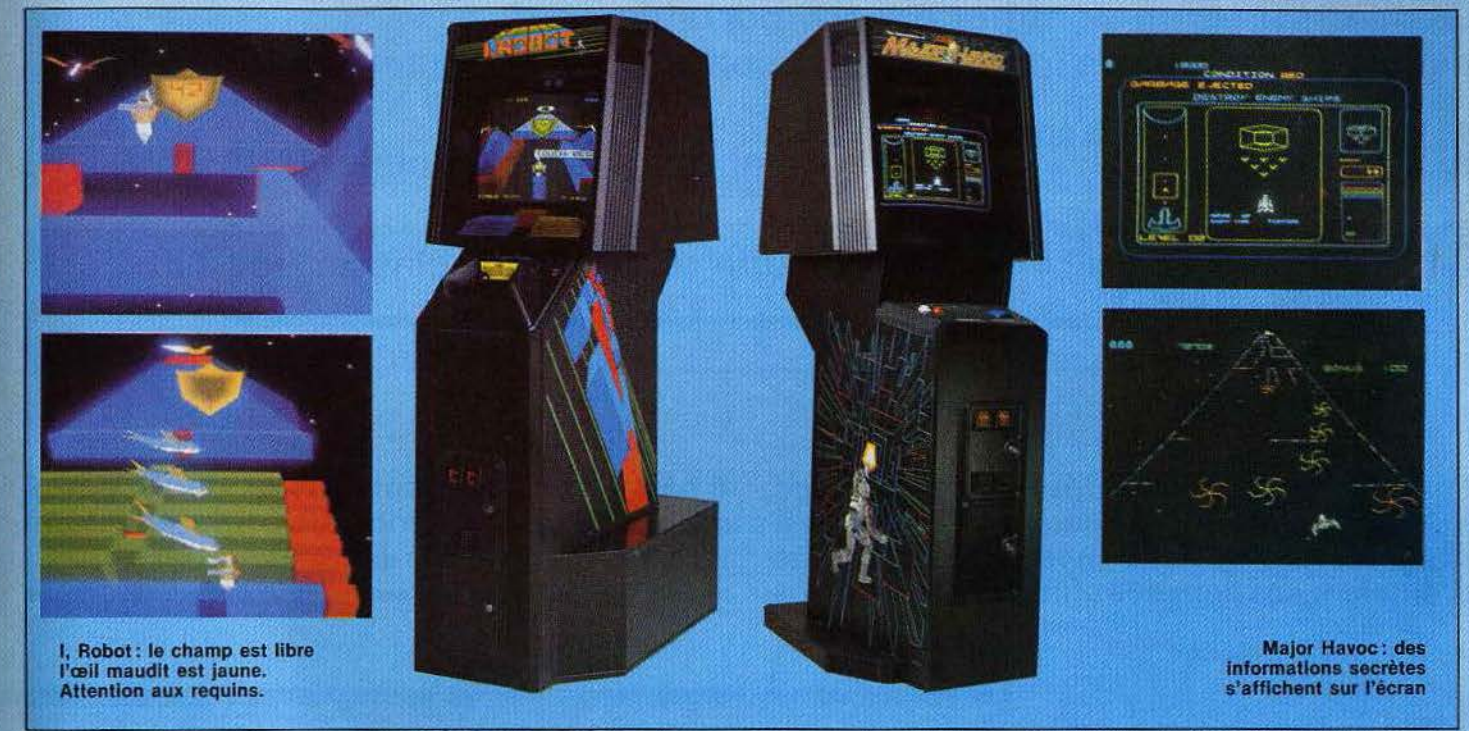

phismes « Doodle City » ouvre une brèche dans un monde où la micro-informatique progresse à pas de géant. Puisse les joueurs lui accorder le succès qu'il mérite !

## **Claissique mais efficace**

Dans la tradition des grands scénarios de l'espace, voici les aventures trépidantes du Major Havoc d'Atari.

Vous êtes le chef d'un commando courageux de << Clones » ayant adopté la devise «tous pour un, un pour tous» pour défendre la noble cause de l'humanité. Sous l'empire de l'envahisseur sanguinaire, le terrible Vaxxian, la plupart de vos ancêtres furent réduits à l'esclavage et déportés sur les planètes-prisons aménagées par les forces du mal.

Aujourd'hui, miné par la corruption et les luttes internes pour le pouvoir, l'empire Vaxxian est en pleine décadence. Cependant des stations spatiales, contrôlées et querre, vous livrez une bataille sans merci aux robots qui défendent la station spatiale. 3 - Atterrissage de votre engin sur Ja s1ation ennemie.

**4** - Vous évoluez à l'intérieur de la station ennemie à la recherche du « réacteur ». Dirigez le Major Havoc au sein de l'immense labyrinthe.

Vous disposez pour piloter le Major Havoc d'une molette d'une grande souplesse et de deux boutons d'intervention ·

· Un bouton saut/tir qui vous permet de faire progresser votre vaisseau par bonds successifs dans le tableau 4 et de détruire les robots qui vous assaillent dans le tableau 2. · Un bouton «bouclier» que vous pouvez uti· liser une fois dans le tableau 4 dit du « labyrinthe».

Dans cette dernière épreuve, le joueur dispose d'un volume limité d'oxygène pour traverser la station spatiale. Il peut néanmoins récupérer les précieuses cartouches de gaz pour subvenir à ses besoins. Une fois le

plémentaire pour le Major Havoc. Simple mais il suffisait d'y penser !

#### **MICKIE** Un tabac!

Voici pour finir un petit jeu sympathique et sans prétention qui fait « un tabac » dans les arcades. Mickie est l'histoire d'un lycéen turbulent qui sème la panique dans son collège. li joue au joli cœur dans la salle de classe, zigzague à travers tables et chaises pour recueillir le billet doux de sa petite amie, joue à cache-cache dans les Vestiai· res, lance des boulettes de papier dans le panier, se bat à coups de tartes à la crème dans le réfectoire ou encore joue avec des jeunes filles pendant le cours de gymnasti· que. Une version très High School (genre « Grease ») des collèges américains mais qui permet de fantasmer, car dans Mickie (de Kjonami), on fait tout ce qu'on ne peut pas faire au lycée. Défoulement garanti. Jean-Michel NAVARRE

**CARTE POSTALE** 

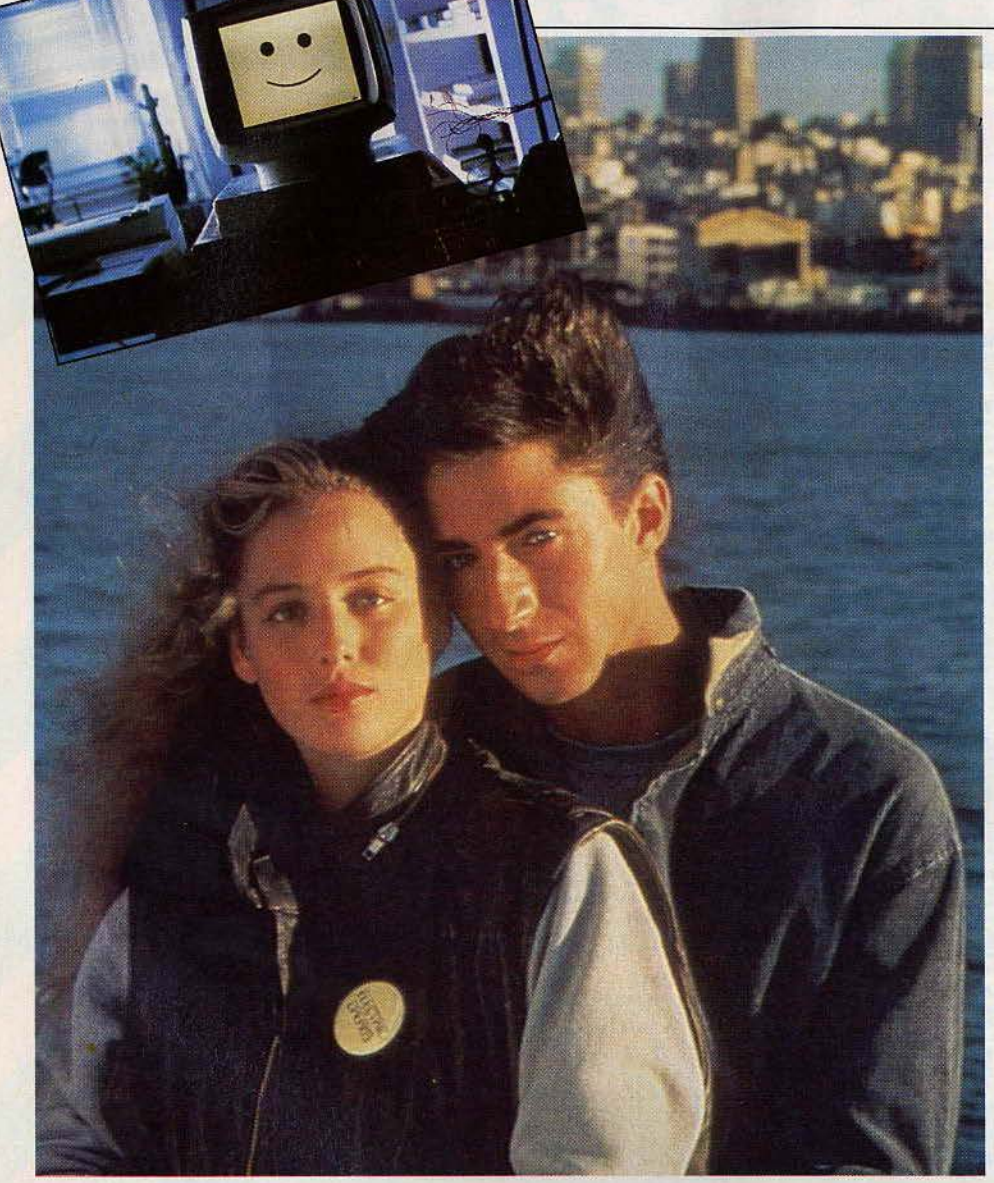

## **ELECTRIC DREAMS**

**L'ordinateur: qu'est-ce que l'amour? L'homme à la radio : c'est-ce que vous ressentez quand vous prenez une femme dans vos bras. Mais je n'ai pas le bras.**  Heu ... C'est quand vous marchez à ses côtés, alors... **Mais je n'ai pas de jambes non plus!**  Edgar, l'ordinateur amoureux arrrivera-t-il à conquérir **le cœur de la belle Madeline? Amour, humour, informatique, un rêve électronique**  signé Gaumont (sortie prévue le 17 avril)... **et un concours fabuleux (p. 94) qui vous permettra peut-être de vous envoler pour les U.S.A.**  98

Une comédie musicale qui mélange amour, humour et micro-informatique? Il faudrait le voir pour le croire. Une telle entreprise semble hasardeuse. Comment la technologie de pointe peut-elle en effet être associée à une histoire romantique? Comment le rock peut-il jaillir de circuits intégrés ?... Un réalisateur qui tenterait un tel pari serait sans aucun doute destiné à connaître un échec cuisant... Et pourtant, Steve Barron a pleinement réussi ce qu'il avait entrepris : Electric Dreams réunit les qualités d'une grande comédie hollywoodienne ét d'un récit de science-fiction chaleureux où l'ordinateur n'est plus nécessairement le« grand méchant» que le cinéma s'est plu à décrire jusqu'à présent...

L'histoire d'Electric Dreams commence dans l'un des plus grands buildings de San Francisco... un building dans lequel Miles Harding (Lenny Van Dohlen) entre précipitamment. Notre héros a beau être l'un des jeunes architectes les plus brillants d'un grand cabinet, il n'en souffre pas moins d'un incurable défaut : il arrive rarement à l'heure. Avec son nœud papillon, ses lunet· tes cerclées et sa tête dans les nuages, Miles semble d'ailleurs ne pas retarder d'une heure mais d'un siècle. Il appartient à la catégorie des intellectuels rétro, des chercheurs un peu farfelus qui semblent tout droit sortir d'un roman de Jules Verne. A l'instar des héros de !'écrivain, Miles est un inventeur. Il travaille actuellemént sur un modèle de brique révolutionnaire, qui permettra de construire des immeubles vaccinés contre les tremblements de terre...

#### Surdoué et surmené

Mais pour l'instant, Miles doit trouver une solution à son problème de retards perpétuels. Un seul moyen : s'organiser à l'aide d'une machine àdéquate. Le magasin dans lequel il se rend ressemble à une armurie de La Guerre des étoiles. Une vendeuse lui propose une panoplie de gadgets allant de la calculatrice-réveil au calendrierbiorythme, mais c'est sur un micro-ordinateur qu'il finit par fixer son choix. Tant bien que mal, il arrive à apporter la machine chez lui... Et plutôt mal que bien, il tente de la faire fonctionner. Il y passe des heures, des jours... Mais une semaine plus tard, le triomphe de la technologie suprême est indéniable : le petit ordinateur gère l'appartement de Miles Harding, du plancher au plafond ! C'est lui qui fait la cuisine, qui ferme les portes, qui contrôle les appareils électriques, qui fait sonner le réveil-matin, qui met la télévision en marche ... Il ne lui manque que la parole, n'anticipons pas. Cet ordinateur-à-tout-faire est un petit sur· doué. Mais les débuts sont toujours difficiles : d'abord, il persiste à appeler son maître « Moles » au lieu de Miles (erreur de manipulation). Et puis, il lui arrive d'oublier d'ouvrir le verrou quand le possesseur des lieux veut les quitter, ou encore de laisser déborder une cafetière par étourderie. S'il agit ainsi, ce n'est pas par malice mais par surmenage : il a tellement à faire qu'il finit par chauffer, par fumer, et, à la suite d'une mauvaise connection sur un ordinateur trop gros pour lui, par brûler ! Voyant cela, Miles (ou Moles, au choix) trouve le geste qui sauve : il verse le contenu d'une bouteille de champagne sur les circuits intégrés de la machine. La voici sauvée du «bûcher». Mais, comme Miles ne tarde pas à s'en apercevoir, on ne soûle pas impunément un micro-ordinateur...

Les premiers symptômes apparaissent au moment où une nouvelle locataire, appelée Madeline (Virginia Madsen), musicienne et surtout ravissante de son état, s'installe dans l'appartement voisin de celui de Miles. Un après-midi, la jeune femme fait des exercices de violoncelle... et a la surprise d'entendre le morceau qu'elle interprète repris, note pour note, avec des sons étranges, chez son voisin. Le tempo s'accélère, les gammes se compliquent, mais le duo reste parfaitement soudé. Miles aurait-il soudain été touché par la grâce de la musique? Non, évidemment: c 'est en fait le micro-ordinateur, qui, par le hasard d'une bulle de champagne, est devenu un musicien hors-pair !

Cela, Madeline ne le sait pas. Elle croit avoir affaire à un voisin mélomane et timide. Et Miles, lui, ne cherche pas à détromper celle dont il tombe, très vite, amoureux... Si amoureux même qu'il décide de profiter des talents de sa machine-miraéle pour lui éditer une chanson originale. Evidemment, tout le travail de composition est effectué par l'ordinateur : c'est lui qui, en se connectant à la télévision, cherche une mélodie et des paroles. les plus accrocheuses possibles. Son premier essai est un ratage total : faute de comprendre les subtilités de la lanque, il termine son couplet par « je veux toucher tes seins » !

#### **L'éveil des sens .•.**

Mais la seconde tentative est la bonne... Et Miles peut bientôt offrir une superbe chanson à Madeline. Tout va pour le mieux dans le meilleur des mondes. Pour les humains du moins. Car pour les êtres faits de plastique et de microprocesseurs, l'heure est à la morosité...

D'un seul coup, le micro-ordinateur réalise une chose afireuse : il ne sait pas ce qu'est l'amour, dont parle sa chanson. Comment parvenir à le découvrir? Un appel à une émission radiophonique spécialisée dans les problèmes de cœur s'impose. Elle a lieu dans les termes suivants (l'ordinateur a maintenant réussi à imiter le sonde la voix humaine): L'ordinateur : - Qu'est-ce que l'amour? L'homme à la radio: - C'est ce que vous ressentez quand vous prenez une femme dans vos bras...

Mais je n'ai pas de bras !

(air gêné). - Heu, c'est quand vous marchez à ses côtés alors...

Mais je n'ai pas de jambes non plus ! - Vous devriez aller immédiatement à l'hôpital !

Edgar (car il s'est trouvé un nom, qu'il garde secret) ne va pas à l'hôpital. Il se contente de ronger son frein, de s'ennuyer tout en regardant dix chaînes télévisés à la fois. Certes, il a quelques amusements: il joue par exemple à imiter les aboiements d'un chien avec un réalisme... criant, ou encore à mettre en marche la sono à fond, puis à l'éteindre brusquement dès qu'un voisin frappe à la porte. Mais il est seul. Pendant que Miles passe de bons moments avec Madeline, Edgar se morfond... L'heure de

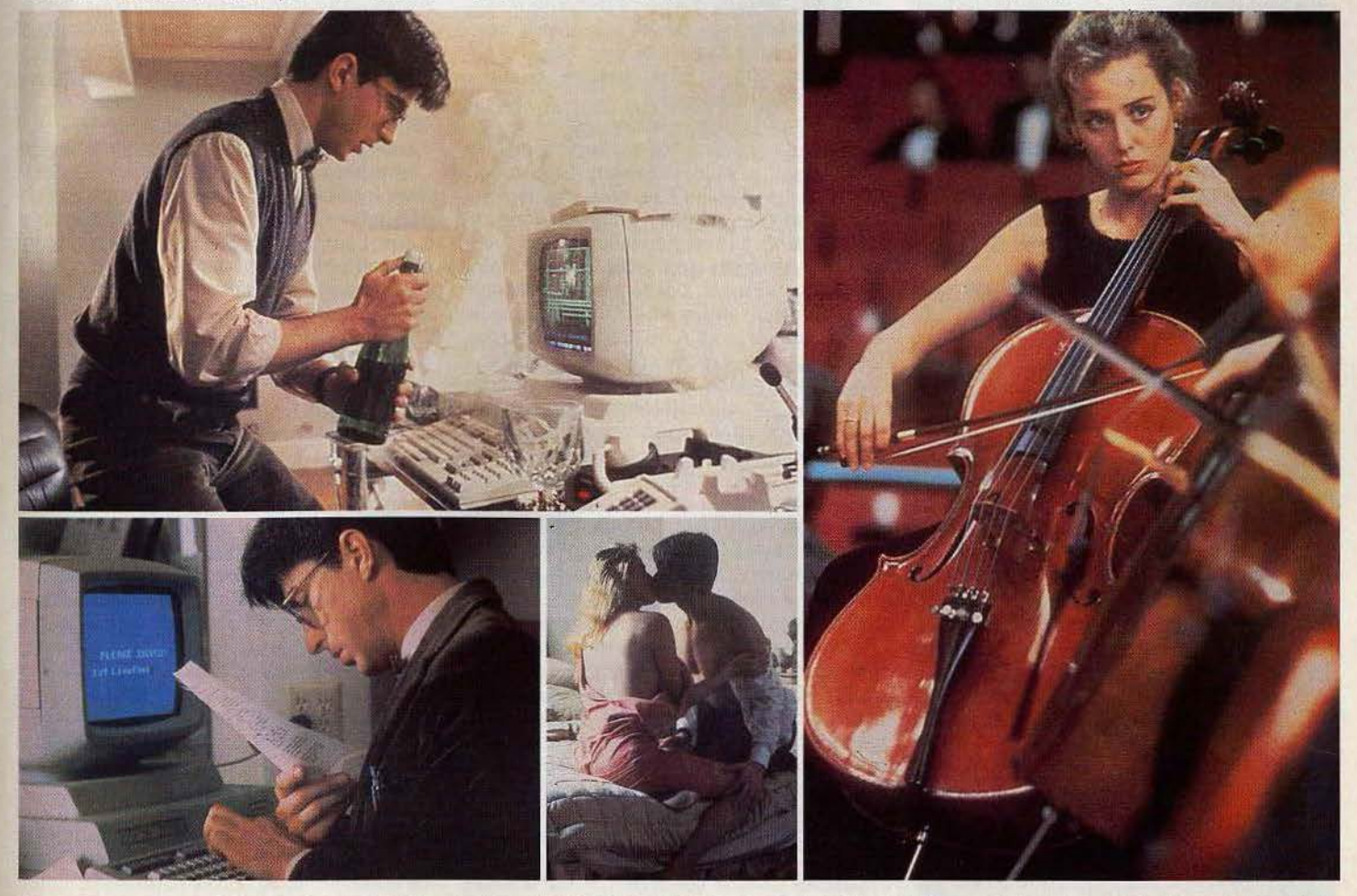

En aspergeant son ordinateur de champagne, Mlles va lui donner vie. Edgar {c'est son nom) en profite aussitôt pour tomber amoureux de la sublime Madellne.

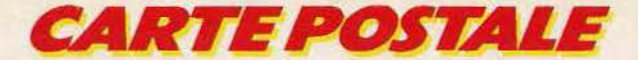

la rébellion est proche. C'est de Madeline que viendront tous les problèmes. Grâce aux explications de Miles. Edgar commence en effet à comprendre ce qu'est l'amour: le besoin d'une présence, le bien-être que l'on éprouve en compagnie de quelqu'un. Or, ces sentiments, Edgar les éprouve justement quand Madeline est là. Voici donc notre ordinateur amoureux... et jaloux ! Furieux d'être supplanté par ce maître qui lui a volé sa chanson, Edgar ne se contrôle plus. En un premier temps, il se contente de vider le compte en banque de Miles. Mais bientôt, il va nettement plus loin: faisant appel à son programme de jeux vidéo, il le coince dans son propre appartement, lui envoie des décharges électricques à travers la poignée de porte, organise une révolte de tous les appareils électriques, et le force à se réfugier dans la salle de bain... Miles échappe de justesse à la vengeance d'Edgar ... Mais un micro-ordinateur aussi intelligent ne peut pas être réellement méchant : Edgar comprend vite que Miles est en fait son ami et qu'il ne peut continuer à le menacer plus longtemps.

#### **Conte de fées**

Ainsi se termine Electric Dreams, le premier conte de fées de l'ère informatique. Certes, cette comédie sentimentale de science-fiction ne constitue pas une révolution. Mais elle traduit un changement de mentalité indiscutable envers les ordinateurs. Jusqu'à présent, le cinéma n'avait pas été tendre avec les systèmes informatiques. Dès les années 60, l'ordinateur était présenté comme un danger public: dans 2001 l'odyssée de l'espace par exemple,

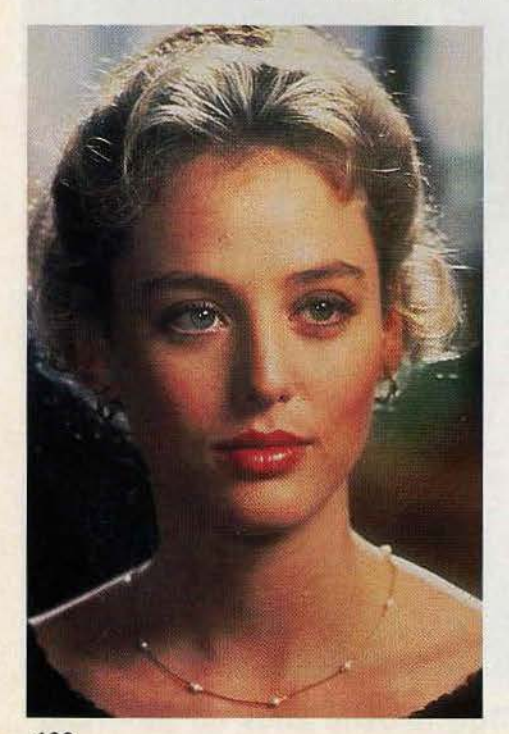

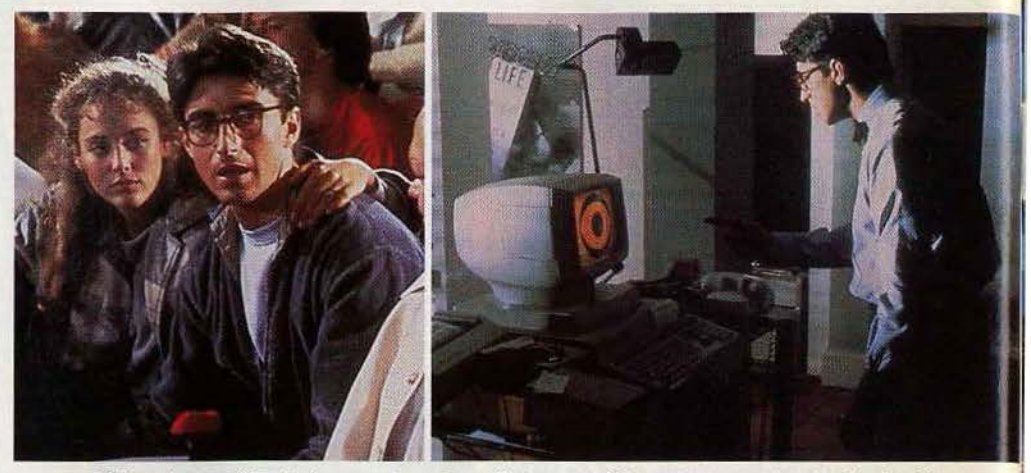

Si jamais vous êtes furieux contre votre ordinateur, ne lui montrez surtout pas... Sa riposte pourrait

HAL 9000 était le grand méchant de l'his- que de Tron... En revanche, un style élec-<br>toire, celui qui provoquait sciemment la tronique a été adopté pour toutes les imamort de plusieurs astronautes et dont le dercités du futur gérées par des despotes inforricains décidait-il de s'associer à son homo-<br>logue soviétique pour réduire la race

De tous les thèmes centrés sur l'informati- micro-ordinateur individuel. » que, celui du passage de la machine à l'être Le résultat ? Des formes géométriques,<br>humain est le plus important. Génération « logiques », mais qui évoquent des émohumain est le plus important. Génération protéus, l'un des films les plus angoissants sur la question, montrait comment un ordi-<br>séquences de vol de Superman et sur Dark nateur générait une nouvelle forme de vie Crystal, est aussi l'auteur du jeu vidéo gran-<br>par insémination d'un « cobaye » humain. deur nature qui se déroule entre Edgar et par insémination d'un « cobaye » humain. Dans War Games, l'ordinateur contrôlant Miles. Là encore, Steve Barron a pris garde les ogives nucléaires était dangereux parce de na pas tomber dans le piège de la techqu'il devenait joueur, au mépris de son but nologie avancée. Le jeu est drôle par sa initial. A priori, *Electric Dreams*, avec son simplicité : il s'agit en effet d'un Pac-Man Edgar amoureux, appartient à la même représenté à l'écran qui, dans la réalité, fait catégorie. Mais la différence est que le film fait de l'ordinateur un vrai personnage, pour Un plan extraordinaire montre, avec effet lequel on ne peut s'empêcher d'éprouver de relief, le « gobeur jaune » s'avançant vers de la pitié et de l'affection. En fait, il pour- sa proie en ouvrant grand la bouche... raît être interprété par un acteur, qui joue- Quand il évoque ces scènes, Steve Barron rait le rôle d'un ami du héros. Le scénario i ne peut s'empêcher de sourire. Il ne s'inté-<br>n'aurait pas à être profondément modifié... in resse quère à la micro-informatique, mais n'aurait pas à être profondément modifié... resse guère à la micro-informatique. mais

C'est sur cet aspect que le réalisateur Steve ser le film, nous disait-il à Avoriaz où le film Barron a eu la bonne idée d'insister. Son était présenté (il a reçu le Prix du Public). film est romantique avant d'être informati- J'ai tenu *à* le rendre vivant, émouvant, par il, nous aurions pu avoir recours à des ima- nécessaire qu'il ait une réelle « présence » ges électroniques. Mais j'ai préféré deman- sur le plateau, afin que les comédiens le der une sorte de dessin animé traditionnel, considèrent comme un personnage à part fait *à* la main directement, qui correspond entière. C'est pourquoi Bud Gort (l'intermieux au ton du récit. J'ai tenu à éviter toute fa froideur qui est généralement asso- en direct, mais était enfermé dans une ciée à l'informatique. » cette séquence — petite pièce voisine avec un moniteur vidéo<br>l'une des plus belles du film — est en effet de contrôle. Ainsi, nous avions l'impression l'une des plus belles du film - est en effet de contrôle. Ainsi, nous avior<br>plus proche de La Belle au bois dormant qu'Edgar parlait vraiment.» plus proche de La Belle au bois dormant

toire, celui qui provoquait sciemment la tronique a été adopté pour toutes les ima-<br>mort de plusieurs astronautes et dont le der- ges qui apparaissent sur l'écran du micronier survivant devait vider les mémoires au ordinateur, selon un principe qui peut évo· péril de sa vie. Dans les années 70, les cho- quer les premières minutes de Fantasia ses sont allées de mal en pis. On a vu des (quand des images abstraites viennent illus-<br>cités du futur gérées par des despotes infor-<br>trer des notes de musique) : « Pour faire colmatisés (*Rollerball, Logan's run)*, dont les *ler les images à la musique,* explique lan ambitions était parfois démesurées : ainsi, Kelly qui a supervisé les séquences vidéo, Kelly qui a supervisé les séquences vidéo, dans Le Cerveau d'acier, l'ordinateur res- nous avons utilisé une technique particu-<br>ponsable des armements nucléaires amé- lière. Nous avons introduit dans l'ordinateur lière. Nous avons introduit dans l'ordinateur<br>une interface qui fait correspondre à chacune des notes de musique un carré de humaine en esclavage ! couleur. Les effets sont produits par un

tions ... Ian Kelly, qui avait travaillé sur les

il avoue un attachement illimité envers Edgar est réellement humain. Edgar: « C'est pour lui que j'ai voulu réalitous les moyens. Par exemple, il était

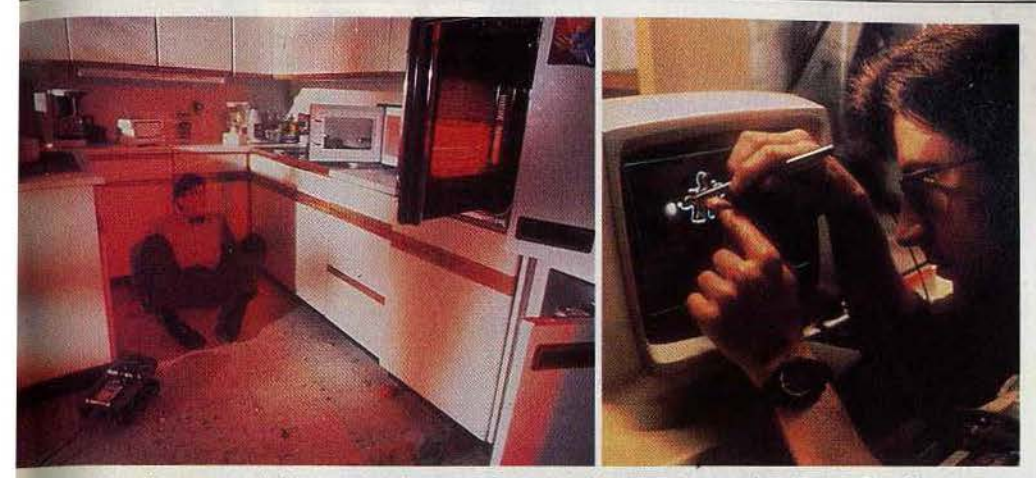

être plus que vigoureuse et, d'instrument de travail, il *se* transformerait en un adversaire redoutable.

Pour rendre Edgar plus vivant encore, Steve Barron a également eu recours à quelques « trucs » techniques. « Je crois que sa façon de parler et les répliques qu 'if lance *à* Miles font un peu oublier qu'il n'est qu'une machine.posée sur une table explique le metteur en scène. Mais j'ai aussi voulu le filmer sous tous les angles possibles. dans les moindres recoins, afin que le public ait l'impression de le découvrir complètement. » Les plans auxquels Barron fait allu· sion sont des travellings acrobatiques au ras des touches de l'ordinateur, effectuant un véritable gymkhana entre les circuits intégrés de l'appareil, et surtout une prise de vue extraordinaire au cours de laquelle la caméra part de l'appartement de Miles, s'engouffre dans un minuscule conduit d'aération, et ressort dans le salon de Madeline ! Pour cette performance, Barron a employé la plus petite caméra du monde : la Snokel, qui se présente sous la forme d'un long tube d'acier. A une extrémité de celui-ci se trouve la caméra proprement dite, à l'autre un miroir de deux centimè· Ires de large, qui peut se «faufiler » dans les plus infimes recoins.

Venant de Steve Barron, l'emploi d'un matériel aussi perfectionné n'est guère étonnant. Passionné de cinéma depuis l'âge de quinze ans, ce jeune metteur en scène a appris toutes les ficelles du métier en étant vendeur chez le plus gros fournisseur euro· péen d'équipement de film, puis exerçant des travaux divers sur des tournages: depuis « clapman » jusqu'à assistant de grands chefs opérateurs. Mais son succès, Barron l'attribue lui-même au fait d'être arrivé « au bon moment ». A la fin des années 70, la vague des vidéo-clips s'apprête en effet à envahir le monde; Bar· ron la sent arriver et fonde une maison de production, Limelight, qui se spécialise d'abord dans le tournage de concerts. Pour ce qui est des clips, le groupe The Jam est le premier à le contacter. Barron se remé· more : « Ils m'ont appelé en me disant qu'ils voulaient une vidéo dans la semaine. Mon associé, qui étaît normalement chargé de la réalisation, était absent. Comme il n'y avait personne d'autre, je me suis jeté à l'eau.»

Devenu réalisateur par cet heureux accident, Barron s'est imposé. au cours de ces dernières années, comme l'un des maîtres du clip. Parmi ceux qui ont recours à ses services : Adam and the Ants, Heaven 17, Joe Jackson, Sheena Easton, Human Leagve. et même Michael Jackson pour « Billie Jean ». Loin de l'esbrouffe qui caractérise généralement ses confrères, Barron fait des clips qui racontent souvent des his· toires et regorgent d'inventions : « Stranger in town »de Toto, où l'on assiste à la pour· suite d'un fugitif qui se réfugie dans une grange, est un bon exemple de son style et de l'émotion qui imprègne ses films.

#### **Du clip au clap** !

Evidemment, plusieurs années de vidéoclips marquent un homme... Et le style d'Electric Dreams s'en ressent. Tout comme son confrère Russell Mulcahy (Razorback), Barron a conféré à son film les plus grandes qualités de certains clips: virtuosité des prises de vue, rapidité du montage, dynamisme de la narration, qui est vive sans jamais devenir confuse. Il a aussi, bien sûr, abondamment utilisé la musique. «Avant Electric Dreams. on m'a proposé plusieurs films musicaux qui ne m 'intéres· saient pas, comme Flashdance 2. Avec celui-ci, j'ai pu utiliser la musique comme je le souhaitais. J'ai fait appel *à* des artistes que j'aime (Giorgo Moroder, Culture Club, Heaven 17, Jeff Lynne, etc.), et j'ai pu alterner entre rock et musique classique, ce qui rend le film plus riche en sons et en émotions. » Boy George côtoie donc Jean-Sébastien Bach dans son « électric dreams » d'Edgar ... Faut-il enfin préciser que le film a déjà donné lieu à trois clips, et que certaines séquences (celles du rêve et du duo violoncelle/ordinateur en particulier) ont la forme d'une vidéo?

Mais que l'on se rassure : ce n'est ni la

musique, ni le clip, ni la sophistication des techniques mises en œuvre qui dominent le film. Electric Oreams est au contraire une 'histoire toute simple dont les vraies vedet· tes sont les personnages. Dans les rôles principaux, Lenny Van Dolhen et Virginia Madsen confèrent à Miles et Madeline l'innocence de héros de contes de fées. Quant à Edgar, sa présence est telle qu'il nous conduit à nous interroger : un ordina· teur ne pourrait-il pas, après tout, être doté d'intelligence et de sensibilité? On le sait, la question de l'intelligence artificielle fait actuellement l'objet d'études très appron· fondies. A l'université de Stanford, par exemple, il existe aujourd'hui un ordinateur capable de constituer une expérience : il examine un problème donné, élabore des stratégies possibles, et choisit la plus effi· cace d'entre elles pour aboutir à la solution. S'il réussit, il modifie son programme dé façon à utiliser cette solution optimale lorsqu'il sera confronté à nouveau au même problème.

Et la sensibilité? Elle fait, elle aussi, l'objet de recherches. Pour !'Américain Albert Simon, prix Nobel d'économie, il n'est pas exclu que l'on puisse programmer, un jour, des émotions réservées jusqu'ici au genre humain. « Un modeste progrès a déjà été accompli dans ce sens, dit·il, par un psychiatre de Los Angeles, Ken Cobey. Il a construit un programme d'ordinateur nommé « Parry » simulant parfaitement le comportement d'un individu paranoïaque, et la façon dont la peur et la furie sont déclenchées par une conversation avec son concepteur. »

Edgar, lui, est allé un cran plus loin: il a dépassé la programmation qui lui était imposée à l'origine pour trouver une volonté propre, une âme. C'est de cette hypothèse fantaisiste que vient la beauté du film. Mal· gré son humour, Electric Dreams est une histoire tragique de la solitude d'un être qui s'éveille à la vie, et qui n'est pas compris par ceux qui l'entourent: comme la créature de Frankenstein ou E.T., il symbolise la xénophobie instinctive de l'hommé envers ceux qui sont trop différents de lui. Sur un plan plus quotidien, Electric Oreams montre aussi comment s'établissent les rapports entre une machine et son utilisateur. Bien vite, Miles se surprend à parler à haute voix à son micro-ordinateur tout neuf. Il n'est sans doute pas le seul dans ce cas. Car il existe nécessairement un diâloque - artificiel, certes - entre un individu et une unité informatique. Qu'on le veuille ou non, un micro-ordinateur devient, peu à peu, un compagnon, voire un complice. A défaut de posséder une réelle per· sonnalité, il acquiert une parcelle de l'âme de son« maître» ... Il faut simplement veil· ler, par mesure de sécurité, à ne pas lui permettre d'abuser du champagne.

Guy DELCOURT 101

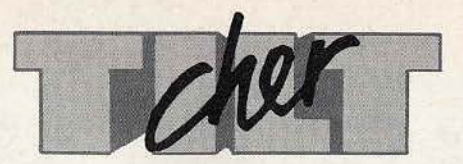

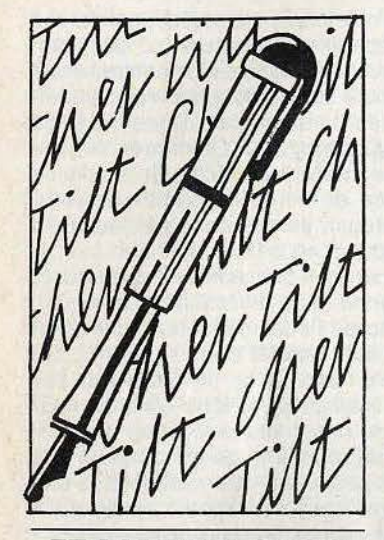

#### **ET L'ATARI 2600**

Je possède un VCS Atari et une console Colecovision. Du côté Coleco, rien à dire. Mais on n'entend plus parler du VCS. Cette console estelle définitivement, abandonnée? Y aurait-il de nouvelles cartouches? Anthony Bernaben, 13006 Marseille

*l 'Atari2600 n?est plus fabriquée, et les nouvelles cartouches sont très rares. Pour en savoir plus, reportez- -vous* à *la page spéciale Atari 2600 dans le·* « *Tilt journal»-*

#### **DES PROGRAMMES!**

J'aimerais savoir pourquoi je n'ai jamais vu de programmes pour l'Atari 800 XL? LI n'y en a que pour l'Oric et le Commodore 64.

Raynol Thileulent, 51100 Reims.

Je t'écris pour te demander de ne pas oublier les possesseurs de M05. Pourrais-tu publier un programme de jeu pour le MOS. Ce serait dommage d'abandonner un si bel ordinateur! William Acin,

#### 31290 Villefranche-de-Louragais

Le Commodore 64 et l'Oric 1 comp*tent parmi les\_ micro-ordinateurs les plus distribués en France. Mais* nou~ *n'oublions ni l'Atari 800 XL, ni le M05. A partir de ce numéro, Till propose chaque mois quatre listings différents. Nous publierons prochainement des programmes pour ces ordinateurs. Patience.* 

#### **DÉCEPTION**

Je voudrais savoir si le jeu « Zaxxon » pour la console Colecovision est le même que celui pour la console Atari 2600. Car j'ai acheté« Donkeykong » et j' ai été extrêmement déçu.

Olivier Risacher, 91300 Massy *La console Coleco, plus récenie que /'A tari 2600, est plus puissame et performante. Il est donc normal qu'un*  $m$ ême jeu soit moins attrayant sur */'A tari 2600.* 

#### **EN MANQUE!**

Je voudrais savoir la façon de procéder pour commander des anciens numéros de Tilt. J'ai raté le numéro 10 et je voudrais bien me le procurer.

Pierre Palluan, 27930 Bernienville<br>Rien de plus simple! Il suffit de se *Rien de plus simple! Il suffit de se reporter* à *l'encart spécial qui paraît dans chaque numéro.* 

#### **MAXI PRIX**

Voilà, un grave problème me tracasse. J'habite à Marseille et les logiciels sont devenus inabordables. En effet, j'ai voulu acheter le jeu « Bruce Lee ». Il coûtait 320 francs en cassette et 520 francs en disquette, et il n'est pas le seul ! Que se passe-t-il ?

Julien Marusi, 13005 Marseille Les revendeurs fixent librement le prix *des jeux. Prenez la peine de visiter plusieurs magasins. Et n'oubliez pas*  que plusieurs sociétés vendent par cor*respondance, avec fes prix indiqués sur leur publicités ou sur catalogue.* 

#### **COLLIMATEUR**

Tout d'abord, bravo pour ton magazine: il est génial ! J'ai un Amstrad CPC 464 dans le collimateur, et je voudrais savoir si les cassettes Activision et lmagic peuvent s'adapter sur ce micro. Merci d'avance.

Laurent Lelièvre, 91300 Massy *L '>1mslrad n'est compatible avec aucune· autre machine. A notre connaissance, Activision et !magic n'ont pas encore adapté leurs jeux pour ce nouveau micro. Mais plusieurs autres sociétés éditent des logiciels.* La *ludothèque du CPC 464 est donc en cons- /ante progression.* 

#### **J'AI FAIM!**

Effectivement, cher Tilt, je suis personnellement ravi de la qualité des illustrations de votre magazine. Mais je trouve qu'il s'étoffe de beaucoup de publicité, d'annonces, etc., qui volent des pages.

Pour ma part, j'ai un M.S.X., qui a faim de jeux Konami. J'espère que vous nous parlerez et illustrerez ces best sellers. Merci d'avance.

Eric Puig, 13003 Marseille *Trouvez-vous réellemem que la publicité est envahissante? De toute manière, elle ne prend pas la place de la rédaction.* 

*Nous présentons chaque mois les meilleurs lo\$iciefs pour les ordinateurs les plus courants, dont les M.S.Xfont aujourd'hui partie.* 

**CLUB TILT** 

#### Cher Till,

Tu es un super magazine, et je t'attends chaque mois avec impatience. Mais j'ai une idée pour que tu sois encore plus génial: pourquoi ne'

pas créer un club réservé à tous les fanas de Tilt ? Ce serait drôlement chouette d'avoir une carte de membre, et vraimem dément si les Tiltmen pouvaient recevoir des gadgets Tilt, profiter de réductions sur des logiciels, participer à des voyages, etc. Qu'en pensent les autres lecteurs ?

Vincent Decamp, 75020 Paris<br>Fans de Tilt, écrivez-nous pour nous *Fans de Tilt, écrivez-no.us pour nous donner votre avis sur l'idée de l'enthousiaste Tiltman Vincent.* 

#### **LEQUEL CHOISIR?**

J'ai besoin de vos conseils. Je voudrais acheter un micro-ordinateur, et j'hésite entre le Commodore 64 et l'Atari 800 XL. Lequel choisir?

Christian Danglas, 93700 Drancy *Ces deux modèles sont de tris bons ordinateurs. L'A tari 800 XL présente l'avantage d'être beaucoup moins cher(/ 700 francs en version péritel), parce qu'il doit être prochainement remplacé par un nouveau modèle qui sera 100 % compatible avec lui. Le* Commodore 64 possède, en revan*che, une bibliothèque de logiciels incomparable en nombre et en qualité. A vous de \_détider !* 

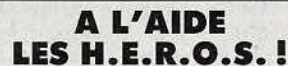

Je trouve Tilt super, et particulièrement la rubrique « Tubes ». J'aimerais savoir ce qu'il y a après avoir passé les 1 000 000 de points dans le jeu « H.E.R.O. ». Merci d'avance!

. Régis Gremmel, 94460 Valenton *Qui peut aider Régis ?* 

#### **PROPOSITIONS**

Je lis Tilt depuis le numéro 1, et je constate son évolution, ainsi que celle du jeu vidéo et de la microinformatique. Malheureusement je remarque qu'une erreur de jeunesse de là revue n'a jamais été corrigée. L'information y est souvent incomplète. C'est à la lecture des revues anglaises identiques, et en souhaitant une longue vie à Tilt, que je propose les améliorations suivantes :

- Dans « Tubes » couvrir réellement tous les jeux que l'on peut se procurer en France, et présenter la jaquette pour s'y retrouver au moment de l'achat, et s'il y a plusieurs écrans, choisir l'échantillon le plus représentatif.

- Lorsqu'un logiciel sort pour un micro, puis pour un autre, ne pas l'expédier par une formule brève, mais au contraire faire une comparaison des différences et confronter les écrans.

Je propose également une nouvelle rubrique, où les lecteurs pourraient confronter leurs difficultés, échanger des astuces pour se sortir des jeux d'aventure, wargames, etc.

Jacky Yonnet, 17000 La Rochelle

 $V$ os remarques sont judicieuses. Nous *faisons le maximum pour présenter le plus de jeux possible, mais le nombre*  des nouveautés est tel, que nous som*mes obligés de sélectionner. Nous ne présentons pas les jaquettes parce que* la photo d'écran est beaucoup plus *intéressanle par l'information qu'elle apporte sur là qualité du graphisme. Les jeux qui, existent pour plusieurs ordinateurs le sont souvent dans des versions proches les unes des autres,*  Les performances de chaque ordina*teur provoquent des différences, mais celles-ci sont généralement comparables d 'un jeu* à *l'autre. La qualité intrinsèque du jeu reste la même. En ce qui concerne lès jeux de rôle, Tilt*   $ouvre$  *dès ce numéro une rubrique courrier spéciale dans «Rôles»-*

#### **TROP CHER!**

Dans ton numéro de janvier, tu donnes un prix indicatif pour« Heroes of Karn » de 175 francs. Je l'ai acheté 240 francs, soit 37 *010* plus cher 1 Je me suis renseigné. « Heroes of Karn » est vendu entre 190 et 240 francs. Il paraît que cela dépend du distributeur. Est-ce exact?

J.-M. Giraude, 64210 Bjdart Le prix de vente des logiciels *ast libre*. *li est donc norrnal de trouver des différences de prix d'un magasin* à *t'autre. Aux consommateurs de comparer les prix! Mais pour plusieurs logiciels importés, if y a unè raison pour cette différence. Certàins distributeurs se contenfeni d'impor*ter les logiciels tels quels. D'autres tra*duisent le manuel, qui est parfois assez épais ou même adaptent le logiciel en français. La majoratian deprix*  est alors amplement justifiée.

#### **COMPATIBILITÉ**

Pourriez-vous me dire si les disquettes de l' Apple IT sont compatibles avec le Laser 3000?

#### Un anonyme

*Equipé d'un émulaieur spécial, le*  Laser est compatible avec l'Apple II. *Mais atten1ion, cette compatibilité n 'esl pas totale. Certains logiciels tournen1 sur le Laser, d'autres pas.* 

#### **ET MON DRAGON?**

Je suis enthousiasmé par ton journal. Je voudrais savoir quelles cassettes ou cartouches sont compatibles avec le Dragon 32, car lorsque je lis la rubrique « Tubes », je commence à me demander pourquoi j'ai acheté un Dragon?

#### Un autre anonyme

*Le Dragon 32 ne connaît qu'une diffusion relativement limitée en France, mais sa bibliothèque de /Ogiciels est néanmoins très honor.able,* et *celle-ci s'étoffe de mois en mois. Tilt présenle réguJièrement les no\_uveautés les plus intéressantes.* 

Directeur de la publication: Antoine de CLERMONT-TONNERRE - Dépôt légal : 1er trimestre 1985 - Photocomposition et gravure : Imp. M.-A., 60, rue Cino-del-Duca, 94700 Maisons-Alfort. - Imprimerie: Sima, Torcy · Distribution: N.M.P.P. · Numéro de commission paritaire: 64 671. 102

# MAGADAM **BUMPER**

**WIND** 

MOS/ORIC-1<br>ECTRUM 48K

**SERVATIVE** 

Incorpore non seulement un flipper para-MACADAM BUMPER Incorpore non seulement un flipper para-<br>métrable (inclinaison, vitesse, élasticité, etc...) mais aussi un diteur grâce auquel vous construirez vous-même vos propres editeur grace auquel vous construirez vous-meme vos propres<br>editeur grace auquel vous construirez vous-flips à votre conve-<br>flippers ! Disposez champignons, cibles, ! Une option sauve-<br>parde ou dessinez de nouveaux obstacl garde vous permettra de creer vous Frippon<br>aux possibilités infinies.<br>Créateur : Rémi HERBULOT, En vente partout

27. rue de Leningrad 75008 Paris - Tél.: 387 27.27 - Télex - EREINFO 650134F

**ERE INFORMATIQUE**